МИНИСТЕРСТВО ОБРАЗОВАНИЯ И НАУКИ РОССИЙСКОЙ ФЕДЕРАЦИИ

ЮЖНЫЙ ФЕДЕРАЛЬНЫЙ УНИВЕРСИТЕТ

Южно-Российский региональный центр информатизации

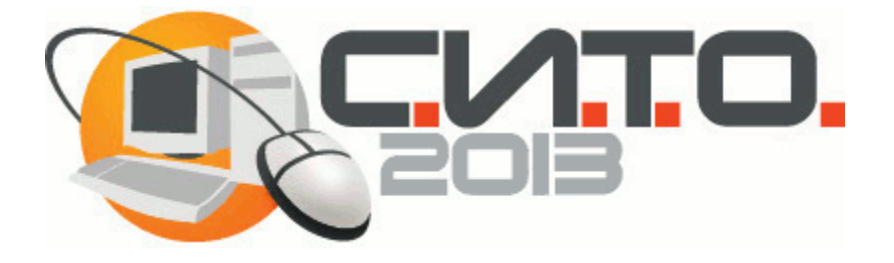

## **XX Научная конференция**

# **«Современные информационные технологии: тенденции и перспективы развития»**

**24-26 апреля 2013 г.**

**Материалы XX конференции**

Ростов-на-Дону, 2013

В сборнике представлены доклады участников научной конференции «Современные информационные технологии: тенденции и перспективы развития», Южный федеральный университет, г.Ростов-на-Дону, 24-26 апреля 2013 г.

Сборник издан при поддержке

**Российского Фонда Фундаментальных Исследований (РФФИ), проект 13-07-06009-г**

Редакторы: Крукиер Л.А., Муратова Г.В.

Компьютерная верстка: Багдасарян А.Л., Прохорова Н.Г., Ткачева Л.А.

ЮГИНФО ЮФУ, 2013

## *Благодарность спонсорам конференции СИТО2013*

Мы искренне благодарим спонсоров:

Компанию Step Logic (г. Москва), Общество с ограниченной ответственностью "1С" (г. Москва), Общество с ограниченной ответственностью "Полимедиа-ЮГ" (г. Ростов-на-Дону)

за поддержку в организации и проведении конференции СИТО2013

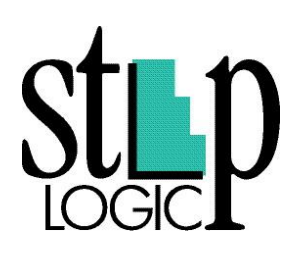

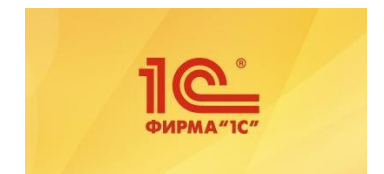

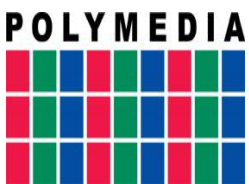

#### **ОГЛАВЛЕНИЕ**

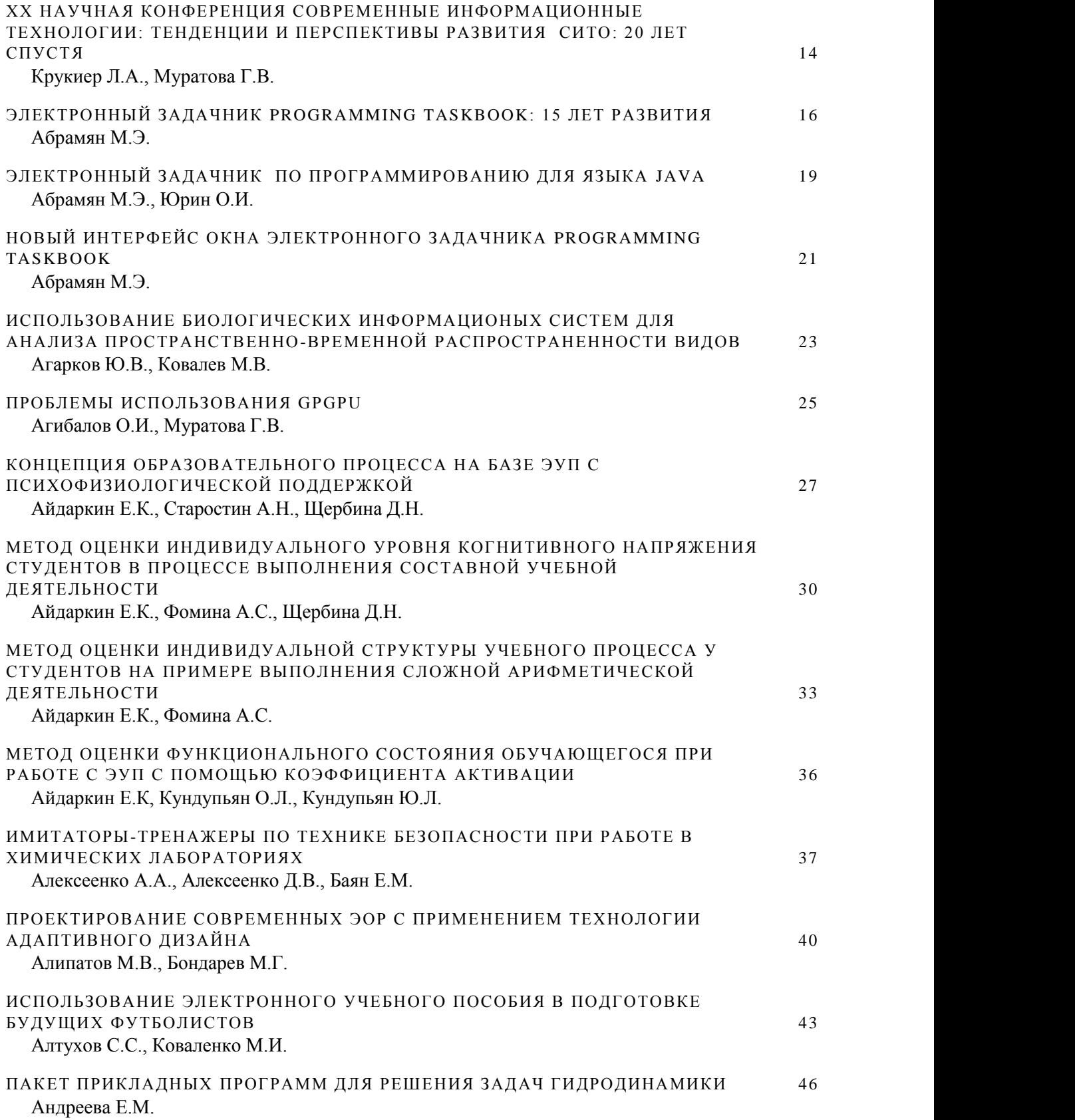

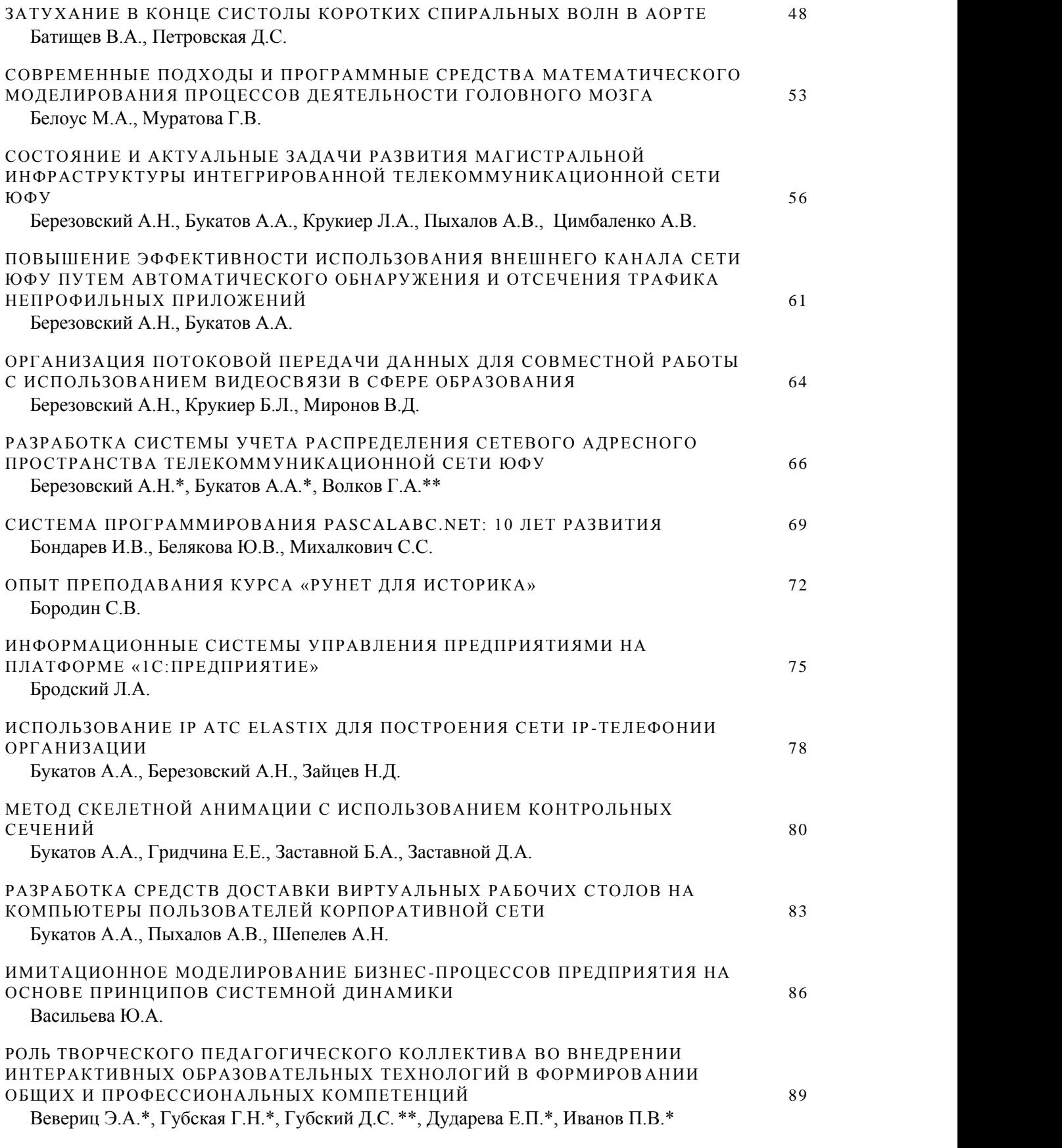

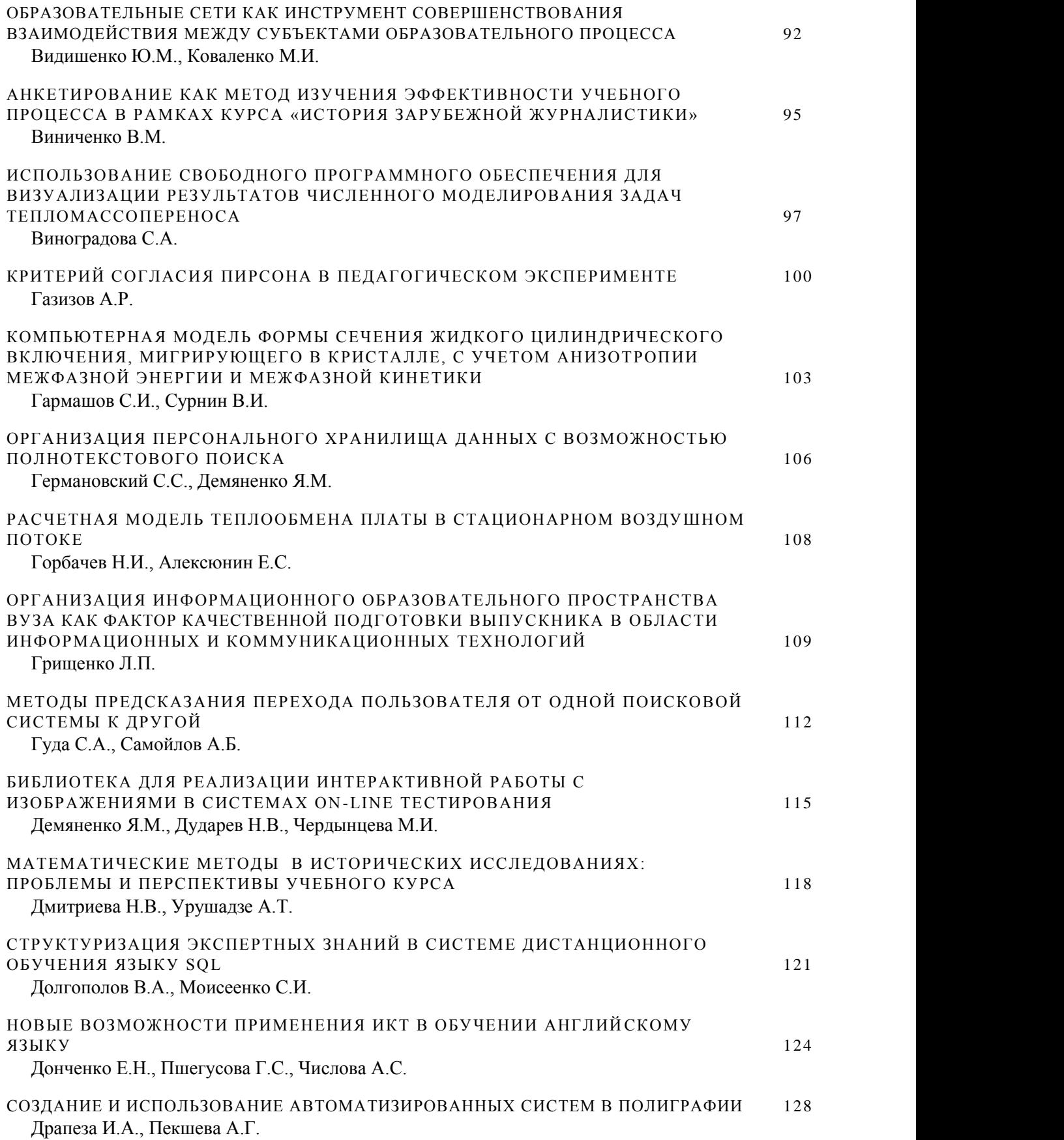

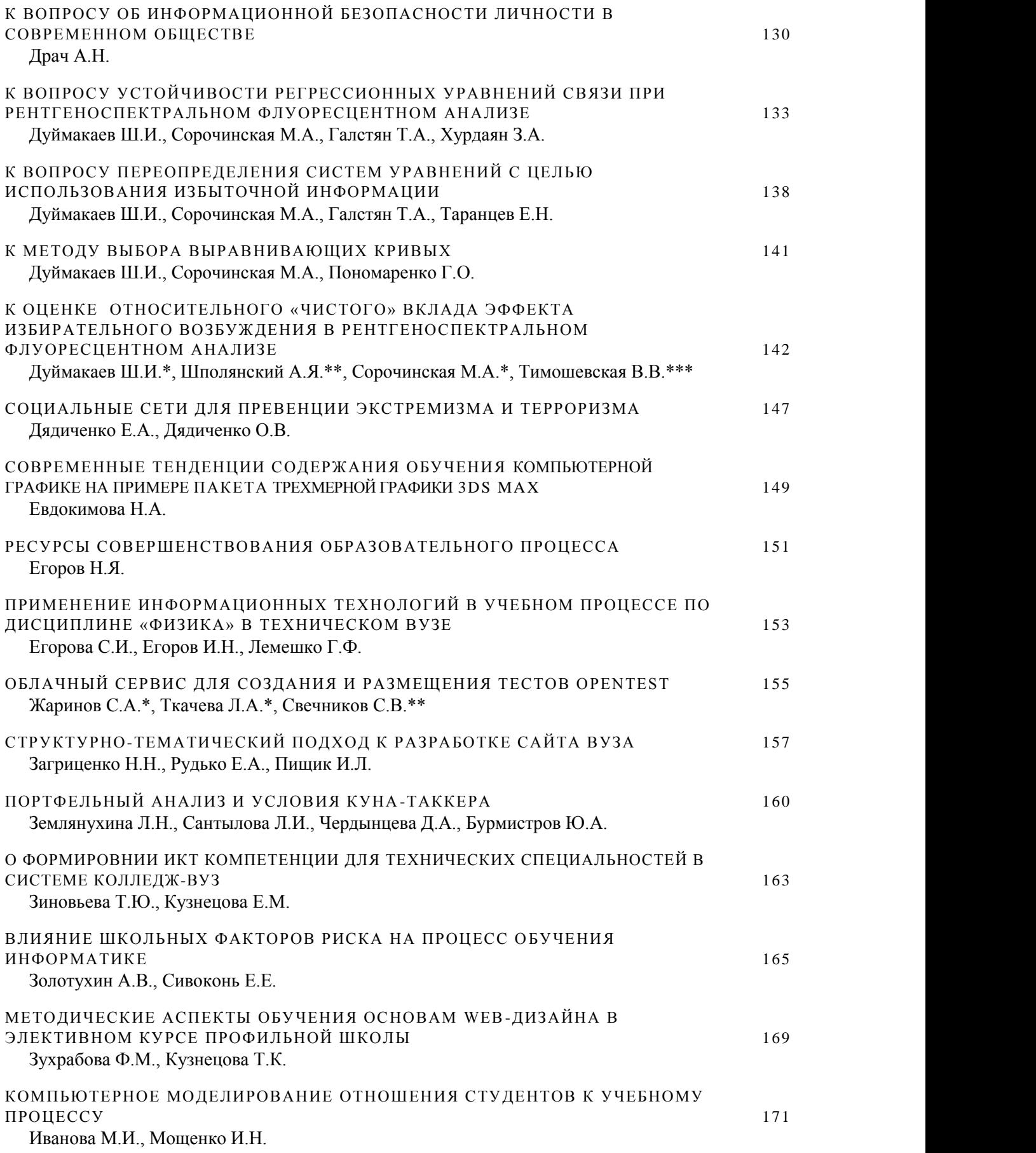

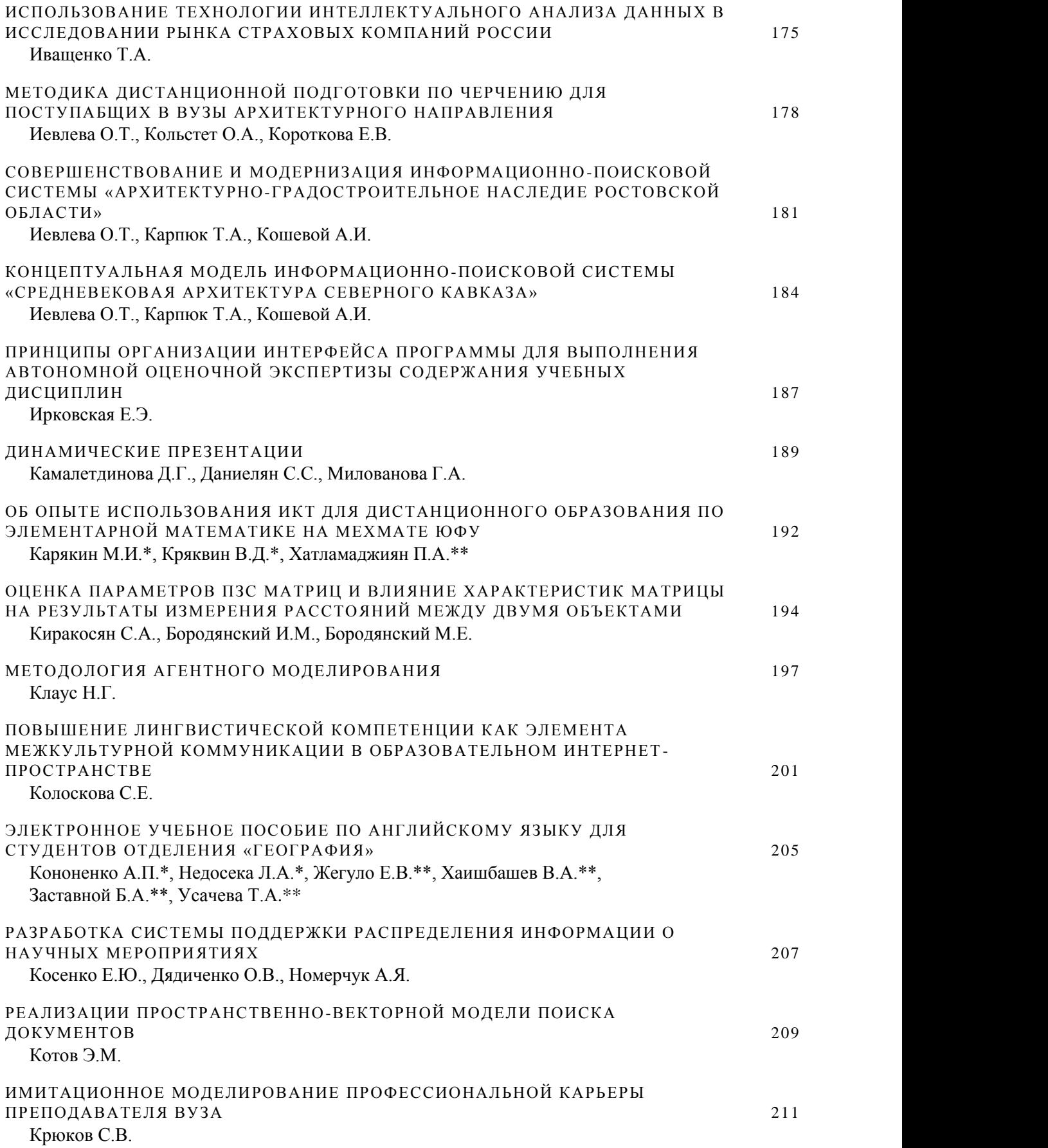

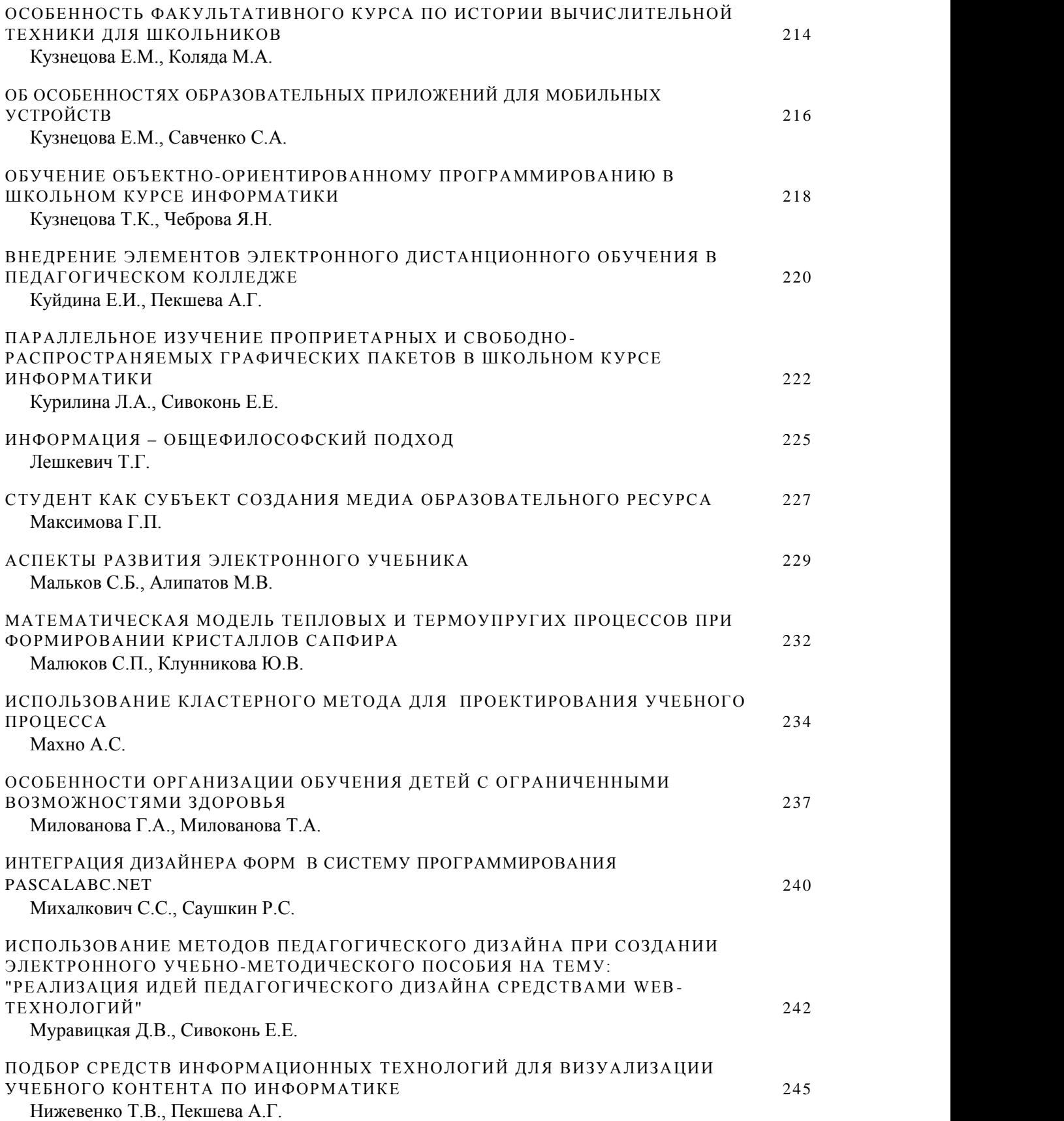

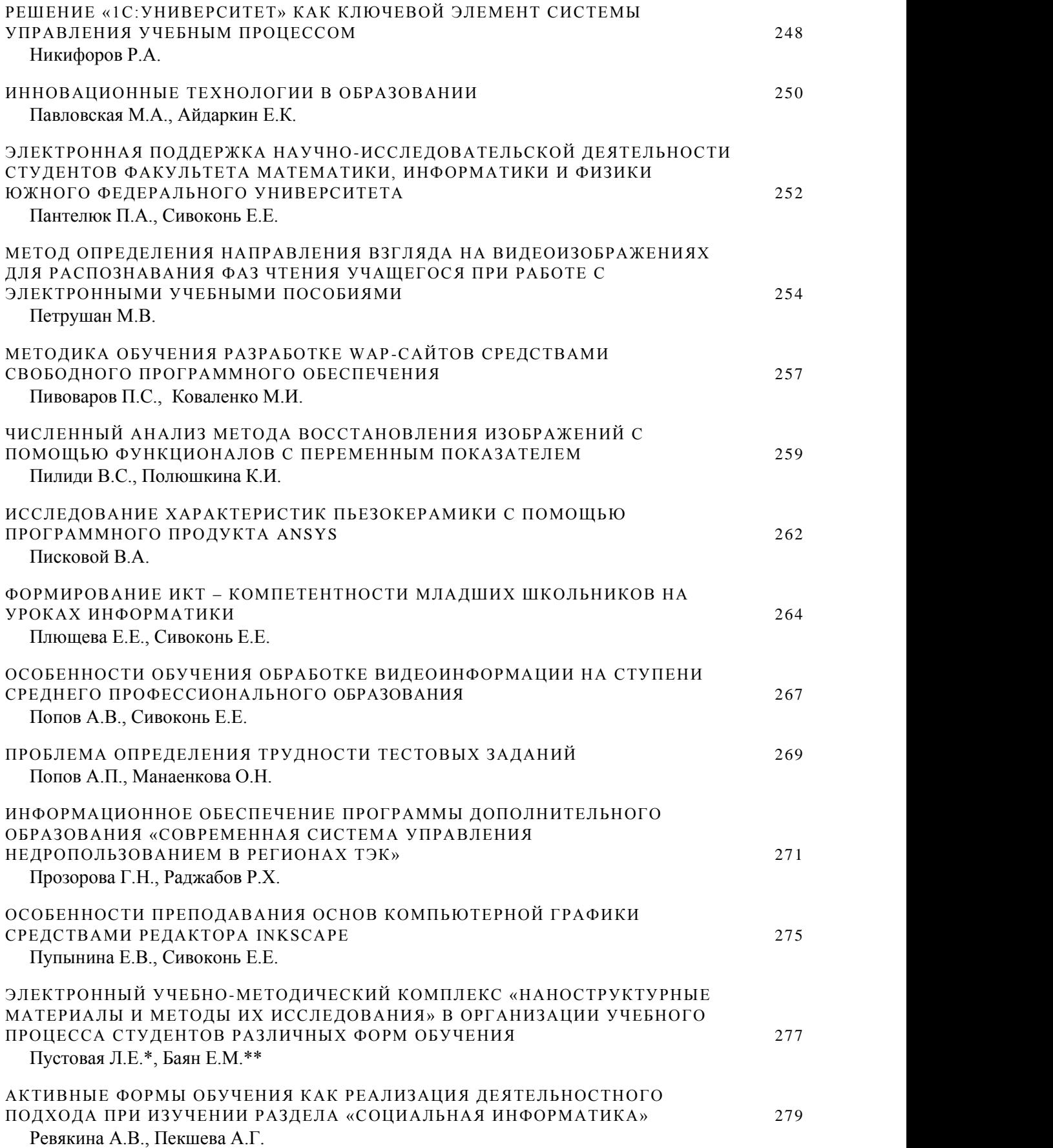

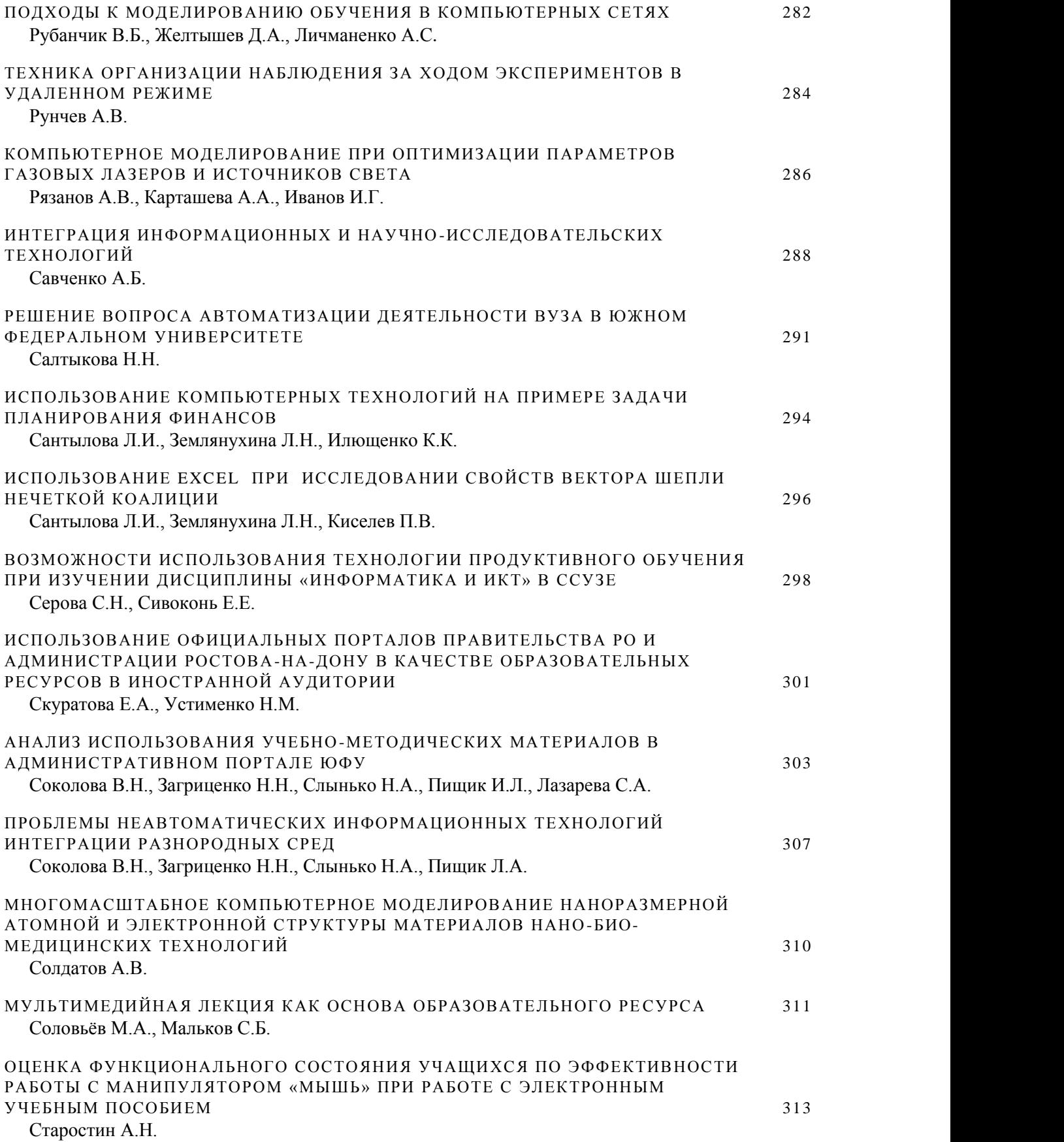

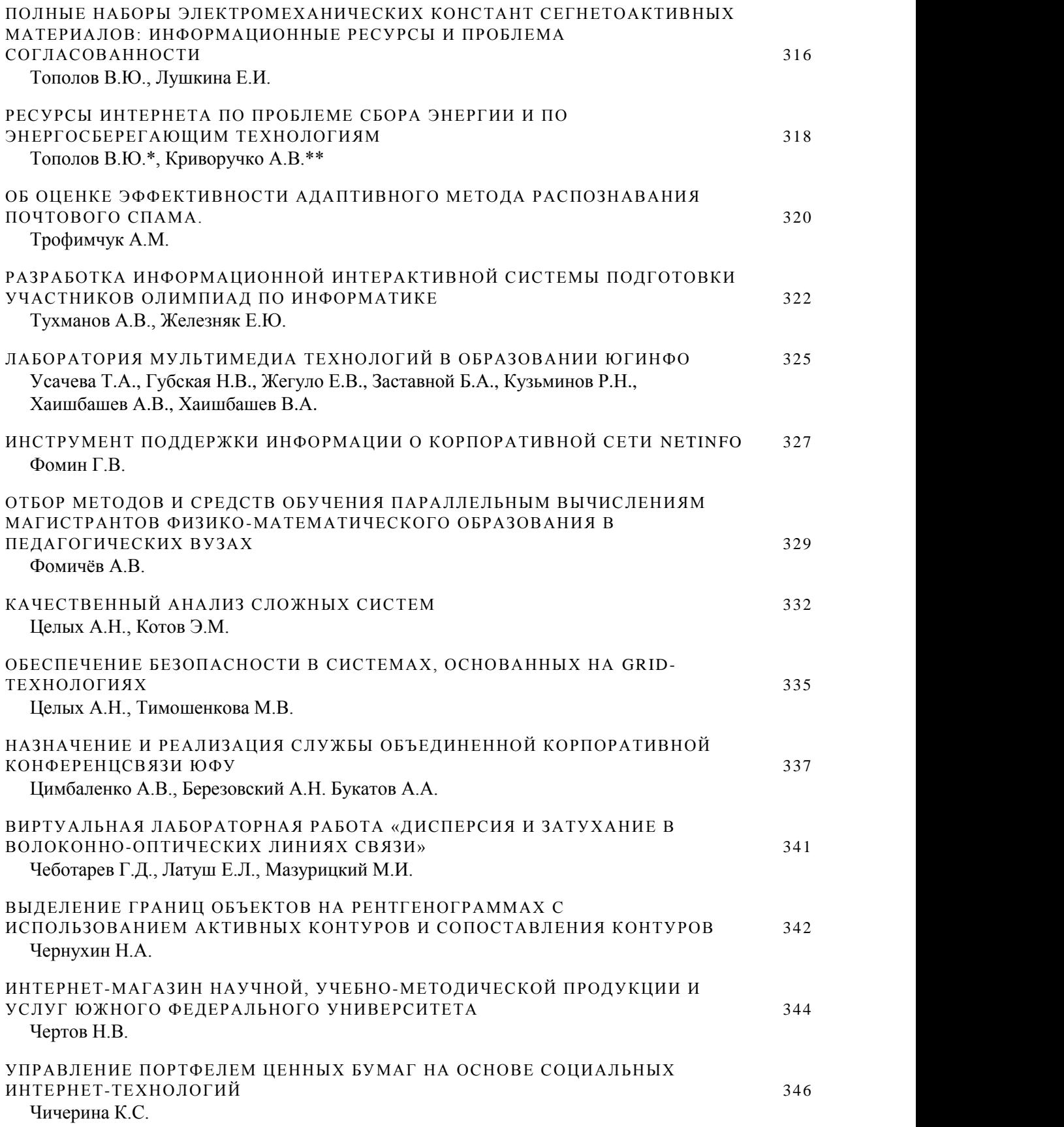

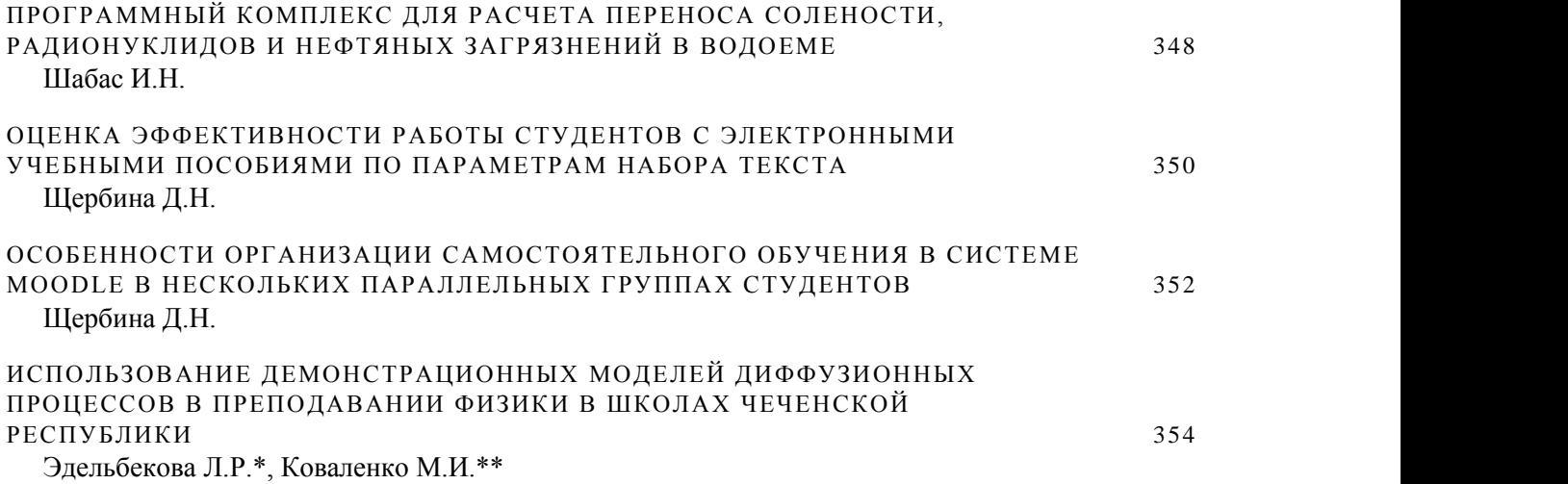

#### <span id="page-13-0"></span>**XX НАУЧНАЯ КОНФЕРЕНЦИЯ СОВРЕМЕННЫЕ ИНФОРМАЦИОННЫЕ ТЕХНОЛОГИИ: ТЕНДЕНЦИИ И ПЕРСПЕКТИВЫ РАЗВИТИЯ**

#### **СИТО: 20 ЛЕТ СПУСТЯ**

<span id="page-13-1"></span>**Крукиер Л.А., Муратова Г.В.** *Южный федеральный университет, ЮГИНФО* E-mail: kruki[er@sfedu.ru;](mailto:r@sfedu.ru) muratova@sfedu.ru

Впервые конференция по информационным технологиям, организованная ЮГИНФО совместно с московским НИИ высшего образования, состоялась в Абрау-Дюрсо в 1994 году. То давнее мероприятие дало старт традиционной ежегодной конференции «Современные информационные технологии в образовании: Южный федеральный округ» (СИТО). В последние годы статус конференции расширился до общероссийского масштаба. Изменилось название конференции - «Современные информационные технологи: тенденции и перспективы развития». В ежегодных конференциях активное участие принимают известные ученые и молодые исследователи, обсуждая актуальные проблемы развития инфокоммуникационных технологий и вычислительных систем.

В 2013 году СИТО исполняется 20 лет. Много это или мало? В масштабах научных направлений и технологий - срок незначительный. В рамках истории нашего университета, которому в 2015 году исполнится 100 лет – период немалый. Но особую значимость произошедших перемен в области ИТ можно увидеть, анализируя достигнутые результаты по материалам прошедших конференций.

Сборник тезисов конференции 1995 года, включавший тезисы 46 докладов, составил 75 страниц. Из них уже тогда большая доля тезисов (примерно две трети от общего количества) освещала вопросы преподавания и опыт использования компьютерных программ в учебном процессе университета, в том числе на факультетах естественных и точных наук - 10, на факультетах гуманитарного профиля - в 2 раза больше!- 21. Этот показатель подчеркивает уникальность ситуации в университете в то время - активность гуманитариев в области развития и внедрения ИТ в образовательный процесс.

Можно назвать имена многих сотрудников, внесших значительный вклад в развитие ИТ - сферы университета и конференции: Жак С.В., Числова А.С., Колоскова С.Е., Ерусалимский Я.М., Изотова Н.В., Колоскова С.Е., Ерусалимский Я.М., Изотова Н.В., Юрков А.М. и многие другие. В течение 20 лет главными организаторами и активными участниками СИТО являются сотрудники ЮГИНФО.

Сегодня мы можем констатировать невероятные качественные изменения в развитии информационно-коммуникационных технологий в нашем университете, отметив целый ряд особенностей современного информационного этапа развития общества. Формируется глобальная информационно-коммуникационная среда жизни: науки, образования, общения и производства. Активно развиваются глобальные информационные сети, являющиеся организационно-технологической основой информационного общества. Будучи надотраслевыми технологиями, информационные технологии, объединяющие ученых различных специальностей, являются незаменимым инструментом для исследователей в области физики, химии, биологии, нанотехнологий и др. В последнее время ИТ активно используют в гуманитарных науках. В то же время сами ИТ-технологии являются объектом научных исследований, дающих интересные направления работ математикам и программистам. Все это нашло отражение и в докладах участников СИТО2013.

Нынешняя конференция во второй раз проводится в статусе научного форума. Это связано, в первую очередь, с высоким уровнем научных исследований в области ИТ, который демонстрируют участники конференций в течение последних лет. С другой стороны, трибуна конференции является удобным информационным источником для всех заинтересованных лиц, представляющих науку, образование, бизнес.

В сборник материалов конференции вошли доклады участников, посвященные новым научным достижениям в области информационных технологий и вычислительных систем, включающим средства создания и поддержки систем цифровой передачи данных и вычислительных сетей, развитие облачных технологий, создание электронных образовательных ресурсов и электронных библиотек, мультимедийных информационных и высокопроизводительных компьютерных систем, систем компьютерной поддержки научных исследований. Традиционно часть докладов посвящена внедрению передовых достижений ИТ в образовательный процесс.

**Оргкомитет благодарит Российский Фонд Фундаментальных Исследований за поддержку XX юбилейной научной конференции СИТО2013, которая помогла организовать широкое обсуждение актуальных вопросов развития информационных технологий и проанализировать наиболее значимые достижения в ИТ- сфере за прошедшие 20 лет развития.**

## <span id="page-15-0"></span>**ЭЛЕКТРОННЫЙ ЗАДАЧНИК PROGRAMMING TASKBOOK: 15 ЛЕТ РАЗВИТИЯ**

#### <span id="page-15-1"></span>**Абрамян М.Э.**

*Южный федеральный университет, факультет математики, механики и компьютерных наук* E-mail: [mabr@math.sfedu.ru](mailto:mabr@math.sfedu.ru)

Год 20-летнего юбилея конференции «Современные информационные технологии в образовании» (СИТО) является и юбилейным годом для программного комплекса «Электронный задачник по программированию Programming Taskbook», поскольку первое учебное пособие, описывающее задачник, было опубликовано в 1998 году. Начиная с 1999 г., на конференциях СИТО регулярно освещались этапы развития электронного задачника [1–13], поэтому юбилей конференции является хорошим поводом для того, чтобы дать краткий обзор истории создания задачника и описать его нынешнее состояние.

На конференции СИТО-1999 [1] была представлена первая версия задачника, который тогда назывался конструктором учебных заданий TaskMake, содержал 125 заданий на обработку массивов и строк и был доступен только для системы Borland Pascal 7.0.

Дальнейшее развитие задачника, получившего название Pascal Taskbook, проводилось в трех направлениях:

- пополнялся набор его заданий, в который были включены задания на двоичные и текстовые файлы, процедуры и функции, задания начального уровня, задания на указатели и динамические структуры данных (всего 480 заданий);
- был осуществлен перенос задачника в программную среду Borland Delphi. В версии 2.0, ориентированной на эту среду, впервые было использовано графическое окно задачника;
- была начата разработка комплекса программ-утилит для преподавателя Teacher Pack, который должен был упростить использование задачника при организации и проведении групповых практических занятий.

Версии 1.1 и 2.0 задачника Pascal Taskbook были представлены на конференции СИТО-2002 [2]. В течение последующих двух лет задачник подвергся двум коренным модификациям:

 был существенно переработан и дополнен набор заданий. Число заданий достигло 1000, задания разбиты на 18 групп, которые впоследствии не подвергались серьезной переработке: Begin, Integer, Boolean, If, Case, For, While, Proc, Series, Minmax, Array, Matrix, String, File, Text, Param, Recur, Pointer;

 в версии 4.0 ядро задачника было реализовано в виде динамической библиотеки, что позволило подключать задачник к различным средам программирования. Чтобы подчеркнуть это обстоятельство, задачник версии 4 получил название Programming Taskbook.

Версия 4.0 для языков Pascal, C, Visual Basic была представлена на конференции СИТО-2004 [3]. В это же время задачник был включен в систему Pascal ABC [14] (автор доц. С. С. Михалкович).

В 2005–2007 гг. в задачник был внесен ряд дополнений:

- был существенно переработан программный комплекс для преподавателя Teacher Pack [4];
- задачник был адаптирован к языкам платформы .NET C# и Visual Basic .NET [5]; для этих языков был реализован новый вариант группы заданий на обработку динамических структур, основанный на использовании объектов .NET; по этой причине имя данной группы (Pointer) было изменено на Dynamic;
- раздел, связанный с динамическими структурами, был дополнен группой Tree (100 заданий на бинарные деревья) [7].

Был также разработан первый вариант конструктора учебных заданий PT4TaskMaker для среды Pascal ABC [6], впоследствии дополненный версией для сред Delphi и Lazarus [8].

В 2007 г. в соавторстве с В. Н. Брагилевским был создан сайт задачника ptaskbook.com, включающий общее описание задачника, формулировки всех заданий, решения типовых задач и описание комплекса Teacher Pack [9]. В дальнейшем сайт регулярно пополнялся новыми разделами и дополнительными веб-службами [12]. В настоящее время число посетителей сайта в месяц превышает 2000.

После разработки конструктора учебных заданий PT4TaskMaker задачник Programming Taskbook использовался как платформа для создания специализированных учебных программных комплексов: задачника по параллельному программированию PT for MPI (2010 г., [10]) и задачника по строковым алгоритмам биоинформатики PT for Bioinformatics (2012 г.). В 2011 г. базовый набор заданий был дополнен 200 заданиями, связанными с ЕГЭ по информатике.

Параллельно велась работа по адаптации задачника к другим языкам. В 2010 г. был реализован вариант задачника для языка 1С:Предприятие [11], в 2012 г. — вариант для языка Python [13]. Задачник был интегрирован в среду PascalABC.NET и веб-среду ProgrammingABC.NET WDE (языки Pascal, C#, VB.NET, Python).

Работа над совершенствованием задачника продолжается. На конференции СИТО-2013 представлена версия 4.11 с новым интерфейсом окна задачника и поддержкой языка Java.

*Литература:*

- 1. Абрамян М.Э. Конструктор учебных заданий TaskMake и его использование при проведении практикума по программированию // СИТО-1999. С. 5–7.
- 2. Абрамян М.Э. Электронный задачник Pascal Taskbook и его использование при проведении практикума по программированию в системе Borland Delphi // СИТО-2002. С. 20–24.
- 3. Абрамян М.Э. Programming Taskbook 4 электронный задачник по программированию на языках Pascal, C, Visual Basic // СИТО-2004. С. 23–26.
- 4. Абрамян М.Э. Teacher Pack комплекс программ-утилит для преподавателя программирования // СИТО-2006. С. 26–27.
- 5. Абрамян М.Э. Об использовании задачника Programming Taskbook 4 в курсах программирования на основе языка Visual Basic .NET // СИТО-2007. С. 18–19.
- 6. Абрамян М.Э., Михалкович С.С. Конструктор учебных заданий для системы Pascal ABC // СИТО-2007. С. 20–21.
- 7. Абрамян М.Э. Об использовании задачника Programming Taskbook 4 при изучении темы «Динамические структуры данных» // СИТО-2008. С. 22–23.
- 8. Абрамян М.Э. Конструктор учебных заданий для универсального варианта задачника Programming Taskbook 4 // СИТО-2009. С. 20–21.
- 9. Абрамян М.Э., Брагилевский В. Н. Сайт электронного задачника по программированию Programming Taskbook как пример сетевого образовательного ресурса // СИТО-2009. С. 22–23.
- 10.Абрамян М.Э. Электронный задачник по параллельному MPIпрограммированию // СИТО-2010. С. 18–19.
- 11.Абрамян М.Э., Беренкеева М. Ю. Электронный задачник по программированию для системы 1С:Предприятие // СИТО-2010. С. 20– 21.
- 12.Абрамян М.Э., Брагилевский В. Н. Службы сайта задачника Programming Taskbook как пример веб-служб, связанных с обучающими программными комплексами // СИТО-2011. С. 19–20.
- 13.Абрамян М.Э. Электронный задачник по программированию для языка Python // СИТО-2012. С. 18–19.
- 14.Михалкович С.С. Учебная система программирования Pascal ABC // СИТО-2004. С. 128–132.

## <span id="page-18-0"></span>ЭЛЕКТРОННЫЙ ЗАДАЧНИК ПО ПРОГРАММИРОВАНИЮ ДЛЯ ЯЗЫКА JAVA

#### <span id="page-18-1"></span>Абрамян М.Э., Юрин О.И.

Южный федеральный университет, факультет математики, механики и компьютерных наук E-mail: mabr@math.sfedu.ru; yurin.oleg@spark-mail.ru

 $\overline{B}$ **ОПИСЫВАЮТСЯ** особенности реализации локлале залачника Programming Taskbook для языка Java.

Электронный задачник Programming Taskbook [1] включает ядро, оформленное в виде динамической библиотеки (dll-файла), и набор модулей-посредников, обеспечивающих подключение функций ядра к учебные программам, выполняющим задания. Подобная структура задачника расширять набор доступных языков позволяет программирования путем разработки новых модулей-посредников без внесения существенных изменений в ядро задачника.

Будучи первоначально разработанным для языка Pascal, электронный задачник Programming Taskbook был последовательно реализован для языков Visual Basic, C++, языков платформы .NET (C# и VB.NET), встроенного языка системы 1С: Предприятие [2] и языка Python [3]. Вполне естественным представлялся перенос задачника на язык Java — один из наиболее распространенных языков, активно используемый как при обучении, так и при промышленной разработке программ, в том числе для мобильных устройств. Подобный перенос осуществлен версии  $\overline{B}$ залачника 4.11.

Для взаимодействия с динамическими библиотеками  $\overline{R}$ Java предусмотрен интерфейс JNI — Java Native Interface. Организация взаимодействия на основе JNI требует больших усилий, поэтому были разработаны более простые в использовании Java-пакеты, обеспечивающие доступ к функциям из динамических библиотек. Одним из таких пакетов является пакет JNA (Java Native Access), который и был использован при разработке модуля-посредника, позволяющего выполнять задания из электронного задачника на языке Java. Этот модуль реализован в виде Javaкласса РТ (файл РТ.java), включающего все средства задачника, необходимые для инициализации задания, ввода исходных данных, вывода результатов и отладочной печати. Кроме того, он содержит стартовый метод main, с вызова которого начинается выполнение программы. Для ввода исходных данных, подготовленных задачником, предусмотрен набор функций, каждая из которых возвращает элемент исходных данных определенного типа: getBoolean(), getInt(), getDouble(), getChar(), getString(). getNode(), возвращающая Имеется также функция объект Node. используемый в заданиях на обработку линейных динамических структур и

бинарных деревьев. Для вывода результатов предназначена универсальная функция put, которая может принимать любое число параметров указанных выше типов.

Важным компонентом электронного задачника является программный модуль PT4Load, обеспечивающий создание проекта-заготовки для требуемого задания и его загрузку в выбранную среду программирования. В варианте задачника для языка Java в качестве среды программирования используется распространенная система NetBeans IDE (версии 6 и 7). В созданный проект PT\_Java, помимо модуля-посредника PT.java, входит файл MyTask.java, содержащий метод solve, в который требуется ввести решение выбранной задачи:

```
public static void solve() throws Exception
{
     task("Begin1");
}
```
Проект PT\_Java используется при выполнении любых заданий, входящих в задачник. При создании заготовки для новой задачи файл с решением предыдущей задачи автоматически сохраняется в рабочем каталоге учащегося под именем, совпадающим с именем задачи, например, Begin1.java.

Вариант задачника для языка Java содержит 1100 заданий; в него включены все группы из базового набора, за исключением групп, связанных с ЕГЭ по информатике.

Подробная информация об использовании варианта задачника для языка Java с примерами выполнения типовых заданий доступна на вебсайте задачника ptaskbook.com.

*Литература:*

- 1. Абрамян М.Э. Реализация универсального электронного задачника по программированию // Информатика и образование, 2009, № 6. С. 118– 120.
- 2. Абрамян М.Э., Беренкеева М.Ю. Электронный задачник по программированию для системы 1С:Предприятие // Научнометодическая конференция «Современные информационные технологии в образовании: Южный федеральный округ» (15–16 апреля 2010 г.). — Ростов н/Д, 2010. С. 20–21.
- 3. Абрамян М.Э. Электронный задачник по программированию для языка Python // XIX научная конференция «Современные информационные технологии: тенденции и перспективы развития» (16–19 мая 2012 г.). — Ростов н/Д, 2012. С. 18–19.

## <span id="page-20-0"></span>НОВЫЙ ИНТЕРФЕЙС ОКНА ЭЛЕКТРОННОГО ЗАДАЧНИКА **PROGRAMMING TASKBOOK**

#### <span id="page-20-1"></span>Абрамян М.Э.

Южный федеральный университет, факультет математики, механики и компьютерных наук  $E$ -mail: mabr@math sfedu ru

Одной из функций электронного задачника, наряду с автоматической полученных генерацией наборов исходных данных  $\boldsymbol{\mathsf{M}}$ проверкой результатов, является наглядное отображение всей информации, связанной с выполняемым заданием.

Programming  $\overline{B}$ задачнике Taskbook ВЫВОД информации осуществляется в окно, содержащее четыре раздела: с формулировкой задания, исходными данными, полученными результатами и примером верного решения. В версии 4.11 задачника интерфейс его окна был существенно переработан. Необходимость такой переработки обусловлена двумя причинами. Во-первых, в состав задачника были включены новые группы заданий с развернутыми формулировками и большими наборами наглядного отображения которых данных. ДЛЯ средств прежнего интерфейса было недостаточно. Во-вторых, опыт использования задачника на практических занятиях показал, что некоторые интерфейсные элементы не в полной мере выполняют свои функции и нуждаются в дополнительных средствах повышения наглядности. Ниже кратко описываются основные особенности нового варианта интерфейса.

Динамическая компоновка разделов. В отличие от прежнего варианта окна, в котором каждый раздел имел фиксированный размер, равный 5 экранным строкам, и при необходимости снабжался полосой прокрутки, в новом варианте разделы «подстраиваются» под содержащиеся в них данные (см. рис. 1). Кроме того, состав разделов зависит от результатов выполнения программы: если программа не выводит данные, то в окне не отображается раздел с результатами, а при правильном выполнении задания отсутствует раздел с примером верного решения. В случае окна большого размера предусмотрены дополнительные средства «интеллектуальной» прокрутки, позволяющие быстро переходить на начало любого раздела и упрощающие сравнение данных из раздела с полученными результатами с соответствующими данными из раздела с примером верного решения.

Цветовое выделение ошибок. В процессе выполнения заданий учащиеся часто допускают ошибки, связанные с вводом-выводом недостаточного или избыточного числа данных, а также вводом-выводом данных неверного типа. Задачник распознает все эти виды ошибок и выводит соответствующее сообщение, которое позволяет быстро найти и

исправить допущенную ошибку. Однако при проведении занятий с применением задачника было обнаружено, что учащиеся часто не обращают внимания на описание ошибки, выведенное задачником на информационной панели, реагируя только на ее цвет (красный в случае ошибочного решения). Поэтому в интерфейсе окна задачника версии 4.11 для каждого вида ошибки предусмотрен особый оттенок красного цвета, который используется в качестве фона информационной панели; кроме того, в случае ошибки ввода соответствующим цветом выделяется заголовок раздела с исходными данными, а в случае ошибки вывода заголовок раздела с полученными результатами.

Панель индикаторов. В качестве еще одного дополнительного средства визуализации в окно задачника включена панель индикаторов, в которой указывается число введенных и выведенных данных, а также число успешных запусков программы. Индикаторы ввода-вывода, как и цветовое выделение, дают учащемуся дополнительную информацию, позволяющую исправить допущенную ошибку; индикатор тестовых запусков показывает в наглядном виде, сколько успешных тестовых испытаний осталось пройти программе, чтобы задание считалось выполненным.

| ГЛОБАЛЬНОЕ ВЫРАВНИВАНИЕ СТРОК<br>Задание: Align36°<br>Выполняет: Иванов Петр                                                                                                    |               |                         |                    |  |  |                                                   | Результаты (F2) Цвет (F3) Режим (F4) |
|----------------------------------------------------------------------------------------------------|---------------|-------------------------|--------------------|--|--|---------------------------------------------------|--------------------------------------|
|                                                                                                    |               |                         |                    |  |  |                                                   |                                      |
|                                                                                                    |               |                         |                    |  |  |                                                   |                                      |
| Верное решение. Тест номер 1 (из 5).                                                                                                    |               |                         | <b>Выход</b> (Esc) |  |  |                                                   |                                      |
| Введено данных: 24 из 24<br>Выведено данных: 3 из 3                                                                                                    |               | Пройдено тестов: 1 из 5 |                    |  |  |                                                   |                                      |
| Даны строки S <sub>1</sub> и S <sub>2</sub> , число m (<10) - размер алфавита, состоящего из первых<br>строчных латинских букв, и матрица оценок (структура матрицы описана<br>в Align29). Найти значение сходства и один из вариантов оптимального<br>выравнивания для S <sub>1</sub> и S <sub>2</sub> , используя метод восходящей рекурсии для построения<br>матрицы V (см. Align31) и выполняя обратный проход по матрице V<br>(см. Align33). Выбор варианта оптимального выравнивания<br>выполнять по правилам, описанным в Align34. |               |                         |                    |  |  |                                                   |                                      |
| Исходные данные                                                                                                    |               |                         |                    |  |  |                                                   |                                      |
| $S_1$ = "addbcbbdddcbdcccdecbeeceae"                                                                                                    |               |                         |                    |  |  |                                                   |                                      |
| $S_2$ = "aebabbdddcbdcdcdecabeeebae"                                                                                                    |               |                         | $m = 5$            |  |  |                                                   |                                      |
| $ 1 \t15 \t110 \t115 \t210 \t215$                                                                                                    |               |                         |                    |  |  | «a» «b» «c» «d» «e» « »                           |                                      |
| Верхняя треугольная часть                                                                                                    |               |                         |                    |  |  | «a» $0 -1 -6 -6 -3 -2$<br>«b» $3 - 3 - 9 - 3 - 7$ |                                      |
| симметричной матрицы оценок:                                                                                                    | $\ll$ C $\gg$ |                         |                    |  |  | $8 - 2 - 6 - 6$                                   |                                      |
|                                                                                                    | «d»           |                         |                    |  |  | $0 -2 -4$                                         |                                      |
|                                                                                                    | «e»           |                         |                    |  |  | 5.                                                | $-4$                                 |
|                                                                                                    | 《》            |                         |                    |  |  |                                                   | $\Omega$                             |
|                                                                                                    |               |                         |                    |  |  |                                                   |                                      |
| Полученные результаты                                                                                                    |               |                         |                    |  |  |                                                   |                                      |
| Значение сходства: 47                                                                                                    |               |                         |                    |  |  |                                                   |                                      |
| $A_1$ = "addbcbbdddcbdcccdec beecea e"                                                                                                    |               |                         |                    |  |  |                                                   |                                      |
| $A_2$ = "ae babbdddcbdcdcdecabee ebae"                                                                                                    |               |                         |                    |  |  |                                                   |                                      |
| $\begin{array}{ccc} 15 & 110 & 115 & 210 \end{array}$<br>11<br>215                                                                                                    |               |                         |                    |  |  |                                                   |                                      |

Рис.1. Окно задачника в режиме с динамической компоновкой

Подробное описание этих и других особенностей нового интерфейса Programming Taskbook содержится на веб-сайте окна задачника ptaskbook.com.

## <span id="page-22-0"></span>**ИСПОЛЬЗОВАНИЕ БИОЛОГИЧЕСКИХ ИНФОРМАЦИОНЫХ СИСТЕМ ДЛЯ АНАЛИЗА ПРОСТРАНСТВЕННО-ВРЕМЕННОЙ РАСПРОСТРАНЕННОСТИ ВИДОВ**

<span id="page-22-1"></span>**Агарков Ю.В., Ковалев М.В.** *Южный федеральный университет, ЮГИНФО, геолого-географический факультет* E-mail: [agarkov@sfedu.ru](mailto:agarkov@sfedu.ru)

В последние годы в тематике дипломных и курсовых работ значительное место занимают исследования, связанные с анализом пространственно-временной распространенности различных групп микро и макроорганизмов. Для качественного и эффективного анализа имеющихся в литературе данных, а также сравнения их с результатами собственных полевых и лабораторных работ создано более десяти различных информационных систем.

При анализе пространственно-временной распространенности таксонов (биоэволюция, палеогеография, экология) приходится использовать источники различных лет, часто охватывающие более полутора веков. За это время систематика и синонимика очень часто менялись и некоторые виды имеют около двадцати синонимов. В таких условиях при вводе данных из источников разного времени оператору необходимо знать синонимику по огромному количеству таксонов (часто до 30 000 видов) или привлекать специалистов по различным группам.

Для решения задач, исключающих дублирование видов при расчетах синонимической информации и потере данных или получения недостоверных данных при изменении объема таксонов, в разработанных информационных системах использованы не виды, которые являются абстрактными понятиями, а совокупности реальных экземпляров, которые рядом исследователей понимаются как определенный таксон. Комплексы этих таксонов по системе кодировки объединяются в подвиды и виды. При рекурсивном связывании базовой словарной таблицы начинает работать активная синонимика и можно наблюдать все синонимы, относящиеся к данному таксону. Наличие дублирующей кодировки позволяет указывать место экземпляров в альтернативной систематике и синонимике и при анализе данных учитывать все возможные сочетания. Поскольку данные пространственно-временной распространенности привязаны к экземплярам, изменение в синонимике не приводит к потере информации и для перехода в другую систематику необходимо лишь изменить код принадлежности к валидному виду.

Помимо словарей таксонов, насчитывающих более 100 000 названий и таблиц систематики и синонимики, информационная система содержит более одиннадцати тысяч источников информации в библиографическом

блоке, более двадцати тысяч данных об образцах и точках наблюдений, а пространственно-временной общее количество сведений  $\mathbf{o}$ распространенности составляет около 500 000 данных.

Стратиграфический словарь содержит более пяти тысяч стратонов, относящихся как к стандартной международной шкале (эра, период, эпоха, век, подвек), так и к региональной (свита, горизонт) и палеонтологической (зона, подзона, лона, комплекс). Для каждого стратона определено его временное положение относительно международной геохронологической шкалы. Это позволило разработать алгоритм и написать программный код перевода любого возрастного интервала на язык международной шкалы и обрабатывать все данные в унифицированных единицах, а в дальнейшем даст возможность перейти на абсолютное время.

данные позволили рассчитать кривые изменения Полученные численности видов для различных геологических интервалов времени, поновому оценить биотические кризисы и выяснить их причины, построить карты распространенности видов по временным срезам и выявить центры дивергенции.

## <span id="page-24-0"></span>**ПРОБЛЕМЫ ИСПОЛЬЗОВАНИЯ GPGPU**

<span id="page-24-1"></span>**Агибалов О.И., Муратова Г.В.**

*Южный федеральный университет, ЮГИНФО* E-mail: [agibalovo@yandex.ru](mailto:agibalovo@yandex.ru)

GPGPU (General-purpose graphics processing units) – это техника использования графических процессоров для вычислений общего назначения. На протяжении последних лет всё большее развитие получают именно эти технологии высокопроизводительных вычислений. И действительно, современные видеокарты во много сотен раз мощнее обычных центральных процессоров, даже самых прогрессивных. [1] Но они тоже имеют свои недостатки, многие из которых связаны с самой архитектурой графических процессоров.

Прежде всего, видеокарта – это практически идеальная параллельная структура, обрабатывающая данные, заключённые в массивах, независимо друг от друга. Это накладывает определённые ограничения на задачи, для решения которых можно применять GPU. А именно, задача должна быть подготовлена для обработки на этих устройствах. Само по себе ядро видеокарты в несколько раз медленнее, чем у центрального процессора. Сейчас его тактовая частота составляет в среднем 1 ГГц. Следовательно, на обработку последовательных операций будет уходить больше времени. Прирост в скорости обеспечивает именно параллельность, когда на вычисление всего массива тратится не больше времени, чем на один его элемент. При этом подготовить можно не любую задачу и подходить к этому вопросу следует ответственно и аккуратно. [2]

Ещё одну проблему представляют различные второстепенные операции, которые необходимо выполнить хотя бы для того, чтобы данные попали в буфер графического адаптера. Известно, что работа видеокарты контролируется центральным процессором. Именно он формирует наборы данных и отправляет их на обработку в GPU. Этот процесс выполняется в несколько основных этапов:

- 1. Заполнение входных и выходных массивов исходными данными;
- 2. Создание из этих массивов буферов для отправки в адаптер;
- 3. Отправка буферов через шину в видеокарту;
- 4. Распаковка их графическим адаптером;
- 5. Выполнением вычислений видеокартой;
- 6. Отправка данных обратно центральному процессору;
- 7. Распаковка данных на ЦП и обработка результатов.

Проблема состоит в том, что большие объёмы данных трудно упаковать. Очень много времени тратится на то, чтобы собрать их в буфер и отправить сначала в графическую карту, а затем доставить обратно и снова распаковать. И даже если обработка массива на видеокарте происходит достаточно быстро, то второстепенные операции иногда занимают слишком много времени. Из-за этого возникает проблема использования эффективных структур хранения данных, что, опять же, может упираться в перепроектирование задачи.

Кроме этого, разработчик должен понимать различия между архитектурами центральных процессоров и графических адаптеров. Это предполагает некоторый промежуточный этап разработки, заключающийся в освоении новых средств и методов программирования, который также занимает определённый промежуток времени. А отличий достаточно много. Например, все виртуальные потоки располагаются в TDËX измерениях. Для их идентификации в каждой технологии GPGPU предусмотрена своя функция или метод. Сначала программист должен определить номер потока, который обрабатывает полученный элемент массива и только после этого передать его в качестве индекса в обрабатываемый массив. Если этого не сделать, то вычисления будут производиться последовательно всеми ядрами адаптера одновременно. Все операции, запрограммированные для одного ядра, выполняются также на всех остальных процессорах графического адаптера. Чтобы избежать такого поведения и используется идентификация потоков.

Из всего вышеизложенного следует, что GPGPU имеет множество достоинств по сравнению с центральными процессорами. Они во много раз быстрее работают, и это самое важное преимущество, особенно в информационном обществе. Однако, современном как и любая архитектура, GPU обладают также рядом недостатков, которые, в целом, никак не умаляют их достоинств. Они лишь накладывают некоторые ограничения, заставляя разработчиков быть более внимательными как к процессу проектирования задачи, так и к программированию.

#### Литература:

- 1. General-purpose Graphics Processing Units Deliver New Capabilities to the Embedded Market [электронный ресурс]: материалы компании  $AMD$ . режим доступа жvрн.:  $\mathbf{K}$ http://www.amd.com/us/Documents/GPGPU-Embedded.pdf.
- 2. CUDA: Новая архитектура для вычислений на GPU [электронный ресурс]: материалы компании NVidia. - режим доступа к журн.: http://www.nvidia.ru/content/cudazone/download/ru/CUDA for games.pdf.

#### <span id="page-26-0"></span>**КОНЦЕПЦИЯ ОБРАЗОВАТЕЛЬНОГО ПРОЦЕССА НА БАЗЕ ЭУП С ПСИХОФИЗИОЛОГИЧЕСКОЙ ПОДДЕРЖКОЙ**

<span id="page-26-1"></span>**Айдаркин Е.К., Старостин А.Н., Щербина Д.Н.** *Южный федеральный университет, УНИИ валеологии* E-mail: [aek@sfedu.ru](mailto:aek@sfedu.ru)

Для соответствия учебного процесса стандартам 3-го поколения, требуется новый подход к организации практической и самостоятельной работы. Таким подходом является использование электронного учебного пособия (ЭУП), в основе которого лежат индивидуальные научноисследовательские работы. Спецификой является то, что ее структура полностью соответствует типичной научно-исследовательской работе, при этом фрагменты, связанные с обзором литературы и набором экспериментальных данных уже выполнены. Подобная форма работы позволяет студенту заниматься именно методами обработки данных и их теоретического обсуждения, при этом меньший объем работы требует меньше времени. Использование ЭУП производится обычно с помощью стационарного компьютера в учебных помещениях, реже мобильного компьютера (ноутбука) в произвольном месте. Работа с ЭУП на современном компьютере, так или иначе, связана с определенными условиями, к которым относится:

- 1. Работы с ЭУП в положении сидя
- 2. Значительная нагрузка на зрение
- 3. Основная форма получения информации чтение
- 4. Основная форма взаимодействия с ЭУП клавиатура и компьютерная мышь

Данные условия работы в течение длительного времени необратимо приводят к развитию состояния утомления. Необходимо отметить, что основными видами утомления в данной работе является позное утомление и утомление зрительного аппарата. Ухудшение функционального состояния (ФС) соответственно приводит к ухудшению процесса обучения и наносит вред здоровью учащегося. Все это ставит перед современными существующими и разрабатываемыми электронными обучающими ресурсами (ЭОР) задачу контроля состояния учащегося в процессе работы с ЭОР. Помимо этого, также существует необходимость контроля качества работы учащегося, т.к. самостоятельная работа производится зачастую в отсутствие преподавателя. Решением этих задач является психофизиологическая поддержка процесса обучения, которая складывается из двух основных компонентов – оценка качества работы и оценка ФС. Контроль за качеством образования возможен при фиксации времени потраченным обучающимся на различные действия (чтение, набор

т.д.). Совмещая оценку временного распределения текста  $\mathbf{M}$  $\mathbf{c}$ дополнительными измерениями (направления взгляда, например), можно с степенью вероятности определить текущую деятельность, высокой которою выполняет обучающийся, а также ее успешность. Второй компонент связан с контролем ТФС. Контроль ТФС позволяет оценить влияние на качество выполнения работы процесса развития утомления.

На рисунке представлена общая схема обучения с использованием ЭУП при наличии системы психофизиологической поддержки. В рамках данной схемы обучающийся воспринимает входную информацию с помощью графического интерфейса ЭУП, и осуществляет ответные

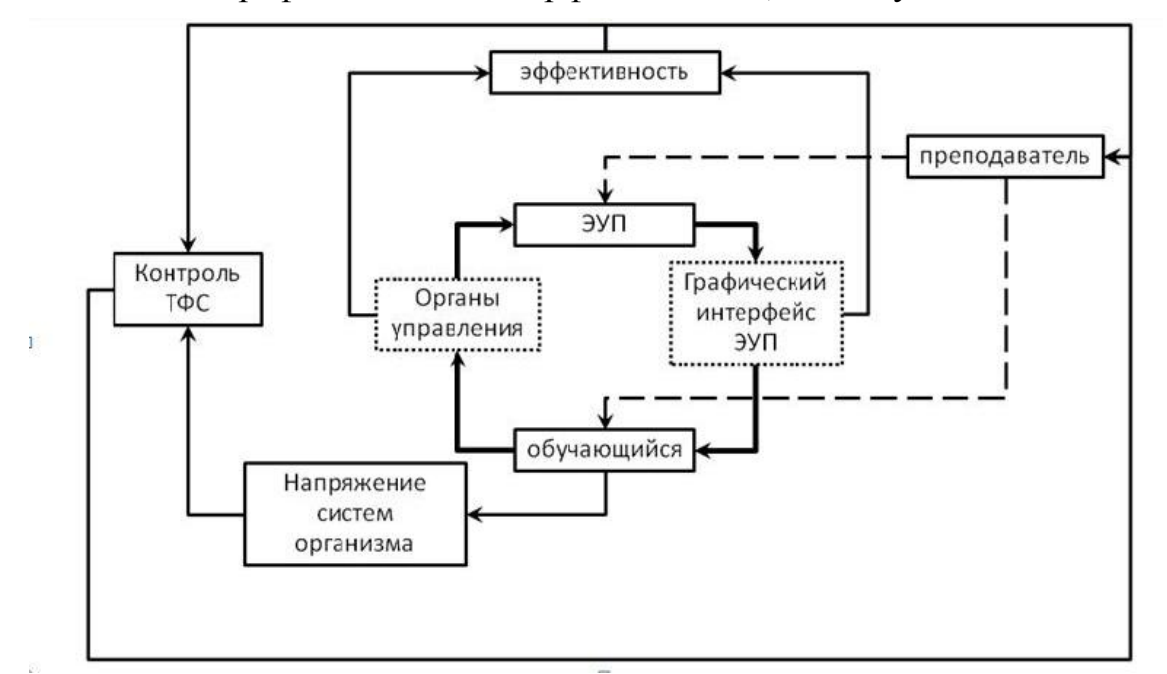

действия с помощью органов управления (мышка, клавиатура). Этот цикл обучения с использованием ЭУП является центральным. Регистрация нажатий клавиш и траектории движения курсора компьютерной мыши в комплексе с регистрацией временных периодов использования элементов ГУИ ЭУП позволяет осуществить микроструктурный анализ работы с ЭУП. Полученные таким образом данные обеспечивают контроль эффективности работы с электронным учебным пособием. Знание эффективности дает возможность преподавателю оптимизировать процесс обучения, индивидуально для каждого обучающегося, и более детально выявить какие именно этапы вызывают у обучающегося наибольшую сложность, используя объективные данные, а не свою субъективную оценку.

Если к контуру оценки эффективности добавить контур оценки напряжения физиологических систем организма учащегося, это позволит контролировать ТФС как в масштабе реального времени, так и при последующем анализе. Объединение двух контуров контроль

эффективности обучения и контроль ТФС, обеспечивает полный цикл психофизиологической поддержки, что позволяет оптимальным образом настроить содержание учебного процесса для каждого обучающегося индивидуально и регулировать временной график обучения (бюджет времени) не по усредненным санитарным нормам, а на основе объективных показателей состояния каждого учащегося.

Таким образом, ЭУП с системой психофизиологической поддержки обеспечивает:

- 1. Проведение самостоятельной работы на современном информационном и методическом уровне.
- 2. Определение степени развития отдельных профессиональных навыков обучающегося.
- 3. Оценку степени мотивации обучающегося.
- 4. Сохранение здоровья в процессе обучения за счет оптимального распределения нагрузки.

#### <span id="page-29-0"></span>**МЕТОД ОЦЕНКИ ИНДИВИДУАЛЬНОГО УРОВНЯ КОГНИТИВНОГО НАПРЯЖЕНИЯ СТУДЕНТОВ В ПРОЦЕССЕ ВЫПОЛНЕНИЯ СОСТАВНОЙ УЧЕБНОЙ ДЕЯТЕЛЬНОСТИ**

<span id="page-29-1"></span>**Айдаркин Е.К., Фомина А.С., Щербина Д.Н.** *Южный федеральный университет, факультет биологических наук* E-mail: [asfomina@sfedu.ru](mailto:asfomina@sfedu.ru)

Применение арифметических задач как модели сложной составной интеллектуальной деятельности, позволяет смоделировать образовательный процесс, а добавление второй, более простой и отличающейся по содержанию задачи позволяет оценить ее протекание.

Решение арифметических задач может рассматриваться как модель дискурсивного мышления. Такая задача всегда включает в свой состав цель (сформулированную в виде вопроса задачи) и условия, при анализе которых может быть создана некоторая схема решения задачи или принята некоторая стратегия, позволяющая прийти к нужному решению. Эта стратегия, формулируемая в виде определенной гипотезы, вызывает поиск отдельных операций, выполнение которых может привести к нужному результату. Применение арифметической задачи в качестве модельной деятельности часто происходит в современных патентах, где задачи такого рода используются в качестве тестового материала, дидактических и технических средств вплоть до создания тренажеров по обучению выполнения задач разного уровня сложности.

С целью создания метода оценки эффективности выполнения учебной деятельности была разработана методика, позволяющая смоделировать реальный процесс получения задания, обработки и фиксации результата. Нами предлагается методика оценки индивидуального уровня когнитивного напряжения (КН) при выполнении сложной составной образовательной деятельности с использованием решения сложных арифметических задач в качестве модельной задачи. Включение в методику добавочной деятельности, отличавшейся по содержанию от основной задачи и более простой по содержанию, позволяет использовать результаты ее выполнения как обратный маркер эффективности выполнения основной задачи.

Предложенная методика была апробирована в ходе практического исследования с участием студентов и сотрудников Южного федерального университета. В качестве основного задания предлагалось решить 60 арифметических примеров на умножение двузначных чисел. Предъявление примеров и вариантов ответа осуществлялось на сером фоне, на дисплее, находящемся на расстоянии 1 м на уровне глаз. Каждый пример имел три варианта ответа (из них два неверных), последняя цифра которых совпадала для исключения угадывания. Выбор варианта ответа производился правой рукой с помощью цифровых клавиш стандартной компьютерной клавиатуры, подтверждение ответа – нажатием клавиши Enter. Параллельно с решением примеров испытуемый выполнял второе задание, идентичное по содержанию функциональной пробе с выполнением ПАМР.

Рассчитывались время реакции (ВР), качество деятельности (КД) как процент правильных ответов и время решения каждого примера. ВР рассчитывалась как отрезок времени между моментом предъявления стимула и моментом начала двигательной реакции.

Разделение записи на фрагменты с разным уровнем когнитивного напряжения (КН) проводилось на основании данных о ВР ПАМР. Состоянию с низким уровнем КН (КН1) соответствовало ВР ПАМР в пределах 100-400 мс, среднему уровню КН (КН2) – 400-1000 мс, высокому уровню КН (КН3) – свыше 1000 мс и пропуски.

В обследованной группе КД по решению арифметических примеров в уме оценивалось по процентному содержанию правильных ответов для каждого обследуемого. По результатам качества решения примеров вся группа была разделена на успешно решавших (81.3±2.3% правильных ответов) и неуспешно решавших (45.56±2.56% правильных ответов). Большое количество участников с низким качеством деятельности указывает на наличие в данной группе двух стратегий деятельности: непосредственно решения примеров и попыток угадывания правильного ответа. Успешное решение арифметического примера включало непродолжительный период углубления в совершение мыслительных операций, что сопровождалось пропуском тестовых стимулов, (состояние КН3). У многих обследуемых при обнаружении собственной ошибки происходило повторное выполнение тех же операций, что удлиняло время решения. В качестве основной причины возникновения ошибок оказывалось желание испытуемого увеличить собственную скорость выполнения задания, вследствие чего результат выполнения промежуточных операций оказывался неверным. Причина такого эффекта у испытуемых, вероятно, заключалась в индивидуальных способах оптимизации деятельности, выбираемых с целью сокращения общего времени выполнения задания при сохранении качества, что зависело от сформированности навыков счета в уме.

В группе с низким качеством деятельности наблюдается преобладание высокого уровня КН, тогда как в группе с высокими показателями результативности не показано доминирования одного из КН. Можно предполагать, что каждый уровень КН соответствует преобладанию одного из предлагаемых видов деятельности (ПАМР, умножение). Параллельное их выполнение обеспечивалось процессами переключения и распределения

внимания между двумя задачами. Соответственно, низкий уровень когнитивного напряжения (КН1) соответствовало преимущественно выполнению ПАМР. В это время значимой конкуренции за ресурсы не наблюдается, и выполнение каждого вида деятельности происходит эффективно. Увеличение среднего ВР ПАМР и переход в состояние со средним уровнем КН отражает начальные стадии подготовки к выполнению примера, такие как чтение условий задания, осуществление некоторых предварительных преобразований числовой информации, а также моменты «отвлечения от работы», во время которых испытуемый не решает задачу. На данном этапе переключение между видами деятельности Высокий уровень наблюдается чаше всего. KH связывается непосредственно с осуществлением промежуточных расчетов, удержанием их результатов в оперативной памяти, в этом состоянии возникает рост уровня когнитивного напряжения и конкуренция за ресурсы, что влечет за собой снижение качества выполнения ПАМР, служащей обратным маркером эффективности выполнения сложной деятельности.

С этой позиции неодинаковая доля уровней КН в группах с разной результативностью решения примеров отражает, помимо общего уровня напряженности, количество когнитивных ресурсов, требующихся для реализации деятельности.

В группе с высоким качеством выполнения заданий все три уровня КН находились приблизительно в одинаковом соотношении. Поскольку время нахождения в состоянии КН1 было сопоставимо с двумя другими, можно говорить о стабилизации навыка параллельного выполнения двух видов деятельности, реализация которого не сопровождается значительными флуктуациями.

Таким образом, разработанная нами методика представляется адекватной для применения ее в качестве прототипа для моделирования реального интеллектуального процесса. Ввиду выявленной неоднородности интеллектуальной задачи возможен подбор индивидуального паттерна распределения элементарных операций в зависимости от длительности и соответствующий каждому конкретному типу учебной количества, деятельности с последующим анализом причин возникновения ошибок, как это было сделано для процесса умножения двузначных чисел.

#### <span id="page-32-0"></span>**МЕТОД ОЦЕНКИ ИНДИВИДУАЛЬНОЙ СТРУКТУРЫ УЧЕБНОГО ПРОЦЕССА У СТУДЕНТОВ НА ПРИМЕРЕ ВЫПОЛНЕНИЯ СЛОЖНОЙ АРИФМЕТИЧЕСКОЙ ДЕЯТЕЛЬНОСТИ**

<span id="page-32-1"></span>**Айдаркин Е.К., Фомина А.С.** *Южный федеральный университет, факультет биологических наук* E-mail: [asfomina@sfedu.ru](mailto:asfomina@sfedu.ru)

Математическая задача представляет собой универсальную операторскую мыслительную задачу, требующую изучения и применения ряда алгоритмов решения. Тонкий анализ временной динамики решения примера, и психофизиологических коррелятов его этапов позволит создать прототип метода оценки количества и структуры когнитивных процессов, задействованных в реализации конкретной образовательной деятельности.

Становление прочных арифметических навыков особенно важно ввиду их связи с успехами в освоении естественных наук и формировании пространственное навыков. Доказана корреляция уровня развития математических способностей с общей грамотностью и навыком успешного чтения. Формирование и стабилизация навыка происходит за счет перехода от вычислений к получению решения путем извлечения из памяти. С этой позиции выработка стратегии решения заключается в переносе выработанного приема решения на ситуации, в которых ранее не применялись. Доказано, что у индивидом с высоким уровнем навыка оперирования простыми числами успешность решения сложных арифметических задач выше в сравнении с плохо оперирующими.

Нами сделана попытка разработки принципиально нового подхода к оценке качества решаемой задачи на основании разделения процесса решения примера самим обследуемым путем отмечания каждой мыслительной операции нажатием на кнопку. В данном случае выделение операции может рассматриваться как добавочная деятельность, эффективность выполнения которой является обратным маркером эффективности выполнения когнитивной задачи. Преимуществом новой методики является распределение ресурсов внимания между непосредственно решением примера и необходимостью осознанно выделять интеллектуальные операции. Ввиду наличия этапов восприятия задания, осознаваемого решения и ввода ответа, а также четкой разделенности процесса выполнения сложной разной по содержанию деятельности, методика представляется адекватной для применения ее в качестве прототипа для моделирования реального образовательного процесса. Также ввиду указанной неоднородности арифметической задачи возможен подбор индивидуального паттерна распределения элементарных

операций в зависимости от их длительности и количества, соответствующий каждому конкретному типу учебной деятельности с последующим анализом причин возникновения ошибок, как это было сделано для процесса умножения двузначных чисел.

Методика была апробирована с участием 28 студентов и сотрудников Южного федерального университета. Исследование заключалась в поочередном решении блока из 100 примеров на умножение двузначных чисел. После решения примера обследуемые набирали ответ на клавиатуре, а затем нажимали левой рукой на левую кнопку манипулятора «мышь». Участники отмечали выполнение каждой арифметической операции нажатием на клавишу манипулятора «мышь». Все стимулы были выровнены по размеру и яркости и появлялись на сером фоне в центре экрана компьютера, находящемся на расстоянии 60 см на уровне глаз с использованием программной среды «Аудиовизуальный слайдер» (НПКФ «Медиком-МТД», г. Таганрог). Рассчитывались время решения, качество решения, длительность отдельных операций, их число при решении отдельных примеров, вероятность совершения ошибки.

Был проведен анализ зависимости эффективности и качества решения арифметических примеров на умножение двузначных чисел от количества и длительности последовательных элементарных операций, включенных в алгоритм решения. Используемый испытуемыми алгоритм может состоять от 1 до 5 элементарных операций. Была выявлена куполообразная зависимость длительности алгоритма от используемых в нем количества элементарных операций. Наиболее часто при умножении участники пользовались алгоритмами из 3 (28,8%), 2 (25,7%) и 4 (17,6%) элементарных операций с высокой долей ошибок (0,49; 0,49 и 0,44, соответственно). Комбинации из 1 и 5 операций использовались редко (12,4 и 7,3%, соответственно) и были связаны с еще более высокой долей ошибочных реакций (0,73 и 0,63, соответственно).

Показано, что добавление деятельности в виде нажатия на клавишу при выполнении каждой операции существенно усложняет процесс решения, поскольку в предыдущей работе, где решались аналогичные примеры без выделения операций, значения времени решения были ниже. Вследствие этого недостатком предложенной методики является затруднение выполнения интеллектуальной деятельности за счет необходимости отвлекаться на выделение каждой операции, что увеличивает время решения.

Дальнейший анализ длительности операций внутри каждой комбинации показал, что в комбинации из 2 операций регистрировалась достоверно более длительная первая операция. Для примера, решаемого в 3 операции, показано использование стандартного алгоритма решения путем последовательного перемножения отдельных частей операндов. Это

следует из динамики длительности операций, где это значение было больше при реализации 1 и 2 операций (промежуточное умножение) в сравнении с третьей (сложение результатов). Следует отметить, что первая операция во всех комбинациях была связана уже с началом решения примера, а не с восприятием условия, поскольку в задачу не входило отмечать этот этап. Пример в 4 операции является продолжением ситуации с трехэтапным действием, с добавлением операции по самопроверке, что приводило к очень небольшой вероятности ошибки. Комбинация из 5 операций характеризовалась еще более существенным снижением длительности операций, при сходстве длительности первых четырех наблюдалось существенное доминирование по продолжительности пятой операции

Время решения определяется не сложностью примера, а количеством операций, выбранных для решения. Умножение двузначных чисел не является жестко процедурным алгоритмом, а зависит от длительности удержания условия и промежуточных операций в кратковременной памяти. Различия в решении примеров с использованием разного числа операций, проявляющиеся как в характеристиках вероятности решения, так и во характеристиках, **MOLAL** быть объяснены временных на основе предположения о частичном перекрытим операций при выполнении умножения.

Таким образом, в нашей работе предлагается метод контроля состава и мыслительных операций при выполнении длительности сложной интеллектуальной деятельности на примере решения примеров на умножение в условиях добавочной деятельности. Разработанная нами методика разбиения примеров на этапы и дальнейшее разделение процесса решения на отдельные арифметические операции также позволила выявить его структуру. При этом в ходе разработки методики были выбраны арифметически примеры, достаточно сложные He решающиеся стандартных арифметических правил.  $\mathbf{B}$ итоге применением был смоделирован процесс решения, максимально приближенный к реальной ситуации.

### <span id="page-35-0"></span>**МЕТОД ОЦЕНКИ ФУНКЦИОНАЛЬНОГО СОСТОЯНИЯ ОБУЧАЮЩЕГОСЯ ПРИ РАБОТЕ С ЭУП С ПОМОЩЬЮ КОЭФФИЦИЕНТА АКТИВАЦИИ**

<span id="page-35-1"></span>**Айдаркин Е.К, Кундупьян О.Л., Кундупьян Ю.Л.** *Южный федеральный университет, факультет биологических наук* E-mail: [olkundupyan@sfedu.ru](mailto:olkundupyan@sfedu.ru)

При работе с электронными учебными пособиями (ЭУП) необходимо проводить контроль функционального состояния (ФС) обучающегося. Наиболее простым методом оценки ФС обучающегося в процессе решения когнитивных задач является коэффициент активации (КА), который отражает характер соотношения мощности альфа- и бета2-ритмов, функционально связанных с динамикой уровня активации мозга. Целью работы было изучить прогностическую ценность КА в экспресс оценке ФС ЦНС при решении вербальных и невербальных задач.

В исследование принимало участие 30 человек, средний возраст – 25 лет. В качестве модели деятельности предлагали вербальные и невербальные задачи. Во время выполнения теста регистрировали ВР, ЭЭГ при помощи компьютерного энцефалографа - анализатора «Энцефалан-131-03» («Медиком-ЛТД», г.Таганрог). Оцифрованная ЭЭГ и ВР экспортировались в программную среду MATLAB, где проводилась дальнейшая обработка сигналов.

Решение невербальных задач сопровождалось достоверным минимальным значением КА и ВР по сравнению с решением вербальных задач. Анализ КА с учетом стратегии решения вербальных задач показал, что в группе с более быстрыми реакциями правой рукой на слова наблюдали достоверно более высокий уровень альфа-активности во всех экспериментальных ситуациях по сравнению с группой с более быстрыми реакциями левой рукой. Вероятно, что фоновый уровень активации определял в дальнейшем стратегию деятельности человека.

Таким образом, полученные результаты указывают на высокую чувствительность КА к уровню ФС ЦНС, что позволяет использовать КА в качестве экспресс метода оценки ФС обучающегося при работе с электронными учебными пособиями.
## **ИМИТАТОРЫ-ТРЕНАЖЕРЫ ПО ТЕХНИКЕ БЕЗОПАСНОСТИ ПРИ РАБОТЕ В ХИМИЧЕСКИХ ЛАБОРАТОРИЯХ**

**Алексеенко А.А., Алексеенко Д.В., Баян Е.М.** *Южный федеральный университет, химический факультет* E-mail: [shkanova-a@yandex.ru](mailto:shkanova-a@yandex.ru)

Техника безопасности на лабораторных работах по химии – это те первые, необходимые для дальнейшей работы студента знания, которые он получает перед работой в химической лаборатории. Чаще всего правила работы в химической лаборатории представляются в виде отдельных пунктов, либо алгоритма действий при возникновении непредвиденной аварийной ситуации. Несмотря на кажущуюся простоту этого мероприятия, оно требует особого внимания. В задачу преподавателя входит как можно лучше рассказать о правилах поведения при работе с химическими веществами, как можно более четко дать понять, что зачастую именно невыполнение этих элементарных правил приводит к опасным для здоровья и жизни последствиям. Однако, для восприятия учащимися эта тема скучна и неинтересна. Поэтому нами разработан обучающий интернет-тренажер по работе в химических лабораториях, который позволит легко, наглядно и интересно провести инструктаж по технике безопасности форме. Кроме того, пользователи тренажера могут проверить свои знания, отвечая на вопросы тренажера, что позволит проверить усвоение материала и в итоге приведет к запоминанию правил поведения в лаборатории.

Разработанный мультимедийный продукт создан для обеспечения учебно-методической, в том числе самостоятельной, работы студентов начальных курсов, улучшения качества их подготовки к лабораторным занятиям по химии, обеспечения безопасности при проведении практикумов.

Предлагаемый имитатор разработан на основе широко используемой программы Microsoft Office PowerPoint 2007, доступной в редакциях для операционных систем MicrosoftWindows и MacOS, с использованием гиперссылок.

Тренажер содержит несколько разделов:

- требования безопасности перед началом работы;
- требования безопасности во время работы;
- требования безопасности в аварийных ситуациях;
- окончание работы.

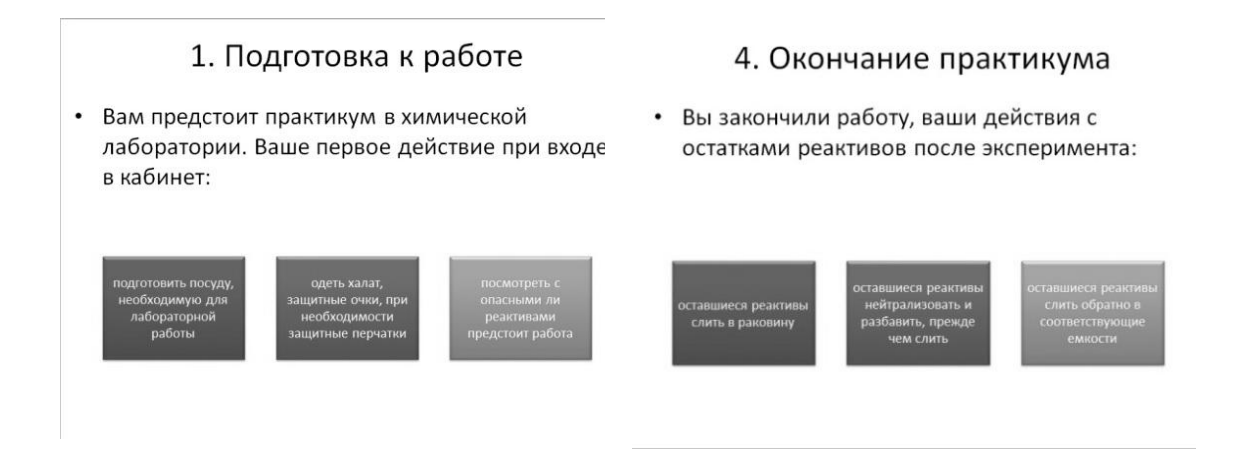

Рис. 1. Элементы имитатора-тренажера

Вначале пользователю предлагается выбрать раздел и тему для изучения (рис. 1), затем дается задание и предлагаются разные варианты ответа (в том числе и неправильные). Пройдя по ссылке пользователь подтверждает выбор того или иного варианта действия и смотрит результат. Например, при прохождении темы «Техника безопасности при работе с концентрированными кислотами» есть задание «Приготовить раствор серной кислоты». Студенту предлагается выбрать порядок сливания жидкостей: лить кислоту в воду (верный вариант) или воду в кислоту (неверный вариант). При выборе любого варианта показываются видеоролики с выбранным действием (рис. 2), что позволяет наглядно и безопасно убедиться в правоте или ошибочности действий.

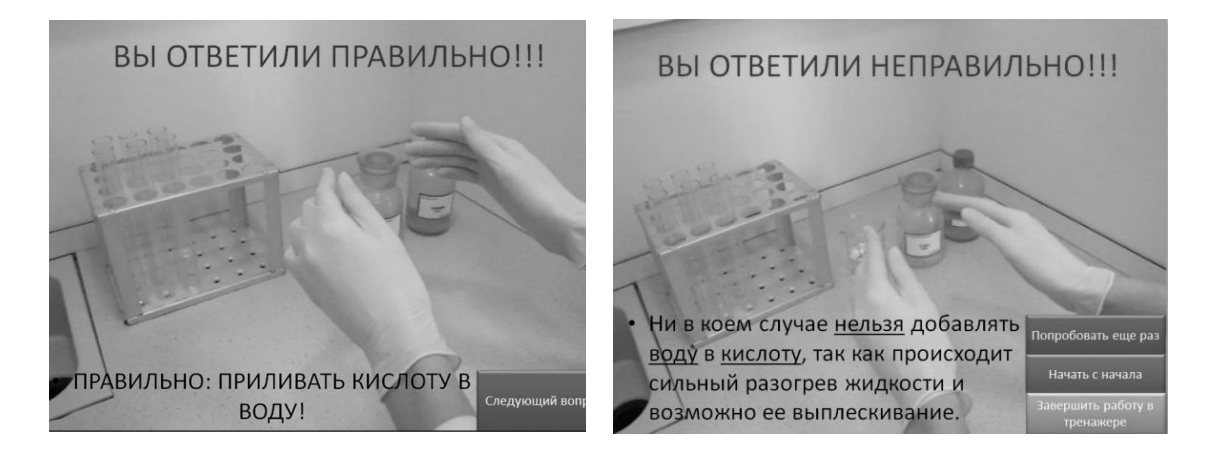

Рис. 2.Различные варианты видеороликов, иллюстрирующие верный и неверный варианты ответов в тренажере

При неправильном ответе студент имеет возможность попытаться ответить еще раз, начать тест с начала либо завершить работу в тренажере.

Выбрав правильный вариант, студент видит слайд с картинками и фотографиями, подтверждающими его ответ (рис.2).

Во время прохождения одного из наиболее важных разделов:требования безопасности в аварийных ситуациях, студенту предоставляется возможность идентифицировать ситуацию и принять правильное решение для оказания первой помощи. Такой способ подачи информации позволяет выработать определенный автоматизм в действиях при возникновении чрезвычайных ситуаций (рис. 3).

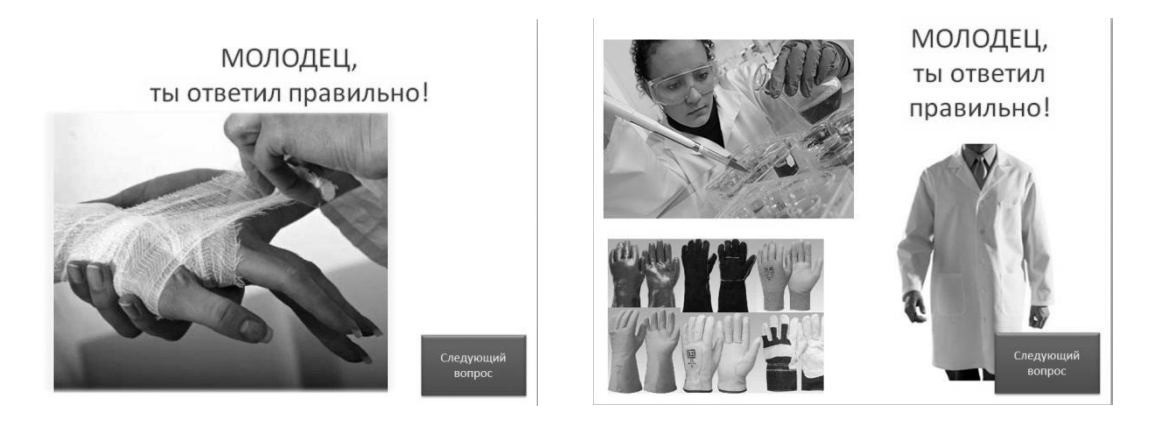

Рис. 3. Элементы имитатора-тренажера, подтверждающие правильность ответов пользователя

Тренажер содержит простые правила по технике безопасности и рассчитан на студентов 1 курсов, начинающих работу в лаборатории. Также можно рекомендовать данный программный продукт для проведения занятий по технике безопасности при работе в школьном кабинете химии.Видеоролики и фотографии реальных объектов приближают пользователей, работающих с имитатором, к реальным условиям, а простота оформления тренажера дает возможность работать с ним даже неопытным пользователям.

Следует также отметить, что любой пользователь, владеющий программой Microsoft Office PowerPoint, способен редактировать данный тренажер для своих учебно-методических целей, что может быть актуально для средних общеобразовательных, средних специальных учебных заведений, а также вузов, имеющих базовый курс химии.

Таким образом, создание имитатора-тренажера для изучения техники безопасности при работе в химических лабораториях, на наш взгляд, является актуальным, интересным и перспективным в развитии. Использование ИТ будет способствовать повышению эффективности и качества образования при использовании таких активных форм обучения, как имитатор-тренажер.

# **ПРОЕКТИРОВАНИЕ СОВРЕМЕННЫХ ЭОР С ПРИМЕНЕНИЕМ ТЕХНОЛОГИИ АДАПТИВНОГО ДИЗАЙНА<sup>1</sup>**

**Алипатов М.В., Бондарев М.Г.**  *Южный федеральный университет, [кафедра инженерной графики и компьютерного дизайна](http://sfedu.ru/pls/rsu/rsu$elements$.startup?p_es_id=-3000000000028)* E-mail: [amv@sfedu.ru;](mailto:amv@sfedu.ru) [mgbondarev@sfedu.ru](mailto:mgbondarev@sfedu.ru)

В настоящее время общемировые тенденции активного применения систем электронного обучения, как в профессиональном, так и в сегменте обусловливают необходимость поиска разработчиками и педагогическими дизайнерами эффективных современных средств проектирования образовательных порталов, электронных учебников, мультимедийных обучающих систем. Принятие в нашей стране Федерального закона «О внесении изменений в закон Российской Федерации «Об образовании» в части применения электронного обучения, дистанционных образовательных технологий» [1] в 2012 году обеспечило официальную основу для внедрения систем электронного обучения, что представляет особую важность для разработки и реализации в образовательном процессе инженерно-технического вуза электронных образовательных ресурсов (ЭОР) по дисциплинам, которым в учебных планах традиционно отводится малое количество аудиторного времени и достаточное (иногда избыточное) количество времени на самостоятельную и контролируемую самостоятельную работу студента. Сегодня в первую очередь такие дисциплины нуждаются в разработке УМК нового поколения, центральным элементом которого должен стать кроссплатформенный электронный учебник на основе веб- или клиентсерверных решений [2]. При разработке ЭОР необходимо в первую очередь учитывать широкое распространение и популяризацию электронных средств, среди которых, помимо привычных стационарных и портативных компьютеров, уверенную позицию заняли такие мобильные устройства, как планшетные компьютеры, смартфоны, гибридные устройства (минипланшеты). Данная ситуация стимулирует активную научноисследовательскую деятельность в области применения технологии mobile learning (мобильного обучения) [3]. Как следствие, при создании вебориентированных ЭОР все большую популярность приобретают современные языки гипертекстовой разметки HTML5 и каскадные таблицы стилей CSS3, которые приходят на смену HTML4 и CSS2.

Одной из основных причин популярности представленных технологических решений при проектировании ЭОР, по нашему мнению, является возможность адаптивного дизайна, обеспечивающего создание

 1 Работа выполнена при финансовой поддержке РГНФ, проект 12-36-01237

более гибких в функциональном отношении Интернет сайтов как общего, так и учебного характера.

Говоря об использовании мобильных устройств, обусловивших в значительной степени рост аудитории пользователей Интернета в несомненно, быть учтено последнее время, что, должно при проектировании систем электронного обучения вообще и разработке узконаправленных ЭОР в частности, отметим, что адаптивный дизайн дает возможность представить страницу с учебным контентом в соответствии с любым разрешением экрана в реальном времени. То есть пользователю не нужно прибегать к техническим средствам настройки отображения страниц браузера.

Mobile learning дает возможность обучения вне зависимости от места и времени, однако без использования технологии адаптивного дизайна для получения информации из Интернета пользователям приходится загружать на свои устройства полную версию страницы сайта со всем функционалом, который зачастую является избыточным для мобильных устройств, но полноценно используется при работе со страницей на стационарном или портативном компьютере.

Без использования описанной технологии возможность чтения на мобильном устройстве текстовой информации (зачастую являющейся в учебном курсе) с интернет-страницы вызывает доминирующей затруднения. Пользователю в данном случае приходится либо прибегнуть к дополнительному инструментарию устройства для адаптации размера шрифта, либо напрягать зрение для восприятия предоставляемой информации, что в случае с учебным контентом неприемлемо, так как противоречит эргономическим требованиям и принципам юзабилити [4]. Благодаря применению адаптивной верстки на мобильное устройство загружается функционально адаптированная страница, при отображении текста буквенные символы представляются в соответствии с разрешением его экрана, что позволяет пользователю без применения лишних средств и, не напрягая зрение, получать учебный текстовый материал в максимально удобной форме.

При использовании адаптивного дизайна появляется возможность отображения элементов, выполненных в ранее недоступных лля вебстраниц графических форматах, таких как векторное изображение. Теперь формат SVG становится доступным для всех современных браузеров. Одним из очевидных преимуществ этого формата изображения является исходный размер файла. Вопреки всеобщему заблуждению, SVG имеет сравнении размер наиболее довольно экономный лаже  $\overline{B}$  $\mathbf{c}$ распространенным форматом, применяемым в веб-дизайне - JPG. Преимущества использования SVG более чем очевидны: изображения на сайте, реализованные в данном формате, при увеличении разрешения

 $41$ 

экрана не теряют четкости отображения в отличие от других графических форматов, недостатки которых широко известны. Данное преимущество трудно переоценить в контексте мультимодальности современных ЭОР, в которых изображению, анимации и инфографике отводится далеко не последняя роль.

Суммируя положительные и отрицательные аспекты технологий HTML5, CSS3 и векторного графического формата SVG, отметим, что к недостаткам можно отнести лишь невозможность их использования устаревшими версиями браузеров. К их преимуществам, исходя из вышеописанных возможностей, можно отнести следующие:

- страницы ЭОР, реализованные средствами HTML5 и CSS3 обладают большей скоростью загрузки, что обусловлено существенно меньшим объемом исходного кода;
- расширенная возможность интерактивности страниц, так как HTML5 позволяет не прибегать к использованию технологии Flash;
- возможность применения на странице векторной графики;
- обеспечение кроссбраузерности и кроссплатформенности ЭОР.

Рассмотренные технологии в совокупности дают возможность создавать «отзывчивые», адаптирующиеся учебные сайты, позволяющие реализовать взаимодействие пользователя с учебным контентом на более высоком уровне, что является необходимым условием широкого применения технологии электронного обучения на основе УМК нового поколения

### Литература:

- 1. Федеральный закон от 28.02.2012 n 11-фз «О внесении изменений в закон Российской Федерации «Об образовании» в части применения электронного обучения, дистанционных образовательных технологий» URL: http://graph.document.kremlin.ru/page.aspx?1;16028
- 2. Бондарев М.Г. Обучение иностранному языку для специальных целей на учебных материалов электронных основе // Материалы **VI** Всероссийского научно-методического семинара с международным участием Современные технологии в образовательном процессе. -Таганрог: Изд-во ТТИ ЮФУ, 2010. - 268 с. С. 21-24.
- 3. Куклев В.А. Становление системы мобильного обучения в открытом дистанционном образовании // Автореферат дисс. д-ра пед. наук. Ульяновск. 2010 – 46 с.
- 4. Алипатов М.В., Бондарев М.Г. Технические аспекты проектирования интерфейса электронного учебника // Современные технологии в образовательном процессе. Материалы VII научно-методического семинара. – Ростов-на-Дону: Изд-во ЮФУ, 2012. – 283 с. С. 12-17.

# **ИСПОЛЬЗОВАНИЕ ЭЛЕКТРОННОГО УЧЕБНОГО ПОСОБИЯ В ПОДГОТОВКЕ БУДУЩИХ ФУТБОЛИСТОВ**

**Алтухов С.С., Коваленко М.И.** *Южный федеральный университет, факультет математики, информатики и физики* E-mail: [s.altuhov@bk.ru;](mailto:s.altuhov@bk.ru) [kovalenko\\_marina@mail.ru](mailto:kovalenko_marina@mail.ru)

На сегодняшний день ни у кого не вызывает сомнения тот факт, что электронные учебные пособия (ЭУП) позволяют обогатить школьный курс обучения, дополняя его разнообразными возможностями информационных технологий, делают его более интересным и привлекательным для учащихся.

Взаимосвязь различных компонентов курсов, высокая степень наглядности представленного материала, комплексность и интерактивность делают ЭУП незаменимыми помощниками, как для ученика, так и для учителя.

Использование ЭУП сегодня реализуется во всех сферах деятельности, в том числе – и в спорте, поэтому, зная о большом интересе к такому виду спорта как футбол, актуальной является и разработка подобного ресурса для будущих футболистов.

Для создания ЭУП для будущих футболистов использовался онлайн сервис Fo.Ru.

Онлайн-сервис Fo.Ru предлагает своим пользователям конструктор сайта и интернет-магазина, хостинг и панель управления сайтом. Другими словами, возможность создать, разместить и легко управлять сайтом.

На рис.1 представлена главная страница ЭУП [\(http://socccer.fo.ru/\)](http://socccer.fo.ru/), на которой располагается удобная система навигации, краткий обзор статей, удобная поисковая панель. Также раздел отзывов, и новостная панель.

В меню включены такие пункты как Главная (быстрый переход на главную страницу), История футбола, Техника футбола, Форум, Опросы, Обратная связь (E-mail).

1. История футбола (рис.2). В данном разделе имеется 2 подраздела:

- История футбола европейских стран, включающая в себя историю развития футбола ряда европейских стран
- Древняя история футбола, включает в себя статьи по древнейшей истории футбола
- 2. Техника футбола (рис.3) включает в себя 3 подраздела:
	- Техника;
	- Современная тактика футбола;
	- Физическая подготовка;

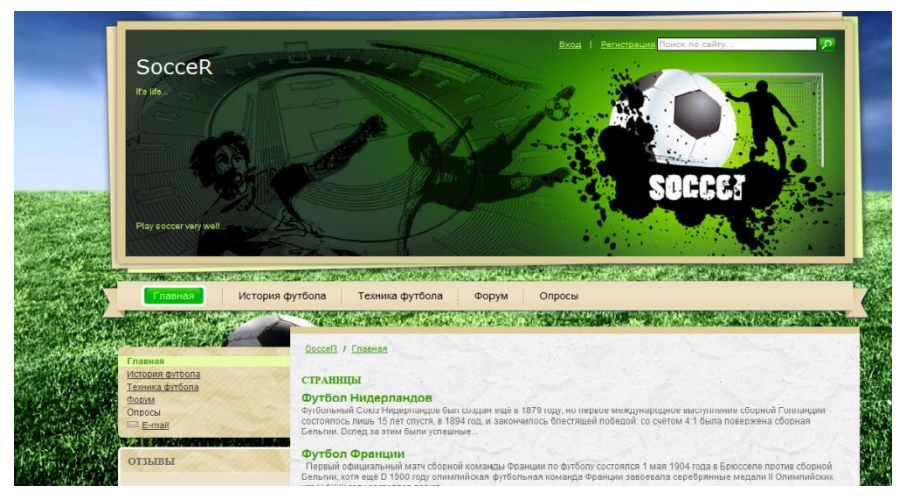

Рис.1 Главная страница

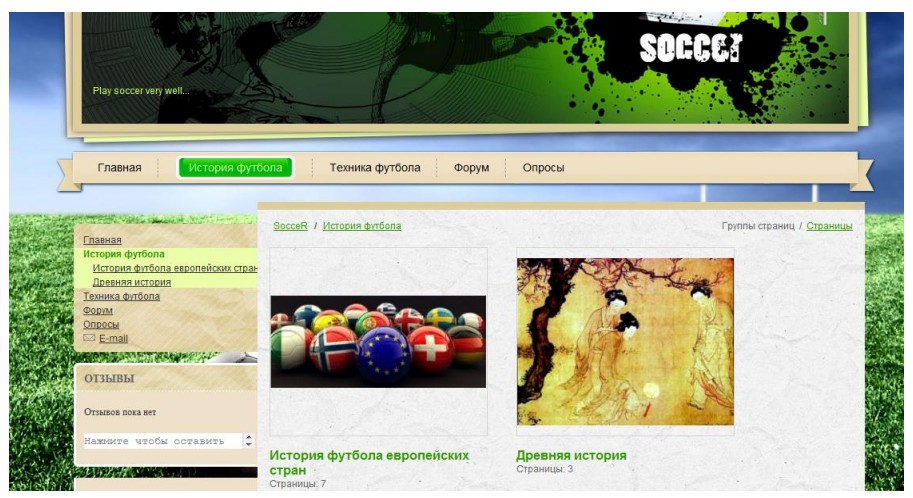

Рис.2 История футбола

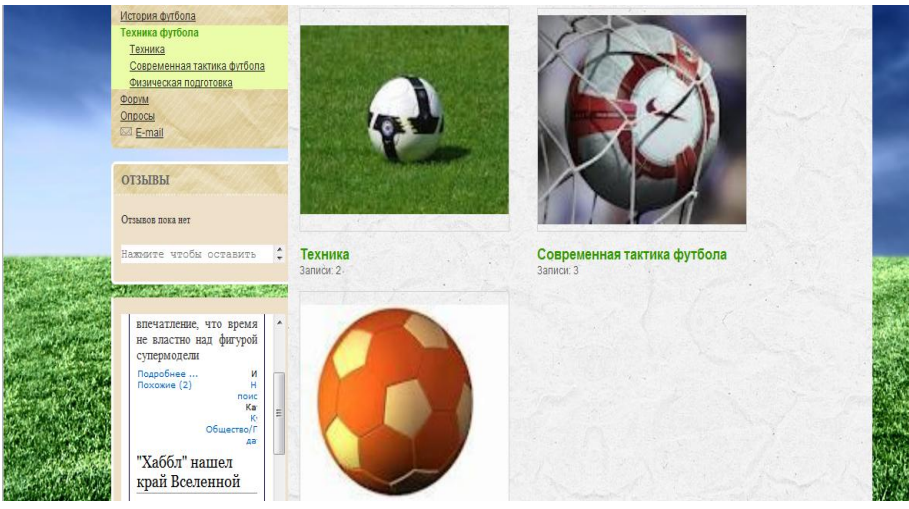

Рис.3 Техника футбола

Весь изложенный материал сопровождается иллюстрациями (рис.4) и видеоуроками по некоторым техническим приемам (рис.5).

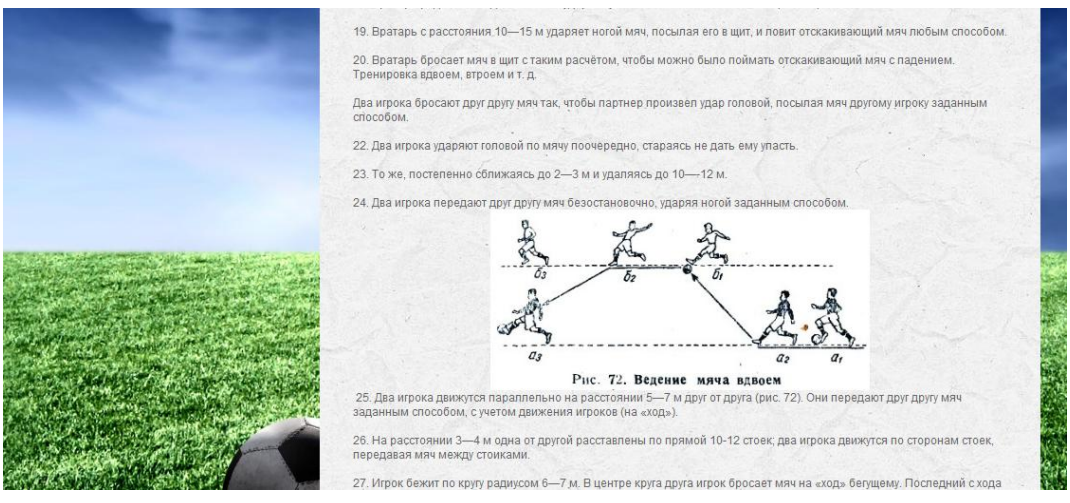

Рис.4 Графическая иллюстрация описанного упражнения

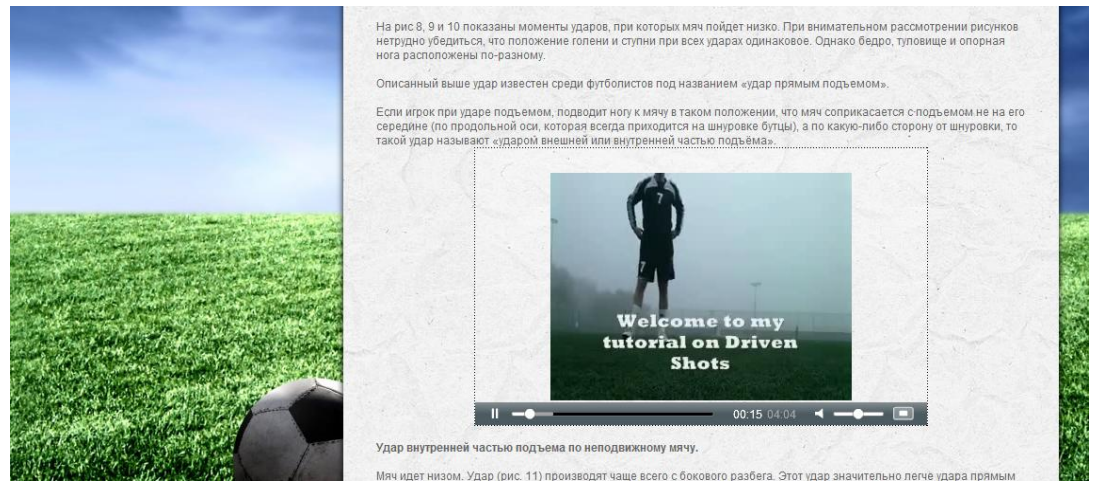

Рис.5 Видео материал «Обучение удару подъемом»

Форум предназначен для обсуждения интересующих вопросов между посетителями сайта.

Имеющиеся опросы представлены в виде голосования, и просмотра результатов.

Обратная связь представлена отправкой сообщения автору на e-mail.

Благодаря комплексу разнообразных мультимедийных возможностей (анимация, видеосюжеты, звук, иллюстрации, интерактивные задания и т.д.) процесс обучения становится более эффективным и интересным.

Разработанное ЭУП было апробировано в СДЮСШОР №7 и показало свою эффективность.

# **ПАКЕТ ПРИКЛАДНЫХ ПРОГРАММ ДЛЯ РЕШЕНИЯ ЗАДАЧ ГИДРОДИНАМИКИ**

### **Андреева Е.М.**

*Южный федеральный университет, ЮГИНФО*  E-mail: [andreeva@sfedu.ru](mailto:andreeva@sfedu.ru)

Пакеты прикладных программ для исследования задач гидродинамики и проведения научных, технических расчетов используются достаточно давно. Пакеты программ по своему определению предназначены для решения задач определённого класса в некоторой предметной области, поэтому их число постоянно растет.

Математические модели вычислительной гидродинамики служат базой для исследования разнообразных природных явлений, технологических процессов и экологических проблем. Основными уравнениями, описывающими задачи гидродинамики являются уравнения Навье-Стокса. В связи с этим актуальными становятся разработка и исследование эффективных и устойчивых численных алгоритмов решения системы уравнений и их практическая реализация.

Численное решение – важнейший этап математического моделирования, который состоит из двух основных частей: дискретизации и метода решения системы алгебраических уравнений, полученной в результате дискретизации исходных уравнений.

Для решения уравнений Навье-Стокса вязкой несжимаемой жидкости был создан пакет прикладных программ, особенностью которого является применение особого подхода с использованием многосеточной технологии. Данный подход предложен Шайдуроваым В.В. для решения уравнений Навье-Стокса в задачах гидродинамики.

В пакете реализуется решение системы из трех двумерных нестационарных уравнений Навье-Стокса для определения двух компонент скорости и давления течения вязкой несжимаемой жидкости. Для аппроксимации совокупности производной по времени и инерциальных первых производных по пространству предложено использовать метод траекторий, который заключается в аппроксимации всей этой совокупности с помощью одной разностной производной назад по времени вдоль траекторий движения частиц. Дискретизация по пространству остальных слагаемых осуществляется методом конечных элементов. Такой комбинированный способ аппроксимации предложен впервые О. Пиронно в 1980-м году и все чаще используется в расчетах.

Классические варианты метода конечных элементов (МКЭ) предполагают использование пространств элементов высокой гладкости, основанных на лагранжевой либо эрмитовой интерполяции. Возникающие на этом пути численные алгоритмы зачастую оказываются весьма трудоёмкими. Стремление использовать более простые элементы объясняет появление специального класса схем МКЭ - смешанных методов конечных элементов (СМКЭ) и близких к ним разновидностей МКЭ — смешанно-гибридных и гибридных схем.

В данном пакете для метода конечных элементов применяется комбинация простых конечных элементов: билинейных для скоростей и постоянных для давления. Эта комбинация обеспечивает устойчивость дополнительным применением лавления  $\mathbf{c}$ численной вычисления фильтрации.

В результате дискретизации на каждом слое по времени получается система линейных алгебраических уравнений с симметричной матрицей, имеющей знакопеременный спектр. Для решения полученной системы уравнений эффективным является применение многосеточного метода. Его основное преимущество состоит  $\overline{B}$ оптимальной опенке числа арифметических операций O(N), пропорциональной числу неизвестных N, заданной точности. Основными алгоритмическими лля лостижения многосеточного метола являются составляющими сглаживающая процедура и грубо-сеточная коррекция. Алгоритм многосеточного метода позволяет значительно повысить эффективность базового итерационного комбинируя обычный итерационный процесс с приемом, метода. грубо-сеточной коррекцией называемым последовательным  $\frac{1}{2}$ использованием решений на более грубых сетках.

В данном пакете прикладных программ реализована описанная выше технология решения уравнений Навье-Стокса для вязкой несжимаемой многосеточного жидкости  $\mathbf{c}$ использованием метода. Заложена возможность выбора параметров уравнений, задание граничных и начальных условий, параметров и компонент многосеточного метода (операторов проектирования, интерполяции, сглаживающей процедуры) решаемой задаче, ДЛЯ адаптации метода  $\mathbf K$ выбор параметров сглаживающих процедур. Проведенные с помощью пакета вычислительные эксперименты позволяют сделать вывод об эффективности предложенной технологии решения уравнений Навье-Стокса для вязкой несжимаемой жилкости.

Созданный пакет прикладных программ может быть использован при изучении учебного материала в дисциплинах по численным методам и уравнениям математической физики, читаемым студентам факультета математики, механики и компьютерных наук.

47

## **ЗАТУХАНИЕ В КОНЦЕ СИСТОЛЫ КОРОТКИХ СПИРАЛЬНЫХ ВОЛН В АОРТЕ**

**Батищев В.А., Петровская Д.С.** *Южный федеральный университет, факультет математики, механики и компьютерных наук* E-mail: petrovskaya.dolli@yandex.ru

Исследованы короткие спиральные волны, бегущие в аорте на фоне длинных продольных пульсовых волн и стационарного потока. Аорта моделируется цилиндром кругового сечения, ограниченным тонкой упругой изотропной оболочкой. Спиральные волны вызваны распределением вихрей на входе в аорту. Показано, что механизмом переноса этих волн является стационарный поток, причем фазовая скорость волн совпадает со скоростью потока на оси цилиндра. Свойства коротких спиральных волн слабо зависят от упругих свойств стенки аорты. Короткие спиральные волны распределены по всему поперечному сечению аорты, в отличие от длинных волн, которые локализованы в пограничном слое вблизи стенки аорты. Показано, что короткие спиральные волны затухают со временем в конце систолы. Часть мод этих волн локализована в критическом слое вблизи оси цилиндра.

Во второй половине прошлого века появились сообщения об обнаружении винтовых течений крови в артериях человека и животных [1,2]. В этих работах на основе анализа экспериментальных данных показано, что одной из причин возникновения спиральных течений крови может быть закрученная структура стенок левого желудочка сердца, что порождает вихревые течения крови на входе в аорту и перенос вихрей потоком жидкости. Среди причин возникновения спиральных течений крови могут быть и механические свойства стенок сосудов и неустойчивость течения крови в левом желудочке сердца при истечении в аорту с последующей бифуркацией вращения и др. В работе [3] показано, что анизотропия стенок кровеносных сосудов приводит к появлению длинных спиральных волн. Однако эти волны локализуются в пограничном слое вблизи стенок сосудов. В настоящей работе рассчитаны короткие спиральные волны, которые заполняют все поперечное сечение сосуда и слабо зависят от упругих свойств оболочки. Показано, что механизмом переноса этих волн является стационарный поток, который наблюдается в кровеносном сосуде. Численные расчеты показали, что короткие спиральные волны затухают в зависимости от времени в конце систолы. (Систола - одна из фаз сердечного цикла – сокращение. В результате систолы кровь нагнетается в артериальную систему.)

Рассматривается задача о движении спиральных волн малой амплитуды в вязкой несжимаемой жидкости, заполняющей круговой

48

длинный цилиндр, который ограничен тонкой упругой изотропной оболочкой. Спиральные волны распространяются на фоне стационарного потока и длинных продольных пульсовых волн, которые наблюдаются в крупных кровеносных сосудах. Движение жидкости описывается системой уравнений Навье-Стокса совместно с динамическими уравнениями тонкой упругой оболочки в рамках безмоментной теории в цилиндрических координатах *r*, $\theta$ ,*z*. Длинные продольные пульсовые волны изучались во многих работах [1]. В [3] поле скоростей длинных волн представлено в виде ряда Фурье с нулевой гармоникой, которая представляет собой течение Пуазейля. В связи с этим предполагается, что стационарный поток определяется полем скоростей, у которого осевая компонента скорости изменяется по квадратичному закону от радиальной координаты, а остальные компоненты отсутствуют. Отметим, что в аорте собаки средняя скорость стационарного потока крови изменяется в пределах от 0,1 до 0,4 м/с [1].

Изучается осесимметричная задача в безразмерных переменных, у которой поле скоростей, давление и смещения точек срединной поверхности оболочки не зависят от окружной цилиндрической координаты. Течение жидкости предполагается периодическим по времени, период которого равен периоду сердечного цикла [1]. Приведем уравнение для расчета окружной компоненты скорости

$$
\frac{\partial v_{\theta}}{\partial t} + R \left( v_r \frac{\partial v_{\theta}}{\partial r} + v_z \frac{\partial v_{\theta}}{\partial z} + \frac{v_r v_{\theta}}{r} \right) = \varepsilon_v^2 \left( \nabla^2 v_{\theta} - \frac{v_{\theta}^2}{r^2} \right)
$$

Здесь  $v_r$ ,  $v_\theta$ ,  $v_z$  компоненты вектора скорости,  $\varepsilon_{\rm v} = \sqrt{v/(\omega a^2)}$  малый параметр, пропорциональный толщине пограничного слоя вблизи поверхности цилиндра. - кинематический коэффициент вязкости  $\alpha$ идкости, а – радиус срединной поверхности оболочки,  $\omega$  - частота сердечного цикла.  $R = U \nmid (a \omega)$ , где  $U$  - характерная скорость стационарного потока.

Решение задачи представим в виде суммы двух вектор-функций  $V = V_1 + V_2$ . Вектор  $V_1$  - описывает стационарный поток и короткие волны. Вектор  $V_2$  описывает длинные волны, решение для которых известно [1]. Эти волны движутся с фазовой скоростью, близкой к значению  $c_0 \!=\! \sqrt{hE\,/\!} \,2a\wp}$ ), где  $h,\rho,E$  - соответственно толщина оболочки, плотность жидкости и модуль Юнга материала оболочки.

Задача содержит несколько малых параметров, один из которых формулой  $\varepsilon_k = \omega a / c_0$ . Для аорты собаки  $\varepsilon_k \sim 10^{-2}$ . определяется Решение задачи строится асимптотическим методом путем разложения полевых характеристик в ряды по степеням малого параметра  $\varepsilon_k$ . Осевая компонента скорости длинных волн имеет порядок  $O(1)$ . Предполагается, что окружная компонента скорости жидкости мала и имеет порядок  $O(\varepsilon_k)$ .

Приведем асимптотические разложения компонент вектора  $V_1$ , которые следуют из оценок слагаемых в уравнениях Навье-Стокса и динамических уравнений оболочки

$$
w_{\theta} = \varepsilon_k w_{\theta 1} + \dots, \quad w_z = V(r) + \varepsilon_k^2 w_{z1} + \dots \quad (\varepsilon_k \to 0)
$$

Здесь  $w_0, w_z$  - соответственно окружная и осевая компоненты скорости жидкости.  $V(r)$  - скорость стационарного потока. Аналогичные для других записываем компонент. разложения  $\mathbf{M}$ Подставляем асимптотические ряды в уравнения движения, краевые условия и приравниваем нулю сумму коэффициентов при одинаковых степенях параметра  $\varepsilon_k$ . Для окружной компоненты скорости получаем краевую задачу, учитывающую конвективный перенос стационарным течением и продольной длинной волной

$$
\frac{\partial w_{\theta 1}}{\partial t} + R(v_{z0}(r, z_1, t) + V(r)) \frac{\partial w_{\theta 1}}{\partial z} = \varepsilon_v^2 \left( \nabla^2 w_{\theta 1} - \frac{w_{\theta 1}}{r^2} \right)
$$
  
\n
$$
w_{\theta 1} = 0 \ (r = 1), \qquad w_{\theta 1} = 0 \ (r = 0), \qquad w_{\theta 1} \to 0 \ (z \to \infty)
$$
 (1)

Здесь  $v_{zo}$  - осевая компонента скорости длинной пульсовой волны.  $z_1 = \varepsilon_k z$  - медленная осевая координата. Функция  $V(r)$  представляет собой квадратичный профиль скорости стационарного течения  $V(r) = 1 - r^2$ . На стенках цилиндра функция  $W_{\theta 1}$  обращается в ноль (условие прилипания). Показано, что для коротких волн вязкоупругие свойства оболочки учитываются только в высших приближениях.

Короткие спиральные волны находятся путем решения задачи на собственные значения (1) асимптотическим и численным методами. Функция  $v_{10}$  представлена в виде суммы, описывающей волны в идеальной жидкости и колеблющийся периодический по времени пограничный слой на стенке цилиндра. Главный вклад в выражении для коротких спиральных мод определяется формулой

50

 $w_{01} = Q_{nm}(t, z_1) (F_{n,m}(r) exp(i(k_{n,m}- nt)) + H_{n,m} exp(i k_{n,m} z))$  $n,m=1,2,3,...$ Значению  $n=0$  соответствуют Здесь «квазистационарные» моды. Функция  $Q_{n,m}$  учитывает влияние длинных пульсовых волн вне пограничного слоя. Амплитуды  $F_{n,m}$  найдены численно и асимптотически. Функция  $H_{n,m}$  - невязка, которая мала по сравнению с  $F_{n,m}$  при  $m=1$ . Показано, что фазовые скорости спиральных волн в главном приближении совпадают с максимальным значением скорости стационарного потока. Декременты затухания этих волн имеют порядок  $O(\varepsilon_{v})$ .

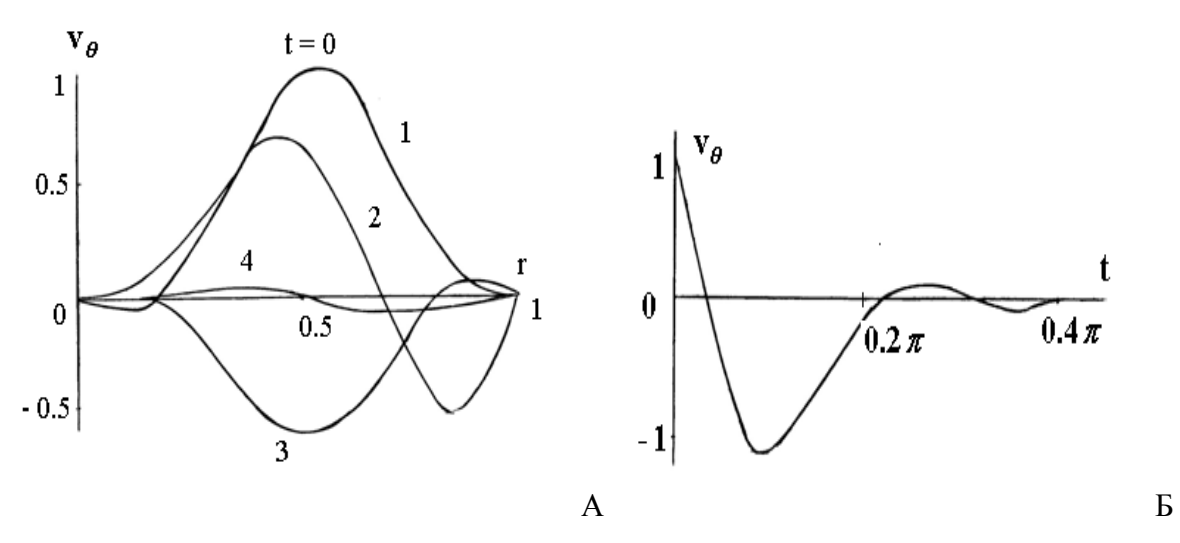

Рис.1. А - зависимость окружной компоненты скорости от радиальной координаты; Б - зависимость окружной скорости от времени в течении систолы

На рис.1А изображена зависимость амплитуды окружной компоненты скорости спиральной волны от радиальной координаты при  $m=n=1$ (первая мода) для различных значений времени. Кривым 1 - 4 соответствуют значения безразмерного времени 0,  $0.02\pi$ ,  $0.15\pi$ ,  $0.4\pi$ . Период сердечного цикла в безразмерных переменных равен  $2\pi$ . В начальный момент времени задано ненулевое значение азимутальной скорости (кривая 1). С ростом времени в течение систолы максимум азимутальной компоненты убывает (кривые 2, 3 и 4). К концу систолы азимутальная компонента затухает и достигает минимального значения (кривая 4).

На рис 1Б изображена зависимость окружной компоненты скорости от времени при  $r = 0.55$ ,  $z = 1$ . Для организма собаки период систолы составляет приблизительно от одной четверти до одной трети сердечного цикла. Численные расчеты показывают, что наибольшее значение

 $51$ 

окружной скорости достигается в начале систолы. К концу систолы спиральная волна затухает со временем.

Кроме спиральных волн в аорте распространяются квазистационарные спиральные моды. Главные члены асимптотических разложений этих мод не зависят от времени и не изменяют направления вращения жидкости, в отличие от спиральных волн. Динамика закрученного потока различна в систолу и диастолу. Во время систолы закрученные течения крови определяются длинными и короткими спиральными волнами, а также квазистационарными модами. В диастолу спиральные волны исчезают и закрученное течение определяется только квазистационарными модами.

При отсутствии стационарного потока  $V = 0$  декремент затухания спиральных волн имеет большое значение порядка  $O(1/\,\varepsilon_{_{\rm V}})$ . В случае  $V \neq 0$  этот декремент мал и имеет порядок  $O(\varepsilon_{v})$ . Следовательно, механизмом переноса коротких спиральных волн, является стационарный поток, так как при его отсутствии перенос спиральных мод полем длинных волн незначителен. Спиральные волны переносятся стационарным потоком на расстояние от одного до 4 см. в течении сердечного цикла.

**Заключение**. В работе построены асимптотические разложения коротких спиральных волн в упругом цилиндре, моделирующем аорту. Показано, что эти спиральные волны затухают со временем к концу систолы. Динамика спиральных волн различна в систолу и в диастолу. Во время систолы спиральные течения жидкости состоят из длинных и коротких спиральных волн и квазистационарных спиральных мод, В диастолу закрученный поток определяется только квазистационарными модами.

*Литература:*

- 1. Педли Т. Гидродинамика крупных кровеносных сосудов. М.: Мир, 1983. 400 с.
- 2. Кикнадзе Г.И., Олейников В.Г., Гечечиладзе И.А., Городков А.Ю., Доброва И.Б., Бакей Ш., Бара Ж.Л. О структуре потока в левом желудочке сердца и аорте с применением точных решений нестационарных уравнений гидродинамики и морфометрических исследований // ДАН. 1996. Т. 351. №1. С. 119-122.
- 3. Богаченко С.Е., Устинов Ю.А. Модель движения крови в артериальном сосуде во время систолы и анализ напряженного состояния стенки с учетом винтовой анизотропии // Рос/ журн. биомеханики. 2009. Т. 13. №1. С. 29-42.

# **СОВРЕМЕННЫЕ ПОДХОДЫ И ПРОГРАММНЫЕ СРЕДСТВА МАТЕМАТИЧЕСКОГО МОДЕЛИРОВАНИЯ ПРОЦЕССОВ ДЕЯТЕЛЬНОСТИ ГОЛОВНОГО МОЗГА**

# **Белоус М.А., Муратова Г.В.**

*Южный федеральный университет, ЮГИНФО* E-mail: [barsrsind@gmail.com](mailto:barsrsind@gmail.com)

Математическое моделирование (ММ), являющееся базовой методологией современного информационного общества, занимает сегодня особое место в развитии медицинских и биологических исследований. Среди направлений биомедицины исследования деятельности головного мозга является одной из наиболее актуальных тем.

Анализ известных работ в сфере ММ деятельности головного мозга позволил выделить следующие часто рассматриваемые процессы и параметры:

- электрическая активность коры мозга (ЭЭГ),
- кровеносная система головного мозга,
- термометрия головного мозга,
- нейродинамика головного мозга (сквозь призму нейронов и синапсов – моделирование нейронных сетей).

Распределение характеристик головного мозга по частоте использования для моделирования его процессов следующее (схема 1): 10% - кровеносная система мозга, 10% - термометрия головного мозга, 10% - ЭЭГ мозга, 30% - комбинированное использование ЭЭГ и нейронных сетей для моделирования функций мозга, 40% - нейронные сети мозга. Как и ожидалось, наиболее используемыми моделями процессов головного мозга являются нейродинамические системы – нейронные сети.

Таким образом, можно сделать вывод, что нейронные сети и ЭЭГ представляют собой сегодня наилучший инструмент для ММ функций мозга (80%). Возможно их совместное использование. Вызывает интерес использование одновременно в исследовании модели головного мозга всех 4 приведенных параметров - тогда точность и эффективность модели головного мозга может возрасти в геометрической прогрессии.

На сегодняшний день существует путаница в однозначном определении списка применяемых подходов именно к математическому моделированию процессов головного мозга. С одной точки зрения, более общей, существуют два общеизвестных подхода – системный и индуктивный (классический). Однако право на существование заслужили следующие подходы к моделированию функций мозга, которые можно назвать подподходами системного, и различаются они использованием

теории вероятности: информационный подход и теория автоматического регулирования.

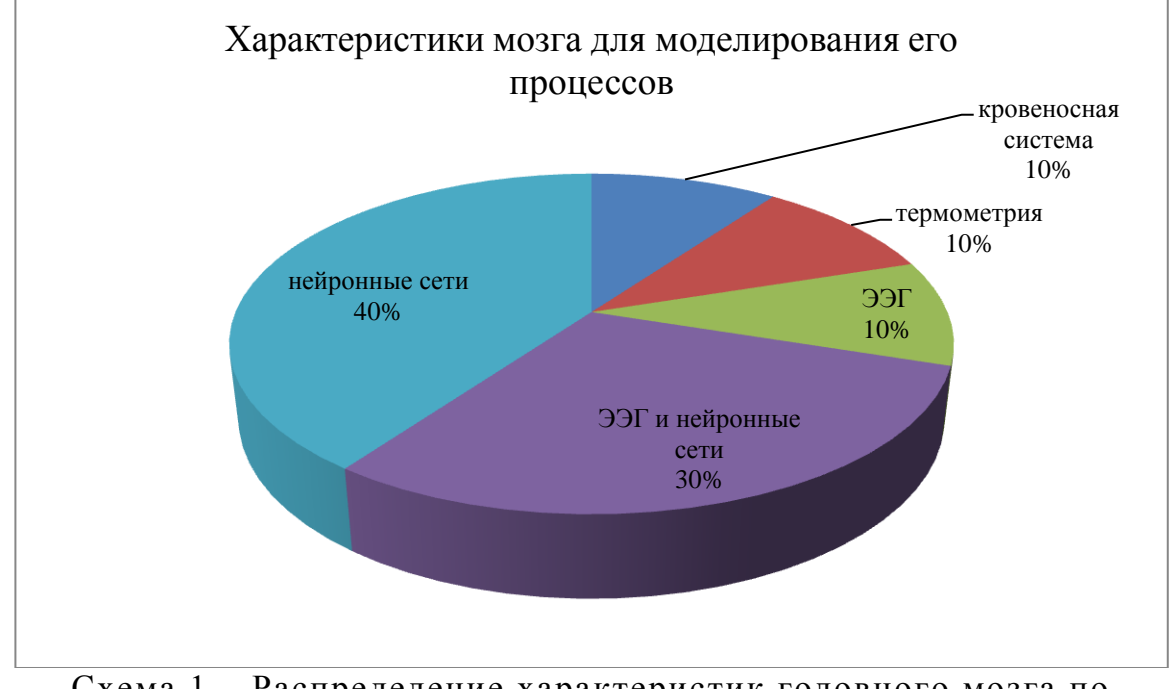

Схема 1 - Распределение характеристик головного мозга по частоте использования для ММ его процессов

**Учитывая что** наиболее распространенным инструментом моделирования процессов головного мозга являются нейронные сети. можно выделить следующие современные и наиболее известные, а также надежные программные симуляторы относительно ДЛЯ построения нейродинамических систем выполнения функций мозга:

- 1. Симуляторы с простой моделью нейрона: PCSIM, NEST, Brain и NCS.
- 2. Симуляторы с нейрона, состоящей моделью **ИЗ** нескольких компартментов: NEURON, GENESIS, SPLIT и MOOSE.
- 3. Событийно-управляемые симуляторы: MVASPIKE.
- 4. Системы анализа динамических систем: ХРР.
- 5. Симуляторы апаратнореализованными нейрональными  $\mathbf{c}$ сетями: FACETS.
- 6. Программные пакеты для связи симуляторов различных типов: PyNN, MUSIC.

Ниже приведено краткое описание самых известных программных пакетов из приведенного списка:

1. FACETS – платформа, моделирующая работу примерно 106 нейронов на нескольких связанных платах, на каждой их них размещаются аналоговые сетевые ядра (ANCs), являющиеся главным элементом архитектуры FACETS, состоящим из нейронов и синаптических связей.

- 2. NEST программный пакет оптимизирован для симуляции больших нейрональных сетей и в настоящее время способен обработать модель, состоящую из 100000 элементов (нейронов) и приблизительно одного миллиарда связей (синапсов) между ними. В среде симуляции реализован нисходящий (сверху-вниз) подход к описанию нейронной сети, являющийся разновидностью large-scale modeling. Нейронные сети рассматриваются как многоуровневые структуры, которые могут быть представлены в виде деревьев.
- 3. NEURON симулятор для компьютерного моделирования отдельных нейронов и их сетей, предоставляет эффективные инструменты для использования создания, управления, и моделей. Обеспечивает возможность моделирования нейронов с высоким уровнем детализации, включая различные типы ионных каналов мембраны, разбиение клетки на составные части - компартменты - каждая из которых имеет свою собственную динамику. Исследователи могут определять свойства модели знакомыми им средствами, задавая биофизические параметры компартментов программирования молелей вместо решения дифференциальных уравнений численными методами.
- 4. MUSIC Coordinator) (MUlti-SImulation предоставляет собой программный интерфейс (набор API), основанный на средствах мгновенных сообщений (MPI), разрешающий симуляторам, параллельно запущенным на вычислительном кластере, обмениваться информацией во время выполнения моделирования. Среда разрабатывалась для осуществления связи симуляторов крупномасштабных нейронных сетей, что позволяет моделям, построенных с  $\mathbf{c}$ другом, или друг использованием различных средств моделирования, рассчитывать эволюцию единой большой системы, или с другими инструментами [1].

### Литература:

Казанцев В.Б., 1. Прокин И.С., Симонов А.Ю., «Математическое нейродинамических систем», электронное учебномоделирование методическое пособие, 2012, с. 17-25.

# **СОСТОЯНИЕ И АКТУАЛЬНЫЕ ЗАДАЧИ РАЗВИТИЯ МАГИСТРАЛЬНОЙ ИНФРАСТРУКТУРЫ ИНТЕГРИРОВАННОЙ ТЕЛЕКОММУНИКАЦИОННОЙ СЕТИ ЮФУ**

**Березовский А.Н., Букатов А.А., Крукиер Л.А., Пыхалов А.В., Цимбаленко А.В.**

*Южный федеральный университет, ЮГИНФО* [E-mail: and@sfedu.ru;](mailto:alp@rsu.ru) [baa@sfedu.ru](mailto:baa@sfedu.ru)

Телекоммуникационная сеть (ТС) ЮФУ предназначена для максимально возможного (при определенном объеме финансирования) удовлетворения коммуникационных потребностей сотрудников ЮФУ и корпоративных сетевых приложений ЮФУ (подсистем АСУ, корпоративных систем IP-телефонии, видеоконференцсвязи, и др.) в доступе к корпоративным и внешним информационным ресурсам.

Инфраструктура ТС ЮФУ включает магистральную<br>иуникационную сеть (МКС), сети доступа подразделений и коммуникационную сеть (МКС), сети доступа подразделений и сотрудников ЮФУ, центры обработки данных (ЦОД) ТС ЮФУ. Совокупность указанных «физических» компонентов ТС ЮФУ и ПО, установленных на серверах ЦОД и на интеллектуальном коммуникационном оборудовании МКС, обеспечивают возможность функционирования:

- стандартных телекоммуникационных служб Интернет (DNS, mail, FTP, Proxy, службы удаленных терминалов и др.);
- специализированных корпоративных коммуникационных служб (систем IP-телефонии, видеоконференцсвязи и др.);
- различных распределенных корпоративных приложений (подсистем АСУ, систем электронных проходных и др.).

### **Магистральная коммуникационная сеть ЮФУ**

Укрупненная структура магистральной коммуникационной сети ЮФУ приведена на рис. 1. Как видно из рисунка подсети подавляющего большинства распределенных по территории Ростова-на-Дону кампусов и изолированно расположенных корпусов ЮФУ связаны с центральным коммуникационным узлом ТС ЮФУ, расположенным в здании ЮГИНФО, через каналы передачи данных, арендуемые у сторонних операторов связи (МТС, Ростелеком, Транстелеком). Дополнительно отметим, что магистральные коммуникационные сети Таганрогского кампуса ЮФУ и кампуса Западного микрорайона в Ростове-на-Дону обеспечивает соединение собственными волоконно-оптическими каналами всех основных зданий этих кампусов. В то же время упомянутые выше

арендуемые у сторонних операторов связи каналы передачи данных МКС Ростовских кампусов ЮФУ в большинстве своих являются виртуальными (Ethernet VLAN и MPLS VPN), «наложенными» на цепочки физических каналов соответствующих операторов связи и используемых в режиме разделения емкости с сетями других абонентов этих операторов связи.

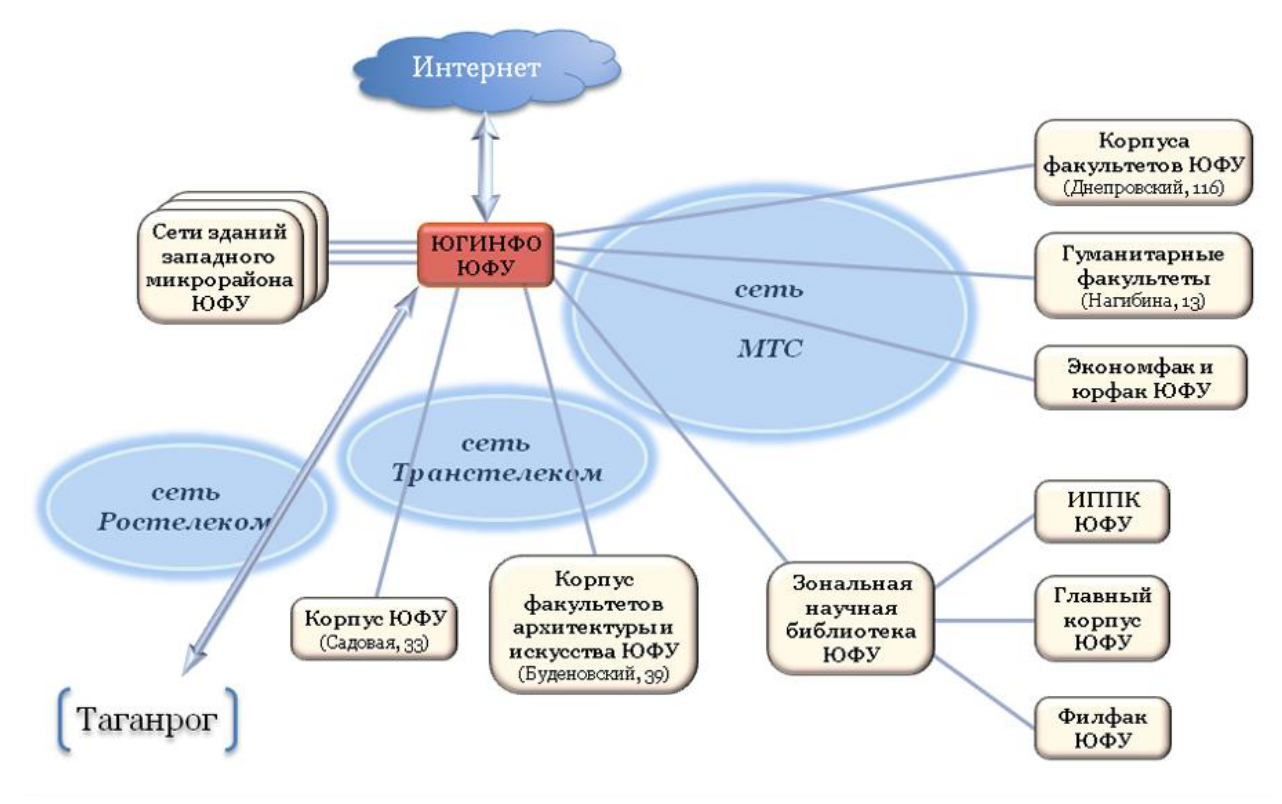

Рис. 1. Укрупненная структура магистральной сети ЮФУ

Между тем построение МКС на базе арендованных виртуальных каналов имеет ряд недостатков. Во-первых, при эпизодически проводимых операторами этих каналов реконфигураций собственных сетей (например, с целью их развития) могут возникать (и реально эпизодически возникали) довольно продолжительные отказы в работе арендуемых каналов, что нарушало общую работоспособность ТС ЮФУ. Во-вторых, возможности масштабирования пропускной способности арендуемых виртуальных каналов весьма ограничены. И, в-третьих, такие каналы являются менее защищенными (в смысле информационной безопасности), чем физические волоконно-оптические каналы (собственные или арендованные).

Поэтому в целях дальнейшего развития МКС ЮФУ ЮГИНФО в 2012 г. провел обследование рынка коммерческих предложений по строительству и/или предоставлению в аренду физических волоконнооптических каналов. На базе результатов этого обследования ЮГИНФО разработал проект соединения ключевых зданий ТС ЮФУ (главного корпуса ЮФУ и ЮГИНФО) физическим высокоскоростным (пропускной

способностью 10 Гбит/сек) каналом. Кроме того, разработан проект подключения к МКС ЮФУ высокоскоростным каналом здания центра общественных связей ЮФУ (ул. Б. Садовая, д. 71). Финансирование реализации указанных проектов заложено в разработанный ЮГИНФО проект Программы информатизации ЮФУ.

На базе созданной интегрированной физической инфраструктуры МКС ЮФУ методами, рассмотренными в [1], выполнено построение логически изолированных (и взаимно защищенных) виртуальных подсетей для территориально распределенных подразделений ЮФУ и для различных корпоративных приложений (подсистем АСУ, системы электронных проходных, системы IP-телефонии и пр.).

### **Центры обработки данных ТС ЮФУ**

Центры обработки данных (ЦОД) и входящие в их структуру системы хранения данных (СХД) являются одними из ключевых компонентов инфраструктуры ТС ЮФУ. Серверы ЦОД обеспечивают функционирование стандартных телекоммуникационных служб Интернет, специализированных корпоративных коммуникационных служб, подсистем системы АСУ ЮФУ и других корпоративных приложений, официального сайта ЮФУ и сайтов подразделений.

В состав ТС ЮФУ входят 3 основных ЦОД, а именно: ЦОД ЮГИНФО, ЦОД главного корпуса ЮФУ и ЦОД Таганрогского кампуса ЮФУ. В настоящее время каждый из указанных ЦОД обеспечивает выполнение некоторого спектра закрепленных за ним функций. Основными функциями ЦОД ЮГИНФО является обеспечение работы стандартных телекоммуникационных служб Интернет, специализированных корпоративных коммуникационных служб ЮФУ, размещение и обеспечение функционирования официального сайта ЮФУ, резервное копирование содержимое официального сайта ЮФУ. Основными функциями ЦОД главного корпуса является обеспечение функционирования подсистем системы АСУ ЮФУ, системы электронного документооборота и поддержка локального сегмента сети IP-телефонии ЮФУ. ЦОД Таганрогского кампуса ЮФУ обеспечивает функционирование телекоммуникационных служб в пределах ТС таганрогского кампуса ЮФУ а также размещение и обеспечение функционирования системы Incampus и сайтов подразделений Таганрогского кампуса ЮФУ.

Рассмотренное разделение функций до 2012 г. обеспечивало достаточно эффективное использование ограниченных ресурсов указанных ЦОД. Однако, как показали имевшие место в 2012 г случаи продолжительных отключений электропитания различных зданий ЮФУ (как тех, в которых расположены ЦОД, так и тех, в которых расположены коммуникационные узлы, связующие ЦОД), это распределение не

58

обеспечивает высокой «живучести» ТС ЮФУ, ее коммуникационных служб и корпоративных приложений ЮФУ (включая АСУ ЮФУ).

Поэтому в 2012 г. ЮГИНФО была проработана схема функционального и информационного взаимного «горячего» резервирования ЦОД главного корпуса ЮФУ и ЮГИНФО (так, чтобы при недоступности одного из ЦОД его функции мог бы «на лету» полностью «перехватить» другой ЦОД) и проект реализации этой схемы. Для реализации указанной схемы потребовалось расширение СХД ЦОД главного корпуса и ЮГИНФО и состава ПО этих ЦОД, а также соединение указанных ЦОД высокоскоростным, надежным и защищенным волоконно-оптическим каналом передачи данных. К моменту написания настоящей работы требуемое расширение оборудования и ПО указанных ЦОД уже выполнено; вопрос соединения ЦОД волоконно-оптическим каналом решается.

#### **Коммуникационные службы ТС ЮФУ**

Как упоминалось выше, в число коммуникационных служб ТС ЮФУ входят стандартные коммуникационные службы Интернет и корпоративные коммуникационные службы ТС ЮФУ.

Остановимся сразу на корпоративных коммуникационных службах ТС ЮФУ. В их число входят служба IP-телефонии, служба видеоконференцсвязи и созданная на их основе служба объединенной корпоративной конференцсвязи.

Служба IP-телефонии обеспечивает возможность эффективных внутренних телефонных коммуникаций через каналы ТС ЮФУ и эффективное использование многоканальных соединений с телефонными сетями общего пользования (ТФОП). Сегменты сети IP-телефонии ЮФУ созданы во всех зданиях ЮФУ, в которых построены структурированные кабельные сети (СКС).

В 2012 г. система IP-телефонии ЮФУ была интегрирована с системой IP-телефонии ФГНУ ГНИИ ИТТ «Информика» для последующей интеграции с системами IP-телефонии Минобрнауки и около 20 ведущих вузов РФ. Результатом интеграции является возможность бесплатного доступа к абонентам IP-телефонов, входящих в интегрированную систему, осуществляемого по телекоммуникационным каналам без выхода в ТФОП.

Следует отметить, что к настоящему времени в составе ТС Таганрогского кампуса ЮФУ пока не создан сегмент сети IP-телефонии ЮФУ. Однако к моменту написания настоящего доклада разработан проект создания такого сегмента и объявлен конкурс на поставку необходимого для этого оборудования.

*Служба видеоконференцсвязи* обеспечивает возможность проведения мероприятий (совещаний, конференций и пр.) в территориально

59

распределенной аудитории в режиме многоточечных телемостов. Служба базируется на использовании централизованного серверного оборудования проведения многоточечных конференций (MCU) и специально оборудованных ВКС-аудиторий. К настоящему моменту ВКС-аудитории имеются в 12 подразделениях ЮФУ.

*Служба объединенной корпоративной конференцсвязи (СОКК,* созданная сотрудниками ЮГИНФО [2], интегрирует возможности видеоконференцсвязи, IP-телефонии и обычной телефонии. Система СОКК позволят участвовать в видеоконференциях абонентам IP-телефонов и обычных телефонов. При этом пользователи видео IP-телефонов могут участвовать в конференции в видео режиме. Абоненты других видов телефонов могут принимать участие в видеоконференциях в аудио режиме.

Важно отметить, что сеансы ко нференцсвязи могут создаваться динамически. Это позволяет, в частности, по поручению того или иного руководителя оперативно создавать видеоконференции для проведения распределенных рабочие совещаний. Такая возможность как повышает оперативность созыва рабочего совещания, так и освобождает участников такого совещания от непроизводительных затрат времени, требуемого для поездки на совещание.

К настоящему моменту создана и апробирована при проведении совещаний распределенных групп сотрудников ЮГИНФО прототипная версия системы СОКК. Для обеспечения возможности широкомасштабного применения системы с возможностью проведения совещаний с большим количеством участников (реализованная версия обеспечивает не более 16 точек подключения участников) и/или нескольких одновременно проводимых независимых совещаний разработан проект соответствующего развития системы СОКК. Более подробно система СОКК рассматривается в отдельном докладе.

### *Литература:*

- 1. Букатов А.А., Шаройко О.В., Березовский А.Н. Принципы, задачи и методы построения интегрированной телекоммуникационной сети объединяемых учреждений // Информатизация образования и науки, № 1(17), 2013, с. 48-63.
- 2. Цимбаленко А.В., Березовский А.Н., Букатов А.А. Система объединенных корпоративных коммуникаций ЮФУ // Материалы научной конференции «Современные информационные технологии: Южный федеральный округ», 2012, с. 299-301.

## **ПОВЫШЕНИЕ ЭФФЕКТИВНОСТИ ИСПОЛЬЗОВАНИЯ ВНЕШНЕГО КАНАЛА СЕТИ ЮФУ ПУТЕМ АВТОМАТИЧЕСКОГО ОБНАРУЖЕНИЯ И ОТСЕЧЕНИЯ ТРАФИКА НЕПРОФИЛЬНЫХ ПРИЛОЖЕНИЙ**

**Березовский А.Н., Букатов А.А.** *Южный федеральный университет, ЮГИНФО* E-mail: [baa@sfedu.ru;](mailto:baa@sfedu.ru) [and@sfedu.ru](mailto:and@sfedu.ru)

При эксплуатации корпоративной телекоммуникационной сети (ТС) могут эпизодически возникать ситуации нарушения режима нормального функционирования сети, вызванные перегрузкой каналов (зачастую – внешнего канала) сети [1]. Указанные ситуации могут вызывать отказ в работе или иных служб (Deny of Service – DoS) на отдельных компьютерах, подсетях и в сети в целом. Подчеркнем, что в результате перегрузки внешнего канала сети возможны временные отказы в работе таких важных служб, как служба DNS, поскольку локальные серверы DNS при обработке каждого запроса к ним обязательно обращаются с запросами к серверам корневой зоны DNS. При перегруженном внешнем канале пакеты с такими запросами могут теряться, что вызывает упомянутые временные отказы DNS. Следствием таких отказов является тотальный отказ всех служб прикладного уровня, поскольку они пользуются услугами службы DNS.

Эпизодические перегрузки каналов сети могут быть вызваны предумышленными DoS атаками на сеть и/или вирусной активностью «зараженных» компьютеров сети. Однако значительно чаще эти перегрузки связаны с работой на некоторых компьютерах ТС тех или иных сетевых приложений, создающих чрезмерную нагрузку на каналы сети. При этом причину отказа вызванного указанной перегрузкой порою довольно трудно диагностировать.

Зачастую сетевые приложения, создающие аномальною нагрузку на сеть, являются «непрофильными» для корпоративной ТС (поскольку они не используются в бизнес-процессах владельца ТС). К таким приложениям с большой вероятностью относятся так называемые пиринговые или Peer to Peer (P2P) приложения. Доля трафика таких приложений в сети Интернет по данным [2] составляет около 70%. Поэтому за счет «избавления» внешнего канала от нагрузки создаваемой непрофильными приложениями эффективность использования ресурса емкости внешнего канала может быть существенно повышена.

Поэтому задача разгрузки внешнего канала от трафика непрофильных приложений является весьма актуальной. При этом указанная задача должна решаться в автоматическом режиме в соответствии с некоторыми настройками, выполненными системными администраторами.

Для решения вышеизложенноой задачи требуется разработка средств, автоматически непрофильные сетевые **ВЫЯВЛЯЮЩИХ** соединения. через канал, проходящие внешний  $\overline{M}$ средства, принудительно разрывающие выявленные соединения.

Методы и средства автоматического выявления непрофильных сетевых соединений могут быть построены на предложенных нами методах классификации трафика сетевых приложений [1], и разработанных прототипных программных средствах такой классификации [3].

Следует отметить, что требуемая задача могла бы решаться и, например, с использованием разработанных к 2008 г. развитых средств классификации и фильтрации трафика (на прикладном уровне) Cisco NBAR (Network Based Application Recognition) [4], установленных на пограничном маршрутизаторе сети. Однако такое решение имеет ряд недостатков.

Во-первых, средство Cisco NBAR входит в состав дорогостоящего расширения операционной системы Cisco IOS.

Во-вторых, не все Р2Р соединения являются непрофильными для научнообразовательных сетей. В частности, в [5] рассматривается построение распределенных вычислительных сетей (являющихся профильными, для научно-образовательных учреждений, использующим распределенные высокопроизводительные вычисления для решения различных научнотехнических задач) использованием принадлежащих классу  $P2P$ файлообменного протокола DHT (BitTorrent) и протокола обмена текстовыми сообщениями XMPP (Jabber). Отметим также, что состав участников таких вычислительных сетей может динамически изменяться. Поэтому ЛЛЯ фильтрации гарантированно непрофильного трафика должны выполняться дополнительные проверки некоторой политики разрешения использования Р2Р протоколов теми или иными компьютерами сети. Для реализации проверки выполнения такой политики в принципе возможно использование списков контроля доступа (ACL) маршрутизаторов Cisco, однако использование этих списков  $\overline{M}$ без **TOFO** функционально перегружено  $\overline{\mathbf{M}}$ расширение функциональности ИX использования неизбежно повлечет повышение сложности администрирования маршрутизаторами и, как следствие, снижение надежности работы сети. Кроме того, сама политика разрешения использования Р2Р протоколов должна реализовываться при этом отдельными средствами.

И, в-третьих, в [1] отмечается, что для выявления некоторых Р2Р соединений, использующих для маскировки порты общеизвестных сетевых служб WKS (Well Known Services), может потребоваться анализ до 1 Кбайт трафика сетевого соединения. Возложение такой работы на пограничный маршрутизатор сети может повлечь чрезмерную его загрузку и, как следствие, возможные отказы в обслуживании.

Поэтому в рамках настоящей работы предлагается удобное в администрировании и свободное от указанных недостатков решение. основанное на использовании предложенного авторами сервера выявления и отсечения непрофильного трафика с учетом политика разрешения использования P2P протоколов.

Указанный сервер подключается к одному из портов пограничного маршрутизатора, в который зеркалируется входящий поток внешнего канала этого маршрутизатора. Сервер выполняет классификацию входящих прикладных соединений на базе методов, рассмотренных в [1], для выявленных Р2Р соединений проверяет допустимость их политикой разрешения использования P2P протоколов (рассмотрение средств задания такой политики выходит за рамки настоящей работы) и, в случае, если соединение классифицируется как непрофильное, выполняется 2 действия. Во-первых, соединение принудительно разрывается путем отправки соответствующих TCP-пакетов обоим участникам этого соединения. Вовторых, информация об этом соединении заносится в специальные черные списки, используемые для быстрого обнаружения попыток повторного установления разорванных соединений.

Предлагаемые средства свободны от рассмотренных недостатков решения, основанного на применении средств Cisco NBAR. При этом, в отличие от решения, основанного на использовании Cisco NBAR, возможные на стадии комплексной отладки этих средств эпизодические ошибки в их работе могут сказаться лишь на работоспособности единичных сетевых соединений и никак не скажутся на работоспособности сети в целом.

В настоящее время предлагаемые средства находятся в состоянии их реализации.

*Литература:*

- 1. Березовский А.Н., Букатов А.А., Ковалевская А.С., Прыткова А.В. Методы и средства обнаружения перегрузок каналов корпоративной телекоммуникационной сети трафиком непрофильных приложений // Труды XVIII Всероссийской научно-методической конференции «Телематика'2011», том. 1, Санкт-Петербург, 2011, с. 154-155.
- 2. Пиринговые (P2P) сети // [http://www.visti.net/~dwl/art/p2p/p2p-end.pdf.](http://www.visti.net/~dwl/art/p2p/p2p-end.pdf)
- 3. Березовский А.Н., Букатов А.А., Ковалевская А.С., Прыткова А.В. Система классификации сетевого трафика по его принадлежности к тому или иному классу приложений NetClassifier, версия 0.1 "NetClassifier v. 0.1" // ФГУ ФИПС. Свидетельство о государственной регистрации программы для ЭВМ № 2011610520, 2011.
- 4. Cisco technologies white paper. Network Based Application Recognition Performance Analysis, 2008.
- 5. Жолудев Ю.А. Построение расределённых вычислительных сред на основе одноранговых оверлейных сетей // Труды Международной суперкомпьютерной конференции [«Научный сервис в сети Интернет:](http://agora.guru.ru/abrau2011)  [экзафлопсное будущее»](http://agora.guru.ru/abrau2011), сентябрь 2011, С. 257-260.

# **ОРГАНИЗАЦИЯ ПОТОКОВОЙ ПЕРЕДАЧИ ДАННЫХ ДЛЯ СОВМЕСТНОЙ РАБОТЫ С ИСПОЛЬЗОВАНИЕМ ВИДЕОСВЯЗИ В СФЕРЕ ОБРАЗОВАНИЯ**

**Березовский А.Н., Крукиер Б.Л., Миронов В.Д.** *Южный федеральный университет, ЮГИНФО* E-mail: [and@sfedu.ru](mailto:and@sfedu.ru)

#### **Что это такое**

Система, благодаря которой любой человек при наличии интернета имеет возможность получить доступ к текущей или уже прошедшей видеоконференции, видео лекции или к любому другому видео файлу, имеющему отношение к образовательной, научной или общественной тематике ЮФУ.

### **Для чего это нужно**

У преподавателей появится больше возможностей для профессионального развития. Они без труда смогут просматривать конференции, лекции других преподавателей и презентации студентов. Это позволит им быть в курсе последних наработок/достижений своих коллег и студентов. Так же они смогут вести лекцию удаленно, без непосредственного присутствия в учебной аудитории, что сэкономит их время и деньги, которые они потратили бы на поездку.

У студентов, которые по каким-либо причинам не могут посещать конференции/лекции, появится способ удаленно просматривать интересующие их видео материалы. Что не может сказаться на их успеваемости положительным образом. В целом видеосвязь улучшает показатели обучения на 400 процентов [\(www.visualteachingalliance.com\)](http://www.visualteachingalliance.com/).

Административный и прочий персонал также могут воспользоваться преимуществами видео связи для повышения своей квалификации, дистанционного обучения и других мероприятий, связанных с образовательной, научной или общественной деятельностью и при этом сэкономить расходы на поездки и размещение.

Любой другой человек сможет получить доступ и ознакомиться с общественной и научной деятельностью университета.

### **Особенности**

Простота – для работы с системой достаточно иметь базовые навыки использования компьютера и интернета.

Независимость от устройства – для получения видео данных требуется лишь браузер и никаких других программ. Благодаря этому нет привязки к конкретному типу устройства – видео можно просматривать как на компьютере, так и любом мобильном устройстве.

Доступ по требованию – получить данные можно в любое время суток из любого места.

#### **Заключение**

Видеосвязь уже перемещается в среду облачных вычислений, позволяя образовательным учреждениям использовать эту услугу для улучшения экономичности и эффективности предоставления мобильной совместной работы с использованием видеосвязи студентам, преподавателям и администрации.

Действительно, совместная работа с использованием видеосвязи - это больше, чем просто технология в образовании, которую "неплохо было бы иметь". Сегодня важны совершенствование достижений студентов и подготовка их для работы в глобальной экономике.

# РАЗРАБОТКА СИСТЕМЫ УЧЕТА РАСПРЕДЕЛЕНИЯ СЕТЕВОГО АДРЕСНОГО ПРОСТРАНСТВА ТЕЛЕКОММУНИКАЦИОННОЙ СЕТИ ЮФУ

Березовский А.Н.\*, Букатов А.А.\*, Волков Г.А.\*\* Южный федеральный университет, \* ЮГИНФО, \*\* факультет математики, механики и компьютерных наук E-mail: and@sfedu.ru; baa@sfedu.ru; gigozzo4@gmail.com

Для обеспечения возможности оперативного решения ряда задач, администрирования корпоративной процессе **ВОЗНИКАЮШИХ**  $\overline{R}$ телекоммуникационной сети (КТС) крупной организации, появляется потребность в создании специальной системы учета распределения пространства **KTC** между сетевого адресного полсетями  $\overline{M}$ индивидуальными абонентами, учитывающей динамику изменения такого распределения.

К числу задач администрирования КТС, решение которых может быть значительно упрощено за счет использования системы Учета Распределения Сетевого Адресного Пространства (УРСАП), относятся, в частности:

- распределение сетевых адресов в ЮФУ из общих блоков между подразделениями университета и сторонними клиентами;
- создание административного web-интерфейса с поддержкой всех созданию/удалению/модификации необходимых операций  $\Pi$ <sup>O</sup> IP-адресов ДЛЯ подразделений, изменению списка каждого подразделения и поддержкой аудита действий административных пользователей:
- получение графика загрузки внешнего канала сети трафиком некоторого подразделения за определенный период времени (с учетом возможности изменения адресного пространства (АП), выделенного этому подразделению);
- определение абонента, работавшего в сети на компьютере с определенным IP-адресом в определенный момент времени (с учетом возможности изменения распределения IP-адресов между абонентами);

Для упрощения решения указанных задач система УРСАП должна обеспечивать выполнение следующих основных функций:

- хранение в БД информации о распределении АП с учетом изменения во времени состояния распределения АП;
- отвечать, как минимум на следующие виды запросов:  $\bullet$ 
	- о получить по идентификатору подразделения список его IPподсетей в настоящее время или в некоторый момент в прошлом;
- получить по IP-адресу и временной отсечке идентификаторы подразделений, которым принадлежал этот адрес в тот момент времени;
- получить по IP-адресу историю его использования по подразделениям (в пределах определенного временного периода, по умолчанию - за все время).
- выдача информации (через пользовательский интерфейс и/или через API) об АП, выделенном определенному подразделению ( с учетом изменения во времени распределения АП);
- все запросы к web-сервису должны обрабатываться только после успешной аутентификации и авторизации клиента.

В настоящее время при администрировании КТС ЮФУ используется вариант системы УРСАП, созданный «между делом» в процессе решения текущих задач администрирования. Поэтому естественно, что этот вариант обладает рядом недостатков, основными из которых являются:

- отсутствуют средства ведения истории распределения АП: в системе хранится лишь последнее состояние распределения АП;
- нет наглядного представления данных, к примеру, графика загрузки внешнего канала сети трафиком некоторого подразделения за определенный период времени;
- не возможна выдача информации через API;

Задачей настоящей работы является создание версии системы УРСАП, свободной от указанных недостатков. Для этого, предложена архитектура системы, представленная на рис. 1

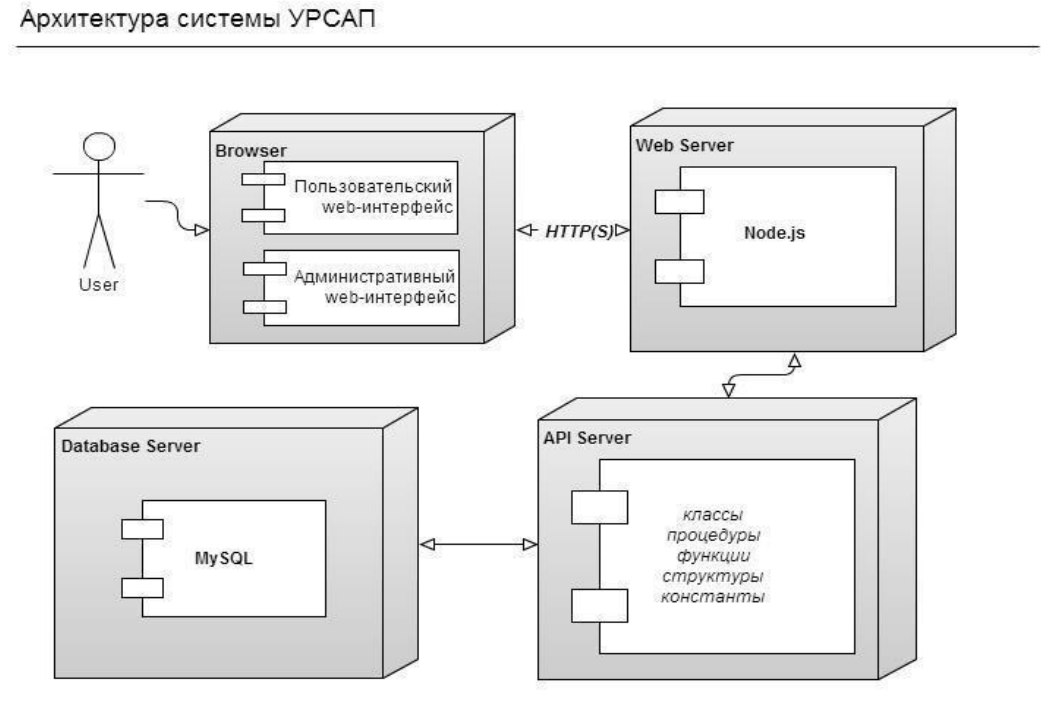

Рис. 1.

К основным компонентам данной системы относятся:

- База данных  $MySOL[1]$ ;
- Модель представления данных;
- Модуль отображения информации;
- Контроллер (использует модель и представление для реализации необходимой реакции);

Разработка создаваемой системы в настоящий момент находится в состоянии проектирования и прототипной реализации ее основных компонент. Полностью готова модель и схема базы данных. Реализована большая часть необходимых графических компонентов - формы, списки элементов, необходимых для функционирования web-интерфейса. При этом для построения web-интерфейса был выбран подход ассинхронного взаимодействия с сервером - Ajax.

### *Литература:*

- 1. MySQL database.<http://www.mysql.org/>
- 2. Ajax Asynchronous Javascript and XML. [www.w3schools.com/ajax/](http://www.w3schools.com/ajax/)

# **СИСТЕМА ПРОГРАММИРОВАНИЯ PASCALABC.NET:** 10 ЛЕТ РАЗВИТИЯ

Бондарев И.В., Белякова Ю.В., Михалкович С.С. Южный федеральный университет, факультет математики, механики и компьютерных наук, Германия, фирма Aggrosoft E-mail: julbin@vandex.ru: jbond84@freemail.ru: miks@math.sfedu.ru

20-летний юбилей конференции «Современные информационные технологии в образовании» (СИТО) совпал с 10-летием создания и программирования PascalABC.NET. системы Результаты. развития PascalABC.NET, неоднократно развитием системы связанные  $\mathbf{c}$ докладывались на конференциях СИТО, начиная с 2004 г. [1-8].

программирования PascalABC.NET Система создавалась как бесплатная альтернатива системе программирования Delphi, традиционно использовавшейся при обучении студентов и школьников. Она содержит в составе компилятор языка PascalABC.NET, по мощности своём превосходящего язык Delphi, а также простую интегрированную оболочку, нацеленную на использование в обучении. Компилятор языка написан с нуля и генерирует эффективный код для платформы Microsoft .NET, что позволяет совместно использовать код, написанный на любых .NETязыках: C#, VB.NET, PascalABC.NET. Эффективность кода подтверждается тестами, приведенными на сайте [10], которые свидетельствуют, что код на PascalABC.NET на современных процессорах выполняется со скоростью, равной или превосходящей код на C#, Delphi, Free Pascal, Java и уступает по производительности лишь коду на C++.

Принципиальными моментами создания и развития PascalABC.NET является его бесплатность, нацеленность на использование в учебном процессе и разработка силами талантливых студентов. За время существования проекта в нем участвовало более 20 студентов мехмата ЮФУ, из них 9 считаются разработчиками, что означает, что их код содержится в Release-версии проекта. Наиболее активный разработчик системы и создатель библиотеки генерации .NET-кода - Бондарев И.В. является одним из авторов настоящего доклада и работает в настоящее время в Германии.

Прототипом системы программирования PascalABC.NET явилась система программирования Pascal ABC [1], появившаяся в 2002 году, представлявшая собой оболочку с интегрированным в нее интерпретатором языка Паскаль и преследовавшая целью заменить Turbo Pascal с его устаревшим консольным интерфейсом. Эта система активно использовалась при обучении школьников в рамках Детской компьютерной школы при мехмате ЮФУ [2]. Благодаря компактности, интеграции в нее учебных исполнителей и современному интерфейсу она до сих пор

используется в ряде школ. В частности, в Белоруссии на ее основе издан школьный учебник [11].

Эффективность идей, заложенных в систему Pascal ABC, была переосмыслена в 2007 году, когда коллектив разработчиков полностью переработал компилятор и оболочку, выпустив первую версию системы PascalABC.NET [3]. Мощность языка даже на тот момент превосходила мощность промышленного языка Delphi (Unicode-строки, обобщенные классы), что позволило использовать среду для эффективного обучения современному программированию студентов мехмата ЮФУ [5].

В 2007 г. появился сайт системы [10], на котором содержится огромное количество программ, учебных материалов и статей по PascalABC.NET и современному программированию, а также актуальная версия среды. За последние два года посещаемость этого сайта составила в среднем около 10000 посетителей в месяц. Статистика посещаемости также свидетельствует, что на долю российской аудитории приходится около 70% посещений, на долю Украины и Белоруссии – по 10–12%.

В 2010 г. появилась веб-среда разработки, позволяющая разрабатывать программы на PascalABC.NET непосредственно в браузере [6]. на PascalABC.NET непосредственно в браузере [6]. Запускаемые программы при этом исполняются на сервере, поддерживая с клиентской частью взаимодействие для интерактивного ввода-вывода. В 2011 г. в веб-среду была добавлена возможность работы с графическими приложениями [7]. Графическое окно при данном подходе отображается в браузере, а данные для графического вывода формируются на сервере и передаются по специальному протоколу. С 2012 г. ведется разработка сервисов веб-среды, упрощающих взаимодействие преподавателя с учениками в процессе дистанционного обучения [8].

Начиная с первых версий системы Pascal ABC, в нее включались дополнительные обучающие компоненты, реализующие концепцию проверяемых заданий: исполнители Робот, Чертежник и электронный задачник Programming Taskbook (автор доц. М.Э.Абрамян). В систему был включен набор конструкторов, позволяющих разрабатывать новые группы проверяемых заданий [4]. Задачник Programming Taskbook интегрирован в веб-среду и может использоваться в ней для языков PascalABC.NET, C#, VB.NET, IronPython.

В 2013 г. в PascalABC.NET добавлен дизайнер форм, что позволяет теперь позиционировать эту среду как RAD-среду быстрого создания приложений, подобно Delphi, Lazarus, Visual Studio, Eclipse и др. Выпуск версии PascalABC.NET 2.0 с дизайнером форм приурочен к 20-летию конференции СИТО.

Система программирования PascalABC.NET активно используется в учебном процессе как на мехмате ЮФУ, так и в ряде российских школ и университетов. Так, количество скачиваний среды только с официального сайта превзошло 250000 и составляет в настоящее время 500 скачиваний в день.

Web-среда PascalABC.NET интенсивно применялась при реализации проекта по переподготовке профильных специалистов в сфере информационных технологий в Ростовской области [9] как средство дистанционного и мобильного обучения.

### *Литература*

- 1. Михалкович С.С. Учебная система программирования Pascal ABC // Современные информационные технологии в образовании: Южный Федеральный округ (СИТО-2004) . С. 128–132.
- 2. Михалкович С.С. Cистема программирования Pascal ABC новые возможности преподавания современного программирования для школьников // СИТО-2006. С. 177–178.
- 3. Водолазов Н.Н., Михалкович С.С., Ткачук А.В. Опыт разработки учебного языка программирования для платформы .NET // СИТО-2007. С. 71–73.
- 4. Абрамян М.Э., Михалкович С.С. Конструктор учебных заданий для системы Pascal ABC // СИТО-2007. С. 20–21.
- 5. Иванов С.О., Михалкович С.С. Шаблоны в PascalABC.NET и их использование для обучения программированию // СИТО-2008. С. 73– 74.
- 6. Бондарев И.В., Белякова Ю.В., Михалкович С.С. Первое сообщение о Web-среде разработки PascalABC.NET // СИТО-2010. С. 58–59.
- 7. Белякова Ю.В., Михалкович С.С. Новые возможности Web-среды PascalABC.NET: общий доступ к файлам, графический модуль, повышение стабильности // СИТО-2011. С. 48–49.
- 8. Белякова Ю.В., Михалкович С.С. Первое сообщение о сервисе дистанционного обучения в Web-среде PascalABC.NET // СИТО-2012. С. 42–43.
- 9. Карякин М.И., Абрамян М.Э., Гуда C.А., Михалкович С.С. Реализация проекта по подготовке и переподготовке профильных специалистов в сфере информационных технологий в Ростовской области // СИТО-2012. С. 154–155.
- 10.Сайт системы программирования PascalABC.NET [http://pascalabc.net](http://pascalabc.net/).
- 11.Заборовский Г.А., Лапо А.И., Пупцев А.Е. Информатика: учебное пособие для 9-го кл. — Минск: Нар. асвета, 2009. 159 с.

# **ОПЫТ ПРЕПОДАВАНИЯ КУРСА «РУНЕТ ДЛЯ ИСТОРИКА»**

### **Бородин С.В.**

*Южный федеральный университет, исторический факультет* E-mail: [ddd@sfedu.ru](mailto:ddd@sfedu.ru)

За четыре года преподавания курса для студентов - первокурсников, накоплен определенный опыт, позволяющий вычленить наиболее важные элементы, способствующие формированию профессиональных навыков будущих историков.

Как правило, студенты имеют отрывочное, фрагментарное, во многом искаженное представление о возможностях русского сегмента интернета и рассматривают его ресурсы в идеализированном виде. Бытует устойчивое представление о том, что в современных условиях подавляющее количество информации учебного и научного направления можно черпать только из интернета, оставляя письменные источники и литературу на крайний случай.

Вместе с этим первокурсники впервые сталкиваются с задачей по написанию своей первой курсовой работы, что также представляет для студента массу проблем, в том числе и по сбору и интерпретации материала.

Поэтому очень важно с самого начала студенческой жизни сформировать определенную культуру работы с интернетом, приобрести навыки критического анализа представляемой информации, развеять мифы об универсальности и объективности того, что находится в киберпространстве.

В процессе проведения занятий в интернет-классе студенты постепенно изучают основные содержательные характеристики тех областей интернета, знание которых могут быть включены в образовательный и научный потенциал обучаемого.

- 1. Интернет как средство научной коммуникации сообщества историков России.
- 2. Интернет как справочник информационная эвристика по проблемам отечественной истории.
- 3. Интернет как библиотека публикации научных трудов по истории.
- 4. Интернет как архив и музей удаленный доступ к историческим источникам.
- 5. Интернет как лаборатория историка. 6. Интернет и образование историка.

Каждый раздел иллюстрируется соответствующими материалами, достоинства и недостатки которых анализируются совместно со студентами.
Наибольшую сложность представляют занятия, на которых студенты обучаются навыкам отбора достоверной информации, авторитетной научной информации и правильно оформленной научной информации.

Приходится специально обращать внимание на ряд характеристик, позволяющих атрибутировать ресурсы по качественным признакам. Используя материалы Л. П. Афанасьевой, студенты последовательно пытаются раскрыть сайт по целому ряду критериев.

Критерии происхождения предполагают учет при оценке качества сайта роли его авторов в разработке темы. Исходя из данного критерия, предполагается, что сайт научно-исследовательской организации, истфака вуза, тематический сайт, в разработке которого принимали участие историки – специалисты по данной проблеме, обладает большей информационной ценностью и достоверностью.

К критериям содержания можно отнести степень полноты и репрезентативности представленной на сайте информации по проблеме, ее достоверности и повторяемости. Например, насколько полно представлена на сайте историография и источники по проблеме, первая ли это публикация или репринт, насколько широко доступны публикуемые источники. К этой же группе критериев следует отнести качество публикации документов – соответствие публикации установленным требованиям, наличие предисловия, комментариев, ссылки на источник текста, правильность передачи текста, тенденциозность подборки. Процесс экспертизы становится очень трудоемким, так как он требует сличения оригинала текста с электронной публикацией. К критериям внешних особенностей следует отнести качество дизайна и его соответствие принятым в практике Web-дизайна стандартам, стилевое единство, соответствие оформления содержанию сайта. Если тематика сайта предъявляет особые требования к дизайну (например, сайт по истории искусства), то целесообразно ввести экспертные оценки качества изображения (разрешение, цветопередача и другие). К дополнительным критериям следует отнести общее удобство интерфейса, навигации по сайту, наличие поисковой системы, удобство формата с точки зрения хранения.

К правовым критерием относится соблюдение разработчиками авторских прав при размещении материалов: указания на разработчиков сайта и статуса ресурса (официальный сайт, домашняя страница, авторский проект и другие), авторства материалов и иллюстраций, а также основание для публикации материалов (разрешение автора, другие основания). Наконец, рекомендуя ресурсы студентам, важно учитывать соблюдение этических норм их разработчиками: отсутствие на сайте пропаганды национализма, нацизма, насилия, соблюдение нравственных и этических норм.

73

В ходе анализа сайтов, студенты также учатся правильному оформлению научного аппарата курсовой работы, рефератов в случае использования цитат из научно - атрибутированных материалов.

В заключении курса каждый студент, опираясь на полученные навыки отбора и анализа сайтов, представляющих научную ценность, готовит работу, в которой, с учетом тематики курсовой работы, демонстрирует свои способности научного анализа используемых ресурсов и грамотного оформления научного аппарата.

- 1. Афанасьева Л. П. Интернет для историка: мусорная корзина или кладезь мудрости? // Новый исторический вестник, №9, 2003
- 2. Исторические ресурсы в Рунете.- Режим доступа [http://www.prlib.ru/PublishingImages/Istoricheskie\\_resursi\\_v\\_Runete\\_\(kratki](http://www.prlib.ru/PublishingImages/Istoricheskie_resursi_v_Runete_(kratkiy_obzor).pdf) [y\\_obzor\).pdf](http://www.prlib.ru/PublishingImages/Istoricheskie_resursi_v_Runete_(kratkiy_obzor).pdf) Дата обращения 10.03.2013

## **ИНФОРМАЦИОННЫЕ СИСТЕМЫ УПРАВЛЕНИЯ ПРЕДПРИЯТИЯМИ НА ПЛАТФОРМЕ «1С:ПРЕДПРИЯТИЕ»**

**Бродский Л.А.**

*ООО «1С-Корпоративные системы управления»* E-mail: [l.brodsky@1c-ksu.ru](mailto:l.brodsky@1c-ksu.ru)

В современной отрасли информационных технологий одним из ключевых направлений является создание комплексных систем управления предприятиям. Основными производителями систем управления предприятиям являются компании SAP AG, Microsoft, Oracle, Галактика, Парус и фирма «1С». По информации консалтингового агентства «IDC» фирма «1С» с 2003г. по 2011г. увеличила долю присутствия в этом сегменте в России до 31,5% выйдя на второе место после компании SAP AG. Важно отметить, что оценка рынка проведена по параметру стоимости лицензий. Учитывая, что стоимости лицензий решений фирмы «1С» существенно дешевле, чем у компании SAP AG, можно сделать вывод, что доля рынка фирмы «1С» больше.

Фирма «1С» занимается не только созданием программного обеспечения для автоматизации управления предприятиями, но и разработкой программ для отдыха и обучения, дистрибьюцией программных продуктов ведущих мировых фирм, производством компьютерных игр и ведением крупных федеральных консалтинговых проектов.

Ключевыми факторами успеха являются индустриальный подход к разработке, тиражированию, продаже и поддержке программ и широкая партнерская сеть.

По состоянию на конец 2012г более 1 млн. организаций используют программные решения фирмы «1С», в числе которых такие предприятия как «Газпром», «Северсталь», «Росатом», «Лукойл», «Норильский никель» и многие другие. В своей работе фирма «1С» опирается на широкую партнерскую сеть, в которую входит более 7 000 партнеров, в том числе более 220 участников сети 1С:Консалтинг и более 2 000 учебных центров. Более 300 000 специалистов владеют средствами разработки на платформе «1С:Предприятие».

Программные продукты фирмы «1С» состоят из технологической платформы «1С:Предприятие» и прикладных решений, созданных на базе технологической платформы. Разделение решений на платформу и прикладные конфигурации позволяет:

- Повысить уровень абстракции.
- Приблизить понятия программного решения к языку пользователей и специалистов предметной области.
- Ускорить и упростить кастомизацию решений,

 Позволить видеть заказчику алгоритмы построения бизнес-логики решений.

Платформа «1С:Предприятие» содержит средства разработки прикладных конфигурацией, которые обеспечивают реализацию бизнеслогики программ в виде открытых исходных кодов. Архитектура технологической платформы «1С:Предприятие» состоит из трех уровней: сервер управления базами данных, сервер приложений и клиентское программное обеспечение. На уровне сервера управления базами данных поддерживаются: файловое хранение, MS SQL, Oracle, IBM DB2, Postgree. На уровне серверов приложений поддерживаются технологии отказоустойчивой кластеризации и динамической балансировки. В качестве операционных систем на всех уровнях можно использовать как MS Windows, так и Linux. В качестве клиентского ПО возможны варианты: «толстый клиент», «тонкий клиент», web-клиент.

Среда разработки «1С:Предприятие» содержит мощные средства построения интегрированных приложений: XML, XDTO, SOA, работу с Интернет протоколами HTTP, SMTP, POP3, IMAP, FTP, технологии работы COM, TXT, DBF, внешние компоненты.

В 2012г выпущена новая версия платформы «1С:Предприятие 8.3», которая содержит:

- Сервисы лицензирования.
- Внешнего управления сеансами.
- Фонового обновления программных решений.
- Новый интерфейс пользователя.
- Поддержку SSL.

Кроме этого, реализована возможность создания решений для мобильных устройств как для IOS, так и для Android. В 2012г. опубликованы первые прикладные решения для мобильных устройств.

17.05.2012 г. запущен «облачный» сервис 1СFresh.com который позволяет использовать прикладные решения в «облачной» модели программного обеспечения. В конце 2012г выпущен программный продукт «1С:Технология публикации приложений», с помощью которого возможно построение облачные решения, как для корпоративного, так и для массового рынка. Отдельно необходимо отметить, что технологическая платформа «1С:Предприятие» сертифицирована ФСТЭК РФ и может быть использован при создании информационных систем, содержащих персональные данные любого класса. Дополнительная сертификация прикладных решений, создаваемых с использованием «1С:Предприятие», не требуется.

С использованием платформы «1С:Предприятие» создано более 1 000 типовых и отраслевых прикладных решений в состав которых входят: «1С:Управление производственным предприятием», «1С:Бухгалтерия», «1С:Зарплата и управление персоналом», «1С:Документооборот», «1С:Консолидация» и многие другие.

Набор прикладных решений фирмы «1С» позволяет автоматизировать управления практически всеми видами бизнес-процессов с учетом отраслевой специфики. Для примера создание комплексной системы управления ВУЗом можно выполнить с использованием следующих программных продуктов:

- «1С:Университет».
- «1С:Электронное обучение».
- $\bullet$  «1C:CPM».
- «1С:Документооборот».
- «1С:Управление проектным офисом».
- «1С:Бухгалтерия государственного учреждения».
- «1С:Зарплаты и кадры государственного учреждения».
- «1С:Государственные и муниципальные закупки».
- «1С:Реестр государственного и муниципального имущества».
- «1С:Клиент федерального казначейства».
- «1С:Распорядитель бюджетных средств».
- «1С:Свод отчетов».
- «1С:Полиграфия».
- «1С:Управление складом».
- «1С:Библиотека».
- $\bullet$  «1С $\cdot$ Общепит».
- $\bullet$  «1С:Отель».
- «1С:Управление автотранспортом».
- «1С:ITIL Управление информационными технологиями предприятия».

Основными преимуществами построения комплексных систем управления предприятиями на платформе «1С:Предприятие» являются:

- Регулярная поддержка и обновление программных решений с учетом изменений законодательства.
- Доступная цена лицензий и услуг ИТ-специалистов.
- Открытый исходный код, что позволяет не попадать в зависимость от автора «уникальной системы».
- Наличие партнеров и специалистов на рынке.
- Наличие сети учебных центров, учебной литературы, системы сертификации специалистов.

На настоящий момент решения на платформе «1С:Предприятие» используются в более чем 2 700 ВУЗов.

Подробнее: **<http://www.1c.ru/rus/partners/solutions/>**

## **ИСПОЛЬЗОВАНИЕ IP АТС ELASTIX ДЛЯ ПОСТРОЕНИЯ СЕТИ IP-ТЕЛЕФОНИИ ОРГАНИЗАЦИИ**

**Букатов А.А., Березовский А.Н., Зайцев Н.Д.** *Южный федеральный университет, ЮГИНФО* E-mail: [baa@sfedu.ru;](mailto:baa@sfedu.ru) [and@sfedu.ru;](mailto:and@sfedu.ru) [nzaitsevc@gmail.com](mailto:nzaitsevc@gmail.com)

В настоящее время развитие коммуникационных технологий идет семимильными шагами. Одной из наиболее быстро развивающихся<br>отраслей является IP-телефония. IP-телефония - это набор отраслей является IP-телефония. IP-телефония - это набор коммуникационных протоколов, технологий и методов, обеспечивающих двустороннее голосовое общение, в том числе и видеообщение, по сети Интернет или по любым другим сетям,использующим протокол IP. В отличие от обычной телефонии, передача голоса по IP сетям не требует резервирования больших полос передачи данных, в связи с этим стоимость междугородних звонков с использованием IP-телефонии получается существенно ниже, нежели в обычной телефонии. Существует много различных программных и аппаратных решений для построения системы IP-телефонии предприятия, как коммерческих, так и общедоступных. В качестве основного решения для развертывания сервиса IP-телефонии авторами был выбран специализированный дистрибутив Elastix на базе ОС CentOS.

Elastix — бесплатный универсальный сервер коммуникаций на базе Centos, который объединяет в себе цифровую АТС на базе Asterisk, почтовый сервер IM, факс-сервер HylaFax и средства для совместной работы — календарь, интегрированный с АТС для автоматических голосовых уведомлений, телефонную книгу, две CRM, интегрированные в интерфейс: vTigerCRM и SugarCRM, и DHCP-сервер для автоматической настройки VoIP-телефонов [1][2]. Также доступны модули колл-центра, автообзвона, записи разговоров, статистики. Таким образом, все наиболее востребованные возможности, которыми может обладать АТС представлены в Elastix "из коробки".

В качестве необходимого дополнительного аппаратного обеспечения нужно упомянуть специальные карты расширения - для подключения системы IP-телефонии к городской телефонной сети. По стоимости эти карты вполне доступны и выпускаются в виде стандартной карты расширения для компьютера - PCI или PCI Express.

Одним из наиболее важных достоинств выбранной системы IPтелефонии является поддержка огромного числа оконечного пользовательского оборудования, как аппаратного - телефонов, так и программного - специальных программ, используемых вместе со специальной компьютерной гарнитурой.

Поддерживается работа оконечного оборудования по протоколам H.323 и SIP. На данном этапе развития IP-телефонии на смену более зрелому, но менее гибкому протоколу H.323 приходит протокол установления сессии SIP. Протокол SIP оговаривает способ установки телефонных соединений через Интернет, технологию организации систем для видеоконференций и способы взаимодействия других мультимедийных приложений [3].

Из дополнительных возможностей, помимо голосовых и видео звонков, с помощью Elastix можно реализовать следующие возможности:

- учет входящих и исходящих звонков с любого номера вашей сети;
- голосовая почта;
- сервис Follow-me, позволяющий вам поставить переадресацию с внутреннего номера сети на ваш мобильный телефон;
- IVR система предварительно записанных голосовых сообщений, выполняющая функцию маршрутизации звонков внутри call-цетнра, пользуясь информацией, вводимой клиентом на клавиатуре телефона с помощью тонального набора;
- голосовая конференция Paging;
- возможность получать и отправлять факс с вашего персонального компьютера;
- сервис дозвона callback.

В процессе выполнения работы по созданию системы IP-телефонии авторами были введены как базовые услуги, так и интеллектуальные: видеосвязь, полный учет звонков, исходящие вызовы на городские и мобильные телефоны из внутренней сети, входящие транк вызовы. В настоящий момент созданная на базе Elastix система телефонии проходит тестовые испытания для определения стабильности работы в разных режимах и выявления верхних параметров масштабируемости.

- 1 [www.elastix.org](http://www.elastix.org/)
- 2 www.asterisk.org
- 3 [http://edu.mmcs.sfedu.ru](http://edu.mmcs.sfedu.ru/)

## **МЕТОД СКЕЛЕТНОЙ АНИМАЦИИ С ИСПОЛЬЗОВАНИЕМ КОНТРОЛЬНЫХ СЕЧЕНИЙ**

**Букатов А.А., Гридчина Е.Е., Заставной Б.А., Заставной Д.А.** *Южный федеральный университет, ЮГИНФО факультет математики, механики и компьютерных наук* E-mail: [baa@sfedu.ru;](mailto:baa@sfedu.ru) [helen.gridchina@gmail.com;](mailto:helen.gridchina@gmail.com) [zast@sfedu.ru;](mailto:zast@sfedu.ru) [dzast@sfedu.ru](mailto:dzast@sfedu.ru)

Скелетная анимация является наиболее широко применяемым методом деформации трёхмерных полигональных моделей антропоморфных персонажей ввиду своей простоты и универсальности. Под скелетом понимается иерархическая структура узлов (суставов), с каждым из которых связано трёхмерное преобразование. Вершины трёхмерной модели (оболочки) некоторым образом наследуют трансформации узлов скелета.

Наиболее популярным методом скелетной анимации является базовый метод Linear Blend Skinning (LBS) [1]. Расчёт деформированного положения вершины *v* осуществляется по формуле:  $\vec{v}' = LBS(\vec{v}) = \sum_{i} w_i W_i B_i^{-1} \vec{v}, \quad \sum_{i} w_i = 1$  $w_i = 1$ , где  $\vec{v}$  – положение вершины в позе привязки;  $w_i$  – вес *i*-ой кости;  $B_i$  – матрица *i*-ой кости в позе привязки;  $W_i$ – текущая матрица трансформации *i*-ой кости. При высокой вычислительной эффективности данный метод характеризуется такими негативными артефактами, как потеря объёма («сплющивание локтя»), что существенно снижает реалистичность итоговой анимации.

В ходе развития методов скелетной анимации были предложены альтернативные алгоритмы [2], но наиболее применимым на практике является Pose Space Deformation (PSD) [1,3]. Данный метод корректирует результаты LBS, используя пары «эталонная форма модели, конфигурация скелета», которые задаются аниматором. Высокая реалистичность итоговой анимации достигается за счёт значительной трудоёмкости процесса подготовки модели аниматором [4].

В настоящем докладе предлагается метод скелетной анимации, который использует информацию о *контрольных сечениях* модели для корректировки неудовлетворительных деформаций LBS.

Под моделью в двумерном пространстве понимается набор вершин *M*. *Cечение* модели *s*<sup>*i*</sup> задаётся парой вершин < $\vec{v}_i$ ,  $\vec{v}_j$ >, *i*≠*j*,  $\vec{v}_i$ ,  $\vec{v}_j$  ∈  $V$ <sup>*M*</sup>  $\frac{1}{\pi}$  n  $, \vec{v}_j \in V_M$ , где  $V_M$  – набор всех вершин модели *M*. Для моделей с *оснасткой* («rigging») (т.е. с заданным скелетом  $B = \{b_i\}$  и весами) введём понятие *поперечных* сечений. Поперечным сечением модели будем называть такое сечение *sij,* что в позе

80

привязки модели  $\exists b_k, b_l \in B \, | \, (\vec{v}_i - \vec{v}_j, b_k - b_l) = 0$  $\overrightarrow{l}$   $\overrightarrow{l}$   $\overrightarrow{l}$   $\overrightarrow{l}$   $\overrightarrow{l}$   $\overrightarrow{l}$ *,* где кость *k b*  $\rightarrow$ является дочерней по отношению к кости  $b_l$  $\rightarrow$ в иерархической структуре скелета *B.* Для конфигураций скелета, в которых метод LBS демонстрирует дефекты, заданы эталонные положения вершин отдельных сечений проблемных областей модели. Данные сечения будем называть *контрольными*. Для корректировки LBS используются пары  $\langle X^i, S^i \rangle$ , где  $X^i$  – конфигурация скелета, а *S i* – набор контрольных сечений модели. Во множество контрольных сечений также помещаются все сечения, вершины которых целиком привязаны к одной кости, то есть  $\exists b_k \in B \, | \, w_k = 1$ .

Для каждого кадра анимации сначала корректируются координаты вершин контрольных сечений, затем положение остальных вершин рассчитывается на основе вновь полученных координат вершин контрольных сечений.

Если текущая конфигурация скелета совпадает с конфигурацией *X i* , то текущее положение вершины контрольного сечения *v*' 'Γ<br>→ вычисляется по формуле  $\vec{v} = LBS(\vec{v}, \vec{d}) = \sum w_j W_j (B_j^{-1} \vec{v} +$ *j*  $\vec{v}$ <sup>'</sup> = *LBS*( $\vec{v}$ , $\vec{d}$ ) =  $\sum w_j W_j (B_j^{-1} \vec{v} + \vec{d}_j)$ , где  $\dot{d}_j$  $\rightarrow$ – сдвиг базового положения вершин относительно эталонного для конфигурации *X i* в локальной системе координат кости  $\vec{b}_j$ . Вычисление положения вершины контрольного сечения для промежуточной конфигурации скелета  $X \neq X^i$ проводится аналогично технологии PSD.

Для получения положений вершин, не входящих в состав контрольных сечений, используются кубические сплайны Катмулла-Рома с хордовой параметризацией. Непрерывность по первой производной сплайнов Катмулла-Рома обеспечивает гладкость модели и в то же время достаточную гибкость. Свойство локальности сплайна позволяет реалистично обсчитывать такие традиционно проблемные области модели, как сгибы в локте. Хордовая параметризация обеспечивает достаточную кривизну сегмента кривой между контрольными точками, что позволяет модели не терять объём.

Практическая значимость разработанного метода заключается в существенном сокращении объёма работ, выполняемых аниматором. За счёт большей гибкости по сравнению с PSD метод контрольных сечений позволяет получить анимацию, сравнимую по качеству с результатами PSD (см. рис. 1), при использовании меньшего количества вводимых аниматором данных.

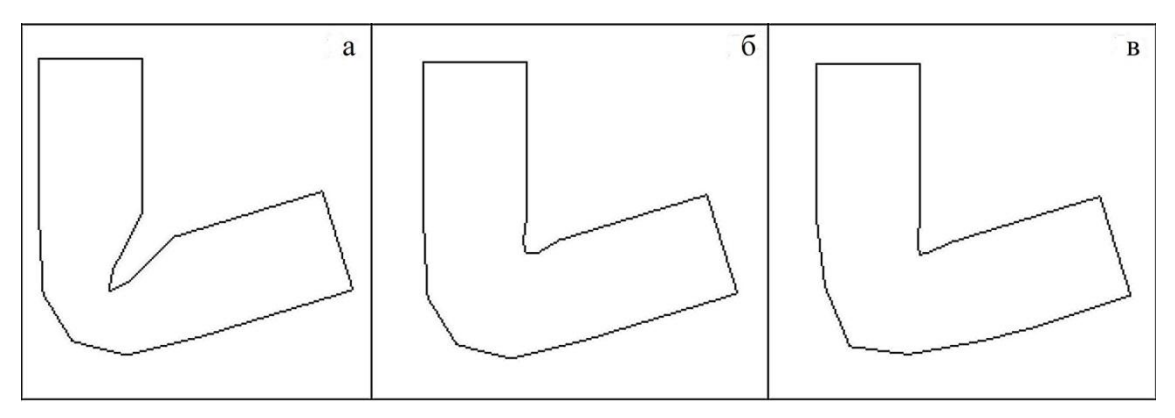

Рис. 1. Модель цилиндра. Отработка сгиба: а – LBS; б – PSD; в – метод контрольных сечений.

Описанный метод разработан для двумерных моделей. Обобщение предлагаемого подхода для случая трёхмерных полигональных моделей, а также способы задания контрольных сечений требуют дополнительных исследований.

- 1. Lewis, J. P. Pose space deformation: a unified approach to shape interpolation and skeleton driven deformation / J. P. Lewis, M. Cordner, N. Fong // Proceedings of the 27th annual conference on Computer graphics and interactive techniques.— SIGGRAPH '00.—New York, NY, USA: ACM Press/Addison-Wesley Publishing Co., 2000.— P. 165–172.
- 2. Букатов А.А., Гридчина Е.Е., Заставной Д.А. Методы скелетной анимации для трансформации полигональных поверхностей трёхмерных моделей // Инженерный Вестник Дона, № 3, 2012.– [http://www.ivdon.ru/uploads/article/pdf/2012\\_3\\_11.pdf\\_897.pdf,](http://www.ivdon.ru/uploads/article/pdf/2012_3_11.pdf_897.pdf) c. 59-74.
- 3. McLaughlin, T. Character rigging, deformations, and simulations in film and game production / T. McLaughlin, L. Cutler, D. Coleman // ACM SIGGRAPH 2011 Courses.— SIGGRAPH'11.— New York, NY, USA: ACM, 2011.— P. 5:1–5:18.
- 4. Lee, G. S. Practical experiences with pose space deformation / G. S. Lee, F. Hanner // ACM SIGGRAPH ASIA 2009 Sketches. – SIGGRAPH ASIA '09.– New York, NY, USA: ACM, 2009.– P. 43.

## **РАЗРАБОТКА СРЕДСТВ ДОСТАВКИ ВИРТУАЛЬНЫХ РАБОЧИХ СТОЛОВ НА КОМПЬЮТЕРЫ ПОЛЬЗОВАТЕЛЕЙ КОРПОРАТИВНОЙ СЕТИ**

**Букатов А.А., Пыхалов А.В., Шепелев А.Н.** *Южный федеральный университет, ЮГИНФО* Email: [baa@sfedu.ru;](mailto:baa@sfedu.ru) [alp@sfedu.ru;](mailto:alp@sfedu.ru) [ash@sfedu.ru](mailto:ash@sfedu.ru)

Задача доставки виртуальных рабочих столов (т.е. виртуального графического интерфейса операционной системы) на компьютеры пользователей корпоративной сети в настоящее время весьма акутальна, так как является одним из перспективных способов реализации технологии «тонкий клиент». Данная технология подразумевает использование компьютеров с минимальными локальными ресурсами путем переноса всех вычисления на специальный сервер. К основным достоинствам этой технологии относится существенное уменьшение затрат как на приобретение и периодическое обновление парка (ввиду его быстрого морального устаревания) компьютерного оборудования пользователей (рабочих станций), так и уменьшение затрат на сопровождение программного обеспечения.

Потребность во внедрении в ЮФУ технологии доставки рабочих столов в первую очередь связана с созданием терминальных классов, построенных на использовании в качестве компьютеров пользователей аппаратных «тонких клиентов».

Следует отметить, что к моменту постановки задачи внедрения технологии доставки рабочих столов в ЮФУ имелось большое количество тонких аппаратных клиентов, а также терминальных решений Sun Ray, которые необходимо было использовать.

Основной технической задачей внедрения данной технологии являлось создание необходимой серверной архитектуры и её конфигурирование. Основными требованиями, предъявляемыми к решению этой задачи, являются следующие:

- 1. малые требования к пропускной способности (до 2 Мбит/c на клиента);
- 2. должна быть обеспечена возможность запуска различных пользовательских окружений в учебных целях (различный набор ПО, ОС);
- 3. удобство пользования для клиентов;
- 4. криптозащита передаваемой информации;
- 5. наличие утилит управления виртуальными рабочими столами, пользователями, инфраструктурой среды доставки;
- 6. возможность быстрого увеличения мощности терминального сервера;
- 7. решение должно быть бесплатным;
- 8. должна быть обеспечена возможность работы с терминалами Sun Ray;

Для удовлетворения поставленных требований было предложено использовать комбинацию архитектур ПО терминального доступа и виртуализации. Далее рассматриваются основные элементы этих архитектур, а также проведен их анализ с учетом сформулированных требований.

Первая архитектура подразумевает доставку пользовательского окружения с использованием терминального ПО. При этом, все терминалы являются тонкими клиентами, а вычисления выполняются на терминальном сервере.

Далее рассматриваются два решения по реализации терминального доступа.

Проект LTSP является одним из основных решений. Для комфортной работы, требуется пропускная способность каналов сети в размере 0.5 – 2 Мбит/с на клиента. Данное решение не совместимо с терминалами Sun Ray, ввиду того, что последние не имеют возможности запуска ядра Linux [1]. Помимо этого, для использования другого пользовательского окружения (например, с другой операционной системой или с ПО, требуемым для другого учебного курса) необходимо разворачивание дополнительного LTSP сервера. Те же действия необходимо будет проделать, если появится необходимость в расширении мощности терминального сервера.

Также следует упомянуть о терминальном решении Sun Ray Software, т.к. в требованиях указана совместимость с данными терминалами. В данной архитектуре терминал представляет из себя лишь устройство вводавывода, тогда как все вычисления выполняются на терминальном сервере. В рамках поставленных требований, данное решение обладает теми же недостатками, что и LTSP.

В контексте работы с терминальными серверами следует учесть, что в этом случае тонкий клиент работает не с виртуальными машинами. Для удовлетворения требования запуска различных пользовательских окружений необходимо использовать ПО виртуализации.

Вторая архитектура использует ПО виртуализации для доставки пользовательского окружения. Оно позволяют подключаться к виртуальным рабочим столам через клиенты протоколов удаленного доступа, в том числе, встроенные в веб-браузеры. Данные решения имеют поддержку большого числа гостевых операционных систем, т. е. систем, которые запускаются или эмулируются виртуальной машиной, имеют богатый функционал для управления серверной инфраструктурой, а также механизм быстрого наращивания вычислительной мощности. Среди основных решений можно выделить: Vmware ESXi, Citrix XenServer, а также IaaS решения Cloud Stack, Eucalyptus, OpenStack.

IaaS (Infrastructure as a Service) – это модель облачных вычислений, при которой, клиенту предоставляются физические или виртуальные компьютеры, а также другие ресурсы. Однако, среди прочих был выбран проект OpenStack, т.к. в отличие от других IaaS решений он является наиболее развитым и поддерживаемым сообществом разработчиков и ITкомпаниями. Помимо этого, OpenStack является наследником проектов Nebula и Rackspace, а также поддерживает программные интерфейсы Eucalyptus и AWS [2]. Если сравнивать OpenStack с решениями от Vmware и Citrix, то можно заметить, что решения IaaS являются более обширными и гибкими. Они позволяют иметь свою библиотеку образов виртуальных машин, хранилище данных, межсетевой экран, балансировщики нагрузки, пулы IP адресов [3]. Помимо этого, они не имеют программного ограничения на количество запущенных виртуальных машин или на размер выделенных ресурсов. В рамках поставленной задачи, данные решения не удовлетворяют требованию совместимости с терминалами Sun Ray.

На базе результатов анализа существующих решений была разработана архитектура доставки виртуальных рабочих столов. Было принято решение об использовании Sun Ray Software Server для совместимости с терминалами Sun Ray. Также, появилась необходимость в использовании решения LTSP для совместимости с остальными тонкими клиентами. Для обеспечения гибкости при работе с различными пользовательскими окружениями было решено использовать ПО виртуализации на базе OpenStack.

Для обеспечения доставки виртуальных рабочих столов модифицируется клиентская операционная система, обслуживаемая терминальным сервером. При этом в ней устанавливается клиент протокола удаленного доступа, а также модифицируется конфигурация дисплейного менеджера графического интерфейса, позволяющего после прохождения аутентификации выбирать необходимую виртуальную машину и подключаться к ней [4]. В рамках данной архитектуры, терминальный сервер является клиентом для OpenStack.

Разработанная архитектура решает поставленную задачу, а также удовлетворяет всем заданным для неё требованиям.

- 1. Oracle Sun Ray Software Administration Guide // Version 5.3, 2012
- 2. Документация проекта Openstack. URL: [http://docs.openstack.org](http://docs.openstack.org/) 10.10.12
- 3. Облачные вычисления. URL: [http://en.wikipedia.org/wiki/Cloud\\_computing](http://en.wikipedia.org/wiki/Cloud_computing) 16.03.13
- 4. Документация проекта gdm. URL:<https://help.gnome.org/admin/gdm/3.6/> 15.03.13

# **ИМИТАЦИОННОЕ МОДЕЛИРОВАНИЕ БИЗНЕС-ПРОЦЕССОВ ПРЕДПРИЯТИЯ НА ОСНОВЕ ПРИНЦИПОВ СИСТЕМНОЙ ДИНАМИКИ**

**Васильева Ю.А.** *Южный федеральный университет, экономический факультет* E-mail: [ju\\_l@mail.ru](mailto:ju_l@mail.ru)

В условиях рыночных отношений одним из основных направлений изучения и анализа становится хозяйственная деятельность предприятия. Любое предприятие представляет собой сложную социальноэкономическую систему, как целостную совокупность взаимосвязанных и взаимодействующих социальных и экономических субъектов и отношений по поводу распределения и потребления материальных и нематериальных ресурсов, производства, распределения, обмена и потребления товаров и услуг. Важнейшая задача управления - использование перечисленных элементов таким образом, чтобы обеспечить эффективное функционирование всей производственной системы, выживание и развитие в условиях жесткой конкурентной борьбы. Система управления является важнейшей характеристикой организации. Эта система предполагает наличие и функционирование руководителей и объектов управления, каналов для передачи командной информации и информации состояния, целенаправленную переработку этой информации, деятельность по подготовке и принятию управленческих решений.

В качестве эффективного метода управления предприятием и анализа различных путей его развития предлагается построение модели бизнеспроцессов организации средствами имитационного моделирования.

Экономические системы - это сложные системы с большим количеством обратных связей. Для построения моделей сложных систем с многочисленными обратными связями Дж. Форрестер предложил метод системной динамики. Основа построения имитационной модели в соответствии с этим подходом – определение всех петель положительной и отрицательной обратной связи, описание их взаимодействий, построение потоковых диаграмм. [1]

Использование моделей системной динамики для стратегического управления имеет следующие преимущества:

- возможность использования различных критериев при построении и анализе моделей;
- проведение исследований на основе имеющейся неполной информации;
- имитационная модель является наиболее подходящей для исследования динамической ситуации, когда параметры системы и среды меняются во времени;
- имитационная модель выступает как удобный инструмент экспериментального анализа большого количества вариантов. [1]

Таким образом, имитационное моделирование - реальный способ точной количественной оценки эффективности сложных бизнес-процессов. Построение имитационных моделей – это трудоемкая работа, которую необходимо автоматизировать, для того чтобы иметь возможность оперативно оценивать целесообразность внесения изменений в бизнеспроцессы, исполняемых системой. [2]

В настоящей статье предлагается к рассмотрению модель бизнеспроцессов предприятия, разработанная с помощью пакета iThink, состоящая из:

- 1. подсистемы по работе с потребителями ("Потребитель");
- 2. подсистемы по найму и анализу кадрового состава ("Обучение и рост");
- 3. подсистемы финансовой деятельности предприятия ("Финансы");
- 4. подсистемы сбыта продукции ("Внутренний бизнес-процесс").

Блок "Потребитель" представляет собой анализ потока потребителей, отраженный взаимосвязью показателей:

- количество уже привлеченных потребителей;
- количество потенциальных потребителей, которые могут стать постоянными, привлеченными отзывами уже существующих;
- количество потребителей, прекративших пользоваться товаром/услугой;
- привлечение потребителей посредством рекламы.

Блок "Обучение и рост" показывает движение кадрового состава, продвижение "новичков" к профессиональным работникам.

Блок "Финансы" представляет собой отражение финансовой деятельности предприятия, а именно: процесс получения прибыли, расчеты с налоговыми органами, расчеты с работниками (см. Рис. 1).

Блок "Внутренний бизнес-процесс" отражает рост/падение потребительского спроса на сезонные товары.

Таким образом, представленная модель бизнес-процессов предприятия и разработанная на ее основе контрольная панель позволяют:

- конечному пользователю проводить анализ недостатков существующей стратегии предприятия;
- конечному пользователю и руководителю получать аналитические данные без участия в разработке модели;

 формировать различные сценарии дальнейшего развития предприятия и на основании полученных результатов выбирать наиболее подходящую линию развития для организации. [3]

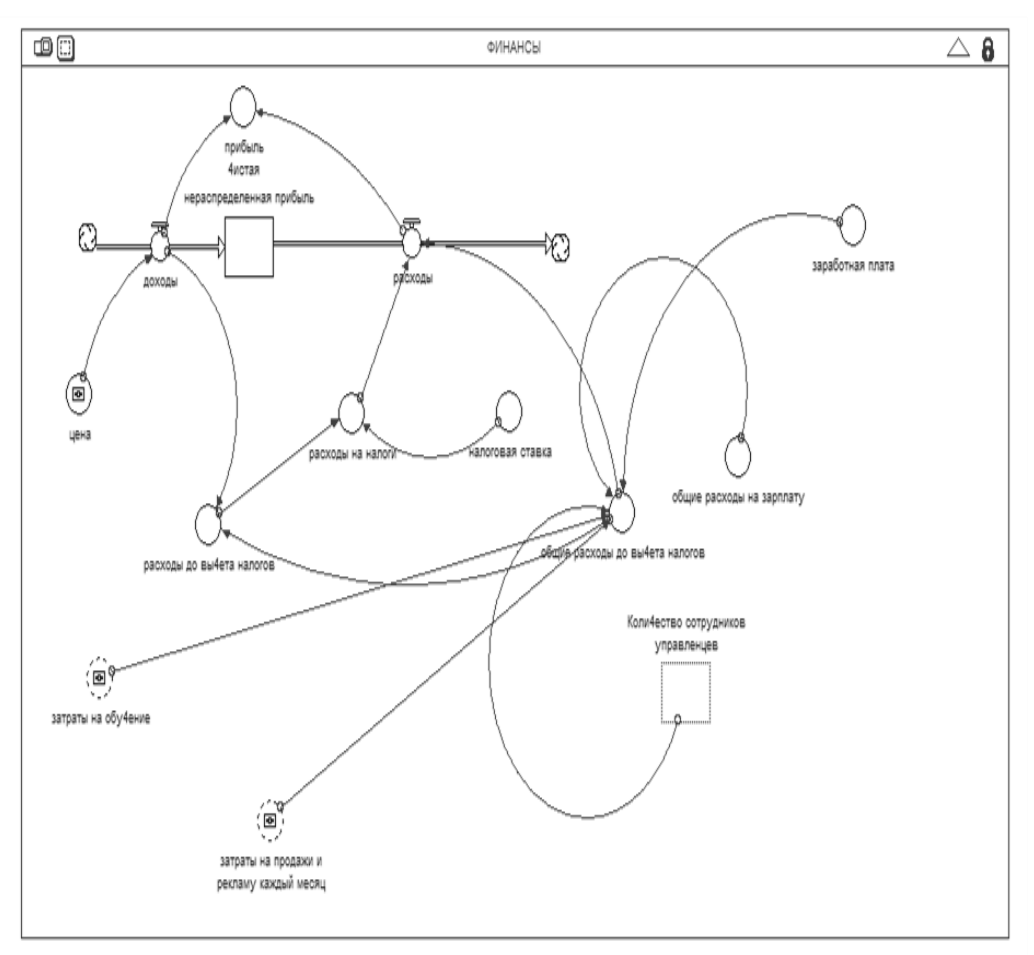

Рис.1. – Представление блока "Финансы".

- 1. Кузнецов Ю.А., Перова В.И. Применение пакетов имитационного моделирования для анализа математических моделей экономических систем // Учебно-методический материал по программе повышения квалификации «Применение программных средств в научных исследованиях и в преподавании математики и механики». – Нижний Новгород, 2007. – 98 с.
- 2. Лычкина Н.Н. Ретроспектива и перспектива системной динамики. Анализ динамики развития. URL: [http://sysdynamics.ru/system/files/24/original/retrospectiva](http://sysdynamics.ru/system/files/24/original/retrospectiva-sd.pdf?1272456627)[sd.pdf?1272456627](http://sysdynamics.ru/system/files/24/original/retrospectiva-sd.pdf?1272456627)
- 3. Цисарь И.Ф. Моделирование экономики в iThink \_ STELLA. Кризисы, налоги, инфляция, банки. – М.: "Издательство ДИАЛОГ-МИФИ", 2009. – 224 с.

## **РОЛЬ ТВОРЧЕСКОГО ПЕДАГОГИЧЕСКОГО КОЛЛЕКТИВА ВО ВНЕДРЕНИИ ИНТЕРАКТИВНЫХ ОБРАЗОВАТЕЛЬНЫХ ТЕХНОЛОГИЙ В ФОРМИРОВАНИИ ОБЩИХ И ПРОФЕССИОНАЛЬНЫХ КОМПЕТЕНЦИЙ**

**Вевериц Э.А.\*, Губская Г.Н.\*, Губский Д.С. \*\*, Дударева Е.П.\*, Иванов П.В.\***

*\* Ростовский финансово-экономический колледж, \*\* Южный федеральный университет* E-mail: [rfec@donpac.ru;](mailto:rfec@donpac.ru) [ds@sfedu.ru](mailto:ds@sfedu.ru)

Задача современного профессионального образования - не только обеспечить будущего специалиста знаниями по различным дисциплинам, но и, применяя информационные образовательные технологии, сформировать у него практические навыки использования интерактивного пространства, умение принимать решения, добиваться достижения конечной цели, анализировать результаты деятельности, в соответствии с которыми уметь делать правильные выводы.

Педагогическая деятельность — процесс постоянного творчества. Работа педагогов в творческом коллективе позволяет реализовать накопленный опыт методик, используемый в различных образовательных дисциплинах. Только в сотрудничестве с коллегами возможно внедрение интерактивных интегрированных технологий, которые представляют собой инструмент для достижения конечного результата – формирование общих и профессиональных компетенций будущих специалистов.

Используя накопленный опыт внедрения интерактивных интегрированных технологий для решения профессиональных задач, был образован творческий коллектив преподавателей дисциплин: информационные технологии в профессиональной деятельности, налоги и налогообложение, бухгалтерский учет, экономика организаций, маркетинг и специалистов по разработке программного обеспечения.

Цель данной интерактивной технологии: внедряя интегрированный подход, использовать возможности дистанционного обучения, применить возможности приложений пакета Microsoft Office и другого ПО для автоматизации процессов учета в интерактивной среде предоставления online услуг, осуществить маркетинговые действия, анализировать полученные результаты, в соответствии с которыми, принимать управленческие решения.

Для осуществления поставленной цели была разработана и внедрена интерактивная технология - модель «Интернет-магазин», в которой были использованы следующие методики: урок в интерактивном пространстве, интегрированный урок, метод проектов, деловая игра.

Техническое и программное оснащение интегрированного урока "Интернет-магазин" представляет собой сайт со всеми необходимыми для интернет-магазина on-line возможностями: каталогом товаров с описанием и изображением представленных товаров, формой для выполнения заказа, рекламным роликом продукции. При разработке интерактивной среды интегрированного урока использовалось программное обеспечение, языки web-программирования PHP и Java Script. Все используемое программное обеспечение является свободно распространяемым. Доступ к интегрированному уроку можно осуществить с любого компьютера в сети колледжа.

Поскольку в данной методике на подготовительном этапе используется технология - «урок опережающих знаний», студенты выполняют предварительную самостоятельную работу. Для достижения цели, поставленной уроком, студенты глубоко и разносторонне прорабатывают проект эффективности создания интернет-магазина, изучают предложения рынка в данном секторе товаров, оценивают достоинства и недостатки продаж через интернет-магазин, предлагают варианты бизнес-планов, а результаты исследований оформляют в виде мультимедийных проектов, а также представляют видеоролик рекламы своей продукции.

Каждая категория участников получает свой план работы. В ходе деловой игры студенты-покупатели составляют заявки, отправляют их по электронной почте в отдел продаж на адрес интернет-магазина. Здесь на основании заявок формируются накладные, счета-фактуры, товарные чеки и отсылаются покупателям в зависимости от формы оплаты. Сотрудники бухгалтерии на основе полученного пакета документов из отдела продаж, при использовании возможностей Microsoft Excel, рассчитывают объем продаж в наличной и безналичной форме, составляют товарный отчет по всей номенклатуре реализованных товаров с расчетом показателей, который поступает главному бухгалтеру. На основании отчета он исчисляет налог на добавленную стоимость. В процессе деятельности представители рекламного отдела по электронной почте рассылают Direct mail рекламируемых товаров потенциальным покупателям. Директор по конечным результатам осуществляет распределение бонусных баллов сотрудникам.

В модели предусмотрены различные уровни доступа сотрудников к используемым электронным ресурсам. На рис. 1 показан документооборот между участниками интерактивной модели урока.

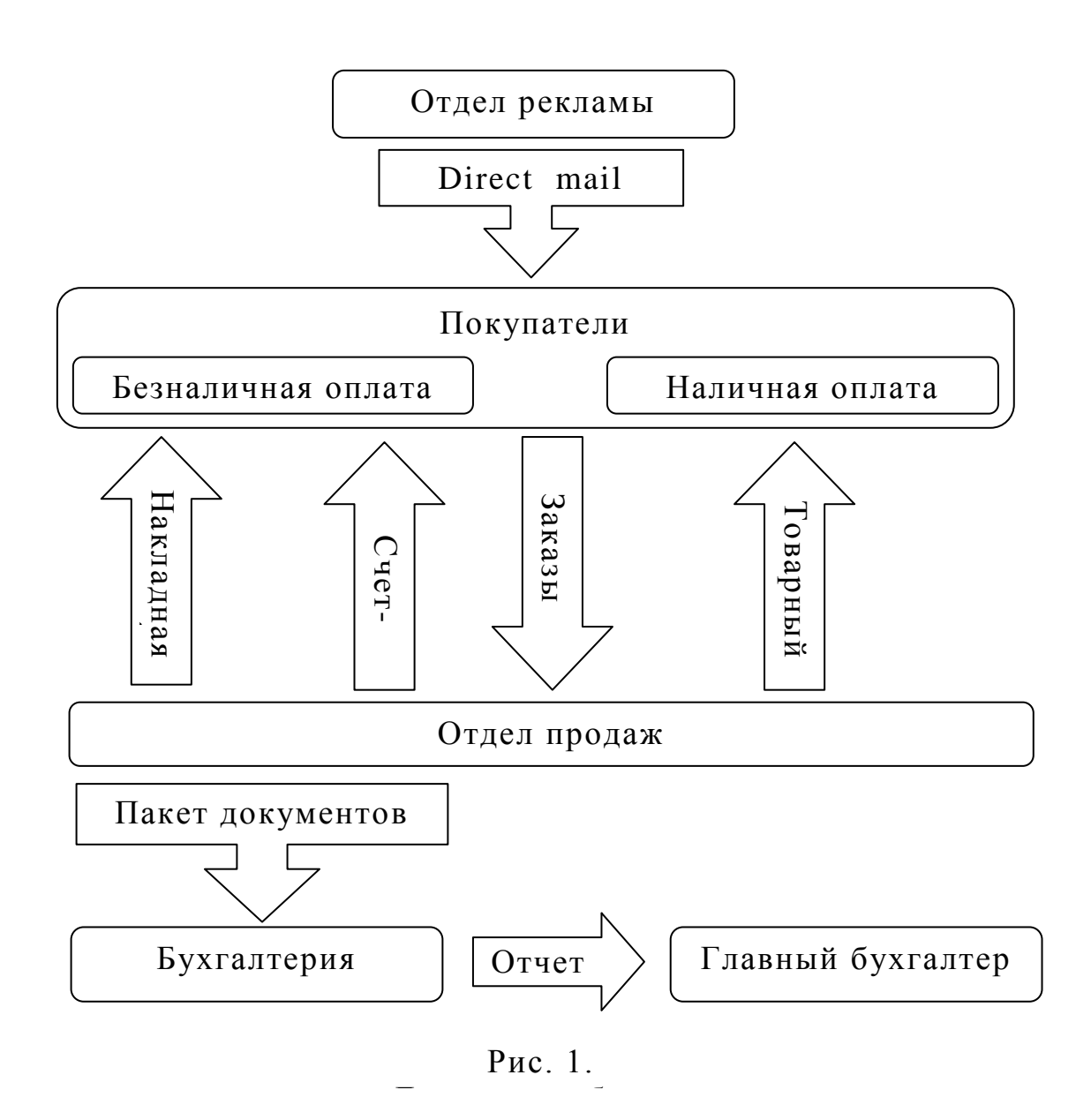

Работа в интерактивном пространстве позволяет студентам полностью погрузиться в атмосферу реальной производственной ситуации, что вызывает повышенный интерес и творческую активность студентов. Интегрированный урок в интерактивном пространстве предоставляет возможность реализовать деятельный подход в организации процесса обучения студентов. У преподавателей появляется возможность внедрить новые инновационные технологии, у студентов – возможность формирования интереса к специальности, к изучаемым дисциплинам, реально усваивая их взаимосвязь на примере деловой игры. Умение слаженно работать в коллективе, четко выполнять свои профессиональные обязанности способствует формированию общих и профессиональных компетенций студентов, необходимых практических навыков работы в реальной производственной ситуации.

# **ОБРАЗОВАТЕЛЬНЫЕ СЕТИ КАК ИНСТРУМЕНТ СОВЕРШЕНСТВОВАНИЯ ВЗАИМОДЕЙСТВИЯ МЕЖДУ СУБЪЕКТАМИ ОБРАЗОВАТЕЛЬНОГО ПРОЦЕССА**

**Видишенко Ю.М., Коваленко М.И.** *Южный федеральный университет, факультет математики, информатики и физики* E-mail: [vidishenko\\_ym@rambler.ru](mailto:vidishenko_ym@rambler.ru)

В настоящее время каждое образовательное учреждение решает проблему организации единого информационного пространства, пытаясь охватить информационными и коммуникационными технологиями как можно больше задач, стоящих перед школой.

Электронные дневники предназначены для создания единого информационно–образовательного пространства учебного заведения для работы субъектов образовательного процесса. Они обеспечивают интерактивное взаимодействие с родителями и формируют отчетности для муниципальных контролирующих органов. Использование электронных дневников открывает новые возможности для педагогов, в частности, повышает удобство и оперативность работы с классными журналами и анализа оценок, позволяет отразить критерии оценки качества образования для ученика: уровень освоения содержания образования, отразить индивидуальные достижения в учебной и творческой деятельности. Родители школьников получают возможность отслеживать успеваемость и посещаемость своих детей, общаться с учителями в режиме on–line. Процесс обучения становится прозрачным, что способствует повышению качества образования. С целью выявить сеть, имеющую наиболее широкий спектр функциональных возможностей, а также являющейся экономически выгодной для образовательных учреждений был провёден сравнительный анализ образовательных сетей России, организующих единое информационное пространство учебного заведения.

Для анализа рынка образовательных сетей использовались следующие критерии: наличие технической поддержки, стоимость программного обеспечения, наличие оплаты со стороны родителей, разграничение прав доступа, импорт данных, формирование отчетов, электронный журнал класса, электронный дневник учащегося, домашние задания, sms – рассылки, доска объявлений, расписание уроков, общешкольный форум, обмен электронными сообщениями, организация тестирования, организация портфолио, вложение файлов, возможность создания внешнего сайта школы, библиотека художественной литературы, медиатека, разработки и методические материалы для учителей.

В число исследуемых сетей вошли такие популярные сети, как: «Дневник.ру» (г. Санкт-Петербург), «Net.School» ИРТех (г. Самара),

«Баллов.нет» ООО «ОПТИМА» (г. Москва), «ОКО.ру» ООО «СКИП» (г. Екатеринбург), «Городская школьная информационная система» департамента образования г. Москвы, «Электронный дневник школьника» ООО «1Дневник.ру» (г. Челябинск), «Образование web.2.0» ЗАО «Институт информационных систем» (г. Пермь).

Анализируя программные продукты, было выявлено, что некоторые сети взимают с подключённых к ним школ значительные средства – например, за работу в сети «Net.School» школа должна оплатить 16-20 тысяч рублей, а стоимость участия в сети «Электронный дневник школьника» обойдётся учебному заведению в 50 000 рублей плюс абонентское и сервисное обслуживание составит 24000 – 40000 рублей с одной школы в месяц, сеть «ОКО.ру» взимает единовременную выплату в размере 350 рублей.

По результатам анализа программных комплексов, лидером по функциональным возможностям среди образовательных сетей стала сеть «Дневник.ру». За каждое соответствие одному из представленных критериев образовательная сеть получала один бал. Образовательная сеть «Дневник.ру» получила 22 балла из 22 возможных, сети «Net.School» и «Образование web.2.0», набрали по 17 баллов каждая. Остальные сети набрали менее 17 заявленных критериев: «Электронный дневник школьника» - 16 баллов, «Городская школьная информационная система» - 15 баллов, «Баллов.нет» - 13 баллов и сеть «ОКО.ру» набрала наименьшее число баллов – 12 баллов.

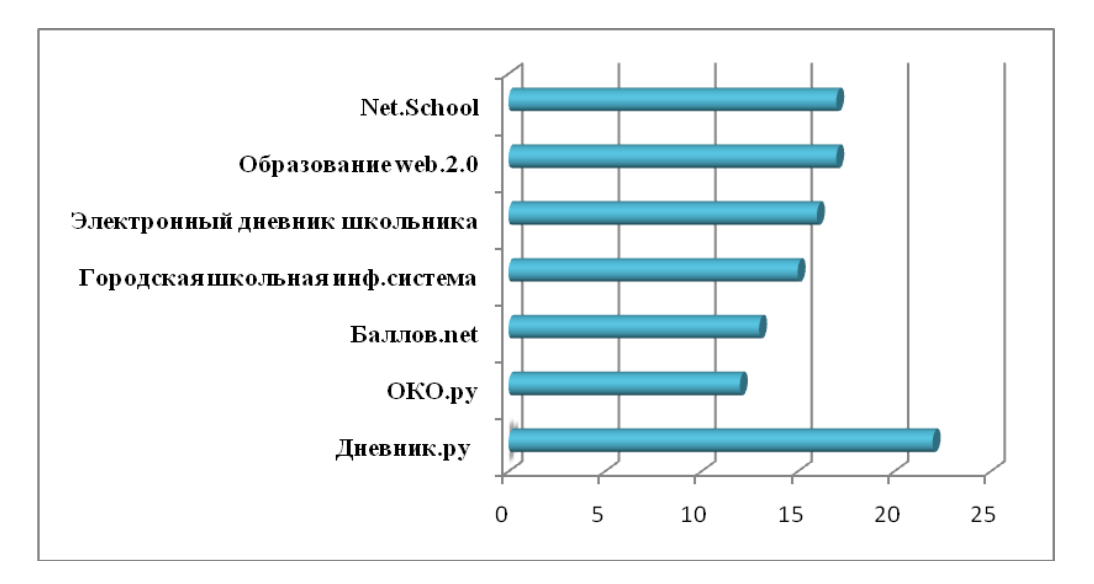

Рис.1. Сравнительная характеристика программных комплексов

Показательно, что итоги проведенного анализа совпадают с выбором администраций большинства российских школ – уже более 27 тысяч образовательных учреждений из 83 регионов страны выбрали «Дневник.ру» из многообразия доступных электронных сетей.

Большинство существующих программных продуктов позволяют автоматизировать лишь отдельные элементы учебного процесса. Школьная сеть Дневник.ру охватывает большое количество функций школы и позволяет сделать образовательный процесс в учреждении более открытым и доступным.

Одним из немаловажных преимуществ «Дневник.ру» является то, что он полностью бесплатный как для школ, так и для пользователей (учителей, школьников, родителей). Помимо этого указанная система продолжает совершенствоваться и развиваться.

Внедрение электронных дневников в образовательный процесс будет способствовать: большей осмысленности, определенности, целенаправленности и осознанности; активизации познавательной деятельности учащихся и осуществлению реального личностно – ориентированного обучения; повышению качества образования.

## **АНКЕТИРОВАНИЕ КАК МЕТОД ИЗУЧЕНИЯ ЭФФЕКТИВНОСТИ УЧЕБНОГО ПРОЦЕССА В РАМКАХ КУРСА «ИСТОРИЯ ЗАРУБЕЖНОЙ ЖУРНАЛИСТИКИ»**

**Виниченко В.М.** *Южный федеральный университет, факультет филологии и журналистики* E-mail: [vitalyv@sfedu.ru](mailto:vitalyv@sfedu.ru)

Согласно данным «Библиотеки УМР ЮФУ», к настоящему моменту в Южном федеральном университете накоплен значительный объем электронных учебных и методических ресурсов, среди которых 203 электронных учебника и 25 электронных учебников с практикумом, 757 электронных учебных пособий, 339 аттестационных тестов, 3691 тестов и контрольных заданий, 7629 презентаций к курсам [1]. Будучи размещёнными на «Административном портале ЮФУ», в «Цифровом кампусе ЮФУ» и на сайте «Центра дистанционных образовательных технологий ЮФУ», многие из них используются в учебном процессе.

Но насколько полезными и востребованными являются все эти ресурсы с точки зрения тех, кому они адресованы? И какова вообще степень удовлетворённости студентов учебным процессом? Всё это чрезвычайно важные вопросы как для университета в целом, так и каждого преподавателя в отдельности, но, к сожалению, в последние годы в Южном федеральном университете они не были среди приоритетных.

Попытка получить ответы на них применительно к одному отдельно взятому курсу «История зарубежной журналистики» была предпринята автором этих строк методом анкетирования при помощи приложения «Формы» сервиса «Диск Google».

В конце осеннего семестра 2012 г. 63 студентам 4 курса отделения журналистики была предложена анонимная анкета из 12 вопросов, нацеленных на то, чтобы определить уровень сложности курса по сравнению с другими университетскими дисциплинами, выявить его наиболее проблемные элементы с точки зрения студентов, определить восприятие ими полученных оценок, и, в свою очередь, предоставить им возможность оценить работу преподавателя.

Полученные ответы показали, что в глазах основной части реципиентов (57%) степень сложности курса «История зарубежной журналистики» не превышает аналогичного показателя большинства других дисциплин, хотя 40% всё же сочли его гораздо труднее других курсов.

Наиболее сложными элементами курса для студентов оказались семинарские занятия (44%), изучение первоисточников (25%) и тесты рубежного контроля (21%). В свою очередь, самым проблемным моментом

подготовки к семинарским занятиям 57% назвали большое количество первоисточников, их объём и сложность для понимания. Зато лишь 5% учащихся согласились с утверждением, что от семинаров мало пользы для подготовки к тестам рубежного контроля.

Достаточно высокой (56%) оказалась степень удовлетворения качеством лекций и 59% сочли, что презентации не только помогают лучше понять их содержание, но и самостоятельно освоить материал в случае пропуска. В качестве основного недостатка лекций 33% назвали слишком высокий темп изложения.

Гораздо более критичным оказалось отношение к полученным отметкам: лишь 13% сочли их полностью справедливыми, и 46% скорее да, чем нет; 37% склонны считать их скорее несправедливыми и ещё 5% полагают, что таковыми они являются почти всегда.

Приведенные выше показатели, по всей видимости, предопределили итоговую оценку деятельности преподавателя в глазах студентов: в 4,6 балла они оценили подготовку тестов, 4,5 балла – содержание лекций, 4,2 балла – работу на семинарских занятиях, и 3,9 балла – отношение к слушателям.

Но, пожалуй, самый любопытный вывод напрашивается из сопоставления двух показателей: числа тех, кто назвал наиболее сложным элементом курса семинарские занятия и тех, кто согласился поддержать предложение об их полной замене тестами. Это соотношение, 44% против 19%, как мне представляется, свидетельствует о внутренней установке большей части студентов на серьезную работу не только в рамках курса «История зарубежной журналистики», но и учебной программы в целом.

И в заключение остаётся заметить, что проведение подобного рода исследований имеет не только практическую, но и психологическую значимость, как показывает следующий фрагмент одного из пожеланий на следующий семестр: «...пользуясь случаем, хотелось бы отметить, что Вы поступаете очень правильно, интересуясь мнениями и пожеланиями ваших студентов. Иногда приятно знать, что преподавателю не все равно. Спасибо».

*Литература:*

1. Библиотека УМР ЮФУ [<http://sfedu.ru/www/umr.umr\\_show>](http://sfedu.ru/www/umr.umr_show)

## **ИСПОЛЬЗОВАНИЕ СВОБОДНОГО ПРОГРАММНОГО ОБЕСПЕЧЕНИЯ ДЛЯ ВИЗУАЛИЗАЦИИ РЕЗУЛЬТАТОВ ЧИСЛЕННОГО МОДЕЛИРОВАНИЯ ЗАДАЧ ТЕПЛОМАССОПЕРЕНОСА**

# **Виноградова С.А.**

*Южный федеральный университет, ЮГИНФО* E-mail: [svetlavi@sfedu.ru](mailto:svetlavi@sfedu.ru)

В настоящее время основными областями человеческой деятельности, в которых актуальна разработка математических моделей термо- и газодинамических процессов, являются электроэнергетика, нефтегазодобыча, контроль распространения загрязнений, моделирование природных и техногенных катастроф и др. При проведении данных исследований отдельную задачу представляет из себя визуализация результатов в компактной форме, удобной для последующего анализа и обобщения. Это предполагает использование специализированных графических программ. Однако для использования в учебном процессе существенным требованием является кроссплатформенность и свободное распространение программ-графопостроителей, которым удовлетворяют рассмотренные пакеты GnuPlot, Gri, и MayaVi.

GnuPlot. Представляет из себя командную оболочку и скриптовый язык для построения 2D и 3D графиков в различных стилях [\[3\]](#page-98-0). Достоинством данной системы является возможность пакетного режима работы, что позволяет использовать ее для визуализации результатов научных расчетов в рамках веб-интерфейса. К недостаткам GnuPlot можно отнести сложности в наложении нескольких графиков друг на друга, а также отсутствие графического интерфейса.

Gri. Также является совокупностью командной оболочки и скриптового языка, составляющей систему программирования научных графиков [\[1\]](#page-98-1). Плюсом данного средства является наличие мощных инструментов для построения географических и температурных карт совместно с векторными полями. TeX-подобный синтаксис обеспечивает общие математические символы и удобство вставки рисунков в научные публикации. Однако данный язык не имеет средств для отображения трехмерной информации и требует изучения специфического синтаксиса.

MayaVi. Открытый пакет научной 2D и 3D визуализации данных, который опирается на мощную библиотеку Visualization Toolkit (VTK) [\[2\]](#page-98-2). Достоинствами, помимо возможности управления во всех аспектах рисования, являются наличие графического интерфейса пользователя и возможность импортировать оболочку как модуль в программы на языке Python. Недостатками данного пакета являются недоступность

автоматической загрузки файлов с данными и сложность интеграция с вычислительными программами, написанными на языке Fortran.

В результате проведенного анализа был выбран GnuPlot 4.6, который использовался для представления результатов описанных ниже численных экспериментов. Решалась начально-краевая задача распространения температурного фронта от источника, имеющего форму цилиндра, в трехмерной области. Данная задача описывается подсистемой переноса газовой фазы трехмерной модели распространения лесного пожара [\[5\]](#page-98-3). Для аппроксимации дифференциальных уравнений применялась трехточечная схема с локальным потоком Лакса-Фридрихса [\[4\]](#page-98-4). В начальный момент времени задан цилиндрический температурный источник с T=3000K, внутри которого не происходит тепловыделения.

Динамика изменения температурного профиля в различных плоскостях представлена на рисунках 1 и 2. Иллюстрации позволяют увидеть, что термик под воздействием возникающих собственных течений немного всплывает и рассеивается.

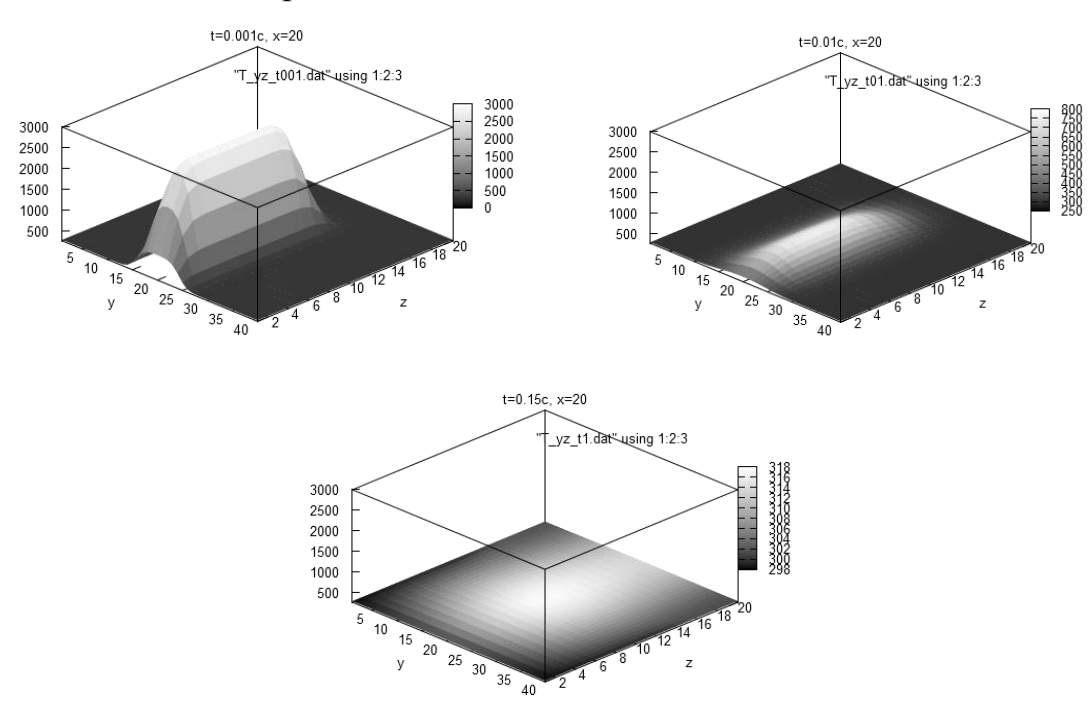

Рис. 1. Плоскость параллельна Oyz, x=20, время t=0.001c, 0.01c, 0.15c.

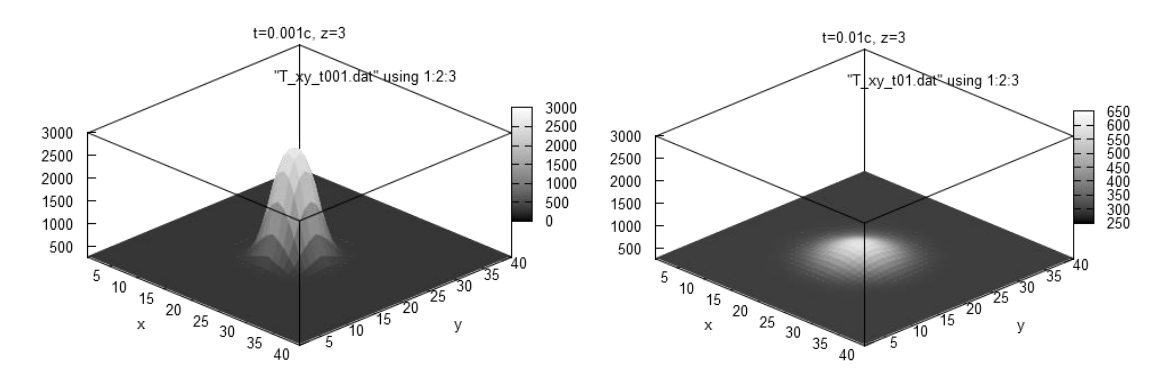

Рис. 2. Плоскость параллельна Оху,  $z=3$ , время  $t=0.001c$ , 0.01c.

Сделан вывод о том, что пакет визуализации научной графики Gnuplot отвечает поставленным требованиям и может быть успешно использован в учебной деятельности при изучении курсов, посвященных математическому моделированию.

- <span id="page-98-1"></span>1. <http://gri.sourceforge.net/>
- <span id="page-98-2"></span>2. <http://mayavi.sourceforge.net/>
- <span id="page-98-0"></span>3. <http://www.gnuplot.info/>
- <span id="page-98-4"></span>4. Toth G., Odstrcil D. Comparison of some Flux Corrected Transport and Total Variation Diminishing Numerical Schemes for Hydrodynamic and Magnetohydrodynamic Problems // J. Computational Physic, 1996. V.128. p. 82-100.
- <span id="page-98-3"></span>5. Кулешов А.А., Виноградова С.А. Трехмерная двухфазная математическая модель лесных пожаров // Вестник МЭИ, 2012, №6, с.65-71.

# **КРИТЕРИЙ СОГЛАСИЯ ПИРСОНА В ПЕДАГОГИЧЕСКОМ ЭКСПЕРИМЕНТЕ**

### **Газизов А.Р.**

*Южный федеральный университет, факультет математики информатики и физики* E-mail: [gazizov@sfedu.ru](mailto:gazizov@sfedu.ru)

Для оценки уровня сформированности ИТ-компетентности административно-управленческого персонала, основываясь на степени осознанности и самостоятельности действий, предложенной В.П. Беспалько, определены требования к уровням обученности: адаптивному, эвристическому и творческому, которые определялись уровнем сформированности у административно-управленческого персонала вуза способности применять знания, умения и навыки в области информационных технологий в профессиональной деятельности. На *репродуктивном уровне* – знание базового понятийного аппарата из области информационных технологий, *способность решать задачи* по организации поиска, сбора, анализа и обработки информации только на учебных занятиях, *опираясь на описание алгоритма действий и помощь обучающего*. На *адаптивном уровне – способность самостоятельно решать задачи* из области информационных технологий, *аналогичные ранее изученным*, но на более высоком уровне сложности. На *эвристическом уровне – способность самостоятельно применять знания и умения* в области информационных технологий по использованию прикладного программного обеспечения для поиска, сбора, анализа и обработки учебной, научной и педагогической информации, разработки и использованию информационных ресурсов, использованию автоматизированных систем управления финансовыми, материальными, кадровыми ресурсами, учебным процессом, процессами планирования, подготовки, принятия и реализации управленческих решений. На *творческом уровне – способность применять знания и умения* в области использования информационных технологий во всех видах профессиональной деятельности административно-управленческого персонала вуза, *создавая новые правила и алгоритмы действий для решения профессиональных задач*. Базовому уровню ИТ-компетентности соответствуют репродуктивный и адаптивный, а профессиональному – эвристический и творческий уровни обученности.

Педагогический эксперимент проводился в три этапа: констатирующий, формирующий и контрольный. *На констатирующем этапе* проводилось анкетирование административно-управленческого персонала вуза, которое показало, что по самооценке слушателей 60% опрашиваемых имеют недостаточный уровень знаний в области

100

использования информационных технологий, необходимый в профессиональной деятельности; 94% слушателей считают необходимым в обладать такими знаниями. Были выявлены психолого-педагогические (андрагогические, психологические) и профессиональные особенности административно-управленческого персонала вуза: компьютерная тревожность; внутренние мотивации; когнитивные стили; офисные и специализированные программные продукты, используемые в профессиональной деятельности. *На формирующем этапе* эксперимента обучаемые, отобранные для участия в эксперименте, были объединены в 2 группы: контрольную и экспериментальную, в каждую из которых входило 50 человек. Была выдвинута нулевая гипотезе  $(H_0)$  о принадлежности контрольной и экспериментальной групп обучаемых одной генеральной совокупности по уровням сформированности ИТ-компетентности, проверка которой проводилась по выборкам, полученным по результатам выполнения каждым из слушателей этих групп 20 тестовых заданий, по κритерию согласия  $\chi^2$  Пирсона на уровне значимости  $\alpha$ =0,05. Статистика критерия согласия **χ <sup>2</sup>**Пирсона составила 2,511. Определив по таблице критических точек распределения для уровня значимости α=0,05 и числа степеней свободы равном 3 значение показателя  $\chi^2_{1-\alpha}$ =7,815, принята в качестве правдоподобной нулевая статистическая гипотеза, поскольку  $\chi^2$ =2,511 меньше  $\chi$ <sup>2</sup> <sub>1- $\alpha$ </sub>=7,815. На формирующем этапе эксперимента слушатели контрольной группы обучались по традиционной методике, а слушатели экспериментальной группы – по разработанной нами методике, основанной при изучении курса «Автоматизация процесса управления образовательным учреждением» на применении вариативно-модульной структуры содержания программы повышения квалификации. *На контрольном этапе* эксперимента была выдвинута нулевая гипотеза (H0) о принадлежности контрольной и экспериментальной групп одной генеральной совокупности по сформированности эвристического и творческого уровней обученности, проверка которой проводилась по выборкам, полученным по результатам выполнения каждым из слушателей этих групп 20 тестовых заданий, по критерию согласия  $\chi^2$  Пирсона на уровне значимости  $\alpha=0.05$ . Статистика критерия согласия  $\chi^2$  Пирсона составила 77,5 при табличном значении этого показателя  $\chi^2_{1-\alpha}$ =7,815 при числе степеней свободы равном 3. В результате проверки нулевая гипотеза была отвергнута, поскольку  $\chi^2 = 77.5$  больше  $\chi^2_{1-\alpha} = 7.815$  и принята в качестве правдоподобной альтернативная гипотеза о том, что обе выборки принадлежат разным генеральным совокупностям, т.е. различия носят не случайный характер. Среднее выборочное – количество правильно решенных тестовых заданий – у экспериментальной группы было равно 22,48, у слушателей контрольной группы – 18,28. Это позволяет утверждать, что в результате проведенного педагогического эксперимента,

разработанные методические подходы обеспечили достижение сформированности эвристического и творческого уровней обученности административно-управленческого персонала вуза по использованию прикладного программного обеспечения для поиска, сбора, анализа и обработки учебной, научной и педагогической информации, разработке и использованию информационных ресурсов, использованию автоматизированных систем управления финансовыми, материальными, кадровыми ресурсами, учебным процессом, процессами планирования, подготовки, принятия и реализации управленческих решений.

- 1. Беспалько В.П. Основы теории педагогических систем (Проблемы и методы психолого-педагогического обеспечения технических обучающих систем). - Воронеж: Изд-во ВГУ, 1997. - 304 с.
- 2. Беспалько В.П. Педагогика и прогрессивные технологии обучения. М.: Педагогика, 1989. - 192 с.
- 3. Коваленко М.И. Повышение квалификации педагогов старшего возраста в области информационных технологий: методика, средства, эффективность: Монография. // Ростов-на-Дону, 2009.
- 4. [Критерий Пирсона на сайте Новосибирского](http://www.nsu.ru/mmf/tvims/chernova/ms/lec/node46.html)  [государственногоуниверситета:http://www.nsu.ru/mmf/tvims/chernova/ms/](http://www.nsu.ru/mmf/tvims/chernova/ms/lec/node46.html) [lec/node46.html.](http://www.nsu.ru/mmf/tvims/chernova/ms/lec/node46.html)
- 5. Кендалл М., Стьюарт А. Статистические выводы и связи. М.: Наука, 1973.
- 6. Роберт И.В., Лавина Т.А. Толковый словарь терминов понятийного аппарата информатизации образования // Информатизация образования. 2011.
- 7. Роберт И.В. Теория и методика информатизации образования (психолого-педагогический и технологический аспекты). 3-е изд.// Москва: ИИО РАО, 2010.

## **КОМПЬЮТЕРНАЯ МОДЕЛЬ ФОРМЫ СЕЧЕНИЯ ЖИДКОГО ЦИЛИНДРИЧЕСКОГО ВКЛЮЧЕНИЯ, МИГРИРУЮЩЕГО В КРИСТАЛЛЕ, С УЧЕТОМ АНИЗОТРОПИИ МЕЖФАЗНОЙ ЭНЕРГИИ И МЕЖФАЗНОЙ КИНЕТИКИ**

### **Гармашов С.И., Сурнин В.И.**

*Южный федеральный университет, физический факультет* E-mail: [garmashov@sfedu.ru](mailto:garmashov@sfedu.ru)

В установившемся режиме движения жидкого цилиндрического включения в кристалле под действием постоянного градиента температуры форма поперечного сечения этого включения определяется межфазной поверхностной энергией и межфазной кинетикой [1] – [3]. Для того чтобы получить информацию о межфазной энергии и межфазной кинетике по экспериментальным данным о форме сечений включений, мигрировавших в неоднородно нагретом кристалле в известных тепловых условиях, возникает необходимость в математической модели стационарной неравновесной формы включения.

Одна из таких моделей, разработанная в предположении, что включение ограничено двумя сингулярными и двумя несингулярными участками межфазной границы, причем анизотропия удельной межфазной энергией на несингулярном участке границы отсутствует, была предложена в работе [1]. В общем случае, при построении модели формы включения следует более детально учитывать анизотропию межфазной энергии и межфазной кинетики. Для решения такой задачи можно воспользоваться приемом, описанным в работе [2]. Суть этого приема заключается в том, что граница включения аппроксимируется набором плоских граней и каждой такой грани ставится в соответствие механизм кристаллизации (растворения) с заданными параметрами и значение удельной межфазной энергии  $\gamma_i$  согласно заданной зависимости  $\gamma(\varphi_i)$ , где  $\varphi_i$  - угол, определяющий ориентацию *i*-й грани. Исходя из того, что в установившемся режиме миграции включения в кристалле при постоянном градиенте температуры распределение фактических концентраций раствора должно быть плоским [1], и учитывая капиллярные явления, анизотропию межфазной энергии и межфазной кинетики, можно составить систему нелинейных алгебраических уравнений. Численное решение этой системы относительно размеров граней позволяет рассчитать стационарную неравновесную форму сечения включения.

В настоящем докладе представляется компьютерная программа (см. рисунок), моделирующая форму сечения цилиндрического включения, мигрирующего в кристалле, с учетом произвольно заданной анизотропии межфазной энергии и межфазной кинетики. Предполагается, что градиент температуры направлен вдоль оси О*х* и перпендикулярен паре сингулярных граней.

Программа позволяет варьировать степень анизотропии межфазной энергии, градиент температуры, площадь сечения включения, параметры межфазной кинетики. На диаграммах, приведенных на интерфейсе программы, отображается зависимость удельной межфазной энергии от ориентации грани (диаграмма слева) и рассчитанная форма сечения включения (диаграмма справа).

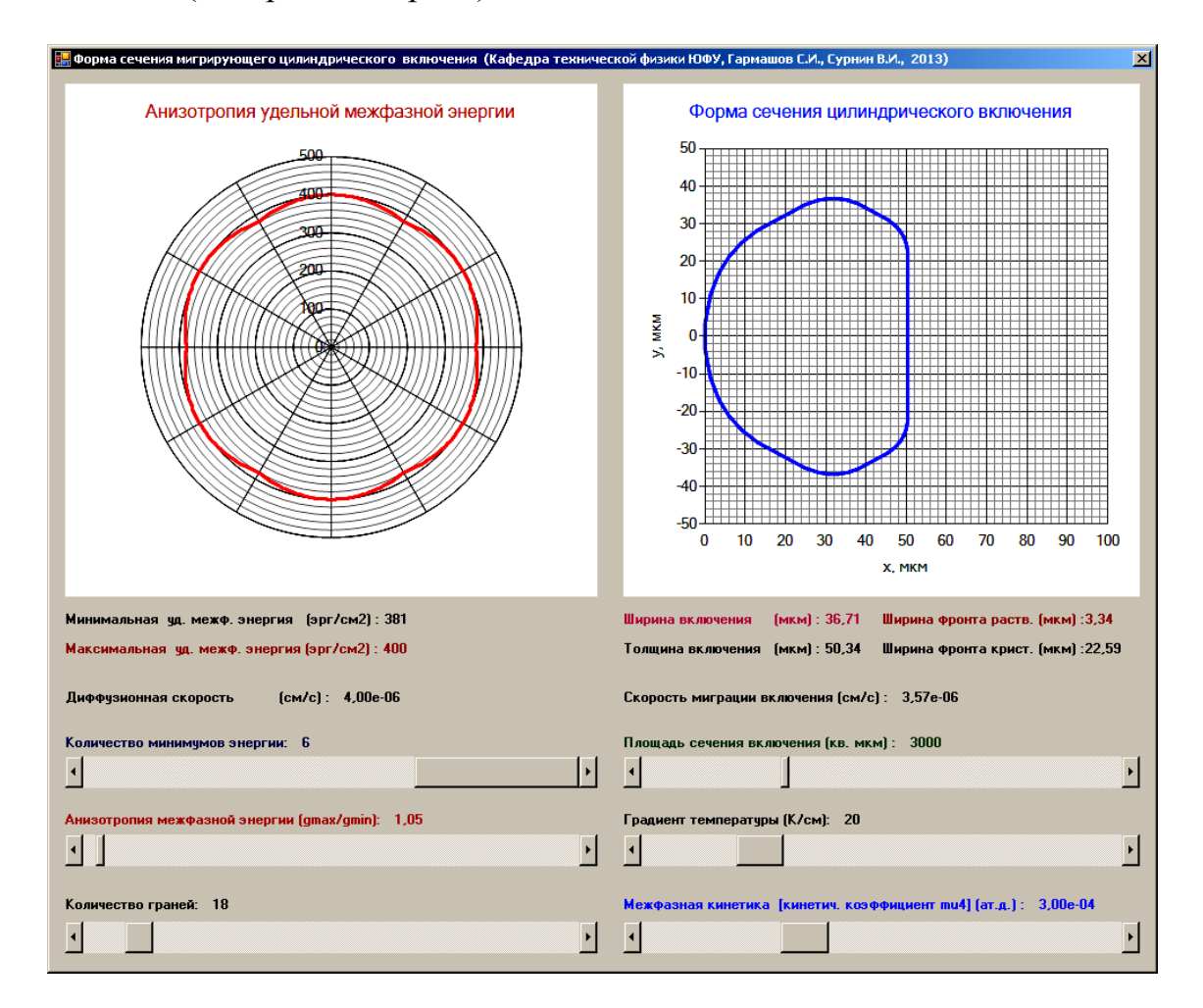

Рисунок. Интерфейс компьютерной программы для расчета стационарной неравновесной формы сечения цилиндрического включения, мигрирующего в неоднородно нагретом кристалле

Результаты расчетов формы сечения включения, проведенных с помощью разработанной программы для частных случаев анизотропии межфазной энергии, рассмотренных в работах [1] и [3], согласуются с данными этих работ.

Предлагаемая программа может быть использована в исследованиях кинетики роста (растворения) кристаллов методом термомиграции, а также в качестве интерактивной презентации при преподавании дисциплин, в которых затрагиваются вопросы физики роста кристаллов. В дальнейшем предполагается модернизировать разработанную программу для возможности расчета формы сечения включения при произвольной ориентации градиента температуры по отношению к сингулярным граням включения.

- 1.Garmashov S.I. Velocity and Cross-Section Shape of Liquid Cylindrical Inclusions Migrating Normally to Close-Packed Planes of a Non-Uniformly Heated Crystal under Stationary Thermal Conditions / S.I. Garmashov , V.Yu. Gershanov // J. Cryst. Growth. – 2009. – V. 311, N. 2. – P. 413–419.
- 2. Cline H.E. Nonequilibrium Morphology Of Liquid Inclusions Migrating In Solids / H.E. Cline, T.R. Anthony // J. Appl. Phys. – 1977, V. 48. – P. 5096- 5104.
- 3. Гармашов С.И. Обучающая компьютерная программа «Равновесная форма кристалла» / С.И. Гармашов, В.Ю. Гершанов // Материалы научно-методической конференции «Современные информационные технологии в образовании: Южный Федеральный округ», 11–13 мая 2011 г. – Ростов-на-Дону, 2011. – С.84-85.

# **ОРГАНИЗАЦИЯ ПЕРСОНАЛЬНОГО ХРАНИЛИЩА ДАННЫХ С ВОЗМОЖНОСТЬЮ ПОЛНОТЕКСТОВОГО ПОИСКА**

## **Германовский С.С., [Демяненко](mailto:Демяненко Я.М.) Я.М.** *Южный федеральный университет, факультет математики, механики и компьютерных наук* E-mail: [gsfedu@yandex.ru;](mailto:gsfedu@yandex.ru) [dem@math.sfedu.ru](mailto:dem@math.sfedu.ru)

Задача организации персонального хранилища данных актуальна как для отдельных людей, так и для предприятий, работающих с большим объемом текстовых данных и испытывающих необходимость в структурировании информации и организации быстрого доступа к ней.

Основная концепция этого проекта – создание модели, позволяющей максимально просто и эффективно организовать персональное хранилище данных.

Персональное хранилище данных позволяет пользователю добавлять в свою базу данных необходимую ему текстовую информацию, а так же осуществлять поиск в сохраненных данных. Такой подход позволяет избежать утери информации в ходе случайного изменения или удаления исходного файла.

Важной особенностью персонального хранилища данных является то, что пользователь непосредственно влияет на качество хранимых документов (пользователь добавляет в базу данных только интересующие его документы) и на их расположение в результатах поиска т.к. в результатах поиска учитываются как релевантность документа запросу, так и пользовательская оценка, выставленная документу.

Предложенная модель реализована в двух разработанных приложениях. Первое приложение предназначено для хранения различной текстовой информации с возможностью полнотекстового поиска по ней.

Второе приложение предназначено для тех сфер деятельности, в которых данные, поступают от различных источников информации в виде однотипных файлов Exel. Оно позволяет собрать информацию в единую структуру, удобную в использовании и облегчающую поиск необходимых данных по параметрам (конкретным значениям ячеек). Парсер преобразует таблицы, хранящиеся в файлах в массивы одинаковых структур, которые затем заносятся в базу данных. Вместо ручного поиска по большому количеству Exel таблиц, поиск можно осуществлять по единой базе данных.

Для реализации этого проекта, в качестве используемой системы управления базами данных была выбрана PostgreSQL. СУБД PostgreSQL имеет встроенный механизм полнотекстового поиска, интегрированный в неё, начиная с версии 8.3.

База данных проекта содержит две таблицы: «rank» и «content». Таблица «rank» содержит в себе три столбца: идентификационный номер документа («doc\_id»), слово («word») и количество вхождений слова в документ («w\_entry»). Таблица «content» содержит в себе пять столбцов: идентификационный номер документа («doc\_id»), ссылка на документ («doc»), текст содержащийся в документе («text»), оценка документа поставленная пользователем («doc\_rank») и вектор tsvector.

Для реализации полнотекстового поиска используются свободно распространяемые словари simple и ispell. Для поиска по словарю используется GiST индекс, который обновляется тригерром при добавлении новых документов в базу данных или при изменении существующих документов.

К базе данных осуществляется доступ из приложения, написанного на C#. Это приложение предназначено для получения и ранжирования данных, полученных поиском по пользовательскому запросу. Запрос пользователя преобразуется в понятную для СУБД форму. Полученные из СУБД данные обрабатываются и ранжируются согласно коэффициенту, определяющему релевантность документа.

Данные заносятся в базу данных при помощи классов парсеров. На вход они получают ссылку на документ, данные из которого они преобразуют и заносят в базу данных.

Обобщенная модель взаимодействия базы данных, приложения и пользователей представленная на рисунке 1.

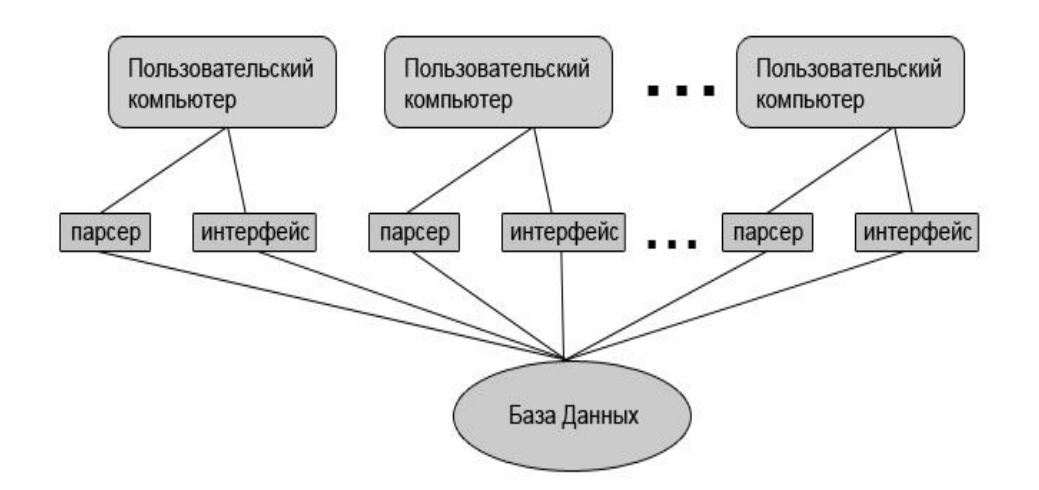

Рисунок 1 – Модель организации персонального хранилища

# **РАСЧЕТНАЯ МОДЕЛЬ ТЕПЛООБМЕНА ПЛАТЫ В СТАЦИОНАРНОМ ВОЗДУШНОМ ПОТОКЕ**

**Горбачев Н.И., Алексюнин Е.С.**

*Южный федеральный университет, НКТБ «Пьезоприбор»* E-mail: [n1ck-g1@yandex.ru](mailto:n1ck-g1@yandex.ru)

На сегодняшний день существует проблема охлаждения электронных компонентов вычислительных систем. Наиболее часто используемым видом системы охлаждения является активная воздушная система, в которой вынужденная конвекция осуществляется за счет работы электромеханического вентилятора.

Альтернативой применения данного вида вентиляторов является использование пьезоэлектрических микро-вентиляторов (далее МВ), которые лишены основных недостатков электромеханических вентиляторов – больших размеров и высокого уровня шума в процессе работы. В свою очередь МВ уступают традиционным вентиляторам в производительности, что обуславливает возможность их применения исключительно в локальных системах охлаждения отдельных электронных компонентов.

В ходе работы была поставлена задача моделирования активной системы воздушного охлаждения платы памяти в замкнутом контуре. Для ее решения при помощи программы COMSOL Multiphysics была создана трехмерная модель теплообмена платы в стационарном воздушном потоке. Результаты решения модели показали, что температура крайних микросхемы больше, чем температура первых. Это связано с тем, что часть потока уходящего с источника тепла попадает на крайние микросхемы.

- 1. Митько В.Н., Крамаров Ю.А., Панич А.А., Математическое моделирование физических процессов в пьезоэлектрическом приборостроении. [Текст]:Монография / А.Е. Панич. Ростов-на-Дону: ЮФУ, 2009. – 168 с.
- 2. ATILA. Finite-element code for piezoelectric and magnetostrictive transducer and actuator modeling. V.5.1.1. User's Manual./Lille Cedex (France): ISEN, 1997
### **ОРГАНИЗАЦИЯ ИНФОРМАЦИОННОГО ОБРАЗОВАТЕЛЬНОГО ПРОСТРАНСТВА ВУЗА КАК ФАКТОР КАЧЕСТВЕННОЙ ПОДГОТОВКИ ВЫПУСКНИКА В ОБЛАСТИ ИНФОРМАЦИОННЫХ И КОММУНИКАЦИОННЫХ ТЕХНОЛОГИЙ**

**Грищенко Л.П.**  *Южный федеральный университет, экономический факультет* E-mail: [lpgrishenko@sfedu.ru](mailto:lpgrishenko@sfedu.ru)

В настоящее время сложилась устойчивая тенденция развития информационного образовательного пространства (ИОП) в обществе. Особые требования – к наличию ИОП в высших учебных заведениях.

Проблема структурирования информационного пространства в вузе является актуальной и довольно сложной. Его структура обеспечивает успешную качественную подготовку выпускника, способного ориентироваться в бесконечном пространстве информации [1] (О.С. Логунова, В.В. Королева).

В таблице 1 приведены подходы к определению ИОП ВУЗа.

В определении ИОП придерживаемся мнения о соподчиненности понятия информационная образовательная среда (ИОС) понятию ИОП. Под ИОС ВУЗа, вслед за Лавиной Т.А., Роберт И.В., Трубицыной Е.В., будем понимать взаимосвязанную совокупность информационных и коммуникационных технологий, информационных ресурсов, а также организационно-методического обеспечения, позволяющих осуществлять эффективное взаимодействие всех субъектов образовательного процесса. Таким образом, целью формирования информационного образовательного пространства (ИОП) ВУЗа является создание и развитие устойчивого информационного потенциала для полноценного удовлетворения информационных потребностей участников образовательного процесса на основе разветвленной системы информационных ресурсов, их взаимодействия и обеспечения их высокого уровня доступности путем их интеграции с российскими мировыми ресурсами (О.С. Логунова, В.В. Королева).

При широком внедрении информационных и коммуникационных технологий в сферу образования возникает ряд сложных взаимосвязанных проблем по структурированию единого информационного образовательного пространства, обеспечению эффективного сетевого доступа к нему участников образовательного процесса. Все эти вопросы, так или иначе, сводятся к проблемам размещения информации и сервисов в сетевых средах, навигации в

сети, обеспечения доступа к ресурсам и взаимодействия пользователей.

Современным инструментом, ориентированным на решение этих проблем, является система порталов, которая обеспечивает: размещение информационных ресурсов в среде портала (в том числе оперативной информации, административной, персональной корпоративной информации, важнейших универсальных сервисов); хранение и классификацию разнородной информации; сбор информации из различных источников; обеспечение взаимодействия и поддержку совместной работы участников образовательного процесса; обеспечение релевантного полнотекстового поиска; навигацию (на основе широкого спектра поисковых процедур и специализированных средств); персонифицированную доставку информации конечным пользователям.

Главной целью создания портала в информационном образовательном пространстве ВУЗа является максимальное удовлетворение потребностей его пользователей (абитуриенты, студенты, аспиранты, преподаватели, научные работники, сотрудники) по широкому диапазону информационных, управленческих и образовательных ресурсов и услуг, независимо от местонахождения информационного ресурса или сервиса.

Портал учебного заведения должен предоставлять удобный доступ и работу со следующими ресурсами: Диссертационные советы; Библиотека документов; Стандарты и учебные планы; Методическое обеспечение; Электронный деканат; Расписание; Студенческий отдел кадров; Преподаватели; Электронные учебные курсы; Электронная библиотека и электронный каталог традиционной библиотеки.

В конечном итоге портал представляет собой сложный программно-аппаратный комплекс, обеспечивающий административные, организационные и образовательные функции ВУЗа.

Под административным порталом будем понимать определенную информационную систему, выступающую в качестве средства организации информационного образовательного пространства ВУЗа и обеспечивающую информационную, организационноуправленческую и координирующую функцию, а также доступ к электронным информационным ресурсам, услугам и приложениям для сотрудников ВУЗа и студентов.

**Таблица 1 Подходы к определению ИОП ВУЗа**

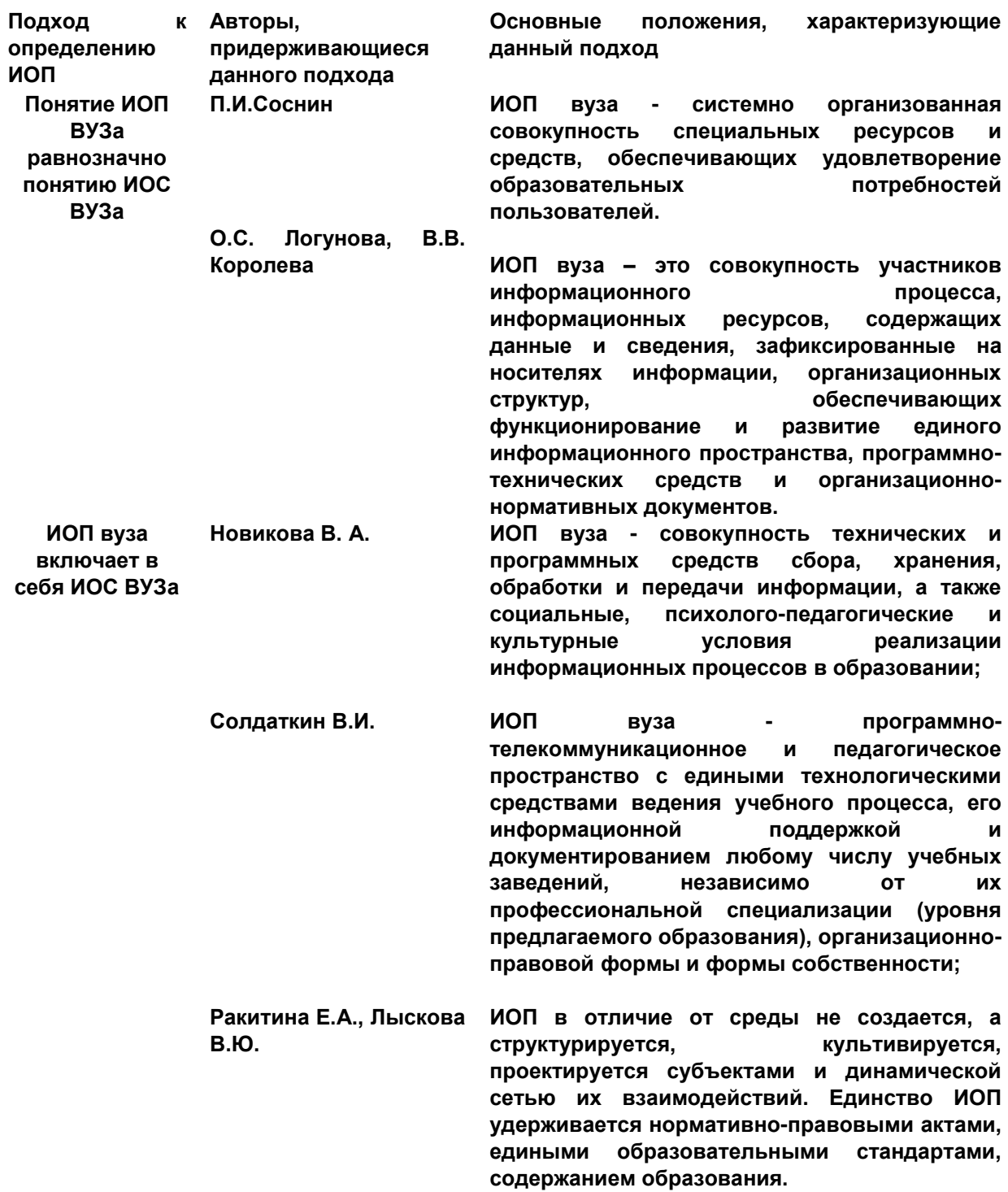

*Литература:*

1. Структура информационного образовательного пространства для подготовки IT-специалистов.// <u>Режим доступа:</u> http://www.old.magtu.ru/conf2011/article/Logunov\_O\_S.pdf

### **МЕТОДЫ ПРЕДСКАЗАНИЯ ПЕРЕХОДА ПОЛЬЗОВАТЕЛЯ ОТ ОДНОЙ ПОИСКОВОЙ СИСТЕМЫ К ДРУГОЙ**

**Гуда С.А., Самойлов А.Б.** Южный *федеральный* университет, *факультет математики, механики и компьютерных наук* E-mail: [gudasergey@gmail.com;](http://vk.com/write?email=gudasergey@gmail.com) [burgundez@nextmail.ru](mailto:burgundez@nextmail.ru)

Пользователи часто пользуются более чем одной системой поиска. С одной стороны, они могут быть не удовлетворены результатами текущей поисковой системы, а с другой, сама информационная потребность может предполагать необходимость получения и сравнения результатов нескольких поисковых систем. Для части пользователей и поисковых сессий факт перехода на другой поисковик (так называемый «свич») возможно отследить (например, пользователи перешли на другой поисковик по ссылке с результатов поиска Яндекса), в то время как для большого числа сессий тех же пользователей это невозможно (например, пользователь перешел на другой поисковик, воспользовавшись закладкой). В то же время, знание о том, в каких случаях одного поисковика пользователям недостаточно, является важным для понимания сложности поиска и измерения его качества.

Для решения этой проблемы существует несколько алгоритмов, демонстрирующих различные подходы к решению задачи. Самым популярным из которых является Байесовский (статистический) подход к решению задачи и соответствующие ему алгоритмы: скрытые марковские модели [1,2], алгоритмы разделения смеси распределений [2] и т.д. Возможен и подход, основанный на нейронных сетях [3]. В данной работе описан результат решения задачи с использованием алгоритма случайный лес. Была взята готовая реализация алгоритма из пакета Weka. Основная часть работы была посвящена анализу признаков, полученных из логов пользователей поисковой системы и подаваемых данных на вход случайному лесу.

Исходные данные имели размер 2.5 Гб и представляли собой набор строк, где каждая строка представляет одну из возможных записей: метаданные следующей поисковой сессии (M), запрос (Q), клик (C) или переход на другую поисковую систему (R). Например: 744899 (ID сессии) 23 (день месяца) M 123123123 (ID юзера) B (тип свича) 744899(ID сессии) 0 (время запроса) Q 0 (ID запроса в сессии) 192902 (Глобальный ID запроса) 632428 (здесь и далее id документов) 309585 319567 6547 20264 3094446 90 841 8344 119571

744899 592 S (всё аналогично)

744899 1403 C 0 632428 (всё аналогично, кроме последнего числа. Это ID выбранного документа)

Для решения задачи, были рассчитаны следующие признаки (В скобках указан ID признака):

- Признаки сессии: время сессии (0), ID-пользователя, день месяца, количество запросов в сессию (1), количество кликов в сессии, количество запросов в сессии без кликов, максимальная серия последовательных кликов между запросами в рамках сессии.
- Признаки пользователя: количество свичей в известных сессиях пользователя; общее число сессий; процент свичей пользователя (6).
- Признаки документов/запросов: количество свичей после заданного запроса, количество свичей после клика на документ; релевантность документа в запросе; медиана времени раздумья всех пользователей над документом и запросом; вероятность свича в выдаче где был данный документ; вероятность свича после данного запроса.
- Комбинации предыдущих признаков: количество кликов в сессию по документам низшей степени релевантности (32); сессию по документам средней степени релевантности (31); количество кликов в сессию по релевантным документам (30); вероятность свича по всем признакам (25); количество превышений пользователем медианы времени признаки, получаемые из вышеуказанных, различными арифметическими операциями (17,13).

Для оценки качества работы алгоритма использовалась площадь под кривой ошибок AUC [4]. Лучшее, полученное авторами значение, AUC составило 0.8275. Время обучения алгоритма 20 минут. Ниже приведены результаты по10 лучшим признакам, если использовать их поодиночке.

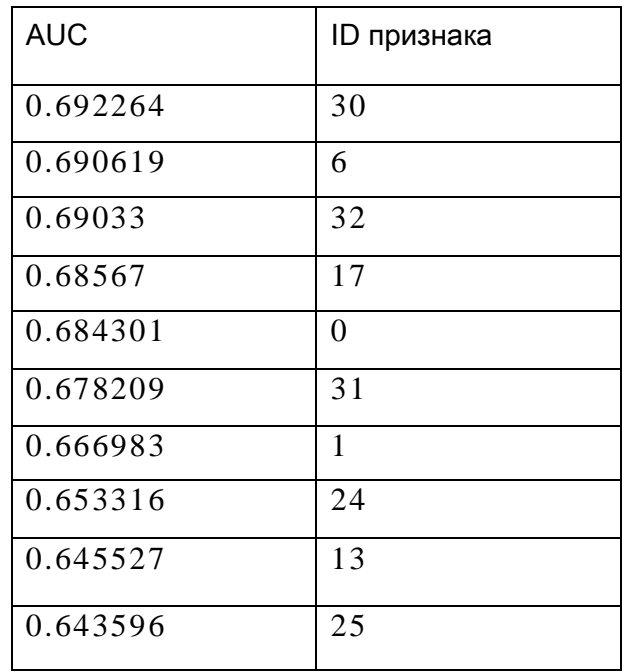

Для решения этой проблемы, был проведён конкурс компанией Yandex. Команды, занявшие первые три места, использовали следующие алгоритмы для прогнозирования переходов: градиентый бустинг регрессионных деревьев для ранжированного поиска (pGBRT) [5], нейронную сеть [3], комбинацию логистической регрессии с методом опорных векторов [6]. Авторы статьи участвовали под именем команды "mexmat-sfedu" и заняли 14е место с результатом AUC 0.796536. Главная причина поражения нашей команды, заключалась в весьма скромном временном запасе, из-за которого не было времени на анализ и составление признаков. После конкурса у авторов было время улучшить свою систему предсказания и получить результат 0.82747, указанный выше.

#### *Литература:*

- 1. M. Ageev, Q. Guo, D. Lagun, E. Agichtein . Find It If You Can: A Game for Modeling Different Types of Web Search Success Using Interaction Data.//SIGIR'11, Beijing, China.
- 2. S. Laxman, V. Tankasali, R. White . Stream Prediction Using A Generative Model Based On Frequent Episodes In Event Sequences.// KDD'08, Las Vegas, Nevada, USA.
- 3. P. Kalinin. Neural Networks Applied to Switching Prediction. //Voronezh State University. In the proceedings of the 6th ACM International Conference on Web Search and Data Mining (WSDM 2013), Rome, Italy, Feb, 2013.<http://switchdetect.yandex.ru/>
- 4. X. Ling, J. Huang, H. Zhang. AUC: a Statistically Consistent and more DiscriminatingMeasure than Accuracy. ttp://switchdetect.yandex.ru/datasets
- 5. D.Savenkov, D.Lagun, Q. Liu. Detection Search Engine Switching Based on User Preference, Search Tasks, and Behavior Patterns. //Emory University,WSDM 2013, Rome, Italy, Feb, 2013 <http://switchdetect.yandex.ru/>
- 6. Q.Yan, X. Wang, Q. Xu, D. Kong, D.Bickson. Predicting Search Engine Switching in WSCD 2013 Challenge. //Chinese Academy of Sciences, WSDM 2013, Rome, Italy, Feb, 2013.<http://switchdetect.yandex.ru/>

### **БИБЛИОТЕКА ДЛЯ РЕАЛИЗАЦИИ ИНТЕРАКТИВНОЙ РАБОТЫ С ИЗОБРАЖЕНИЯМИ В СИСТЕМАХ ON-LINE ТЕСТИРОВАНИЯ**

**Демяненко Я.М., Дударев Н.В., Чердынцева М.И.**  *Южный федеральный университет, факультет математики, механики и компьютерных наук* E-mail: [dem@math.sfedu.ru;](mailto:dem@math.sfedu.ru) [maric@math.sfedu.ru](mailto:maric@math.sfedu.ru)

К достоинствам современных систем тестирования можно отнести: снижение трудоемкости при создании тестов, возможность оперативного проведения тестирования с большим количеством участников, возможность сбора статистики по результатам тестирования. В большинстве эти возможности реализуются он-лайн системами тестирования, использующими новые возможности веб-технологий. Тем не менее, на данный момент интерактивная работа с изображениями в тестах представлена незначительно. Хотя для многих областей тестирования такой вид тестовых заданий является востребованным. В качестве примеров можно привести:

- работа с картами (географическими, историческими и т.д.);
- геометрические задачи;
- анализ графиков функций и диаграмм;
- задачи компьютерной графики.

В докладе представлена библиотека для включения таких тестовых заданий в системы тестирования, которая может использоваться для реализации интерактивной работы с изображениями, как при создании тестовых заданий и формирования тестов, так и при проведении тестирования. Библиотека реализует веб-интерфейс, который обеспечивает удобство подготовки тестовых заданий пользователю, не владеющему навыками программирования.

В заданиях данного типа необходимо выбрать или отметить на графическом изображении некоторые области (рис.1 а, б). В качестве изображения могут загружаться файлы формата jpeg, bmp, gif, png. Область может представлять собой либо точечный объект, либо замкнутый многоугольник с любым количеством вершин без самопересечений. В редакторе заданий точечный объект задается единичным кликом мыши. Область в виде многоугольника задается путём указания вершин с помощью последовательных кликов мыши. С каждым объектом связывается уникальный идентификатор и текст. Созданный таким образом графический объект с размеченными областями и связанными текстами, будем называть «Карта». На основе одного созданного объекта «Карта» можно построить набор тестовых заданий.

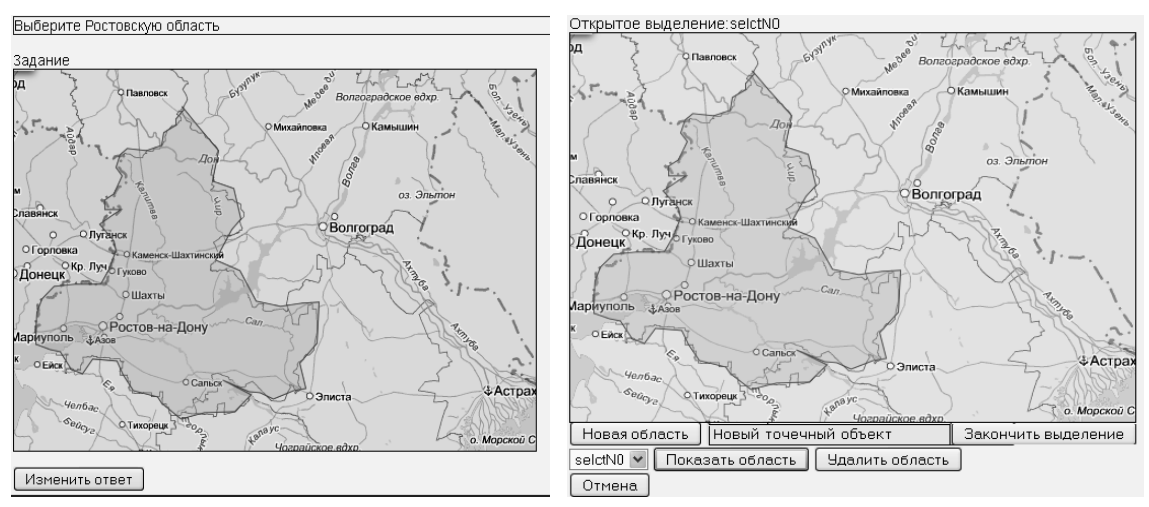

Рис.1. а) пример создания тестового задания с объектом «Карта; б) пример выполнения тестового задания с объектом «Карта»

Суть задания состоит в выборе области на карте. При прохождении заданий размеченные области подсвечиваются при наведении на них курсора мыши. Выбор ответа производится кликом по подсвеченной области.

Представляемый модуль для работы с объектами типа «Карта» включен в действующую систему разработки тестовых заданий, формирования тестов и проведения тестирования. Выбор технологий и программных средств для реализации инструментальной среды обоснован рядом потребностей системы тестирования.

Для уменьшения времени отклика среды была применена концепция AJAX, базирующаяся на принципе динамического обращения к серверу «на лету», без перезагрузки всей страницы полностью. Для реализации этой концепции был применен ряд современных технологий:

- технология XMLHttpRequest для передачи заданий и генерируемых тестов. В качестве формата передачи данных по технологии XMLHttpRequest используется формат JSON. Данный формат был выбран по причине его поддержки языком JavaScript и меньшим размером передаваемой информации по сравнению с форматом xml;
- технология DHTML для динамического изменения содержания страницы;
- динамическое создание дочерних фреймов для загрузки изображений без перезагрузки страницы.

Загрузка изображений производится посредствам библиотеки AjaxUpload. AjaxUpload — библиотека JavaScript с открытым исходным кодом для создания интерактивного пользовательского интерфейса для веб-среды. Данная библиотека обладает следующими возможностями: выбор нескольких файлов для загрузки, отмена загрузки, отсутствие зависимостей от других библиотек, полностью работоспособна с протоколом https, не требуется использования Adobe Flash или Sun Java.

Загрузка изображений выполняется следующим образом. Средствами библиотеки создаётся скрытый для пользователя iframe-элемент, из которого производится отправка POST запроса с выбранным пользователем изображением. Изображение сохраняется на сервере с уникальным именем. Если размер превышает заданные ограничения, то производится масштабирование изображения. После чего клиенту отправляется адрес файла на сервере.

Работоспособность библиотеки для работы с объектами типа «Карта» в составе системы тестирования была проверена в следующих браузерах: Google Chrome, Opera, Firefox, Internet Explorer. В результате были получены следующие результаты:

- в браузерах Google Chrome, Opera, Firefox 3.0, Internet Explorer 8 и выше среда полностью работоспособна.
- в браузерах IE версии 6, 7 не полностью работоспособны редакторы заданий в связи с тем, что в данных браузерах некорректно поддерживается некоторые элементы HTML5. Тем не менее, среда остаётся полностью работоспособной в них для прохождения тестирования.

### **МАТЕМАТИЧЕСКИЕ МЕТОДЫ В ИСТОРИЧЕСКИХ ИССЛЕДОВАНИЯХ: ПРОБЛЕМЫ И ПЕРСПЕКТИВЫ УЧЕБНОГО КУРСА**

**Дмитриева Н.В., Урушадзе А.Т.**  *Южный федеральный университет, Южный научный центр РАН*  E-mail: [e-kafedra@yandex.ru;](mailto:e-kafedra@yandex.ru) [urushadze85@mail.ru](mailto:urushadze85@mail.ru)

Учебная дисциплина «Математические методы в исторических исследованиях» в соответствии с ФГОС ВПО по направлению подготовки 030600 «История» (бакалавриат) является неотъемлимой частью программы обучения студентов исторического факультета Южного федерального университета. Актуальность и необходимость данного учебного курса в подготовке квалифицированных кадров, владеющих современными методами исторического исследования, а также богатым разнообразием цифровых технологий, сомнений не вызывает. Более того, с качественным развитием компьютерных и информационных технологий и количественным, пространственным расширением области их применения значение рассматриваемого курса возрастает. Именно этим, в первую очередь, оправдано наше обращение к состоянию, проблемам и перспективам преподавания данной учебной дисциплины на историческом факультете ЮФУ.

Цель учебного курса определена в его названии, а именно – формирование навыков использования математических методов в исторических исследованиях. Представляется очевидным, что переходить к содержательному процессу обучения в поле данной проблематики невозможно без наличия у студентов прочных знаний и компетенций в области общенаучной гносеологии и особенностей методологии гуманитарного знания. Между тем, согласно принятому образовательному стандарту и действующему учебному плану рассматриваемая дисциплина входит в Базовую часть Математического и информационнотехнологического цикла. Специфика сложившейся ситуации включает в себя несколько обстоятельств. Во-первых, профессиональный исторический курс отнесен в разряд естественнонаучных дисциплин. Что вызывает удивление само по себе. Образовательным стандартом акцент сделан на прилагательном «математические», а «методы исторического исследования» в данном случае носят второстепенный характер. Кроме того, из этого следует, что «Математческие методы в исторических исследованиях» должны преподаваться студентами на 1-2 курсах бакалавриата. То есть, студенты-второкурсники, не имеющие требуемых навыков, вынуждены «познавать» возможности и особенности использования математических (количественных) методов в исследовании

118

исторических процессов явлений прежде рецепции  $\boldsymbol{\mathrm{M}}$ базовых представлений о методологии научного познания в целом и исторического познания в частности. Это второе обстоятельство, которое, переворачивая с ног на голову преподавание «Математических методов», вызывает у студентов естественную реакцию отторжения.

Учебный план дисциплины «Математические методы в исторических исследованиях» включает в себя чтение лекций и проведение практических Учитывая условия занятий вышеописанные локализации рассматриваемого предмета в программе подготовки, лекционный курс трансформируется, превращаясь вынужденно  $\bf{B}$ обзорные «методологические чтения». Такая дополнительная нагрузка лекционной части курса, носящая ознакомительный характер, делает еще более проблематичным последовательное освещение основных вех истории эксплуатации математических (количественных) методов на ниве познания прошлого. Не говоря уже о том, что на основе принципа математизации исторической науки продолжают появляться новые направления, в частности клиодинамика и социоестественная история.

Практические занятия в рамках рассматриваемого учебного курса призваны сформировать у студентов элементарные навыки использования некоторых математических методов для обработки статистических данных, полученных из исторических источников (корреляция, построение динамического ряда и т.д.). Однако, выполнение предлагаемых действий проходит вне исследовательского, проблемного поля. У студентов должно формироваться понимание специфики именно математических методов работы с историческими источниками, осознание того, какие исторические явления и процессы можно исследовать, используя эти методы, а для каких подходят исключительно традиционные. Однако учащиеся ограничиваются механическим воспроизведением набора команд в электронной таблице. Исходные статистические данные остаются для студента «мертвой цифирью», а полученные сведения - «вещью в себе». С одной стороны, это можно объяснить традиционными методами проведения практических занятий, с другой - ограниченными техническими возможностями и низким уровнем владения студентами навыками работы с электронными таблицами.

Эти и другие проблемы и сложности преподавания «Математических методов» на историческом факультете вызваны, в первую очередь, очевидным противоречием между масштабностью исследовательского направления в отечественной и мировой историографии и местом дисциплины в структуре учебных планов. Не секрет, что традиция создания фундаментальных работ в области российской истории по подобию (in modum) «Истории государства Российского» Н.М. Карамзина или «Курса русской истории» В.О. Ключевского на фоне тотальной профессиональной

специализации была утеряна. И сегодня писать на строго научной основе «Историю России» (а не биографии выдающихся личностей или истории отдельных регионов) оказались способны почти исключительно историки, активно использующие потенциал математических методов Б.Н. Миронов, С.А. Нефедов. Такая расстановка сил в отечественной историографии пока никак не отражается на положении курса «Математические методы в исторических исследованиях» в действующих учебных планах исторического факультета ЮФУ.

Тем не менее, возрастающая роль и популярность компьютерных технологий вкупе с общепризнанным респектабельным характером исторических исследований, построенных на анализе количественных данных, позволяет говорить о перспективах рассматриваемого учебного курса.

Очевидно, что для приобретения качественно нового содержания практическую часть курса необходимо «оживлять». Студент должен быть поставлен перед необходимостью решения конкретной, простой, но исследовательской задачи. Показ возможностей математических методов должен проходить не в вакууме электронных таблиц, а на примерах из исследовательской практики историков-квантификаторов. В связи с этим, возникает вопрос о включении в программу дисциплины семинарских занятий, в ходе которых учащиеся смогут полнее и глубже ознакомиться с трудами выдающихся клиометристов, стоявшими перед ними задачами и путями их разрешения.

Наконец, немаловажным условием успешного обновления столь важного учебного курса является переход к профессиональному программному обеспечению. Преобладающая часть клиометристов, а также других ученых, работающих с массивами количественных данных, используют пакет программы Statistica, специально предназначенной для таких исследований.

# СТРУКТУРИЗАЦИЯ ЭКСПЕРТНЫХ ЗНАНИЙ В СИСТЕМЕ **ДИСТАНЦИОННОГО ОБУЧЕНИЯ ЯЗЫКУ SQL**

Долгополов В.А., Моисеенко С.И. Южный федеральный университет, факультет высоких технологий E-mail: vladislav.vdshark@gmail.com; smois77@gmail.com

Пользователь автоматизированной обучающей системы не должен оставаться наедине с возникающими проблемами (например, с ошибками, допущенными в ходе решения практических задач). Идеальная система должна быть в состоянии помочь обучаемому выявить ошибку и, тем самым, направить его в сторону правильного решения.

В простейшем случае данная задача целиком и полностью возлагается на плечи эксперта (модератора), который в ручном режиме обрабатывает обращения обучаемых и отвечает на возникающие у них вопросы.

Если возникшая проблема связана с ошибкой в решении задачи, а не с функционированием системы в целом, то ответ на такой запрос можно давать в автоматическом режиме. Механизм работы такой подсистемы в рамках обучающего ресурса по языку SQL (SQL-EX.RU) изложен в работе [1].

Рассмотрим различия в работе эксперта без такой подсистемы и после её внедрения.

На рис. 1 изображен алгоритм обработки запроса пользователя без подсистемы автоматизированной обработки запросов пользователей.

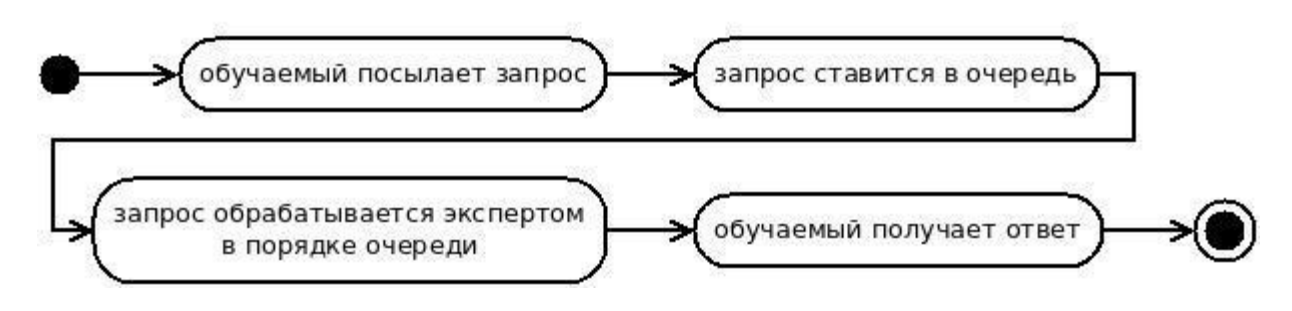

Рис. 1 Обработка запроса пользователя без подсистемы автоматизированной обработки запросов пользователей

Недостатки такого подхода заключаются в том, что:

• пользователь вынужден ожидать ответа эксперта даже для типовой ошибочной ситуации;

- эксперт должен вести свою базу типовых ошибок, которую мы назовем базой знаний. При наличии нескольких экспертов данная работа дублируется;
- эксперт должен уделить ресурсы (время, внимание) для каждого запроса, а именно:
	- вникнуть в суть проблемы;
	- выполнить ошибочный запрос пользователя на проверочной базе данных (ПБД);
	- проанализировать результаты выполнения запроса пользователя;
	- по необходимости сравнить результаты выполнения запроса пользователя и тестового (верного) запроса.

С внедрением предлагаемой подсистемы алгоритм изменяется следующим образом (рис. 2).

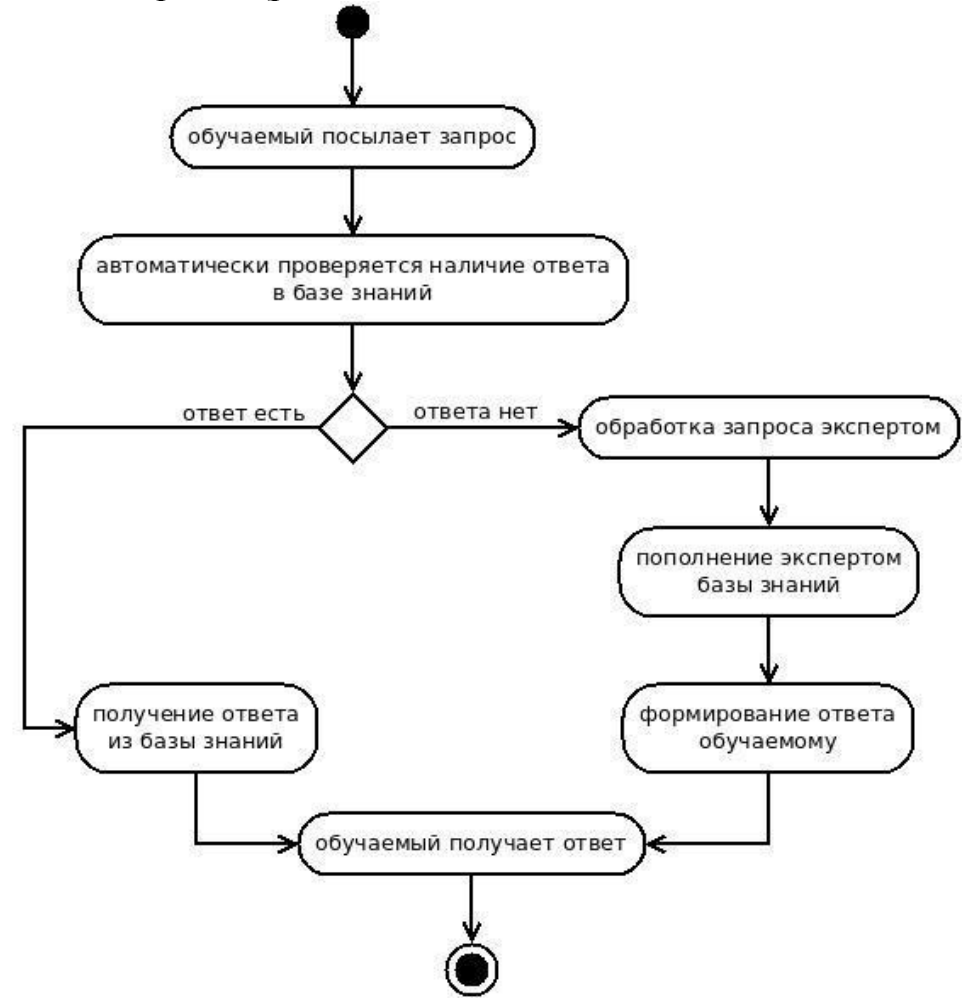

Рис. 2 Обработка запроса пользователя после внедрения подсистемы автоматизированной обработки запросов пользователей Очевидными преимуществами внедрения подобной подсистемы являются:

- обучаемые получают мгновенный ответ на типовую ошибку, что позволяет экономить время и поддерживать мотивацию;
- эксперту необходимо реагировать только на те ошибки, которых нет в базе знаний;
- эксперту необходимо разобраться в ошибке лишь единожды, после чего она добавляется в общесистемную базу знаний, и в дальнейшем ответ обучаемым, столкнувшимся с такой ошибкой, будет даваться автоматически;
- отсутствующие в базе знаний ошибочные случаи будут попадать к эксперту автоматически, по мере их возникновения; следовательно, эксперту не нужно тратить время на выявление таких ошибочных случаев.

Таким образом, реализация и внедрение описанной подсистемы позволяет минимизировать необходимые ресурсы на поддержку обучаемых и формирование базы знаний.

### *Литература:*

1 Долгополов В.А. Формирование проверочных данных для обучающей системы // Труды аспирантов и соискателей Южного федерального университета, том XVII (2012 г.), стр. 207-210

# **НОВЫЕ ВОЗМОЖНОСТИ ПРИМЕНЕНИЯ ИКТ В ОБУЧЕНИИ АНГЛИЙСКОМУ ЯЗЫКУ**

**Донченко Е.Н., Пшегусова Г.С., Числова А.С.**  *Южный федеральный университет, кафедра английского языка гуманитарных факультетов* E-mail: [chislova@sfedu.ru](mailto:chislova@sfedu.ru)

Эффективность любой деятельности определяется соотношением количества и качества результатов (продуктов) труда, с одной стороны, и затрат на производство этих продуктов (результатов), с другой. Эффективность растет, когда уменьшается объем (стоимость) затрат на единицу продукции. В настоящее время, к сожалению, понятие эффективность не имеет никакого отношения к сегодняшней педагогике.

Попробуем положить понятие эффективности в основу образовательного процесса. Получается новое системное видение педагогической деятельности и педагогических отношений.

Само собой разумеется, что возраст и исходный образовательный уровень обучаемого влияют на формы и содержание его самоопределения. Но независимо от возраста и образовательного уровня человек совершает выбор между позициями в образовании: Я УЧУСЬ или МЕНЯ УЧАТ.

Эффективная образовательная среда предполагает наличие ученика, осознающего себя как обучающегося, а не как обучаемого. На наш взгляд, бессмысленно начинать образовательный процесс, пока обучаемый, не занял позицию "я учусь", т.е. позицию самообразования.

Как сказал американский писатель-сатирик Кин Хаббард: 'Цель обучения ученика состоит в том, чтобы сделать его способным развиваться дальше без помощи учителя'.

XXI век расширил пространство информации и научных знаний. В этих условиях система высшего образования должна способствовать решению глобальной проблемы подготовки молодого поколения к жизни и деятельности в совершенно новых условиях информационного общества. Отсюда и новое понимание содержания языкового образования и форм организации учебно-воспитательного процесса. Основной целью этого понимания и является использование ИКТ при преподавании иностранных языков для повышения качества обучения.

В нашем вузе ИКТ при обучении английскому языку внедряется в процесс обучения всем видам речевой деятельности (аудированию, чтению, письму), а также лексике и грамматике.

Интеграция компьютерных технологий в иноязычное образование дидактической привела  $\mathbf{K}$ появлению высокотехнологичной среды инновационного типа, 'информационной'. [1] Такая среда создает самореализации студентов на возможность ДЛЯ этапе иноязычного образования за счет использования развивающего потенциала дисциплины "Иностранный язык". К её характеристикам относятся: аутентичность, культуросообразность, открытость, управляемость и др.

Образовательный процесс представляет собой многоплановое  $\mathbf{V}$ полиморфное взаимодействие, которое осуществляется в нескольких планах: учебно-педагогическое взаимодействие (преподаватель студент), взаимодействие студентов между собой и межличностное взаимодействие, которое может оказывать различное воздействие на учебно-педагогическое взаимодействие [2]. В этом проявляется диалогичность образовательного процесса.

На сегодняшний день, как отмечает О.В. Шрымова, можно выделить следующие способы применения информационных технологий в обучении иностранному языку:

- как средство доступа к аутентичным материалам, причем возможно применение как более старых технологий (телевидение, видео и аудиоплейеры), так и новейших разработок (mp3-плейеры, dvdтехнологии), которые дают больший контроль над информацией;
- как инструмент разметки и обработки информации для облегчения ее использования (подстрочный перевод, морфологический анализ и т.д.);
- для обеспечения гибкости информации, её "подстраиваемость" под обучаемого (гипертекстовые технологии);
- как средство общения с носителями языка посредством электронной почты, чатов, аудио/ видеоконференций и т.п.;
- как средство общения: человек искусственный интеллект;
- для тренировки произношения и аудирования (системы генерации и  $\bullet$ распознавания речи);
- как средство контроля и коррекции ошибок (средства проверки  $\bullet$ грамматики и правописания, системы распознавания речи). [3]

От себя добавим:

- как средство освоения психологических механизмов формирования личности, добиваясь более качественных результатов;
- как средство формирования межкультурного общения;
- как средство развития коммуникативной компетенции и критического мышления.

Технологии Web2 и Web3 образуют основу отдельного, относительно самостоятельного вида обучения иностранному языку, дистанционного обучения. При дистанционном обучении взаимодействие преподавателя и студента будет качественно отличаться, в том числе и от смешанного обучения (blended learning).

С одной стороны, при использовании компьютера  $\, {\bf B}$ обучении иностранному языку сохраняются общие закономерности образовательного процесса, среди которых выделяют такие дидактические принципы: научность, сознательность, доступность (посильность), активность, систематичность  $\overline{M}$ последовательность, прочность усвоения, индивидуализация, наглядность.

С другой же стороны, по мнению Р.К. Потаповой и К.В. Александрова, "несмотря на значительный потенциал применения компьютеров в обучении иностранным языкам, реальное использование технологий сталкивается с проблемой отсутствия эксплицированного и полного представления о содержании и методе для решения определенных и фундаментальных задач в области обучения языку". [1, 4]

Кроме того, с началом массового использования компьютера в образовании появилась особая "образовательная экосистема", среда обучения нового поколения в контексте изменившейся модели "экосистемы" всего мира в нелом. [5]

Сейчас **OT** преподавателя ждут максимальной информационной мобильности, в связи, с чем мы можем порекомендовать следующие сайты:

Методические материалы:

http://www.englishclub.com http://www.futureofeducation.com http://pics4learning.com http://iwebphoto.com

• ресурс, позволяющий создавать слайд шоу на своем сайте: http://www.flash-gallery.org

• ресурс, позволяющий создавать видео, видеоquiz при помощи ресурса ESL video quiz builder:

http://www.eslvideo.com http://vimeo.com/15923851

• ресурс видео курсов по всем дисцмплинам: http://freevideolectures.com

### *Литература:*

- 1. Александров К.В. Дидактические возможности компьютера в обучении иноязычной лексике // Наука и образование. Екатеринбург. 2008, №3 (15), стр.117-123.
- 2. Зимняя И.А. Педагогическая психология. М.: Университетская книга, Логос, 2008, 384 с.
- 3. Шрымова О.В. Анализ процесса учебного взаимодействия преподавателя и студента //Вестник Черниговского национального педагогического университета, выпуск 101, Чернигов 2012, стр.350-351
- 4. Потапова Р.К. Новые информационные технологии в лингвистике. М.: КомКнига, 2005, 368
- 5. Shirky C. How social media can make history // http://www.ted.com/talks/clay\_shirky\_how\_celiphones\_twitter\_facebook\_can\_ make\_history.html

# СОЗДАНИЕ И ИСПОЛЬЗОВАНИЕ АВТОМАТИЗИРОВАННЫХ СИСТЕМ В ПОЛИГРАФИИ

Драпеза И.А., Пекшева А.Г. Южный федеральный университет, факультет математики, информатики и физики E-mail: ingvarr@bk.ru

Создание эффективной системы управления возможно только на базе автоматизации основных процессов и контроля их состояния, то есть путем создания единой информационной среды. Создание автоматизированной системы позволяет существенно усовершенствовать методы планирования, процессы принятия решений, организационную структуру управления, а также информационное обеспечение системы управления. [1]

Основной задачей информационной системы является удовлетворение информационных потребностей в рамках определенной конкретных предметной области.

Большинство современных систем управления или CRM - систем<sup>1</sup> в полиграфии должны обладать следующими функциональными возможностями:

- оперативно работать с заказчиками;
- Автоматизированный расчет калькуляций на продукцию;
- обладать Web -ориентированным интерфейсом;
- управлять производством и его загрузкой;
- повысить эффективность работы персонала.

Существует несколько видов систем управления: готовые программные решения, индивидуальные решения и настраиваемые решения [2].

К готовым или коробочным решениям можно отнести такие CRM, как «1С Полиграфия», «Клиент-Коммуникатор», «Terrasoft CRM». Достоинства таких систем заключаются в низких временных и организационных затратах (легкое внедрение и освоение), а недостатки - отсутствии адаптации к требованиям пользователя, а также узкие рамки готовой программы, ограничивающие развитие CRM - системы (требуются услуги разработчиков для улучшения системы).

Индивидуальные решения предназначены для предприятий, в которых коробочные решения не могут охватить все процессы. Достоинством таких систем

<sup>&</sup>lt;sup>1</sup>- CRM (Customers Relationship Management) - управление взаимоотношениями с клиентами - комплекс деловых моделей, методологий и интерактивных технологий, направленных на достижение и поддержки высокого уровня удержания и контактности определенных категорий ценных сегодня и перспективных завтра клиентов. (источник: http://www.soft-m.ru/press/posts/539/)

является полное соответствие требованиям пользователей, а минусами - большие временные и организационные затраты, риск некачественной разработки программы.

Настраиваемые решения включают в себя преимущества готовых и индивидуальных решений, однако, требуют ещё больших временных и организационных затрат.

Исходя из анализа, приведенного выше, становится очевидным невозможность создания универсальной информационной системы удовлетворяющей потребности пользователей, поэтому на основе анализа запросов конкретного полиграфического предприятия разрабатывается специализированное программное решение.

Создаваемая информационная система включает следующие функциональные модули:

- *1. Модуль работы с почтой.* При поступлении письма на почтовый сервер, модуль определяет к какому типу оно относится: если письмо является ответом на существующую заявку, то оно добавляется в таблицу объектов, если нет, что создается новая заявка.
- *2. Ручное создание заявки.* В случае, если клиент оставляет заявку по телефону, либо приходит лично, то менеджер создает заявку вручную. В случае, если клиент обращается впервые, то создается новый пользователь в базе данных. После создания заявки формируется заказ.
- *3. Формирование и выполнение заказа.* Для каждого вида работ создается отдельный заказ. С помощью формы калькулятора выбирается тип заказа, тираж, параметры и рассчитывается цена. Если цена устраивает клиента, то формируется заказ с указанными параметрами, необходимыми для исполнителя.

После формирования заказ может иметь 3 статуса: новый, согласованный, выполненный, а также 2 дополнительных флага: оплачен, отгружен.

После согласования заказа с клиентом исполнитель приступает к его исполнению. По завершении заказа его статусу присваивается значение «выполнен», при этом система регистрирует кто и когда сделал изменение статуса, и менеджеры оповещают заказчика. Далее отмечается отгрузка и оплата.

*Литература*

- 1. Агарков П.В. Проблемы автоматизированного управления образовательным процессом в ВУЗе// Электронные ресурсы в непрерывном образовании («ЭРНО-2010»):Труды Международного научно-методического симпозиума. –г. Туапсе. –Ростов-на-Дону: Изд-во ЮФУ, 2010. –472 с
- 2. Анализ CRM программ для полиграфии [Электронный ресурс]//Режим доступа: [http://www.nrap.ru/pub20\\_70\\_1\\_1323.html](http://www.nrap.ru/pub20_70_1_1323.html)

# К ВОПРОСУ ОБ ИНФОРМАЦИОННОЙ БЕЗОПАСНОСТИ ЛИЧНОСТИ В СОВРЕМЕННОМ ОБЩЕСТВЕ

Драч А.Н. Южный федеральный университет, факультет математики, информатики и физики E-mail: andrach@sfedu.ru

В настоящее время трудно назвать те области жизнедеятельности, успехи в которых не связаны с применением информационных технологий (ИТ). При этом все социально-экономические структуры общества преобразуются таким образом, чтобы обеспечить себе и обществу в целом наиболее эффективное и динамичное развитие на основе максимально полного использования имеющихся информационных ресурсов.

Использование информационных технологий во всех сферах жизни современного общества делает вполне закономерной и весьма актуальной информации, проблему защиты ИЛИ иначе, обеспечения проблему информационной безопасности. В методологии анализа информационной безопасности обычно выделяют следующие основные понятия:

- объект информационной безопасности;
- существующие и потенциально возможные угрозы данному объекту;
- обеспечение информационной безопасности объекта от проявления таких **угроз.**

Если объектом информационной безопасности выступает сама информация, то для нее наиболее важным является сохранение таких свойств, как целостность, конфиденциальность и доступность [2]. Однако, если рассматривать в качестве объекта общество как информационную систему, то следует информационной безопасностью понимать под состояние защищенности информационной общества, обеспечивающее ее среды формирование и развитие в интересах граждан, организаций и государства.

В условиях информатизации общества особую ценность обретают люди как носители знаний, «передатчики» технологической информации и поэтому, наряду с проблемой обеспечения передового опыта [2], информационной безопасности общества и его информационных ресурсов, информатизация привела к возникновению новой глобальной социотехнологической проблемы - проблемы информационной безопасности стимулировало Решение такой важной задачи личности. развитие исследований в области информационно-психологической безопасности, объектами которой являются как отдельные граждане, представляющие

различные возрастные, социо-культурные и национальные группы и слои общества, так и отдельные социальные группы и слои как компоненты социальной структуры общества и организации, организованные массовые объединения и самодеятельные группы граждан с собственным особым укладом жизни, системой мотивации, психическим складом, менталитетом и т. п. К объектам информационно-психологической безопасности также относятся население страны в целом как социально-историческая общность людей и духовная сфера общества (общественное сознание, общественное мнение и социально-психологический климат, в том числе системы образования и воспитания, СМИ, влияющие на социальное поведение и организацию жизнедеятельности людей).

Информационно-психологическая безопасность перечисленных объектов создает условия для обеспечения психического здоровья каждой отдельной личности и населения страны в целом, надежного функционирования государственных и общественных институтов, а также формирования индивидуального, группового и массового сознания с целью прогрессивного развития общества.[1]

Особую важность вопрос об информационной безопасности личности приобретает в свете доступности различных сетевых ресурсов, которые могут нанести вред психическому здоровью личности, особенно на «переломных» этапах ее развития (например, в подростковом возрасте). Поэтому актуальным является вопрос не только о построении безопасной информационной среды и обеспечении всех уровней информационной безопасности личности, начиная от законодательного и морально-этического до аппаратно-программного, но и подготовки самой личности к самостоятельной организации вокруг себя информационно-безопасной среды.

Со своей стороны, государство предпринимает определенные усилия для обеспечения в стране соответствующего уровня информационной безопасности как в масштабах всего государства, так и на уровне организаций и отдельных граждан. Так, в «Доктрине информационной безопасности Российской Федерации» от 9.09. 2000г., среди задач выделена и такая, как «установление необходимого баланса между конституционными правами и свободами человека и гражданина в области получения информации и пользования ею и допустимыми ограничениями ее распространения». Однако, остальные задачи направлены на реализацию информационной безопасности государства и его ресурсов, в то время как информационной безопасности гражданина уделено очень мало внимания.

Одним из способов решения задачи об обеспечении информационной безопасности личности является формирование регламентирующих документов для построения информационно-безопасного пространства учебных заведений, внедрение систем контент анализа сайтов при доступе к ним учащихся, ужесточение контроля со стороны правоохранительных органов за использованием сетевых информационных ресурсов в образовательных учреждениях, а также увеличение спроса на программы с функциями родительского контроля, что говорит о попытке родителей поддерживать информационно-безопасный режим работы для учащихся дома. Но формирование компетентности личности в области обеспечения собственной информационной безопасности продолжает оставаться нерешенной задачей, а ведь усилия государства должны быть направлены на воспитание ответственности граждан за неукоснительное выполнение правовых норм в этой области. Попытка решения этой важной задачи была предпринята в 2004 г., когда в содержании предмета «Информатика и ИКТ» появился новый раздел – «социальная информатика», который нацелен на повышение уровня образования будущих граждан в области безопасной жизнедеятельности в информационном обществе.

Следует отметить, что в настоящее время, несмотря на предпринятые меры, системного подхода к обеспечению информационной безопасности личности в нашей стране не существует и проблема требует решения на различных уровнях – от обще государственного до внутрисемейного.

*Литература:*

- 1. Губанов В.М. Чрезвычайные ситуации социального характера и защита от них. [Электронный ресурс]. Режим доступа: [http://www.nnre.ru/yurisprudencija/chrezvychainye\\_situacii\\_socialnogo\\_harakter](http://www.nnre.ru/yurisprudencija/chrezvychainye_situacii_socialnogo_haraktera_i_zashita_ot_nih/p12.php) [a\\_i\\_zashita\\_ot\\_nih/p12.php](http://www.nnre.ru/yurisprudencija/chrezvychainye_situacii_socialnogo_haraktera_i_zashita_ot_nih/p12.php)
- 2. Семененко В.А. Информационная безопасность [http://library.tuit.uz/skanir\\_knigi/book/iformacionnaya\\_bezopasnost/glav\\_1\\_2\\_3](http://library.tuit.uz/skanir_knigi/book/iformacionnaya_bezopasnost/glav_1_2_3_4_5_6.htm)  $-4$  5 6.htm

# **К ВОПРОСУ УСТОЙЧИВОСТИ РЕГРЕССИОННЫХ УРАВНЕНИЙ СВЯЗИ ПРИ РЕНТГЕНОСПЕКТРАЛЬНОМ ФЛУОРЕСЦЕНТНОМ АНАЛИЗЕ**

**Дуймакаев Ш.И., Сорочинская М.А., Галстян Т.А., Хурдаян З.А.** *Южный федеральный университет, физический факультет* E-mail: [magi\\_06@mail.ru](mailto:magi_06@mail.ru)

Рентгеноспектральный флуоресцентный анализ (РСФА), относящийся к числу наиболее динамично развивающихся физических методов определения элементного состава вещества, в настоящее время широко используется во многих областях науки и промышленности. Большие надежды связаны с применением РСФА при решении задач экологии, а также задач определения элементного состава материалов микроэлектроники, нанотехнологии и других областей новой техники.

Возможности РСФА, обусловленные современным физико-техническим и методическим уровнем его развития: полная сохранность образца (неразрушающий метод), широкий интервал определяемых концентраций (от 0,0001 до 100%) при определении более 80 элементов, достаточная для многих целей точность анализа (относительная ошибка до 0,3%), мгновенное получение сигнала (экспрессность анализа).

Однако названные возможности и успехи соответствуют гомогенному (однородному) состоянию анализируемого образца. Развитие теории возбуждения рентгеновской флуоресценции и рассеяния и способов РСФА элементного состава гетерогенных сред - особенно сложного гранулометрического и минералогического (фазового) состава - является задачей минимум на порядок сложнее той, что традиционно решается в гомогенном приближении.

Ближайшие проблемы, на решении которых следует сосредоточить основные усилия:

1. Решение вопросов, определяющих специфику РСФА гетерогенных порошковых образцов с частицами (зернами, кристаллитами) переменной крупности. Ясно, что созданные применительно к анализу гомогенных образцов традиционные методы РСФА автоматически перенесены на случай анализа гетерогенных образцов с частицами переменной крупности быть не могут. Интенсивность флуоресценции и рассеяния в случае таких сред — в отличие от гомогенного состояния образца — определяется следующими дополнительными факторами: гранулометрический состав образца, объемный коэффициент упаковки образца, плотность и фазовый состав образца.

**Учет этих дополнительных факторов в процессе элементного РСФА гетерогенных образцов просто необходим. Особенно трудно это в случае РСФА гетерогенных образцов сложного фазового состава, т. е. когда один и тот же т. н. «ведущий» элемент (флуоресценция которого измеряется) присутствует в образцах в виде разных компонентов (минералов, фаз или химических соединений).**

2. Создание методов решения обратной задачи - перехода от измеренных интенсивностей рентгеновской флуоресценции и рассеяния к элементному составу гетерогенных объектов. Такого рода задачи, как правило, являются и искусством.

Действительно, решение системы нелинейных уравнений относительно концентраций элементов представляет (составляет) значительные математические трудности, резко нарастающие с увеличением числа элементов (компонентов) в анализируемом образце.

Методы решения линейных и квадратных уравнений были известны еще древним грекам. Решение уравнений 3-ей и 4-ой степеней было получено усилиями итальянских математиков Шипионе дель Ферро (1465-1526), Никколо Тартальи (1499-1557), Джироламо (Джеронимо) Кардано (1501- 1576), Людовико Феррари (1522-1565) в 15-16-ом веках в эпоху Возрождения. Затем наступила пора поиска формул для корней уравнений и более высоких степеней. В них принимали участие многие крупнейшие математики. Настойчивые, но безрезультатные попытки продолжались около трехсот лет и завершились в 20-х гг. 19-го века благодаря работам великого норвежского математика Нильса Хенрика Абеля (1802-1829). Абель доказал, что общее уравнение 5-ой и более высоких степеней неразрешимо в радикалах: решения таких уравнений нельзя выразить через коэффициенты с помощью арифметических действий и извлечения корней [1].

Если рассматривать неалгебраические уравнения, то задача еще более усложнится. В этом случае найти для корней явные выражения, за редким исключением, не удается. Возьмем в качестве примера очень простое уравнение:

$$
x = \cos x \tag{1}
$$

Получить для корня формулу невозможно.

В условиях, когда формулы «не работают», когда рассчитывать на них можно только в самых простейших случаях, важное значение приобретают универсальные вычислительные алгоритмы. Известен целый ряд алгоритмов математической задачи. Если записать уравнение в виде

$$
f(x) = 0 \tag{2}
$$

134

то эти алгоритмы обычно не накладывают никаких ограничений на конкретный вид функции f(x), а предполагают только то, что она обладает некоторыми свойствами типа непрерывности, дифференцируемости и т.д. $[1]$ .

Назовем 3 из них:

- метод вилки,
- метод итераций (метод последовательных приближений),
- метод касательных (метод Ньютона).

И в некотором приближении – уравнения регрессии.

Теория определителей с исчерпывающей полнотой отвечает на вопрос, когда существует решение системы линейных алгебраических уравнений, а формула Крамера указывает его явный вид.

Если выполнять все арифметические действия точно, то методы решения системы линейных уравнений дают точное значение решения. Но т. к. операции умножения и деления связаны с округлением результатов, то практически мы получим не точное решение, а некоторое приближение. Кроме влияния ошибок округления (проблема вычислений) на точность результатов влияют и погрешности входных данных (или: погрешности, связанные с т. н. возмущенными входными данными) [2].

Вышеизложенное позволило замечательному советскому математику академику (почетному доктору Ростовского университета: механикоматематический факультет РГУ (ЮФУ), 6 апреля 2000 г.) Александру Андреевичу Самарскому сказать: «Все обратные задачи математической физики - некорректны».

Приближенность - в реальных условиях - решения системы линейных уравнений

$$
A\vec{x} = \vec{b} \tag{3}
$$

требует исследования ее устойчивости. При этом обусловленность (устойчивость) системы можно измерять величиной модуля нормированного определителя | A [3].

В условиях реальных (приближенных) измерений и приближенных вычислений применение метода наименьших квадратов (МНК) просто необходимо. Первоначально МНК был получен для случая, когда распределение результатов измерений подчинено нормальному закону, а эти измерения отличаются одно от другого благодаря наличию случайных ошибок (или: погрешностей) измерений. В настоящее время, исходя из принципа наибольшего правдоподобия, его применяют и в других случаях.

135

Наше исследование вопросов устойчивости поясним на примере, заимствованном из [2, с. 71].

Пример. Требуется найти наиболее подходящее значение х и у из уравнений

$$
4.91x - 59.0y = -339.8
$$
  
\n
$$
2.72x - 2.7y = -47.5
$$
  
\n
$$
0.05x + 32.4y = 262.5
$$
  
\n
$$
-2.91x + 27.7y = 152.9
$$
  
\n
$$
-4.77x + 1.4y = -27.9
$$
\n(4)

Соответствующая нормальная система уравнений имеет вид

$$
\begin{cases}\n62.73x - 382.7y = -2096.3 \\
-382.7x + 5307.3y = 32877.7\n\end{cases}
$$
\n(5)

На основе полученных результатов сделаны следующие выводы:

- Полученная из переопределенной системы (4) нормальная система (5) оценивается устойчивостью 0,09 (величина модуля нормированного определителя). Между тем каждая отдельная пара уравнений (4) имеет, как правило, значительно большую устойчивость. Так, среднее значение устойчивости - по данным построенных всех 10-ти пар уравнений оказалась 0,55. Это может быть объяснено "сближением" уравнений в процессе составления нормальных уравнений при реализации МНК. Действительно, здесь постоянно используются эквивалентные процедуры типа  $[ab] = a_1b_1 + a_2b_2 + \cdots$  и  $[ba] = b_1a_1 + b_2a_2 + \cdots$  применительно к соответствующим отдельным уравнениям переопределенной системы.
- При добавлении к переопределенной системе уравнений ("блок" уравнений) точно такого же блока уравнений (точнее - блока уравнений с теми же параметрами) устойчивость сохраняется.
- Добавление одного и того же уравнения (точнее уравнения с теми же параметрами) к исходной (или даже уже переопределенной) системе уравнений приводит к изменению (увеличению или уменьшению) устойчивости. Дальнейшее добавление - к неуклонному снижению устойчивости.

Это обстоятельство при переопределении системы уравнений необходимо учитывать.

Эксперимент на математической модели применительно к РСФА гомогенных сред с использованием регрессионных уравнений Битти - Брисси и Лукаса - Туса [4] подтвердил приведенные выше выводы.

*Литература:*

- 1. Тихонов А.Н., Костомаров Д.П. Рассказы о прикладной математике. М.: Наука, 1979. – 208c.
- 2. Бродский А.Д., Кан В.Л. Краткий справочник по математической обработке результатов измерений. – М.: Стандартгиз, 1960.
- 3. Бут Э.Д. Численные методы.- М.: Физматлит, 1959. 239с.
- 4. Ревенко А.Г. Рентгеноспектральный флуоресцентный анализ природных материалов. – Новосибирск: ВО «Наука», 1994. – 264с.

# **К ВОПРОСУ ПЕРЕОПРЕДЕЛЕНИЯ СИСТЕМ УРАВНЕНИЙ С ЦЕЛЬЮ ИСПОЛЬЗОВАНИЯ ИЗБЫТОЧНОЙ ИНФОРМАЦИИ**

**Дуймакаев Ш.И., Сорочинская М.А., Галстян Т.А., Таранцев Е.Н.** *Южный федеральный университет, физический факультет* E-mail: [magi\\_06@mail.ru](mailto:magi_06@mail.ru)

Чрезвычайно просто доказывается, что средняя арифметическая а ряда чисел  $u_1, u_2, ..., u_n$  обладает следующим замечательным свойством: сумма квадратов отклонений данных чисел от нее

 $Q = (u_1 - a)^2 + (u_2 - a)^2 + \dots + (u_n - a)^2$ (1) оказывается минимальной.

Как видно из выражения (1), величина  $Q$  представляет собой функцию от аргумента  $a$ . Задача отыскания такого значения  $a$ , при котором  $Q$  должно приобрести минимальное значение, решается следующим образом. Вычисляется производная Q по  $a$ , которая затем приравнивается нулю:

$$
\frac{dQ}{da} = -2(u_1 - a) - 2(u_2 - a) - \dots - 2(u_n - a) =
$$

$$
= -2 \sum (u_i - a) = 0. \tag{2}
$$

После сокращения множителя -2 получается:  $(u_1 - a) + (u_2 - a) + \dots + (u_n - a) = \sum (u_i - a) = 0$  (3)

Решая уравнение (3), получаем:

$$
a = \frac{u_1 + u_2 + \dots + u_n}{n} = \frac{\sum u_i}{n}.
$$
\n(4)

Таким образом, искомая величина а, приводящая Q к минимуму, оказывается средней арифметической.

Сказанное о средней арифметической было обобщено великим немецким математиком К. Ф. Гауссом (1777-1855). Им был открыт основной закон, с которым связан способ наименьших квадратов – закон погрешностей [1].

Метод наименьших квадратов был одним из наиболее эффективных средств, применявшихся Гауссом в его исследованиях. Впервые он возник в работе Гаусса в последние годы 18-го века; тогда Гаусс не придал ему особого значения; впоследствии Гаусс вспоминал, что был уверен в том, что его предшественник по астрономической обсерватории Геттингене Тобиас Майер старший, уже знал этот метод. Просмотрев бумаги Майера, Гаусс убедился в обратном; но и тогда он еще не мог решиться объявить себя автором метода. Таким образом, формально приоритет принадлежит Лежандру, опубликовавшему его в 1806 году, хотя Гаусс, несомненно, неоднократно применял этот метод задолго до этой даты [2].

Метод наименьших квадратов был для Гаусса необходимым теоретическим средством в экспериментальных исследованиях; он все больше и больше укреплялся в мысли, что метод этот – самое важное свидетельство связи математики с природой. Его эффективность была нагляднейшим подтверждением того факта, что природное явление можно с успехом исследовать математическими методами [2].

Было бы неправильно рассматривать огромный объем работы Гаусса с числами как трату времени, не имеющую отношения к его теоретической работе, или как досадную помеху, навязанную Гауссу нуждой и социальным положением. Работа Гаусса с числами составляла неотъемлемую часть его "теоретических" исследований и нередко служила первым толчком к открытиям и догадкам. Обработка экспериментов требовала огромных вычислений; поистине, репутация и эффективность Гаусса как ученого неотделимы от его казавшейся безграничной способности "сгущать" данные своих наблюдений и очищать их с помощью метода наименьших квадратов [2]. Теоретическая сторона работы с числами часто недооценивается, быть может, вследствие современного тяготения к «строгим» и нечисловым рассуждениям. Но само это тяготение стало возможным благодаря работе, проделанной Гауссом и последующими поколениями математиков, находившихся под его влиянием. Лишь в начале XX столетия, с развитием численного анализа, количественные соображения того рода, что применял Гаусс, получили твердую основу и стали общепринятыми. Теперь, с появлением электронных вычислительных машин, эта область снова играет большую роль внутри математики [2].

Возникает вопрос: возможен ли метод наименьших кубов? Метод наименьших кубов возможен, т.к. условие, которое мы выбираем, произвольно. Просто он хуже метода наименьших квадратов с другой точки зрения. Мы будем получать оценки коэффициентов со значительно меньшей точностью. Да и в вычислительном отношении этот путь сложнее [3].

Существует и метод, в котором минимизируется сумма модулей (абсолютных величин) невязок. Но этот путь связан с дополнительными вычислительными трудностями. В последнее время были предложены и другие подходы. Можно, например, минимизировать модуль максимальной невязки.

Итак, все постулаты, которые мы используем, произвольны. Их выбор делается на основе каких-то внешних соображений. Поэтому мы можем построить не только МНК, но и метод наименьших кубов, и любые другие

методы. Они не будут равноценными с точки зрения точности полученных оценок, трудности вычислений и др.

Математики и физики разработали много разнообразных методов обработки результатов эксперимента. Но ни один из них не может конкурировать по популярности, по широте приложений с методом наименьших квадратов, который был создан гением Карла Фридриха Гаусса и Адриена Мари Лежандра (1752-1833) более 200 лет назад.

В докладе рассматриваются особенности подходов К.Ф. Гаусса и А.М. Лежандра.

Как и все великие законы, метод наименьших квадратов не «выведен» из ранее известных формул и законов, а установлен на основе интуиции, озарения, анализа на основе качественных математических и физических соображений, аналитических преобразований и многочисленных расчетов.

Когда мы ставим эксперимент, то обычно стремимся провести больше (во всяком случае не меньше) опытов, чем число неизвестных коэффициентов. И стремимся эффективно использовать избыточную информацию. Поэтому система линейных уравнений оказывается переопределенной, а иногда противоречивой (т.е. она может иметь бесконечно много решений или может не иметь решений). Переопределенность возникает, когда число уравнений больше числа неизвестных; противоречивости - когда некоторые из уравнений несовместны друг с другом.

**MHK** обладает тем замечательным свойством. ЧTO OH делает определенной любую, произвольную систему уравнений [3].

В докладе обсуждаются результаты исследования нами этого вопроса.

Литература:

- 1. Ястремский Б.С. Математическая статистика. М.: Госстатиздат, 1956. -176 c.
- 2. Бюлер В. Гаусс. Биографическое исследование. Пер. с англ. А.Л. Тоома/ Под ред. С.Г. Гиндикина. – М.: Наука, 1989. – 208с.
- 3. Адлер Ю.П., Маркова Е.В., Грановский Ю.В. Планирование эксперимента при поиске оптимальных условий. - М.: Наука, 1971. - 284с.

# К МЕТОДУ ВЫБОРА ВЫРАВНИВАЮЩИХ КРИВЫХ

Дуймакаев Ш.И., Сорочинская М.А., Пономаренко Г.О. Южный федеральный университет, физический факультет E-mail: magi 06@mail.ru

Суть задачи такого рода в том, чтобы в декартовой системе координат найти уравнение кривой (в частности – прямой), которая в некотором смысле наилучшим образом проходит через некоторое множество точек плоскости.

Предположим, что мы имеем несколько наблюдений, представленных с помощью точек в декартовой системе координат. Один из возможных путей выбора прямой, проходящей через эти точки, - минимизация среднего расстояния между точками, соответствующими наблюдениям, и этой прямой.

Одним из естественных способов определения будет использование абсолютной величины расстояния (вертикального отрезка). Такой выбор расстояния, соответствующий данному множеству точек, напрашивается сам собой. Однако в этом случае неудобно проводить алгебраические случае манипуляции. И использование  $ero$ общем  $\, {\bf B}$ оказывается затруднительным [1].

 $\mathbf{B}$ работе настояшей исследована возможность рассмотрения минимизации расстояний «различного знака» (положительных - если точка расположена над кривой, отрицательных - если точка расположена под кривой). Эксперимент на математической модели подтвердил корректность развиваемого подхода.

С рассматриваемыми вопросами, в частности, связаны затруднения студентов при выборе вида погрешности (средняя арифметическая  $\eta$  или средняя квадратическая  $\sigma$ ), которой следует характеризовать результаты элементного рентгеноспектрального флуоресцентного анализа (РСФА).

Так, например, пусть погрешности отдельных определений методом РСФА составили

> в первом случае:  $-1, +1, -1,$  $+1.$  %

во втором случае:  $-2$ , 0,  $+2$ , 0, %.

Оценка  $\eta$  в первом случае составляет 1%, во втором случае также 1%. Оценка  $\sigma$  в первом случае составляет 1,15 %, во втором случае 1,63 %. То есть во втором случае уровень средней квадратической погрешности другой! И это показательно.

Литература:

1. М.Х. Песаран, Л.Д. Слейтер. Динамическая регрессия: теория  $\boldsymbol{\mathrm{M}}$ алгоритмы.- М.: Финансы и статистика, 1984. 312 с.

### **К ОЦЕНКЕ ОТНОСИТЕЛЬНОГО «ЧИСТОГО» ВКЛАДА ЭФФЕКТА ИЗБИРАТЕЛЬНОГО ВОЗБУЖДЕНИЯ В РЕНТГЕНОСПЕКТРАЛЬНОМ ФЛУОРЕСЦЕНТНОМ АНАЛИЗЕ**

**Дуймакаев Ш.И.\*, Шполянский А.Я.\*\*, Сорочинская М.А.\* , Тимошевская В.В.\*\*\***

*\* Южный федеральный университет, \*\* Донской государственный технический университет, \*\*\* Ростовский государственный университет путей сообщения* E-mail: [magi\\_06@mail.ru](mailto:magi_06@mail.ru)

В практике РСФА учет межэлементных влияний, в том числе и рассматриваемого эффекта, обычно осуществляется с помощью уравнений связи [1-4]. Для этого, однако, необходимо измерять интенсивности линий всех *п* или  $n-1$  элементов пробы. Такие измерения при РСФА в промышленных условиях могут быть выполнены на многоканальном квантометре или сканирующем спектрометре, работающем в автоматическом режиме. В случае же РСФА на 1-2 и даже на несколько элементов проб широкоизменяющегося многоэлементного состава с использованием рентгеноспектрального аппарата с ограниченным числом спектрометрических каналов проблема учета избирательного возбуждения остается открытой.

В настоящей работе показано, что величина относительного «чистого» вклада эффекта избирательного возбуждения однозначно определяется совокупностью измеренных интенсивностей аналитических линий определяемого и мешающего (или мешающих) элемента. Все выводы и численные оценки сделаны в предположении возбуждения флуоресценции монохроматическим первичным излучением и гомогенного состояния образца. В дальнейшем предполагается исследовать развитый здесь метод определения с учетом гетерогенности образца.

Рассмотрим аналитические выражения для интенсивности флуоресценции  $I_A$  и  $I_B$  элементов А и В и относительного «чистого» вклада  $\varepsilon$ эффекта избирательного возбуждения[1-3]:

$$
I_A = \frac{k_A C_A (1+\varepsilon)}{\frac{\mu_{m1}}{\sin \varphi} + \frac{\mu_{mA}}{\sin \psi}},
$$
\n(1)

$$
I_B = \frac{k_B C_B}{\frac{\mu_{m1}}{\sin \varphi} + \frac{\mu_{mB}}{\sin \psi}},\tag{2}
$$

$$
\varepsilon = MC_B \left\{ \frac{\sin \varphi}{\mu_{m1}} ln \left( 1 + \frac{\mu_{m1}}{\sin \varphi \cdot \mu_{mB}} \right) + \frac{\sin \psi}{\mu_{mA}} ln \left( 1 + \frac{\mu_{mA}}{\sin \psi \cdot \mu_{mB}} \right) \right\}.
$$
 (3)

Здесь  $\mu_{m1}$ ,  $\mu_{mA}$  и  $\mu_{mB}$  - массовые коэффициенты ослабления в образце первичного излучения и флуоресценции элемента А и В соответственно;  $\varphi$  и  $\psi$  - углы падения на образец первичного и выхода флуоресцентного излучения;  $k_A$ ,  $k_B$  и  $M$  - коэффициенты, включающие совокупность фундаментальных параметров и не зависящие от элементного состава образца.

С учетом качественных физических соображений покажем, что при выполнении условия  $C_B/C_A = T = const$  имеют место взаимно-однозначные зависимости  $\varepsilon_1 = f_1(I_A)$  и  $\varepsilon_2 = f_2(I_B)$ . С учетом указанного условия  $const$  формулы  $(1) - (3)$  принимают вид:

$$
I_A = \frac{k_A(1+\varepsilon)}{\frac{\mu_{m1}^A + \mu_{m1}^B T}{\sin \varphi} + \frac{\mu_{mA}^A + \mu_{mA}^B T}{\sin \psi} - (T+1) \left[ \frac{\mu_{m1}^H}{\sin \varphi} + \frac{\mu_{mA}^H}{\sin \psi} \right] + \frac{T}{C_B} \left[ \frac{\mu_{m1}^H}{\sin \varphi} + \frac{\mu_{mA}^H}{\sin \psi} \right]},
$$
(4)

$$
I_{B} = \frac{k_{B}}{\frac{\mu_{m1}}{T} + \mu_{m1}^{B} + \frac{\mu_{mB}^{A}}{T} + \mu_{mB}^{B}} \frac{k_{B}}{\sin\psi} - \left(\frac{1}{T} + 1\right) \left[\frac{\mu_{m1}^{H}}{\sin\phi} + \frac{\mu_{mB}^{H}}{\sin\psi}\right] + \frac{1}{C_{B}} \left[\frac{\mu_{m1}^{H}}{\sin\phi} + \frac{\mu_{mB}^{H}}{\sin\psi}\right]
$$
\n
$$
\varepsilon = M \begin{cases} \frac{\sin\phi}{\frac{\mu_{m1}^{A}}{T} + \mu_{m1}^{B} - \left(\frac{1}{T} + 1\right)\mu_{m1}^{H} + \frac{\mu_{m1}^{H}}{T}}}{\frac{\mu_{m1}^{A}}{T} + \mu_{m1}^{B} - \left(\frac{1}{T} + 1\right)\mu_{m1}^{H} + \frac{\mu_{m1}^{H}}{T}}}{\frac{\mu_{mB}^{A}}{T} + \mu_{mB}^{B} - \left(\frac{1}{T} + 1\right)\mu_{mB}^{H} + \frac{\mu_{mB}^{H}}{C_{B}}}} + \frac{\sin\psi}{\frac{\mu_{m1}^{A}}{T} + \mu_{m2}^{B} - \left(\frac{1}{T} + 1\right)\mu_{mB}^{H} + \frac{\mu_{mB}^{H}}{C_{B}}}{\frac{\mu_{m1}^{A}}{T} + \mu_{mA}^{B} - \left(\frac{1}{T} + 1\right)\mu_{mB}^{H} + \frac{\mu_{mA}^{H}}{C_{B}}}} \end{cases} + \frac{\frac{\mu_{m1}^{A}}{T} + \frac{\mu_{m2}^{B}}{T} - \frac{\mu_{m1}^{A}}{T} + \mu_{m2}^{B} - \left(\frac{1}{T} + 1\right)\mu_{mB}^{H} + \frac{\mu_{mA}^{H}}{C_{B}}}{\frac{\mu_{mB}^{A}}{T} + \mu_{mB}^{B} - \left(\frac{1}{T} + 1\right)\mu_{mB}^{H} + \frac{\mu_{mB}^{H}}{C_{B}}}} \right). \tag{6}
$$

Зафиксируем ослабляющие характеристики наполнителя  $(\mu_{m1}^H, \mu_{mA}^H$  и  $\mu^H_{mB}$ ), предполагая, что он не содержит элементов, имеющих края поглощения между длинами волн  $\lambda_1$  и  $\lambda_A$ , и будем «синхронно» изменять  $C_A$  и  $C_B$  так, чтобы выполнялось условие  $T = const$ . Так как логарифмическая функция изменяется медленнее степенной, то с возрастанием  $C_A$  и  $C_B$  величина  $\varepsilon$  будет монотонно возрастать. Так же будут изменяться и величины  $I_A$  и  $I_B$ . Теперь зафиксируем концентрации  $C_A$  и  $C_B$  и будем варьировать ослабляющие характеристики наполнителя. Как видно из выражений (4), (5) и (6), с ростом  $\mu_m^H$  величины  $I_A, I_B$  и  ${\mathcal E}$  будут монотонно убывать, и наоборот.

Приведенные рассуждения показывают существование взаимнооднозначного соответствия между величинами  $\varepsilon$  и  $I_A$  и величинами  $\varepsilon$  и  $I_B$  при условии  $T = const.$ 

В соответствии с доказанным рассчитаны и построены два семейства зависимостей  $\varepsilon = f_1(I_A)$  и  $\varepsilon = f_2(I_B)$  при различных значениях T (рис.1). В качестве определяемого элемента  $\overline{A}$  выбран Ni, мешающего - Zn, наполнителей – C, Mg, Si, S, Mn и Fe; углы падения первичного  $\varphi$  и отбора вторичного  $\psi$  излучения - 45<sup>0</sup>. Предварительно построенные семейства  $f_1$  и  $f_2$ позволяют графически однозначно определить значение  $\varepsilon$  для анализируемого образца по измеренным интенсивностям  $I_A$  и  $I_B$ . Действительно, искомое значение  $\varepsilon$  соответствует пересечению вертикальных прямых  $I_A = const1$  и  $I_B = const2$  с теми двумя кривыми  $T = const3$ , которые позволяют получить одно и то же значение  $\varepsilon$ .

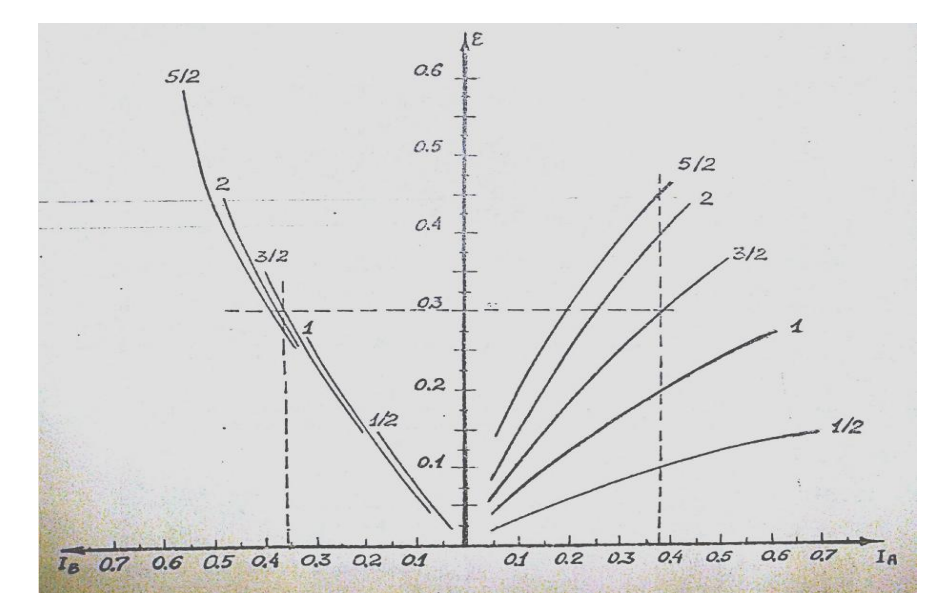

Рис. 1. К графическому варианту определения  $\varepsilon$ . Цифры при кривых  $-$  значения величины  $T$ .

Описанный выше графический способ оценки  $\varepsilon$  для обеспечения приемлемой точности требует трудоемкого построения достаточно густой Значительно графиков. удобнее пользоваться сетки аналитическим выражением вида  $\varepsilon = f(I_A, I_B)$ . В докладе доказывается, что такая функция существует и является однозначной, т. е. величина є однозначно определяется парой значений  $(I_A, I_B)$  независимо от уровня ослабляющих характеристик анализируемого образца.
Т.к. искомая зависимость в общем случае нелинейная, будем строить полином в виде

$$
\varepsilon = a_0 + a_1 I_A + a_2 I_B + a_3 I_A^2 + a_4 I_B^2 + a_5 I_A I_B. \tag{7}
$$

Здесь є рассматривается как функция отклика двух факторов  $I_A$  и  $I_B$ ,  $a_0$  свободный член. Так как  $\varepsilon$  однозначно определяется парой значений  $(I_A, I_B)$ , во всех расчетах, связанных с получением коэффициентов полинома (7), использован постоянный наполнитель - сера. Проверка же построенного полинома проводилась на гипотетических образцах с переменным составом наполнителя.

Зависимость (7) построена как для насыщенных [1,3,4], так и для ненасыщенных образцов [1,3,4].

Формула В.Ю. Залесского для образца произвольной толщины (ненасыщенного образца) исключительно сложна для практических оценок. А приведенная им для области тонких слоев приближенная формула не отражает важной в физическом отношении тенденции  $\varepsilon$  к насыщению с ростом поверхностной плотности т.

Приближение для величины  $\varepsilon$ , свободное от указанного недостатка, имеет вид [5]:

$$
\varepsilon = \text{MC}_{\text{B}} \text{m} [1 - \ln(\text{m}\mu_{\text{B}})],\tag{8}
$$

где: М - величина, включающая совокупность фундаментальных параметров,  $C_R$  - концентрация «мешающего» элемента  $B$ ,  $\mu_B$  - массовый коэффициент ослабления образцом флуоресценции элемента В.

Моделирование и реальный эксперимент подтвердили эффективность развиваемого подхода. Как и ожидалось, более высокая степень адекватности полинома (7) величине  $\varepsilon$  оказалась в случае насыщенных образцов. Действительно. ненасыщенности больше соответствует случай так называемым плохо организованным системам [6]. При этом показательно, что большая точность здесь получена для полиномов вида

$$
\varepsilon = a_0 + a_1 I_A + a_2 I_B \tag{9}
$$

Полиномы вида (7) и (9) могут быть использованы студентами и аспирантами, специализирующимися в области рентгеновской спектроскопии и рентгеноспектрального анализа, для быстрых оценок  $\varepsilon$  в конкретных аналитических ситуациях. Но главное - они перспективны с целью обобщения на случай РСФА «ненасыщенных» гетерогенных сред.

*Литература:*

- 1. Блохин М.А. Методы рентгеноспектральных исследований. М.: Физматгиз, 1959. - 386с.
- 2. Залесский В.Ю. К расчету избирательного возбуждения при использовании вторичных рентгеновских спектров // Оптика и спектроскопия. 1964. Т. 17, вып.4, С. 576-582.
- 3. Лосев Н.Ф. Количественный рентгеноспектральный флуоресцентный анализ. - М.: Наука, 1969. - 336 с.
- 4. Ревенко А.Г. Рентгеноспектральный флуоресцентный анализ природных материалов. – Новосибирск: ВО «Наука», 1994. – 264с.
- 5. Дуймакаев Ш.И., Сорочинская М.А. Оценка сверху зависимости относительного «чистого» вклада эффекта избирательного возбуждения от поверхностной плотности образца при рентгеноспектральном флуоресцентном анализе.// материалы 19-ой научной конференции «СИТО-2012», Южный федеральный университет, Ростов-на-Дону, 2012. – С.107- 109.
- 6. Налимов В.В. Теория эксперимента. М.: Наука, 1971. 208 с.

# **СОЦИАЛЬНЫЕ СЕТИ ДЛЯ ПРЕВЕНЦИИ ЭКСТРЕМИЗМА И ТЕРРОРИЗМА**

**Дядиченко Е.А., Дядиченко О.В.**  *Южный федеральный университет, факультет психологии* E-mail: [dea@sfedu.ru;](mailto:dea@sfedu.ru) [dov@sfedu.ru](mailto:dov@sfedu.ru)

Важную роль в образовательном процессе играют современные сервисы сети Интернет. Наиболее распространенными из них и применимыми в образовании являются социальные сети. Применимость социальных сетей необходимо рассматривать в зависимости от их практических целей и возможностей, таких как практика социальной поддержки и социальной защиты личности в современных социально-экономических условиях, а также практики в образовательном пространстве. Использование таких социальных сетей осуществляется с целью решений, связанных с освоением социокультурного опыты, знаний, формирования профессионального и научного мировоззрения[1].

Трансформация информационного сообщества, которое выразилась в создании таких сетевых групп как Одноклассники, ВКонтакте, Facebook и т.д., позволяет осуществлять общение многих слоев молодежи.

Профилактика экстремизма и терроризма в молодежной среде получила свое направление в результате развития информационно-коммуникационных технологий. Как и любое инновационное явление, виртуальное общение имеет свои положительные стороны, которые непосредственно влияют на формирование личности пользователя. Социальные сети стали одним из звеньев информационного пространства.

Понятия социальная сеть берет свое начало от английских слов «social network» и представляет собой социальную структуру, которая состоит из узловых групп, являющимися социальными объектами (люди или организации), и связью между ними (социальные взаимоотношения).

Социальные сети включают различные виды деятельности, но одно из главных его предназначений – общение, через которое появилась уникальная возможность их практической реализации.

Одной из таких видов деятельности посредством социальных сетей является профилактическая деятельность в области экстремизма и терроризма.

На сегодняшний день терроризм и экстремизм сосуществуют с элементами социального и гражданского противоречия. Корни терроризма и экстремизма берут свое начало в природе самого человека.

В сознании конкретной личности имеет свое отражение в искаженной форме идеологические, религиозные или политические принципы, которые и порождают появления экстремизма и терроризма.

Совершенствование политической системы, развитие экономической и правовой базы, создание условий для духовно-нравственного развития - вот против экстремизма основные целеполагающие  $\mathbf{B}$ деятельности  $\mathbf{M}$ терроризма[2].

Как показала практика проблему экстремизма и терроризма не возможно решить только силовыми методами. Влияние идеологических, отсюда информационных видов деятельности в данной проблеме составляет одно из главных условий.

Духовно-нравственная сторона – это то, на что делают основой свой упор экстремистские и террористические силы.

Наиболее уязвимой, в этом вопросе является молодежь.

Социальные сети как нельзя лучше играют свою роль в разъяснительной и профилактической деятельности, вскрывая негативную сторону проявления экстремизма и терроризма. Молодежные группы и сообщества посредством обмена информации социальных общения  $\mathbf{M}$  $\bf{B}$ сетях становятся непосредственно самоучастниками такой деятельности, образуя так называемый, «всемирный сетевой тандем».

Также необходимо отметить, что «... при нейтрализации разного рода экстремистских структур нужно действовать максимально решительно, блокировать попытки радикалов использовать для своей пропаганды возможности современных информационных технологий, ресурсы интернета, социальных сетей»[3].

 $J$ umepamypa:

- 1. Губанов Д.А. и др. Социальные сети: модели информационного влияния, Д.А.Губанов, управления  $\overline{M}$ противоборства  $\bigg)$ Д.А.Новиков, Под редакцией Д.А.Новикова// М.: Издательство А.Г.Чхартишвили. физико-математической литературы, 2010.
- 2. Морозова Е.В., Мирошниченко И.В. Сетевые сообщества в условиях чрезвычайных ситуаций: новые возможности для граждан и для власти // Полис.  $-2011$ .  $-$  №1.  $-$  С. 140-151.
- 3. Путин В.В. Стенограмма 14 февраля 2013 выступления гола.. http://news.kremlin.ru/transcripts/17516.

## **СОВРЕМЕННЫЕ ТЕНДЕНЦИИ СОДЕРЖАНИЯ ОБУЧЕНИЯ КОМПЬЮТЕРНОЙ ГРАФИКЕ НА ПРИМЕРЕ ПАКЕТА ТРЕХМЕРНОЙ ГРАФИКИ 3DS MAX**

#### **Евдокимова Н.А.**

*Южный федеральный университет, факультет архитектуры и градостроительства* E-mail: naevdokimova@sfedu.ru; penat72@mail.ru

Современные образовательные тенденции, а именно, переход на ФГОС 3-го поколения требуют пересмотра содержания обучения студентов архитектурно-художественного направления, в том числе, и по компьютерно-графическому циклу дисциплин. Знания, умения и владения, которые должен приобрести студент в результате изучения данного раздела дисциплины, являются основным фундаментом, позволяющим в дальнейшем осуществлять его профессиональное самосовершенствование. Кроме этого следует учесть, что в связи с переходом на образовательные стандарты третьего поколения, студенту необходимо быть способным грамотно, в сжатые сроки, представлять свой замысел, передавать идеи и проектные предложения, изучать, разрабатывать, формализовать и транслировать их на высоком уровне в своей проектной деятельности. В архитектурно-художественном вузе студенты знакомятся с 3D программами на старших курсах, когда появляются знания и умения пользования двухмерной графикой. Трехмерная графика является векторной. С векторами студенты подробно знакомятся на младших курсах в программах двухмерной графики. У нас используется следующая методика в работе над проектом с использованием компьютерного моделирования. Она заключается в последовательном выполнении этапов:

- создание чертежей в программе конструкторской графики AutoCAD или ArchiCAD;
- импорт чертежей в пакет трехмерной графики 3ds MAX, где выполняется трехмерное моделирование, работа с материалами, цветом, светом, выбор наиболее оптимальных точек обзора проекта с дальнейшей визуализацией;
- обработка продукта визуализации в программе обработки растровых изображений Adobe Photoshop (используется для коррекции переднего плана, линии горизонта, засвеченных участков).

Отдельной темой является постановка вопроса о визуализации. Если ранее использовались стандартные визуализаторщики 3ds MAX, то теперь все чаще студенты (по желанию) используют популярный профессиональный визуализатор V-Ray, требующий знаний по физическим параметрам материалов, света и камер.

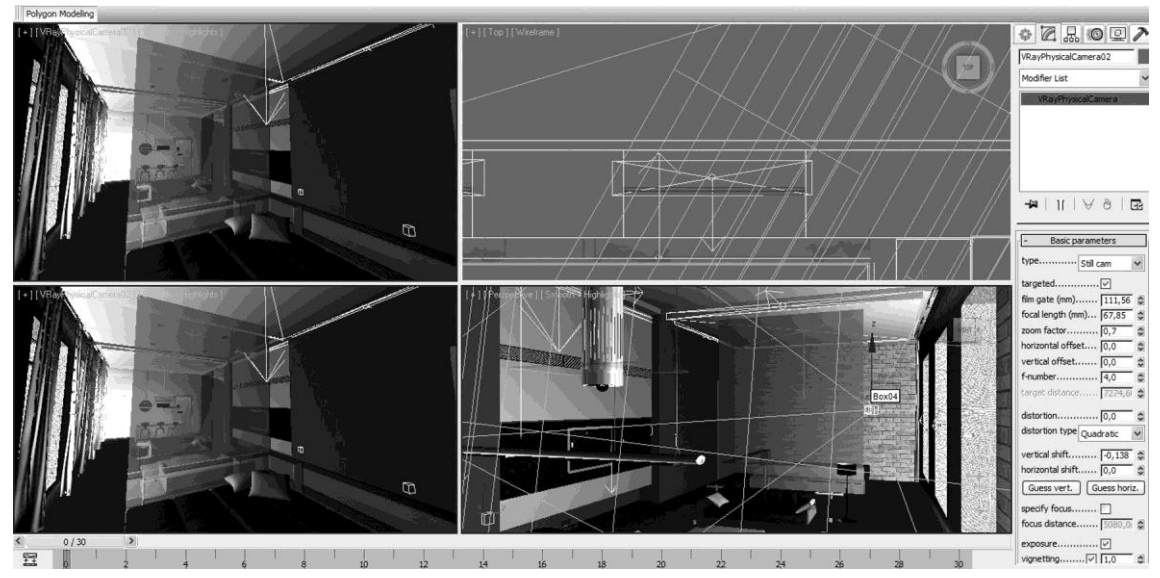

Рис.1. Оптимальные параметры установки камеры в V-Ray и вид в окнах проекций

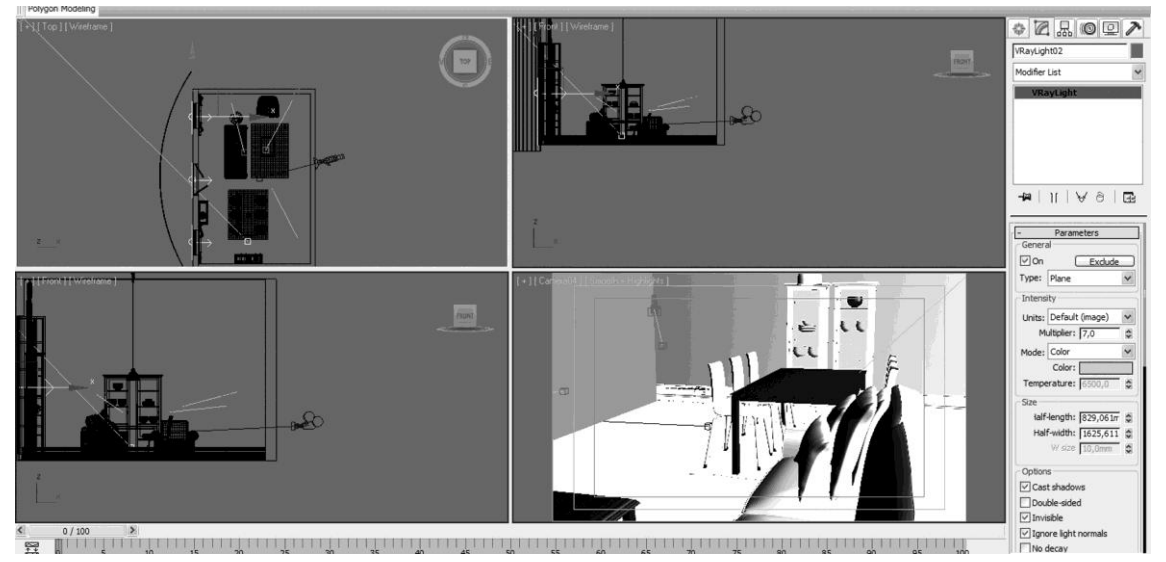

Рис.2. Оптимальные параметры установки света в V-Ray и вид в окнах проекций

# **РЕСУРСЫ СОВЕРШЕНСТВОВАНИЯ ОБРАЗОВАТЕЛЬНОГО ПРОЦЕССА**

**Егоров Н.Я.** Южный *федеральный* университет, *факультет технологии, изобразительного искусства и профессионального образования* E-mail: [nyegorov@sfedu.ru](mailto:nyegorov@sfedu.ru)

В настоящее время в связи с развитием информатизации современного общества обеспечение качественного высшего образования возможно путем внедрения прогрессивных форм и активных методов обучения на основе информационных технологий. Компьютерные технологии являются неотъемлемой частью современного образования бакалавров, специалистов, магистров, аспирантов. Для овладения студентами современными программными средствами на уровне продуктивной деятельности необходимо распределение курсов информационных технологий в течение всего периода обучения. Повышение качества профессионального образования выпускников, несомненно, связано с мастерством владения информационными технологиями.

Для приобретения студентами теоретических знаний и практических навыков владения информационными технологиями, в том числе Интернет-технологиями на факультете технологии, изобразительного искусства и профессионального обучения предусмотрено преподавание целого ряда дисциплин учебного плана: «Информатика», «Информационная культура» и «Информационные технологии в управлении». Эти дисциплины охватывают разнообразные категории и виды информационных ресурсов. Курсы этих дисциплин играют важную роль в формировании целостного представления о современных технических и программных средствах реализации информационных процессов, повышении уровня информационной компетентности обучающихся.

Современные информационные технологии расширяют возможности обучения. Основными поддерживающими и составляющими элементами образовательной структуры являются электронные методические пособия по основным разделам дисциплин, методические указания к практическим заданиям по работе с пакетом прикладных программ MS Office. По дисциплине «Информационные технологии в управлении» создано электронное учебное пособие, которое размещено в электронном пространстве ЮФУ и доступно обучающимся. Все методические разработки нацелены на поддержание самостоятельной работы, позволяют студентам проконтролировать на сколько успешно ими усвоен материал.

151

Электронные учебно-методические разработки позволяют повысить эффективность, результативность и привлекательность учебной работы.

Содержание учебного материала должно постоянно пополняться новыми элементами, так как в области информационных технологий происходят стремительные изменения. Для повышения эффективности обучения и организации самостоятельной работы на кафедре «Экономика и прикладная математика» создаются необходимые дидактические материалы. В процессе выполнения практических заданий проблемного характера у студентов формируются знания, умения и навыки работы в области информационных и коммуникационных технологий. Защита практических работ позволяет оценить результат познавательной деятельности студента и внести коррективы в образовательный процесс по ходу обучения. В прикладном направлении студенты изучают методы работы и способы вычислений в электронных таблицах, способы ввода и сортировки данных в базах данных, овладевают подготовкой и редактированием текстовых документов, созданием рисунков в графических редакторах и др.

Особенностью курса «Информатика», преподаваемого на первом курсе, является содержание адаптационных материалов, так как уровень владения информационными технологиями выпускниками школ часто недостаточен для эффективного изучения программного материала. Для студентов первого курса учебный материал по информатике необходимо формировать таким образом, чтобы помочь студентам, поступившим в университет, преодолеть разрыв между имеющимся и необходимым уровнями подготовки. Обеспечение оптимального уровня сложности преподаваемого материала достигается за счет разработки электронных дидактических материалов разного уровня сложности, что позволяет студенту перейти от познания к пониманию и к стремлению участвовать в образовательном процессе.

В заключение необходимо отметить, что главная цель обучения студентов вузов основам применения на практике информационных технологий заключается в подготовке будущих специалистов, способных профессионально работать в современной информационной среде.

152

### **ПРИМЕНЕНИЕ ИНФОРМАЦИОННЫХ ТЕХНОЛОГИЙ В УЧЕБНОМ ПРОЦЕССЕ ПО ДИСЦИПЛИНЕ «ФИЗИКА» В ТЕХНИЧЕСКОМ ВУЗЕ**

**Егорова С.И., Егоров И.Н., Лемешко Г.Ф.** *Донской государственный технический университет* E-mail: [svyegorova@yandex.ru](mailto:svyegorova@yandex.ru)

В настоящее время эффективность образовательного процесса неразрывно связана с внедрением прогрессивных форм и активных методов обучения, основанных на применении информационных технологий. В Донском государственном техническом университете (ДГТУ) на кафедре «Физика» кроме средств и форм традиционного обучения широко применяются компьютерные технологии, которые позволяют использовать различные приемы активизации процесса обучения. Наибольшая актуальность применения информационных технологий связана с сокращением бюджетного времени, отводимого на предмет, при переходе к двухуровневому обучению.

Для реализации системы применения современных компьютерных информационных технологий в учебном процессе служит официальный сайт ДГТУ [\(www.donstu.ru\)](http://www.donstu.ru/). В разделе сайта «факультет «Нанотехнологии и композиционные материалы»» в подразделе «кафедра «Физика»» размещены электронные учебные пособия, методические указания для самостоятельной подготовки студентов к практическим занятиям и лабораторным работам. Электронные учебные материалы помогают формированию четких ориентиров при изучении предмета, позволяют студентам выбрать необходимый раздел курса физики, уровень сложности и темп его изучения, закрепить навыки в процессе изучения предмета, осуществить самоконтроль усвоенного материала.

На сайте в разделе «Образовательный процесс» размещена программа курса физики с экзаменационными вопросами и литературой для подготовки к занятиям и экзаменам, электронный конспект лекций. На территории университета для сотрудников и студентов доступна беспроводная компьютерная сеть, с помощью которой осуществляется доступ к официальному сайту, электронной библиотеке и ресурсам, на которые подписан ДГТУ, например, периодика по техническим и физическим специальностям издательства «Elsevier», учебники по физике издательства «Лань». Таким образом, студент для подготовки к занятиям может воспользоваться собственным ноутбуком или компьютерным читальным залом. Материалы сайта ДГТУ и электронной библиотеки доступны также через сеть интернет с домашнего компьютера. Использование информационных ресурсов в университете позволяет студентам приобрести навыки работы в информационной среде.

Созданные электронные учебные материалы охватывают все разделы курса физики, обладают наглядностью, для реализации принципа доступности изложение каждой темы представлено с учетом уровня средней школы. Представленные в электронном виде материалы позволяют преподавателям предоставлять студентам необходимую информацию, оперативно корректировать задания, а обучающимся усваивать  $\overline{M}$ постепенно расширять необходимые знания. Компьютерная система контроля знаний позволяет провести учебно-тренировочные занятия, осуществить входной, текущий и итоговый контроли. При самостоятельной работе студент может выбрать степень сложности заданий, повторить учебный материал.

Эффективным инструментом обучения является применение на лекциях и практических занятиях мультимедийных демонстраций эффектов и явлений, что обеспечивает новый уровень возможностей при изучении предмета. Лекционная аудитория оборудована проекционным дисплеем, с помощью которого изображение с компьютера проектируется на большой экран.

Выполнение виртуальных лабораторных работ на компьютере позволяет заинтересовать учащихся, способствует развитию физического мышления, содействует побуждению мотивации к самостоятельной работе. Например, с помощью виртуальных лабораторных работ студенты знакомятся с устройством и принципом действия циклотрона, со сложением гармонических колебаний с помощью векторных диаграмм, с характером движения заряженной частицы в магнитном поле соленоида, определяют удельный заряд микрочастицы и т.д.

Применяемые обучающие и контролирующие учебный процесс электронные средства позволяют существенно повысить эффективность, результативность, привлекательность и доступность обучения.

# **ОБЛАЧНЫЙ СЕРВИС ДЛЯ СОЗДАНИЯ И РАЗМЕЩЕНИЯ ТЕСТОВ OPENTEST**

**Жаринов С.А.\*, Ткачева Л.А.\*, Свечников С.В.\*\*** *\* Южный федеральный университет, ЮГИНФО, \*\* ГНИИ ИТТ "Информика", Москва.*

E-mail: [zhar@sfedu.ru;](mailto:zhar@sfedu.ru) [tkachova@sfedu.ru;](mailto:tkachova@sfedu.ru) [ssv@informika.ru](mailto:ssv@informika.ru)

В 2012 году в Облачном сервисе для создания и размещения тестов OpenTest открыта свободная регистрация по тарифу Lite, позволяющая любому пользователю бесплатно создать собственный центр тестирования и проводить онлайн тестирование.

C 2010 года на базе Южно-Российского регионального центра информатизации Южного федерального университета (ЮГИНФО ЮФУ) функционирует Региональный центр по сертификации компьютерной грамотности и ИКТ-компетентности. За время работы центра сертификацию прошли более 1000 человек. В основном это педагогические и руководящие кадры государственных и муниципальных образовательных учреждений Ростовской области. По итогам 2012 года Ростовский региональный центр по активности занял второе место среди 36-ти региональных центров, а МБОУ СОШ №60 (Ростов-на-Дону) вошла в десятку учреждений по количеству педагогических работников, прошедших сертификацию.

Тестовые задания для проведения сертификации, разработанные ФГАУ ГНИИ ИТТ "Информика" [www.icttest.edu.ru,](http://www.icttest.edu.ru/) размещены на независимом сервисе тестирования OpenTest [www.opentest.ru.](http://www.opentest.ru/)

Онлайн система тестирования OpenTest представляет собой облачный интернет-сервис для организации и проведения Web-тестирования знаний. Система обладает достаточным функционалом, обеспечивающим процесс создания тестов, проведения тестирования, обработки и анализа его результатов.

Онлайн система тестирования позволяет:

- Разрабатывать тестовые задания 5 типов
- Группировать задания по темам
- Добавлять изображения в тестовые задания
- Перемешивать и ограничивать выборку заданий
- Поддерживать версионность заданий
- Создавать виртуальные тестовые центры
- Проводить онлайн тестирование
- Настраивать ограничения доступа к тестам
- Отображать результаты тестирования
- Осуществлять сбор статистики
- Вести отчетность
- Экспортировать результаты в excel и другие форматы

С 2012 года на сервисе открыта свободная регистрация по тарифу Lite, позволяющая любому пользователю бесплатно создать собственные тесты и организовать тестирование знаний.

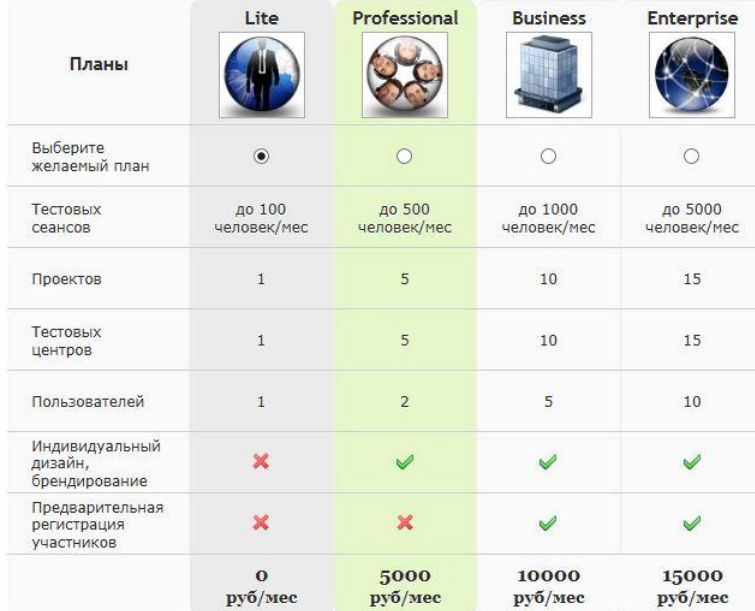

Как видно из таблицы, сервис по бесплатному тарифу имеет ряд ограничений, из них наиболее существенными являются ограничение по количеству сеансов тестирования в месяц и отсутствие специальных форм отчетности. Тем не менее, для многих задач он может оказаться реально полезным. Для регистрации необходимо зайти на сайт ttp://app.startexam.com/SignUp и заполнить анкету, после чего создается пользовательский центр тестирования.

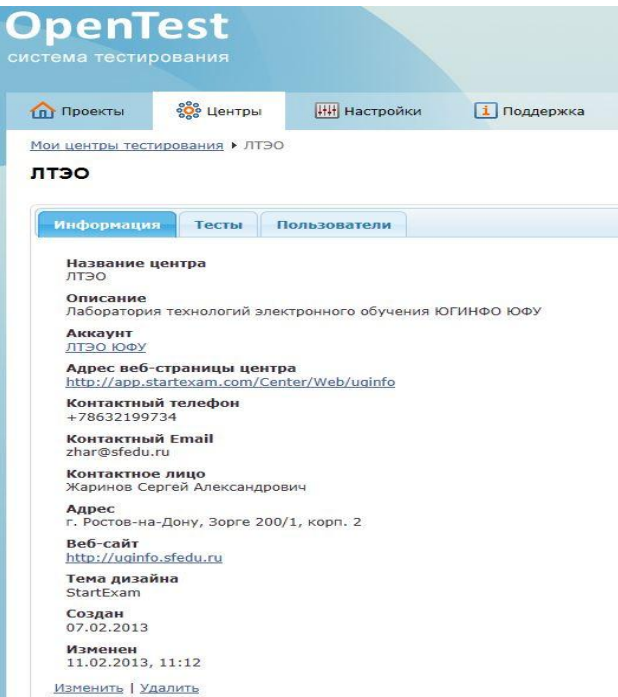

Пользователь, обладая всеми правами администратора, имеет возможность создавать новые проекты, тесты, тестовые задания всех популярных типов, организовывать сеансы тестирования, вести статистику по результатам тестирования. Опыт проведения сертификационного тестирования в Ростовском региональном центре показал, что система работает устойчиво, без сбоев, интерфейс интуитивно понятен, администрирование не вызывает нареканий.

# **СТРУКТУРНО-ТЕМАТИЧЕСКИЙ ПОДХОД К РАЗРАБОТКЕ САЙТА ВУЗА**

### **Загриценко Н.Н., Рудько Е.А., Пищик И.Л.** *Южный федеральный университет, ЮГИНФО* E-mail: [nnz@sfedu.ru;](mailto:nnz@sfedu.ru) [rea@sfedu.ru;](mailto:rea@sfedu.ru) [ilpish@sfedu.ru](mailto:lpish@sfedu.ru)

На современном этапе развития информационного общества официальный сайт является неотъемлемой частью имиджа современного ВУЗа, а также одним из наиболее эффективных средств информирования

- российского и мирового научного сообщества о деятельности и достижениях ЮФУ;
- потенциальных абитуриентов и их родителей об образовательных программах ЮФУ, правилах приема и т.п., о других образовательных возможностях университета (ДПО, аспирантура и т.д.);
- потенциальных работодателей о квалификации и достижениях выпускников, бизнес-сообщества о возможностях совместных проектов;
- органов государственной власти о хозяйственной и научнообразовательной деятельности университета.

При разработке сайта крупного ВУЗа можно выделить 2 основных подхода: создание так называемого «кольца сайтов» с использованием универсальных CMS и разработка системы метаинформационных описаний, и процедур динамической генерации структуры и контента сайта на их основе.

В первом случае сопровождение сайта потребует достаточно большого количества администраторов и «продвинутых пользователей», размещающих информацию на сайтах кольца. При этом функции контроля за порядком размещения информации, сроками обновления и контентом возлагаются на достаточно разветвлённую организационную структуру.

Во втором случае сопровождение сводится к корректному заполнению метаинформации а необходимые контроли закладываются непосредственной в метаинформационную схему. При таком подходе мы получаем собственную мини-CMS ориентированную на ВУЗ и специфику его деятельности.

### **1. Виды информации, размещаемой на официальном сайте ЮФУ**

Сеть Интернет, по сути, является масштабной документальной информационной системой, с присущими таким системам особенностями и проблемами, в том числе проблемами информационного поиска.

Таким образом, любой сайт в сети, в том числе и официальный сайт ВУЗа, можно считать своего рода информационной системой, содержащей по большей части слабоструктурированную информацию описательного характера.

 $\mathbf{B}$ обеспечения возможностей целях динамического, автоматизированного формирования сайта и улучшения возможностей информационного поиска была разработана схема распределённого сбора, хранения и публикации при которой вся слабоструктурированная информация:

- имеет хозяина (им или от его имени размещается): подразделение, человек
- при необходимости имеет дополнительные структурные привязки, связанные с различными видами деятельности ЮФУ (например, специальности и направления подготовки)
- типизируется (например, новости, анонсы, объявления, тексты к разделам, статьи, документы и т.п.)
- рубрицируется
	- видом деятельности
	- $\Box$ группой пользователя
	- другими рубриками/тематиками в соответствие с пожеланиями  $\Box$ Центра общественных коммуникаций (ЦОК)

При этом информация о структуре, сотрудниках и дополнительных структурных привязках по видам деятельности поступает из учетных систем ЮФУ (ACУ «Кадры», ACУ «Деканат», ПК «Планы»). Набор рубрик и типов информационных единиц с описанием способа их представления на сайте формируется на основе пожеланий ЦОК и других служб университета, ответственных за определённые виды деятельности ЮФУ.

#### 2. Динамическое формирование структуры и контента страниц официального сайта ЮФУ

Структура разделов официального сайта формируется на базе приведённого выше перечня метаинформации о структуре университета, его основных видах деятельности и целевой аудитории. В рамках предложенной схемы каждый сотрудник и каждое подразделение университета автоматически имеет собственный страницу/подраздел в рамках официального сайта ЮФУ, который заполняется в соответствие с портретом сотрудника/ подразделения (Рис. ТИПОВЫМ  $1)$  Объем информации и уровень детализации при ее отображении зависят от основного вида деятельности и уровня («масштаба») подразделения.

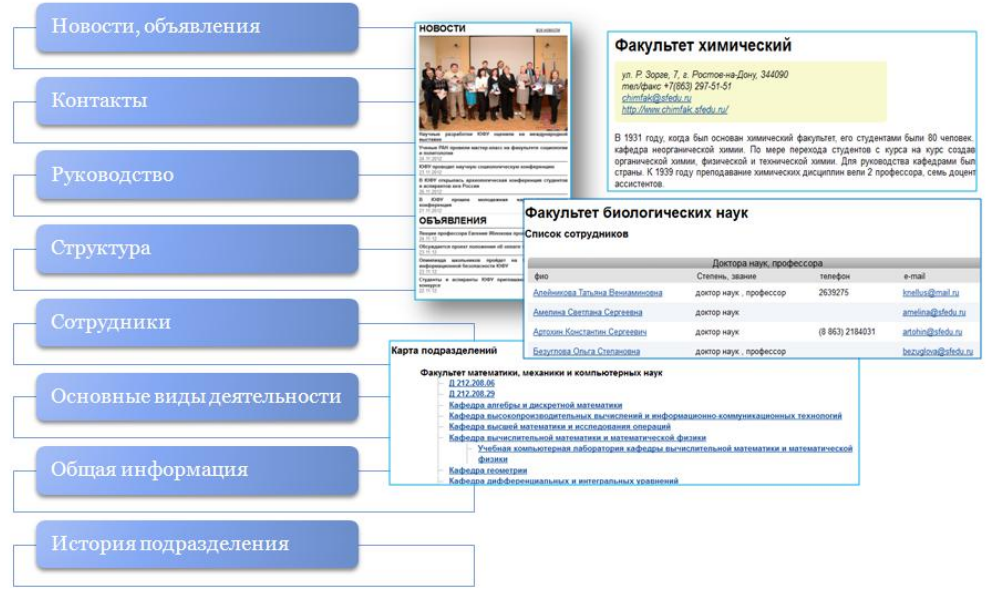

Рисунок 1 – Пример типового портрета подразделения в рамках официального сайта ЮФУ.

При этом вся слабоструктурированная информация в соответствие с «привязками» может отображаться как на странице «хозяина информации» (подразделения или сотрудника), так и в разделах, посвященных конкретным видам деятельности или ориентированных на ту или иную целевую группу посетителей сайта.

Таким образом, описываемый подход к формированию сайта ЮФУ позволяет достаточно просто и эффективно управлять его оформлением и содержимым, а большинство модификаций сводятся к внесению необходимой метаинформации в БД сайта.

## *Литература:*

- 1. Загриценко Н.Н., Кондратенко В.А., Орехова О.Д., Пищик Л.А., Рудько Е.А., Фомин С.Е., Щетинин Г.В. [Дальнейшее развитие](http://mmedia0.cc.rsu.ru/pls/rsu/rsu$publications$.startup?p_pub_id=18593#stat48770)  [координатной основы интегрирующего информационного комплекса](http://mmedia0.cc.rsu.ru/pls/rsu/rsu$publications$.startup?p_pub_id=18593#stat48770)  [\(ИИК\) ЮФУ](http://mmedia0.cc.rsu.ru/pls/rsu/rsu$publications$.startup?p_pub_id=18593#stat48770) // [Современные информационные технологии в](http://mmedia0.cc.rsu.ru/pls/rsu/rsu$publications$.startup?p_pub_id=18593)  [образовании: Южный федеральный округ.,](http://mmedia0.cc.rsu.ru/pls/rsu/rsu$publications$.startup?p_pub_id=18593) Ростов-на-Дону, 2010 г.
- 2. Загриценко Н.Н., Кияшко Т.М., Кондратенко В.А., Орехова О.Д., Пищик Л.А., Рудько Е.А., Щетинин Г.В. [Предметно-структурный](http://mmedia0.cc.rsu.ru/pls/rsu/rsu$publications$.startup?p_pub_id=46237#stat48772)  [подход к автоматизации визуализации деятельности ВУЗа](http://mmedia0.cc.rsu.ru/pls/rsu/rsu$publications$.startup?p_pub_id=46237#stat48772) // [Труды](http://mmedia0.cc.rsu.ru/pls/rsu/rsu$publications$.startup?p_pub_id=46237)  [Всероссийской суперкомпьютерной конференции «Научный сервис в](http://mmedia0.cc.rsu.ru/pls/rsu/rsu$publications$.startup?p_pub_id=46237)  [сети ИНТЕРНЕТ: масштабируемость, параллельность, эффективность».](http://mmedia0.cc.rsu.ru/pls/rsu/rsu$publications$.startup?p_pub_id=46237)  [21-26 сентября](http://mmedia0.cc.rsu.ru/pls/rsu/rsu$publications$.startup?p_pub_id=46237) , 2009 г.

# ПОРТФЕЛЬНЫЙ АНАЛИЗ И УСЛОВИЯ КУНА-ТАККЕРА

Землянухина Л.Н., Сантылова Л.И., Чердынцева Д.А., Бурмистров Ю.А. Южный федеральный университет, факультет математики, механики и компьютерных наук E-mail:  $z$ emlid45@mail ru

Целью любого инвестора является обеспечение максимальной доходности инвестиций при минимальном риске. Математическая модель модифицированной задачи выбора оптимального портфеля имеет вид:

$$
D(x) = (Vx, x) \rightarrow min
$$
  
\n
$$
\mu(x) = (m, x) \rightarrow max
$$
  
\n
$$
\begin{cases}\n(e, x) = 1, \\
b^1 \le Ax \le b^2, \\
x \ge l.\n\end{cases}
$$

 $(1)$ 

где х<sub>і</sub>- доля капитала, потраченные на покупку ценных бумаг і-го вида  $(i = 1, n)$ , m- вектор ожидаемых доходностей бумаг, V-ковариационная матрица,  $e = (1,...,1)$ ,  $l$  – вектор, компоненты которого могут быть отрицательные. Для нахождения всех Парето-оптимальных решений (эффективных портфелей) и эффективной границы в критериальной плоскости построенную задачу сводим к однокритериальной с параметром в правой части  $\mu \in [\min m_i, \max m_i]$ :

$$
D(x) = (Vx, x) \rightarrow min
$$
  
\n
$$
\begin{cases}\n(e, x) = 1, \\
(m, x) = \mu, \\
Ax - y^1 = b^1, \\
Ax + y^2 = b^2, \\
-x \le -l, \\
y^1 \ge 0, y^2 \ge 0.\n\end{cases}
$$

 $(2)$ 

Ковариационная матрица V - положительно-определенная матрица, поэтому целевая функция задачи строго выпуклая, и условия Куна-Таккера позволяют построить для каждого µ единственное оптимальное решение. Функция Лагранжа принимает вид:

$$
L(x, y^1, y^2, k, \lambda, v, u^1, u^2) = (Vx, x) + k((e, x) - 1) + \lambda((m, x) - \mu) +
$$
  
+  $(u^1, b^1 + y^1 - Ax) + (u^2, -b^2 + y^2 + Ax) - (v, x - l)$ 

Выписываем условия Куна-Таккера:

$$
\begin{cases}\n2Vx & -u^{1}A + u^{2}A - I_{n}v = -ke - \lambda m, \\
Ax - y^{1} & = b^{1} \\
Ax + y^{2} & = b^{2},\n\end{cases}
$$
\n(3)  
\n
$$
\begin{cases}\n(e, x) = 1, \\
(m, x) = \mu, \\
x \ge 0, y^{1} \ge 0, y^{2} \ge 0, v \ge 0, u^{1} \ge 0, u^{2} \ge 0,\n\end{cases}
$$
\n(4)  
\n
$$
\begin{cases}\n(x, v) = 0, \\
(u^{1}, y^{1}) = 0, \\
(u^{2}, y^{2}) = 0.\n\end{cases}
$$
\n(5)

Система (3) содержит  $n+2m$  уравнений и  $2n+4m$  переменных, из не менее  $n+2m$  переменных равны нулю согласно (5). которых Следовательно, нужно найти опорные решения системы (3)-(4), зависящие от параметра  $\mu$ .

Утверждение. Система (3)-(5) разрешима тогда и только тогда, когда разрешима система (3)-(4) при условии, что  $v = u^1 = u^2 = 0$ .

Предложен алгоритм построения эффективных портфелей  $x(\mu)$ (каждая компоненте есть кусочно-линейная функция) и эффективной границы  $D(\mu)$  (кусочно-квадратичная функция), который использует  $\varphi: W \rightarrow \{1,...,2n+4m\}$ , определенную на множестве W всех функцию переменных системы (3). Пусть  $R$  – множество переменных системы (3), которые равны 0,  $S$  – множество из переменных  $x, v, u<sup>1</sup>, u<sup>2</sup>$ , не попавших  $z = (z_1, ..., z_{|S|})$ , тогда решение системы (3)-(5)  $\boldsymbol{R}$ . строим  $\mathbf{B}$ последовательно:

- сформировать матрицу В порядка  $|S|$ , используя функцию  $\varphi(a)$ ;
- сформировать векторы размера  $|S|$  ( $\alpha^1$ ,  $\beta^1$ ,  $\gamma^1$ );
- решить систему:  $Bz = \alpha^1 k + \beta^1 \lambda + \gamma^1$ ;
- используя систему (4), выразить все переменные через  $\mu$ :

$$
z_i(\mu) = \begin{cases} q_i + r_i \mu, z_i \notin R; \\ 0, z_i \in R; \end{cases}
$$

$$
\mu \in [\tilde{\mu}, \hat{\mu}] \subset [\min m_i, \max m_i].
$$

$$
\widetilde{\mu} = \max_{\substack{z_i \notin R \\ r_i > 0}} \left( -\frac{q_i}{r_i} \right), \quad \widehat{\mu} = \min_{\substack{z_i \notin R \\ r_i < 0}} \left( -\frac{q_i}{r_i} \right).
$$

• определить допустимые

• Затем анализируется один из концов отрезка  $[\tilde{\mu}, \hat{\mu}]$ , по определенным правила изменяет множество **R**. Описанный процесс итерируется. В результате будет построено все множество эффективных портфелей  $X^*$ и эффективная граница. Описанная модель является обобщением модели Марковица, модели Блека, молели Тобина, в которой предполагается существование так называемого безрискового актива. Кроме того, допускается рассмотрение коротких продаж. Описанный алгоритм позволяет решить перечисленные задачи. Если требуется найти эффективный портфель, обеспечивающий максимум функции

значения

 $S(x) = \frac{(m, x)}{\sqrt{(Vx, x)}}$ , определяющей доходность портфеля предпочтения

 $x \in X^*$ на единицу риска, тогда выбор осуществляется с помощью описанного алгоритма в процессе построения  $X^*$ . Задача формирования инвестиционного портфеля может быть решена с помощью описанной процедуры в среде Excel, позволяет студенту как освоить алгоритм, так и проводить анализ модели на чувствительность, получать изображения эффективных границ.

Литература:

1. Брусов П.Н. и др. Финансовая математика: учебное пособие. -М.:КНОРУС, 2010.

# **О ФОРМИРОВНИИ ИКТ КОМПЕТЕНЦИИ ДЛЯ ТЕХНИЧЕСКИХ СПЕЦИАЛЬНОСТЕЙ В СИСТЕМЕ КОЛЛЕДЖ-ВУЗ**

**Зиновьева Т.Ю., Кузнецова Е.М.** *Южный федеральный университет, факультет математики, информатики и физики* E-mail [esmit@mail.ru](mailto:esmit@mail.ru)

Основной задачей курса Информатики и ИКТ в средних специальных учебных заведениях является:

- формирование у студентов представлений об информационной картине мира;
- освоение системы базовых знаний, отражающих вклад информатики в формирование современной научной картины мира, роль информационных процессов в обществе, биологических и технических системах;
- овладение умениями применять, анализировать, преобразовывать информационные модели реальных объектов и процессов, используя при этом ИКТ, в том числе при изучении других дисциплин;
- развитие познавательных интересов, интеллектуальных и творческих способностей путем освоения и использования методов информатики и средств ИКТ при изучении различных учебных предметов;
- приобретение опыта использования информационных технологий в индивидуальной и коллективной учебной и познавательной, в том числе проектной деятельности.

При изучении Информатики и ИКТ необходимо широко использовать современные технологии обучения, обеспечить реализацию внутрипредметных и межпредметных связей для успешного применения ИКТ в будущей профессиональной деятельности.

Современные образовательные технологии в системе технического образования должны органически включать широкую академическую мобильность. Качество образования в колледже и институте следует считать многомерным понятием, которое должно распространяться на каждый процесс, документ, вид деятельности и преподавателя. Качество образования должно определяться не только степенью соответствия образовательно-профессиональных программ и знаний студентов требованиям ФГОС, но и должны обеспечить полное удовлетворение запросов потребителя (студента, предприятия, государства) к их качеству, а также гарантировать пригодность выпускника к эффективной работе в соответствующей отрасли в качестве специалиста.

Анализ существующих в современной практике подходов к разработке содержания учебной дисциплины позволил применить следующую

методику по отбору и структурированию содержания учебного материала при проектировании рабочих программ по Информатике и ИКТ и Информатике для специальностей *151901Технология машиностроения*, *190631 Техническое обслуживание и ремонт автомобильного транспорта*:

- оценить объем содержания учебной дисциплины с учетом ее сложности, а также целей подготовки специалистов требуемого профиля и качества. Для этого необходимо оценить ее информационную емкость, т.е. отобрать необходимое число учебных элементов - ключевых категории, понятий и определений в предметной области;
- убедиться в достаточности полученных учебных элементов для достижения целей подготовки (оценить возможности формирования у обучающихся на их основе требуемых знаний, умений и навыков);
- разработать учебно-методический комплекс по дисциплине, подготовить педагогические тесты или тестовые контрольные задания по всем учебным элементам, включенным в логическую структуру предмета для проверки степени и качества их усвоения.

Учитывая данные требования были разработаны рабочая программа и электронное учебно-методическое пособие по Информатике для студентов второго курса колледжа, обучающихся по специальности *190631 Техническое обслуживание и ремонт автомобильного транспорта*.

Образование, в частности среднее специальное, является одним из важнейших факторов социального и экономического прогресса. Объем знаний, необходимых современному специалисту, возрастает, но срок обучения в колледже ограничен несколькими годами. Отсюда следует, что надо интенсифицировать учебный процесс, целеустремленно формировать качества, необходимые специалистам различных профессий, обеспечить непрерывность образования в системе колледж-ВУЗ. Для этого необходимо обновление всех сторон учебно-воспитательного процесса - его содержания, форм, методов, а что самое сложное - психологии преподавателей и студентов - образов их мыслей, интересов и установок, их отношений друг к другу.

164

### **ВЛИЯНИЕ ШКОЛЬНЫХ ФАКТОРОВ РИСКА НА ПРОЦЕСС ОБУЧЕНИЯ ИНФОРМАТИКЕ**

**Золотухин А.В., Сивоконь Е.Е.** *Южный федеральный университет, факультет математики, информатики и физики* E-mail: [sivokonekaterina@gmail.com](mailto:sivokonekaterina@gmail.com)

В настоящее время система образования в нашей стране находится в процессе реформирования. На протяжении последних 15 лет наиболее активно осуществляется реформирование средней школы. Оно характеризуется интенсификацией и рекордным увеличением учебной нагрузки не только в учебных учреждениях нового вида – гимназиях и лицеях, но и в общеобразовательных школах[1].

На данный момент объем содержания образования сопоставим с уровнем образования в развитых европейских странах. Однако это достигается за счет перегрузки учащихся. Предлагаемый в школе объем знаний недоступен для значительной части школьников.

Без сомнения серьезное влияние на рост, развитие и состояние здоровья детей оказывают социальные и экологические проблемы. Никто не отрицает при этом генетической отягощенности, и все же специалисты считают, что 20 – 40% негативных влияний, ухудшающих здоровье детей школьного возраста, связано со школой.

Это убедительно доказывают данные Института возрастной физиологии РАО, в соответствии с которыми в школу приходит около 20% детей, имеющих нарушения психического здоровья пограничного характера, но уже к концу первого класса их число увеличивается до 60 – 70%. За 8 – 9 месяцев обучения влияние социальных и экологических факторов существенно не меняется, но при этом резко ухудшается состояние здоровья, что свидетельствует об отрицательном влиянии, которое оказывает школа[2].

В связи с этим целью работы стало выявление школьных факторов риска, влияющих на процесс обучения информатике.

Многолетние исследования Института возрастной физиологии РАО позволили выявить школьные факторы риска, которые провоцируют стресс, негативно сказываются на росте, развитии и здоровье детей. Директор Института возрастной физиологии РАО М. М. Безруких выделяет следующий комплекс педагогических факторов риска (ранжированы в зависимости от силы влияния):

- стрессовая педагогическая тактика;
- интенсификация учебного процесса;
- несоответствие методик и технологий обучения возрастным и функциональным возможностям школьников;
- нерациональная организация учебной деятельности;
- функциональная неграмотность педагога;
- отсутствие системы работы по формированию здоровья и здорового образа жизни[3].

### **Стрессовая педагогическая тактика**

Наиболее значимым из педагогических факторов риска является стрессовая педагогическая тактика, поскольку стресс, испытываемый ребенком из-за гонки, ограничения времени, неудач, неудовлетворенности взрослых (и педагогов, и родителей), длится бесконечно. Система окрика («Опять все тебя ждут!», «Опять ты не выполнил задание!» или «Ну что это за почерк!», «Ты опять не успел», «Совсем не стараешься», «Откуда таких понабирали»…) становится типичной и в конечном итоге приводит к сильнейшему стрессу.

Микрострессы, которые по силе своего суммарного негативного влияния не уступают серьезным конфликтам, действуют практически ежеминутно.

Одним из стрессовых факторов в школе является ограничение времени в процессе деятельности. Таким образом, стрессовая тактика педагогических воздействий является фактором, определяющим ухудшение состояния психического и физического здоровья школьников.

Интенсификация учебного процесса

Интенсификация учебного процесса идет различными путями.

Первый, наиболее явный – увеличение количества учебных часов. Фактическая учебная школьная нагрузка особенно в лицеях, гимназиях, в классах с углубленным изучением ряда предметов, составляет в начальной школе в среднем 6,2 – 6,7 часов в день, в основной школе 7,2 – 8,3 часов в день, в среднем звене 8,6 – 9,2 часа в день. Вместе с приготовлением домашнего задания рабочий день современного школьника составляет 9 – 10 часов в начальной школе, 10 – 12 в основной и 13 – 15 в средней. Увеличение учебной нагрузки неизбежно нарушает режим, ведет к резкому сокращению сна и отдыха, вызывает утомление и тревогу…

Есть второй вариант интенсификации – реальное уменьшение количества учебных часов при сохранении или увеличении объема учебного материала, что приводит к увеличению домашних заданий, и также к перегрузкам и утомлению… Микросимптоматика переутомления может быть четко не выражена, а такие его проявления как раздражительность, плохой сон, плаксивость, неустойчивость внимания, низкий уровень работоспособности часто принимаются за лень, нежелание учиться, отсутствие старательности…

#### **Несоответствие методик и технологий обучения возрастным и функциональным возможностям детей**

Форсирование обучения письму и чтению; методика обучения безотрывному письму выступает третьим по значимости фактором риска, вызывающим повышенное напряжение, переутомление.

#### **Нерациональная организация учебной деятельности**

Сокращение перемен, отсутствие часа активного отдыха после 3 урока, концентрация контрольных и самостоятельных работ в один день, характерная для современной школы нерациональная организация урока, в течение которого 4 – 5 раз изменяется вид деятельности школьника (что затрудняет переключение и фактически лишает ребенка периода максимальной работоспособности). Школьники всех классов недосыпают 1,5 – 2,0 часа в  $80 - 90\%$  случаев.<br>Повышенная чувствительность

организма к интеллектуальным, физическим и эмоциональным перегрузкам в школьном возрасте в сочетании со стрессовой тактикой педагога, несоответствием методик и технологий обучения создают «идеальные» условия для развития нервно психических заболеваний.

#### **Функциональная неграмотность педагога**

Еще одним фактором риска для ребенка является сам учитель. Он может знать свой предмет, но может не знать ребенка, его возрастные и индивидуальные особенности, его возможности. Школе необходим педагог, осознающий свою ответственность за эмоционально – комфортное развитие и здоровье школьника (а не только за знания), педагог, умеющий отстаивать (а в этом есть необходимость) интересы ребенка.

Важно учитывать в полной мере это обстоятельство, поскольку именно учитель в первую очередь отвечает за организацию комфортной образовательной среды, делает (на практике) эту среду благоприятной для обучения школьников. В связи с этим **организация работы по сохранению психического здоровья педагогов является наиболее актуальной задачей современной системы образования.**

Гармоничность развития и состояние здоровья ребенка тесно взаимосвязаны. Существует множество факторов, негативно влияющих на процессы жизнедеятельности детского организма. Почти половина из них, так или иначе, связана со школой. Для устранения вредоносного воздействия одних уже принят ряд мер, для устранения других – мероприятия и законы находятся только на стадии разработки.

В современной школе последнее время появился такой термин, как здоровьесберегающие технологии. Несмотря на то, что сам термин появился недавно, ничего сверхнового он не открыл, они лишь дополняют

традиционные технологии обучения, воспитания, развития задачами здоровьесбережения. Это относится как к процессу обучения в целом, и к уроку, в частности.

#### *Литература:*

- 1. Безруких М.М. Здоровьесберегающая школа. М.: ВЛАДОС, 2004, 240с.
- 2. Безруких М.М. Школа зона риска. Начальная школа. 2000. №6, 25- 27с.
- 3. Безруких М.М., Сонькин В.Д., Фарбер Д.А. Возрастная физиология (физиология развития). Учебное пособие для студентов педагогических и психолого-педагогических вузов. – М.: АКАДЕМИЯ, 2002, 416с.

### **МЕТОДИЧЕСКИЕ АСПЕКТЫ ОБУЧЕНИЯ ОСНОВАМ WEB-ДИЗАЙНА В ЭЛЕКТИВНОМ КУРСЕ ПРОФИЛЬНОЙ ШКОЛЫ**

**Зухрабова Ф.М., Кузнецова Т.К.** *Южный федеральный университет, факультет математики, информатики и физики* E-mail: [tk\\_kuzn@mail.ru](mailto:tk_kuzn@mail.ru)

В связи с совершенствованием Интернет-технологий большое значение приобрела проблема изучения основ сайтостроения. Web–дизайн – это не только необходимость, это еще и огромная площадка для творчества и развития, поскольку работа по самостоятельному созданию Web–сайта может быть очень увлекательной и захватывающей.

Современный пользователь предпочитает не только просматривать готовые сайты, но и создавать собственные Web-страницы, объединяющие в себе различные виды информации: текст, графику, звук, анимацию и видео. Оттого, насколько качественно и красиво сделана та или иная Webстраница, зависит во многом ее успех в Сети. Пользователю приятно посещать Web-страницы, имеющие стильное оформление, не отягощенные чрезмерно графикой и анимацией, быстро загружающиеся и правильно отображающиеся в окне Web-браузера, независимо от его версии.

В школьном курсе информатики необходимо обучать технологиям и инструментальным средствам создания сайтов, но в силу ограниченности времени, учащиеся знакомятся только с языком HTML и элементарными понятиями о структуре сайта. Реализовать творческие потребности учащихся в сайтостроении возможно в профильной школе с помощью элективного курса, посвященного Web-дизайну.

В рамках научно-методического исследования на кафедре Информационных технологий и методики преподавания информатики разработан элективный курс «Основы WEB-дизайна», ориентированный на учащихся 10-11 классов.

Курс содержит тематическое планирование, с распределением общего количества часов, отведенных на изучение данного курса, по темам курса, и разграничением часов, отводимых на теоретические и практические занятия; примерные конспекты занятий, лабораторный практикум, задания для самостоятельной работы, темы творческих проектов по разработке Web–страниц, требования к защите проектов на заключительном занятии, критерии оценки разработанных проектов.

На теоретических занятиях рассматриваются правила и этапы создания сайта, с учетом его предназначения. Вводятся такие понятия как стиль, логотип, модульность и другие, имеющее отношение к WEBдизайну.

Большое внимание уделяется критериям формирования WEB-сайта, оптимальным сочетаниям цветовой гаммы фона и шрифтов, оптимальности размещения текстовой и графической информации.

Немаловажное значение имеет создание графических изображений для размещения на странице, поэтому в элективном курсе выделяется время на изучение вопросов, связанных с выбором графических редакторов, позволяющих оптимально сочетать качество и небольшой размер изображения, чтобы уменьшить его влияние на скорость загрузки сайта.

Особое место в содержании обучения занимает ознакомление с правилами отбора текстового материала, принципами его размещения на странице, распределения по страницам, формирования общей концепции сайта, а также размещению сайта в Интернет.

Защита разработанных творческих проектов, как итог изучения курса «Основы WEB-дизайна» может быть проведена в виде конкурса или небольшой конференции, где лучшие проекты могут быть награждены поощрительными призами.

Таким образом, элективный курс по основам Web-дизайна служит средством профильной специализации в области информационных технологий, способствует созданию условий для развития творческих способностей учащихся. Универсальность знаний, полученных в данном курсе, и способов деятельности превращает его в дисциплину, интегрирующую различные предметы школьного курса, поскольку помогает ученикам справляться с обработкой и представлением многопредметного информационного потока.

# **КОМПЬЮТЕРНОЕ МОДЕЛИРОВАНИЕ ОТНОШЕНИЯ СТУДЕНТОВ К УЧЕБНОМУ ПРОЦЕССУ**

#### **Иванова М.И., Мощенко И.Н.**

Южный *федеральный* университет, *Северо-Кавказский научный центр высшей школы*

В 2012 году среди студентов ЮФУ факультета «Социологии и политологии» было проведено исследование отношения молодых людей к учебному процессу. На основе общих закономерностей социальной психологии и теории динамических систем (теории катастроф) была разработана методика мониторинга и компьютерного моделирования групповых социальных установок [1]. В качестве исходных данных при этом использовались материалы анкетирования, проведенного по технологии семантического дифференциала. Респондентам предлагалось сделать оценку идеальных положительного и отрицательного конструктов – учебных процессов, а также реальных учебных процессов по факультету и по университету в целом. Данные процессы респонденты оценивали по биполярным шкалам, содержащим в качестве полюсов 20 признаковантонимов, которые описывают простейшие, первичные формы восприятия и эмоций: "красивый - безобразный", "вкусный - безвкусный" и т.д.<br>Восприятие учебных процессов оценивалось по близости образов оценивалось по близости образов реальных процессов (по факультету и по университету в целом) к идеальным конструктам. Анализ осуществлялся в пакете программ для статистической обработки социологической информации IBM SPSS Statistics 20.0. В линейном приближении уровни восприятия учебных процессов (r) пропорциональны разности относительных расстояний в семантическом пространстве образа реального процесса от образов положительного (D1) и отрицательного (D1) идеальных конструктов. Полученные по найденным относительным расстояниям уровни эмоционального восприятия учебных процессов среди различных факультетов и специальностей приведены в табл. 1.

Далее проводился факторный анализ полученных данных, и были выявлены латентные факторы эмоционального восприятия и проценты описываемой им дисперсии исходных данных. Получено, что первый фактор описывает 60%, что дает оценку достоверности вышеприведенного линейного приближения – 0,6. Учет четырех факторов поднимут достоверность результатов всего лишь до 0,8. Что говорит о сильной неоднородности восприятия исследуемой аудитории.

|                            | В линейном приближении |                    | В нелинейном<br>приближении |                    |
|----------------------------|------------------------|--------------------|-----------------------------|--------------------|
|                            | $\Pi$ <sup>O</sup>     | $\Pi$ <sup>O</sup> | $\Pi$ <sup>O</sup>          | $\Pi$ <sup>O</sup> |
|                            | факультет              | университет        | факультет                   | университет        |
|                            |                        |                    |                             |                    |
| $1$ kypc                   | $-0,61$                | $-0,69$            | $-0,41$                     | $-0,11$            |
| $2$ курс                   | 0,29                   | $-0,27$            | 0,61                        | $-0,60$            |
| 3 курс                     | 0,03                   | 0,09               | 0,29                        | 0,41               |
| 4 курс                     | 0,04                   | 0,18               | 0,19                        | 0,48               |
| 5 курс                     | 0,24                   | 0,25               | 0,55                        | 0,54               |
| $\Pi$ <sub>0</sub><br>всем | $-0.05$                | $-0.1$             | 0,26                        | 0,14               |
| курсам<br>B                |                        |                    |                             |                    |
| совокупности               |                        |                    |                             |                    |
| Социологи                  | $-0,39$                | $-0,23$            | $-0,69$                     | $-0.57$            |
| Политологи                 | 0,10                   | 0,68               | 0,31                        | 0,67               |
| Соц.работники              | 0,37                   | $-0,25$            | 0,66                        | 0,56               |
| Конфликтолог               | 0,01                   | 0,11               | 0,15                        | 0,46               |
| И                          |                        |                    |                             |                    |

Табл.1. Уровни эмоционального восприятия учебных процессов

Поскольку даже при учете 4-х факторов полученная достоверность невысокая, ДЛЯ уменьшения размерности переменных вместо общепринятого метода (факторного анализа) нами был применен другой способ - многомерное шкалирование. По своей сути метод семантического дифференциала комплексный, эмоциональное отношение к тому или иному процессу оценивается по близости образа этого процесса к образам идеальных конструктов в семантическом пространстве в целом, а не по отдельным координатам. Многомерное шкалирование позволяет построить пространства восприятия респондентов и определить положения объектов в этом пространстве, при этом снижает размерность задачи, сохраняя структуру взаимных расстояний. По усредненным данным для каждого курса и для каждой специальности в отдельности были рассчитаны матрицы близости образов реальных учебных процессов к образам идеальных конструктов. И по этим матрицам проведено многомерное шкалирование методом Proxscal в пакете программ SPSS. Получено, что по курсам и по специальностям задача сводится к двумерному пространству (уровень восприятия определяется двумя параметрами), и определена итоговые близости по всему факультету в целом. Два параметра в обоих случаях описывают 98% дисперсии исходных данных, что значительно выше, чем для факторного анализа. Суммарное искажение исходных близостей не больше 2,3 % (мера нормализованного простого стресса  $0.023$ ).

На основе полученных данных была построена нелинейная модель в рамках теории катастроф - психосемантическая феноменологическая модель. Как показано в теории катастроф при двух управляющих параметрах в качестве типичного потенциала восприятия можно взять полином четвертой степени:  $F = \frac{1}{2}r^4 + \frac{1}{2}ar^2 - br^2$ 2 1 4  $\frac{1}{t}r^4 + \frac{1}{2}ar^2 - br$ . Тогда стационарные уровни восприятия на данный момент находятся из уравнения состояния:  $r^3 + ar - b = 0$ . Согласно теории идеальной точки Кумбса, взята следующая связь параметров модели с расстояниями (D1и D2) образа реального порядка от образов идеальных конструктов:  $a = \frac{B2 + B1}{2} - 1$ 2  $2 + D1$  $a = \frac{D2 + D1}{2}$  $\ddot{}$  $=$  $D2 + D$ , 2  $2 - D1$ b  $D2 - D$  $=\frac{DE-D1}{2}.$ 

На основе модели были определены уровни восприятия в нелинейном приближении (см. табл. 1) и построены поверхности стационарных состояний над плоскостью модельных параметров. Для примера на рис. 1 приведена такая поверхность, отражающая изменение восприятия учебного процесса от курса к курсу. Здесь по горизонтальным осям отложены модельные параметра a и b, по вертикальной - уровень восприятия r. Сплошной линией обозначена граница устойчивых состояний и области скачкообразных изменений восприятия.

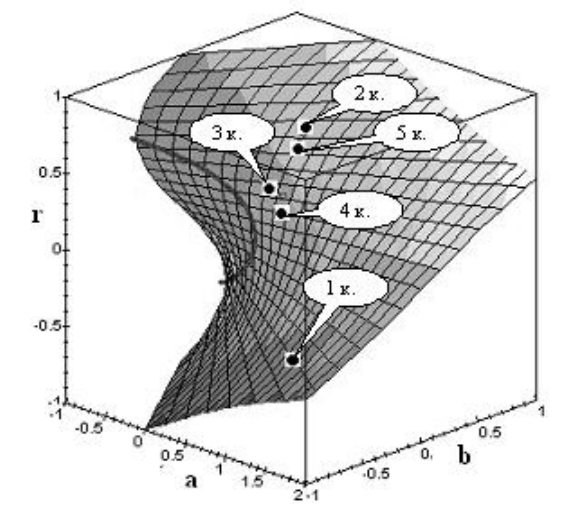

Рис.1. Поверхность стационарных состояний, отражающая изменения восприятия учебного процесса от курса к курсу.

Исследование групповых установок по отношению к учебному процессу в рамках разработанной нами компьютерной модели, показывает характер аффективного компонента, влияющего на итоговое групповое поведение по отношению к учебным процессам по факультетам и университету в целом, а также позволяет оценить динамику восприятия учебного процесса в течении всего периода обучения студентов от курса к курсу и проследить разницу восприятия по специальностям.

Работа выполнена по гранту РФФИ № 11-06-00299а.

*Литература:*

1. Мощенко И.Н. Психосемантическая феноменологическая модель групповой политической напряженности //Инженерный вестник Дона, 2010, №1. <http://www.ivdon.ru/magazine/archive/n1e2010/173/> (доступ свободный) – Загл. с экрана. – Яз. рус.

### **ИСПОЛЬЗОВАНИЕ ТЕХНОЛОГИИ ИНТЕЛЛЕКТУАЛЬНОГО АНАЛИЗА ДАННЫХ В ИССЛЕДОВАНИИ РЫНКА СТРАХОВЫХ КОМПАНИЙ РОССИИ**

#### **Иващенко Т.А.**

Южный *федеральный* университет, *экономический факультет* E-mail: [ztanya91@mail.ru](mailto:ztanya91@mail.ru)

На сегодняшний день рынок страхования в России представлен множеством компаний, каждая из которых пытается использовать все возможные приемы развития бизнеса. Поэтому формирование любой конкурентной стратегии и составление плана маркетинговых мероприятий всегда начинаются с анализа имеющихся количественных и качественных данных. С другой стороны, исследование рынка в целом усложнено огромным объемом неструктурированной информации по каждой из фирм, в связи с чем перспективным направлением становится использование технологии интеллектуального анализа данных, предназначенной для поиска в больших объемах данных неочевидных, объективных и полезных на практике закономерностей.

Стоит также отметить, что сфера страхования представляет обширное поле деятельности для методов интеллектуального анализа данных:

а) выявление мошенничества: страховые компании могут снизить уровень мошенничества, отыскивая определенные стереотипы в заявлениях о выплате страхового возмещения;

б) анализ риска: путем выявления сочетаний факторов, связанных с оплаченными заявлениями, страховщики могут уменьшить свои потери по обязательствам.

Но в современных условиях перспективным направлением становится использование такого рода анализа в страховом маркетинге. Он включает в себя такие блоки как анализ рынка страховой компании, исследование страхового продукта, анализ форм и каналов продвижения страховых услуг от страховщика к потенциальному клиенту, изучение конкурентов, определение форм и уровня конкуренции.

Поэтому рассмотрим проведение сегментации рынка с помощью метода кластеризации к-средних, с целью определения основных блоков, обладающих схожими характеристиками, представление общей структуры данной среды, а также занимаемых позиций компаний, исходя из их принадлежности к одному из них. Данная технология реализована во многих аналитических пакетах, включая платформу Deductor, являющейся основой для создания законченных прикладных решений. Его использование позволяет на базе единой архитектуры пройти все этапы построения аналитической системы от создания хранилища данных до

автоматического подбора моделей и визуализации полученных результатов.

Сформируем базу данных, содержащую информацию о 500 страховых компаниях Российской Федерации за 1 полугодие 2011 год (на основании рейтингов РБК): Объем страховых премий в I полугодии 2011 года (миллионов рублей); Объем страховых выплат в I полугодии 2011 года (миллионов рублей); Объем страховых премий по добровольным видам в I полугодии 2011 года (миллионов рублей); Объем страховых выплат по добровольным видам в I полугодии 2011 года (миллионов рублей); Доля страховых премий по добровольным видам от общего объема в I полугодии 2011 году  $(\%).$ 

Экспериментальным путем было получено качественное разбиение на шесть кластеров. Таким образом, в кластер №2 входят 390 компаний, основным видом деятельности которых является добровольное страхование, с самым низким средним объемом страховых выплат, равным 85,177 миллионов рублей. Это такие компании как Согаз, Транснефть, Россгострах-Жизнь и другие. В кластере № 4 обнаруживаются 20 кампаний – лидеры рынка, на долю которых приходится значительная часть оборота всех страховых услуг страны (включая добровольное страхование). Средняя сумма поступлений там составила более 3271,8 миллионов рублей в год при среднем объеме выплат 1794,7 миллионов рублей. Это такие компании как РЕСО-Гарантия, ВСК и другие. В следующий кластер №1 попало 34 компании. Это тоже довольно крупные компании, однако их годовой оборот несколько ниже (объем страховых премий в среднем 2671 миллионов рублей). К числу таких компаний относятся Ингосстрах, Согласие и другие. В кластере № 3 сосредоточились 22 «средние» страховые компании: АСКО, Северная Казна. Компании ниже среднего уровня сосредоточены в кластере №0 (Ангара, Тирус и другие). Что же касается кластера №5, то в него вошли 20 самых мелких компании, с наименьшей долей привлеченных средств: Авикос, Сахалинское СО и прочие.

Тот факт, что разделение на сегменты произошло отличным от рейтинга образом, свидетельствует о более глубокой переработке данных.

В дальнейшем исследовании, используя полученное разбиение, можно определить принадлежность любой страховой компании, имеющей соответствующие данные к определенному сегменту. Для этого входные поля заполним информацией по страховой компании, например, РК-Гарант (смотрите рисунок):

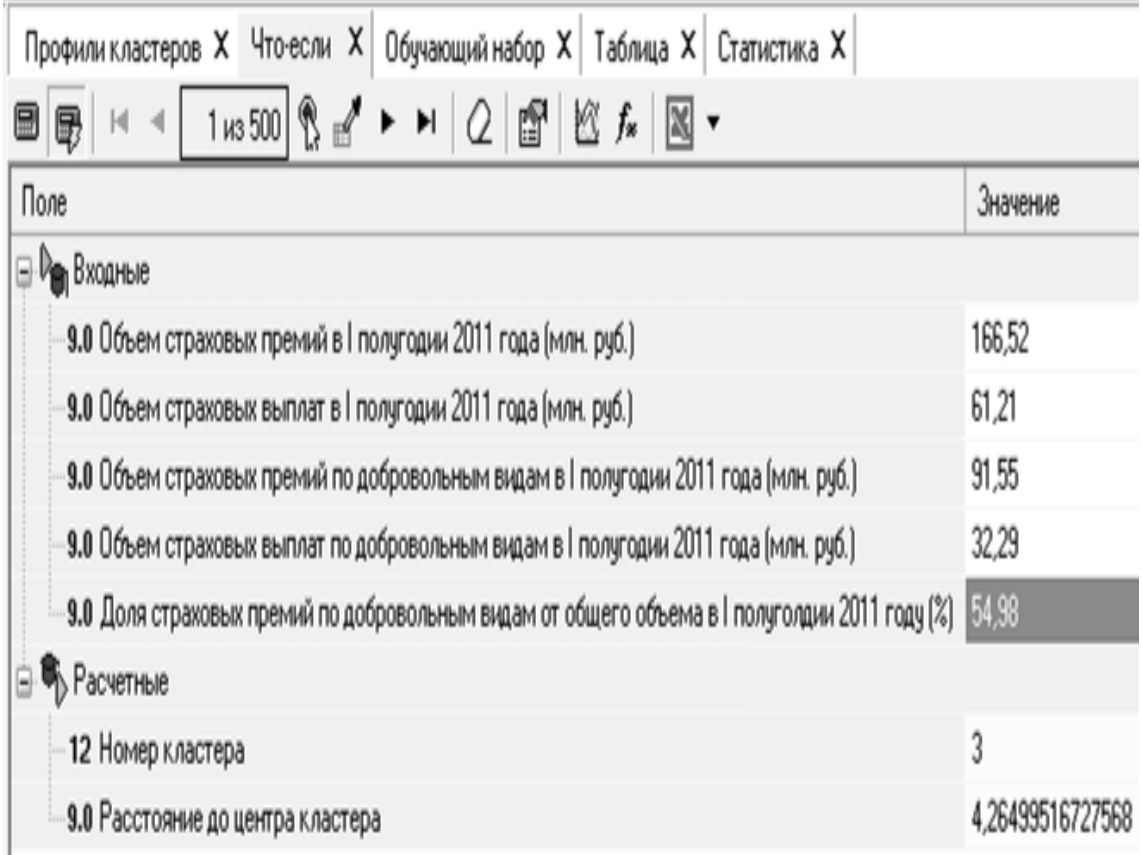

Рисунок - Визуализатор «Что-если» (разработано лично автором)

В результате получаем расчетные показатели, исходя из которых, РК-Гарант принадлежит кластеру №3, т.е. входит в сегмент «средних» компаний. Причем значения почти всех рассматриваемых переменных ниже средних по кластеру, так как компания действует только в 12 городах РФ. Данный факт свидетельствует о непрочности позиции, занимаемой на рынке в составе данного блока.

Таким образом, применение инструментов интеллектуального анализа данных позволяет провести качественное исследование, в рамках которого возможно оценить уровень конкуренции, а также выявить стратегические позиции остальных страховых компаний. А полученные результаты, в последующем, использовать для разработки маркетинговых стратегий и проведения дальнейшего изучения рассматриваемой проблемы.

### **МЕТОДИКА ДИСТАНЦИОННОЙ ПОДГОТОВКИ ПО ЧЕРЧЕНИЮ ДЛЯ ПОСТУПАБЩИХ В ВУЗЫ АРХИТЕКТУРНОГО НАПРАВЛЕНИЯ**

**Иевлева О.Т., Кольстет О.А., Короткова Е.В.** Южный *федеральный* университет, *факультет архитектуры и градостроительства* E-mail: [ijevleva@sfedu.ru](mailto:ijevleva@sfedu.ru)

В соответствии с ФГОС 3-го поколения по направлениям 270301.65 «Архитектура», 270302.65 «Дизайн архитектурной среды», 270303.65 «Реставрация и реконструкция архитектурного наследия», одной из профессиональных задач деятельности бакалавра архитектуры является разработка творческих проектных решений, выполнение проектной и проектно-строительной документации. Чертежно-графические навыки, наравне с художественными, а также наличием креативных способностей являются одними из наиболее важных «входных» компетенций при поступлении в вузы архитектурного направления. Сегодня при поступлении в вузы архитектурного направления. Сегодня при прохождении вступительных испытаний на указанные выше направления высшего профессионального образования в различных вузах вводят творческие испытания. В состав этих испытаний в ведущих вузах (МАРХИ, УралГАХА, Новосибирская ГАХА, ЮФУ и пр.) входит черчение. Однако, этот предмет на сегодняшний день не является обязательным для школьного образования. В связи с этим, абитуриентам, поступающим в вузы архитектурного направления очень сложно изучить не только сам язык чертежа, на котором говорит архитектор, но и эстетику этого языка, которая так важна для этой профессии. Если рассматривать попытки самостоятельного изучения предмета с помощью существующих учебников, то многие из них, даже рекомендованные Министерством образования и науки РФ, к сожалению, содержат большое количество разнообразных ошибок, опечаток и неточностей. Вузы стараются решить эту проблему с помощью подготовительных курсов, однако абитуриенты, проживающие удаленно от места расположения вуза не могут регулярно посещать эти занятия. Помочь решению этой проблемы может дистанционное обучение, которое сегодня широко применяется в различных сферах образования, не исключением является и довузовская подготовка школьников. Целый ряд вузов используют возможности дистанционного обучения и для подготовки к поступлению в архитектурные вузы, например УралГАХА, Волгоградский, Нижегородский и еще ряд архитектурно-строительных университетов и архитектурных факультетов. Наибольших успехов в этом направлении достигли подготовительные курсы МАРХИ, использующие для дистанционного обучения средства мультимедиа. Однако, существующие

178

попытки внедрения дистанционной подготовки в этом направлении, как правило, представляют собой традиционный подход, применявшийся ранее при заочном обучении. Неудобство этого подхода состоит в том, что практически отсутствует непосредственный контакт между обучаемым и преподавателем, а также в том, что существует значительный разрыв по времени между сделанным замечанием и реакцией на него обучаемого. Возможность осуществления такого контакта или даже просто ускорения обратной связи, предоставляют информационно-коммуникационные технологии.

Предложенная на факультете архитектуры и градостроительства методика дистанционного обучения по черчению достаточно традиционна и представляет собой следующие действия: регистрация обучаемого; определение первоначального уровня знаний; выбор наиболее целесообразной траектории обучения; получение необходимой порции теоретических сведений; закрепление полученный знаний с помощью практических упражнений; оценка уровня полученных знаний и навыков с помощью контрольных заданий; получение интерактивной консультации, получение рекомендаций и заданий для дальнейшего обучения.

Определение первоначального уровня знаний представляет собой выполнение контрольной работы, по результатам которой обучаемые разделяются на 3 группы: «Без подготовки», «Базовый уровень», «Выше базового уровня». Для каждой группы подготовлена собственная программа обучения, которая, в случае необходимости может быть преобразована в индивидуальную траекторию обучения (в зависимости от индивидуальных способностей обучаемого). При этом программы формируются таким образом, чтобы в результате обучения все слушатели достигли достаточного уровня знаний, умений и навыков для прохождения вступительных испытаний. Разница в программах состоит, во-первых, в различном количестве занятий и, во-вторых, в большем или меньшем объеме теоретического материала и упражнений для его закрепления.

Теоретические сведения содержатся в электронном учебнике, встроенном в систему. В настоящее время подготовлены фрагменты электронного учебника с занятиями, отличающимися от традиционной программы по черчению. Практическое упражнение представляет собой файл в формате jpg и текстовое сопровождение.

Выполненные практические упражнения обучаемые сканируют (или фотографируют) и отправляют по электронной почте в формате jpg с высоким разрешением. Проверка работ является самым сложным этапом для преподавателя, поскольку до настоящего времени программ автоматизирующих эти действия не существует. Проверенная работа с замечаниями вновь отправляется обучаемому и назначается время on-line

консультации, в процессе которой осуществляют дополнительные объяснения.

В настоящее время разработан экспериментальный вариант дистанционных курсов, который фактически представляет собой Web-сайт, состоящий из ряда типовых страниц, поддерживающих различные функции. Первая рабочая страница Web-сайта предназначена для достижения двух целей. Во-первых, с помощью меню, находящегося в левой части страницы, посетитель может получить общие сведения о курсе, ознакомиться с его задачами и структурой, а также получить сведения об особенностях его изучения и принять решение о необходимости прохождения курса. Дополнительно можно узнать об авторах разработанной дистанционной системы и просмотреть контакты факультета и преподавателей, ведущих курс. Во-вторых, в случае принятия положительного решения о необходимости изучения курса, можно занести данные, необходимые для общения с учащимся. На этой же странице, после занесения личных данных, предусмотрена возможность получения договора на обучение, а также после оплаты, получить логин и пароль для работы.

Следующая типовая страница предназначена для входного контроля знаний. Центральная часть страницы может быть представлена в двух вариантах. В первом варианте там находятся тестовые задания, которые могут содержать, вопросы и ответы, как без изображений, так и с ними. Фактически это обычная система тестирования, работающая в сети. Во втором варианте в центре страницы находится изображение практического задания, которое необходимо выполнить и пояснения к нему.

Следующая страница представляет собой обычный электронный учебник. При создании электронного учебника используется программная оболочка для создания электронных мультимедиа учебников, разработанная на кафедре графики и информационных технологий факультета Архитектуры и градостроительства ЮФУ (автор ведущий программист Карпюк Т.А.).

Последняя типовая страница предназначена для демонстрации видеоурока.

В настоящее время on-line консультации осуществляются посредством использования возможностей Skype.

Предлагаемая система дистанционного обучения еще находится в стадии разработки, однако ее фрагменты уже используются при подготовке будущих абитуриентов к поступлению в ЮФУ на факультет архитектуры и градостроительства.
## **СОВЕРШЕНСТВОВАНИЕ И МОДЕРНИЗАЦИЯ ИНФОРМАЦИОННО-ПОИСКОВОЙ СИСТЕМЫ «АРХИТЕКТУРНО-ГРАДОСТРОИТЕЛЬНОЕ НАСЛЕДИЕ РОСТОВСКОЙ ОБЛАСТИ»**

**Иевлева О.Т., Карпюк Т.А., Кошевой А.И.** Южный *федеральный* университет, *факультет архитектуры и градостроительства* E-mail: [ijevleva@sfedu.ru](mailto:ijevleva@sfedu.ru)

На факультете архитектуры и градостроительства ЮФУ в рамках государственного задания Минобрнауки выполняется научноисследовательская работа по теме: «Историко-теоретическое исследование памятников архитектуры Ростовской области и формирование информационно-поисковой системы «Архитектурно-градостроительное наследие Ростовской области»». Проводимые исследования имеют глубокие корни. Работа была начата в 1998 г. по заказу Администрации Ростовской области, когда по теме: «Историко-культурное наследие г. Ростова-на-Дону. Разработка классификационной системы недвижимых памятников истории и культуры» был составлен электронный каталог памятников истории и культуры Ростова-на-Дону. Каталог представлял собой базу данных, в которой содержались: код памятника, его название, адрес, автор, год создания, стиль, типологическая принадлежность, конструкции, историческое и современное использование наличие утрат, год проведения реконструкционных или реставрационных работ, организация, проводившая работы, краткое описание в виде Memo поля и изображения памятника в виде bmp файлов. Тогда была разработана и реализована общая структура электронного каталога, куда были занесены только памятники федерального и регионального значения (12 объектов), проведена их фотофиксация и составлены краткие исторические описания. Поисковые программы были написаны на языке Clipper 9.5. Поиск информации осуществлялся с помощью восьми справочников, позволяющих указать поисковые признаки объекта. Продолжились работы в 2002 г. по предложению Администрации Ростовской области. В результате этих исследований электронный каталог превратился в информационно-поисковую систему, которая, кроме базы данных с поисковыми модулями, содержала модули занесения и корректировки данных, а также ряд приложения: «Книга» и «Акты». Модули занесения и корректировки данных позволяли осуществлять корректировку атрибутов, справочников, а также заносить в автоматическом режиме сведения о новых объектах. Приложение «Книга» - позволяло просмотреть все текстовые и графические материалы по отдельному объекту, а также содержала лекции по культурному наследию Ростова-на-Дону (автор

Есаулов Г.В.). Приложение «Акты» - содержало все законодательные акты Ростовской области о недвижимых памятниках истории и культуры и позволяло перейти от конкретного законодательного акта к объекту культурного наследия с его сведениями. В базу данных к этому времени были занесены сведения о 167 объектах культурного наследия Ростова-на-Дону, 22 памятниках архитектуры Таганрога, 3 памятниках Новочеркасска и 6 памятниках Азова. Для составления базы данных использовалась СУБД PARADOX, а все поисковые программы и интерфейс переписаны на языке С++ Builder.

В 2007 г., в рамках финансирования Национального проекта «Образование» и Программы развития ЮФУ, на основании договоров о возмездном оказании услуг работы по наполнению и совершенствованию системы были продолжены в направлении расширения поисковых возможностей системы. Совместно с сотрудниками Института механики и прикладной математики ЮФУ было создано ГИС-приложение, позволяющее осуществлять поиск объектов культурного наследия на карте. Для этого была осуществлена оцифровка внемасштабной карты Ростова-на-Дону, на которой организованы слои: реки, дороги, районы, памятники, охранные зоны. Затем выполнена координатная привязка к карте объектов культурного наследия и занесены атрибуты в базу данных. Модернизирована управляющая программа информационно-поисковой системы, которая теперь позволяла по ключевому атрибуту памятника, переданному из ГИС-приложения, осуществить поиск информации об объекте. Кроме того, был реализован поиск объектов-аналогов по фрагментам и деталям фасадов. Задача была решена для фасадов объектов культурного наследия в стиле эклектика, которых подавляющее большинство среди объектов Ростовской области. Для поиска объектованалогов была проведена структуризация фасадов зданий на фасадные плоскости (рядовые и ризалиты), фрагменты и детали. Составлены списки всех встречающихся деталей фасадов и возможные их наборы во фрагментах, а также варианты расположения фрагментов на плоскостях, затем осуществлена кодировка деталей, фрагментов и плоскостей для каждого фасада. В процессе организации запроса осуществлялся выбор из списка необходимых деталей и их расположение на фрагментах и плоскостях. В процессе поиска для каждого объекта просматривались таблицы элементов фасадов и объекты, соответствующие запросу выдавались в виде списка. Затем для этих объектов можно было просмотреть всю графическую и текстовую информацию. Этот фрагмент системы был реализован для 50 объектов эклектики Ростова-на-Дону и предназначен для поиска объектов аналогов для восстановления утраченных частей фасадов зданий при осуществлении реставрационных работ.

На настоящем этапе исследований продолжаются натурные и архивные исследования и изыскания объектов культурного наследия Ростовской области. Сейчас база банных содержит сведения о 680 памятниках архитектуры Ростова-на-Дону, 178 памятниках Таганрога, 69 – Новочеркасска и 24 – Азова. Структура базы данных расширена. Если ранее объекты архитектурного наследия содержали атрибуты, текстовые описания и изображения фрагментов генпланов, фасадов и их деталей в формате jpg, то в настоящее время к ним добавились обмерочные чертежи планов и фасадов в формате dwg (AutoCAD), а также видеоклипы 3D изображений в формате avi. Наполнение этой части базы осуществляется силами студентов факультета архитектуры и градостроительства.

Продолжается и совершенствование программной части информационной системы. Если ранее система была создана для работы на индивидуальном компьютере, то в настоящее время осуществлены изменения, позволяющие осуществлять работу в локальной сети. Для этого были изменены модули интерактивной работы пользователя, в которых запросная часть к БД разделена на три части: 1) подготовка информации для формирования запроса, с созданием допустимых ограничений; 2) создание SQL-запросов; 3) подключение к БД и передача информации по запросу.

Вся информация находится в свободном доступе в локальной сети факультета архитектуры и градостроительства и используется в процессе обучения, при осуществлении проектно-реставрационных и исследовательских работ преподавателей и студентов.

### **КОНЦЕПТУАЛЬНАЯ МОДЕЛЬ ИНФОРМАЦИОННО-ПОИСКОВОЙ СИСТЕМЫ «СРЕДНЕВЕКОВАЯ АРХИТЕКТУРА СЕВЕРНОГО КАВКАЗА»**

**Иевлева О.Т., Карпюк Т.А., Кошевой А.И.** Южный *федеральный* университет, ф*акультет архитектуры и градостроительства* E-mail: [ijevleva@sfedu.ru](mailto:ijevleva@sfedu.ru)

В рамках ФЦП «Научные и научно-педагогические кадры инновационной России» на 2013 г. осуществляется фундаментальная научно-исследовательская работа по теме: «Средневековая архитектура Северного Кавказа в контексте диалога и преемственности культур». Составляющей компонентой этого исследования является информационнопоисковая система (ИПС). Постановка задачи при разработке ИПС выглядит следующим образом: создать документально-фактографическую ИПС, позволяющую вести накопление информации о памятниках Средневековой архитектуры Северного Кавказа; осуществлять поиск графических (рисунков, фотографий и чертежей) и символьных данных по заданным классификационным признакам; вносить необходимые коррективы; осуществлять манипуляции с данными в соответствии требованиями конечного пользователя; получать ответы на запросы в виде, привычном для определенной группы пользователей (историков, искусствоведов, археологов).

Для реализации поставленной задачи информационно-поисковая система должна состоять из управляющей программы, базы данных, поисковых модулей и интерфейса.

База данных, в соответствии с результатами проведенных фундаментальных историко-теоретических исследований, должна содержать: историко-теоретическую и документально-фактографическую информацию о памятниках средневековой архитектуры на территории Дагестана, Ингушетии, Северной Осетии, Кабардино-Балкарии, Карачаево-Черкесии, Краснодарского края; историческую периодизацию объектов средневековой архитектуры на территории Северного Кавказа, их классификацию по архитектурно-пространственной организации, конструктивным особенностям, декору и пр. классификационным признакам.

Текстовая информация содержит исторические сведения, описания архитектурно-пространственной организации объекта, его фасадов и элементов наружного декора, внутреннего устройства и внутреннего декора (если таковой имеется). Текстовая информация соответствующим образом структурирована и связана с графической, которая может быть представлена всевозможными схемами, рисунками, фотографиями и видео фрагментами. Кроме того, отдельный раздел должен сдержать список использованной литературы, связанный с фрагментами текста.

Поисковые модули должны позволять вести поиск объектов средневековой архитектуры по их местонахождению на картах соответствующего периода времени и современных картах, осуществлять поиск по периодизации и классификационным признакам, производить просмотр текстовых и графических материалов и описаний по временным периодам и отдельным объектам.

В связи с особенностями предмета исследования вся информация об объектах средневековой архитектуры Северного Кавказа разделена по виду зодчества на 3 раздела: Христианское (храмы, крепости, поселения и пр.), Исламское (мечети, башни, захоронения и пр.), Народное (жилые дома, оборонительные сооружения и пр.).

В настоящее время наиболее разработан и экспериментально функционирует раздел Христианское Зодчество, который представлен, в основном, храмами и оборонительными сооружениями. Все объекты Христианского зодчества по временным периодам разделены на 4 группы: IV-IX вв., X-XII вв., XIII-IV вв., XV-XVI вв. Для каждого временного периода составлена и оцифрована карта с указанием существовавших в те времена империй, княжеств и пр. Поскольку карты временных периодов отличаются от современных карт, то для определения современного места нахождения объектов подготавливаются и оцифровываются карты территории Дагестана, Ингушетии, Северной Осетии, Кабардино-Балкарии, Карачаево-Черкесии, Краснодарского края. Поиск сведений об объектах может вестись указанием их места нахождения, как на древних, так и на современных картах.

Следующим поисковым признаком для получения списка однотипных объектов является тип памятника по пространственной организации. В результате исследования выявлено 15 типов, различающихся по объемнопланировочному и конструктивному решению. Еще одним важным классификационным признаком, взаимосвязанным с первым, является архитектурная форма, которая зависит от конструктивного решения, и в зависимости от которой применяется тот или иной декор.

Ключевым моментом ИПС является пользовательский интерфейс, позволяющий на видовых экранах с помощью различных меню и элементов интерфейса быстро и удобно осуществить поиск необходимой информации.

Интерфейс организован таким образом, чтобы на основном видовом экране были доступны все возможности поисковой системы. Левая часть экрана отведена под расположение элементов поиска (кнопки, миниатюры карт, списки поселений). Верхняя часть экрана содержит кнопки, позволяющие получить определенное изображение или текст о выбранном

объекте (информация о регионе, исторические сведения, описание архитектурных особенностей, фотоальбом, видео фрагменты), а также сведения о разработчиках программы, которые размещаются в основной информационной части экрана.

Как было отмечено, в настоящее время реализована только часть ИПС, дальнейшие разработки и исследования предполагают наполнение базы данных сведениями об объектах Исламского и Народного Зодчества Средневековой архитектуры Северного Кавказа, создание специального интерфейса, позволяющего осуществлять заполнение базы данных, а также осуществлять исследование и сравнение отдельных объектов по классификационным признакам.

## **ПРИНЦИПЫ ОРГАНИЗАЦИИ ИНТЕРФЕЙСА ПРОГРАММЫ ДЛЯ ВЫПОЛНЕНИЯ АВТОНОМНОЙ ОЦЕНОЧНОЙ ЭКСПЕРТИЗЫ СОДЕРЖАНИЯ УЧЕБНЫХ ДИСЦИПЛИН**

**Ирковская Е.Э.** *Южный федеральный университет, факультет высоких технологий* E-mail: [lena.sfedu@mail.ru](mailto:lena.sfedu@mail.ru)

Цель разработки — создание компонентов веб-ресурса для автоматизации построения учебно-методических комплексов. Разрабатываемый компонент предлагает оценочные сервисы, предназначенные для проведения квалиметрического анализа рабочих программ учебных дисциплин, построенных на кредитно-модульной основе и компетентностном подходе (методика проф.С.А. Сафонцева).

Основными пользователями системы предполагаются преподаватели, но экспертизу могут также проводить работодатели, заинтересованные в повышении подготовки специалистов, отвечающих требованиям сегодняшнего дня.

Модуль, реализуется как веб-приложение, которое обеспечивает возможность эффективно выполнять автономную экспертизу содержательной значимости разделов, тем и вопросов, входящих в состав изучаемых курсов, а также формировать учебные модули на основе модели компетентности выпускника университета.

За последний год в развитии функциональных возможностей веббраузеров был сделан значительный шаг. В том числе, появилась возможность формировать высококачественный графический интерфейс за счет естественных функций браузеров, не привлекая внешние библиотеки.

В решаемой задаче роль эксперта заключается в определении значимости (весовых коэффициентов) для каждого элемента из некоторой совокупности (разделы, темы, вопросы и т.п.). Это можно свести, например, к распределению процентных ставок между элементами, что было реализовано следующим образом.

Как исходная позиция пользователю предлагается равномерное распределение ставок между элементами. Числовые данные отображаются в редактируемых текстовых полях. После изменения значения в одном из полей подсчитывается сумма и, если она отличается от 100%, пользователю предлагается внести коррективы. Он может сделать это вручную. Однако, чтобы упростить задачу эксперта, интерфейс содержит кнопку, которая позволяет автоматически компенсировать расхождение за счет равных поправок для всех элементов.

В ходе разработки описываемого модуля был сделан важный вывод. Задачей пользователя является только сравнительная (качественная) оценка объектов. Поэтому имеет смысл избавить его от необходимости формировать оценки, оперируя точными количественными характеристиками. Очевидно, что для построения сравнительных оценок, абсолютные значения характеристик играют второстепенную роль.

Поэтому интерфейс, основанный на количественных измерениях, был заменен на более наглядный графический. Этому способствовало появление в результате поддержки спецификации HTML5 новых управляющих элементов браузеров — ползунков (слайдеров). В результате работа с инструментом для выполнения экспертизы внешне похожа на управление графическим эквалайзером.

положение слайдеров Первоначальное соответствует среднему значению оценки. Двигая ползунки, эксперт может легко расположить их так, чтобы соотношение значимости элементов соответствовало его представлениям. Очевидно, что по смыслу задачи количество возможных положений ползунков должно быть ограниченным, например, равно 10.

Однако для дальнейшего использования результаты экспертизы все равно необходимо представить в числовом виде.

Пересчет осложняется тем, что в конкретной задаче (оценка значимости разделов, тем или вопросов учебного курса) есть диктуемое практической логикой ограничение - для всех элементов отклонение от их средней оценки не должно превышать 5%. Это значительно усложняет расчет, так как необходимо одновременно удовлетворить двум разным условиям. Кроме этого, качественный характер выполняемых оценок не предполагает высокой точности вычислений, поэтому также необходимо учитывать результаты возможных округлений. Разработан алгоритм, позволяющий решить эти проблемы.

## ДИНАМИЧЕСКИЕ ПРЕЗЕНТАЦИИ

Камалетдинова Д.Г., Даниелян С.С., Милованова Г.А. Южный федеральный университет, факультет математики, информатики и физики E-mail: galunik 86@mail.ru

Презентации играют огромную роль в современном обществе, привычной практикой поскольку стало применять мультимедиа презентации для представления информации в наглядном и доступном для понимания виде, особенно на лекционных занятиях для реализации основных задач обучения.

 $\boldsymbol{\mathrm{M}}$ Наиболее простым распространенным средством создания презентации является редактор MS Power Point, получивший широкое распространение в образовательной среде, поскольку позволяет легко интегрировать в презентацию видео- и аудиофайлы, создавать анимацию. Однако одсновным минусом данного формата является «подвисание» интегрированных в презентацию медиа файлов

Но с развитием информационных технологий появился новый вид динамическая презентация, которая представляет презентации специфический показ веб-страниц, организуемый в браузере с помощью программного кода на языке JavaScript. Динамическая презентация позволяет создавать индивидуальные алгоритмы просмотров для каждого пользователя, принимать те или иные решения, в зависимости от того, какая страница просматривается, создавать скриншоты страниц или их частей, а так же проверять успешность выполнения тех или иных команд и при необходимости ПОВТОРЯТЬ выполнение. Использование ИX линамической презентации открывает практически неограниченные возможности.

линамической презентации выполняется Скрипт  $\bf{B}$ отдельном контексте, таким образом, он сохраняет свое состояние при переходах и перезагрузках страниц во вкладках. Существует множество инструментов для создания презентаций: Impress.js, Reveal.js, Fathom.js, deck.js и др. более подробно рассмотрим Reveal.js.

Reveal.js состоит из одного javascript-файла и двух таблиц стилей, первый стиль отвечает за основное оформление, а второй содержит в себе разметку стандартного шаблона, который может быть изменен. Этот шаблон определяет внешний вид наиболее важных частей презентации, таких как текст, изображения, ссылки. Настройка шаблонов Reveal.js не затруднений, поскольку таблицы стилей очень вызывает хорошо организованы, а для организации переходов между слайдами используется CSS 3D transitions.

Разметка слайдов презентации реализована при помощи HTML5 элементов типа SECTION. Поверх этих секций есть 2 контейнера, сообщающие платформе, где должна начинаться часть презентации в HTML-документе:

```
<div class="reveal">
 div class="slides">
  <section>
  p информация пользователя 1 </section>
  <section>
   <p> информация пользователя 2</p>
  </section>
\langlediv\rangle
```
</div>

Внутри каждой секции разрешается использовать произвольный контент, а перемещение осуществляется при помощи клавиш стрелок. помимо перемещения можно создать более сложную структуру, когда одна секция помещается в другую. Используя клавиши стрелок влево и вправо, можно перемещаться по секциям первого уровня. Дойдя до вложенной секции, можно использовать клавиши стрелок вниз и вверх, - они позволяют переместиться к секциям второго уровня:

```
<div>
 div>
  <section>
  p информация 1 </section>
  <section>
   <section>
   p информация 2 ap </section>
   <section>
   <р> информация 3 b</р>
   </section>
  </section>
\langlediv\rangle
```
 $\langle$ div $>$ 

В таблицах стилей используются тэги HTML, в то время как эффекты получаются посредством дополнения JavaScript. В качестве средства модернизации презентаций можно использовать библиотеку Java Script - Jquery, предоставляющую возможность использовать различные анимационные эффекты без привлечения Flash-технологий;

обеспечивающую кроссбраузерную поддержку приложений (работает в Internet Explorer 6.0+, Mozilla Firefox 2+, Safari  $3.0+$ , Opera  $9.0+$  u Chrome)

При создании скриптов для динамических презентаций можно также воспользоваться библиотекой jQuery, которая применяется при создании АЈАХ, позволяющей обмениваться данными с сайтов по технологии сервером без перезагрузки веб-страницы. Благодаря своей универсальности библиотека jQuery полезна практически любому разработчику за счет кроссплатформенности (работает с различными версиями разных браузеров) и сокращения длины кода.

Прежде чем использовать библиотеку jQuery, необходимо ee подключить к HTML-документу. Подключение производится с помощью тега <script>, в параметре <src> которого указывается абсолютный или относительный путь к библиотеке.

<script type="text/javascript" src="Путь к библиотеке jQuery"> </script>

Библиотека jQuery избавляет от потери времени и предоставляет возможность выполнения скриптов сразу после формирования структуры документа, не дожидаясь загрузки других элементов.

Таким образом. ДЛЯ создания презентаций, обеспечивающих современный учебный процесс, особенно в свете активного внедрения дистанционных форм обучения, более рациональным подходом является использование динамических презентаций, для демонстрации которых используются браузеры, а настройка эффектов реализуется в режиме времени с помощью скриптов для создания которых реального используются различные библиотеки (Jquery, jQuery). Такая технология создания презентаций позволяет избежать привязки к конкретному программному продукту (избежать затрат на программное обеспечение в случае коммерческих лицензий) и даже к конкретному браузеру.

## **ОБ ОПЫТЕ ИСПОЛЬЗОВАНИЯ ИКТ ДЛЯ ДИСТАНЦИОННОГО ОБРАЗОВАНИЯ ПО ЭЛЕМЕНТАРНОЙ МАТЕМАТИКЕ НА МЕХМАТЕ ЮФУ**

**Карякин М.И.\*, Кряквин В.Д.\*, Хатламаджиян П.А.\*\***  \* *Южный федеральный университет, факультет математики, механики и компьютерных наук, \*\* МБОУ СОШ №2*

E-mail: [karyakin@math.sfedu.ru;](mailto:karyakin@math.sfedu.ru) [vadkr@math.rsu.ru;](mailto:vadkr@math.rsu.ru) [polina6787@gmail.com](mailto:polina6787@gmail.com)

Широкое применение информационно-коммуникационных технологий для образовательных целей началось совсем недавно, около четверти века назад. Использование компьютерных технологий позволяет многое менять и модернизировать: содержание, методы и формы обучения, при этом влиять на процесс понимания и усвоения материала, на мотивацию обучаемых, а, значит, в конечном итоге существенно улучшить качество образовательного процесса [1]. Таким образом, с учетом развития и применения новых информационных технологий в обучении меняется сам процесс образования – основу образовательного процесса при дистанционном обучении составляет целенаправленная и контролируемая самостоятельная работа обучаемого.

Для реализации дистанционных форм образования на факультете математики, механики и компьютерных наук ЮФУ была создана и апробирована система дистанционного обучения школьников 8-11 классов элементарной математике.

Система имеет два интерфейса – интерфейс преподавателя и ученика. Основными задачами интерфейса преподавателя являются составление тем годового цикла для каждого класса, составление и изменение календарно-тематического плана, а также автоматизация проверки работ и выставления оценок. Также немаловажной задачей является формирование и редактирование базы заданий. Так как задания, а также их решения могут содержать некоторое количество математических символов, был выбран вариант их хранения на сервере в виде набора графических файлов с текстовым описанием. Разработан модуль для загрузки заданий в таком формате, при этом, если, например, различные части загружаемого задания по объему слишком велики, то их можно разбить на несколько файлов и загружать отдельно. На сервере они будут «собраны» в одно целое за счет оформления в едином стиле имен графических файлов с заданиями и их решениями.

Годовой курс по математике разделяется на модули (темы). Можно выбирать определенный набор тем. Здесь могут быть как темы из общего курса математики, так и занимательные задачи, парадоксы, задачи на развитие мышления и логики у детей. По каждой теме преподаватель проводит теоретическое занятие с использованием специально разработанного для этих целей модуля «Стена». Это занятие включает в себя «объяснение» материала, а также подробный разбор решения задачи, уравнения, неравенства и т.д. По каждой теме учащийся должен выполнить (за определенное время) домашние задания, самостоятельные и контрольные работы. Разработан модуль для отсылки выполненных заданий преподавателю. Важным является то, что решения могут быть загружены в систему, как в текстовом, так и графическом формате.

Реализована гибкая двухуровневая проверка заданий. При первой проверке преподаватель оценивает работу «условно» - делает замечания, оставляет комментарии к решению, при возникновении трудностей при решении, оставляет наводящие комментарии и т.д. Вторая проверка считается контрольной. Следует отметить, что при возникновении вопросов в ходе обучения в любой момент учащийся может общаться с преподавателем посредством личных сообщений без использования других систем. «Каждый шаг» ученика фиксируется в базе данных – получение работы, приступил к выполнению или нет, на каком этапе находится работа, какие вопросы возникают при решении, комментарии, а также исправления преподавателя при проверке работы. Таким образом, в любой момент времени преподаватель может получить информацию об успеваемости и состоянии дел ученика.

В настоящее время данная система установлена на сервере мехмата ЮФУ и используется с начала 2012/13 учебного года. Проводится анализ ее использования и работы, идет накопление информации для ее улучшения. Например, уже замечено, что в процессе обучения школьниками предпочтение отдается активному общению с преподавателями через личные сообщения и в значительно меньшей степени инструменту «Стена».

#### *Литература:*

1. Карякин М.И., Соколова М.А., Хатламаджиян П.А., Шутько В.М. Автоматизация доставки научно-образовательных ресурсов и контроля их усвоения // Вестник Российского университета дружбы народов. Серия «Информатизация образования». – 2012. – N 4. – С. 97–104.

### **ОЦЕНКА ПАРАМЕТРОВ ПЗС МАТРИЦ И ВЛИЯНИЕ ХАРАКТЕРИСТИК МАТРИЦЫ НА РЕЗУЛЬТАТЫ ИЗМЕРЕНИЯ РАССТОЯНИЙ МЕЖДУ ДВУМЯ ОБЪЕКТАМИ**

**Киракосян С.А., Бородянский И.М., Бородянский М.Е.**  Южный *федеральный* университет, *НКБ МИУС* E-mail: [ksa\\_say@mail.ru](mailto:ksa_say@mail.ru)

В настоящее время для решения астронавигационных задач широко применяются прецизионные ПЗС матрицы. Для получения наилучшего результата во многих приложениях параметры матриц подбирают таким образом, чтобы размеры отслеживаемых объектов были соизмеримы с разрешающей способностью матриц. Основными характеристиками ПЗС матриц, определяющими метрологические параметры процесса измерений, являются следующие: средняя зависимость величины накопления заряда от освещенности у пикселя; темновой шум; равномерность светочувствительной характеристики пикселей матрицы; количество и местоположение «битых» пикселей.

Процесс снятия характеристик матрицы очень трудоемок и нуждается в автоматизации. Для решения этой задачи нами разработан автоматизированный стенд, обеспечивающий задание нужных градаций равномерной освещенности матрицы, снятие информации с ПЗС матрицы, обработку результатов с помощью средств NI LabVIEW и выдачу паспорта матрицы с указанием и классификацией дефектов испытуемой матрицы. Структурная схема стенда приведена на рис.1.

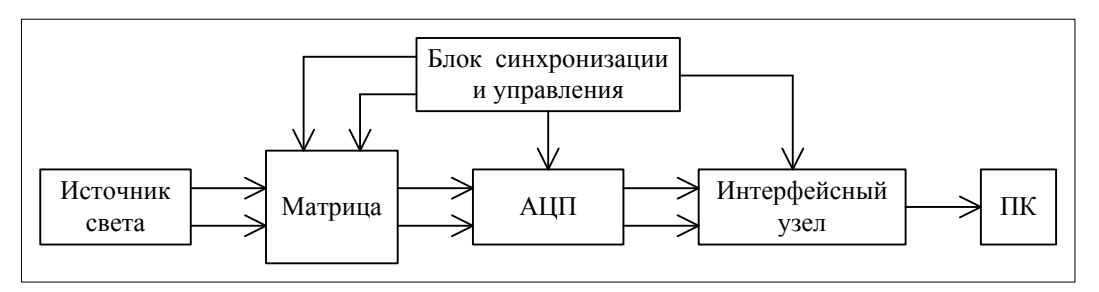

Рис.1. Структурная схема стенда.

Существенно влияют на достоверность результатов испытаний выбор характеристик двух основных узлов стенда: АЦП и источник света. АЦП должны иметь динамический диапазон, перекрывающий уровень сигналов с ПЗС матрицы, а также разрешающую способность, обеспечивающую требуемую точность измерений. Для современных матриц необходимо использовать АЦП с разрядностью 12÷14 бит.

Основные требования, которые предъявляются к источнику освещенности это: обеспечение диапазона варьирования яркости излучения и равномерность излучения по всей поверхности.

Нами было рассмотрено несколько вариантов реализации источника освещенности, такие как: оптическая система линз и точечного источника света; непосредственное формирование рассеянного света с помощью фильтров; использование светобумаги; использование дисплея монитора или мобильного телефона. Наиболее подходящим на соответствие предъявляемым требованиям является применение смешанного варианта оптической системы линз с использованием фильтров для рассеяния и ослабления света.

Результаты аттестации на стенде, например, матрицы типа KAI-1003M от Eastman Kodak Company, показали, что в среднем число дефектных пикселей, которые при разных уровнях освещенности матрицы выходили за зону допуска, не превышает указанное в документации от производителя. Интересно, что число «битых» пикселей, имеющих максимальную засветку, в 2-3 раза превышает количество «темновых» пикселей.

На практике встречается задача определения расстояния между двумя объектами. Считают, что это расстояние эквивалентно расстоянию между точками, характеризующие эти объекты и имеющие определенные координаты на изображении объекта на ПЗС матрице. Наиболее часто в качестве таких точек используют либо геометрический центр объекта  $(X_{\text{rel}}, Y_{\text{rel}})$ , либо энергетический центр объекта  $(X_{\text{rel}}, Y_{\text{rel}})$ , либо точку с максимальным уровнем яркости на поверхности объекта  $(X_{\text{make}}, Y_{\text{make}})$ , причем местоположение их, в частном случае, может совпадать. В качестве примера на рис.2а приведено инвертированное изображение двух световых пятен на ПЗС матрице (ICX429AKL, производитель SONY) размером 744х576 пикселей, а на рис.2б положение центров, вычисленных по различным методам, где: **+** – энергетический центр, – геометрический центр, – точка с максимальной яркостью на поверхности объекта.

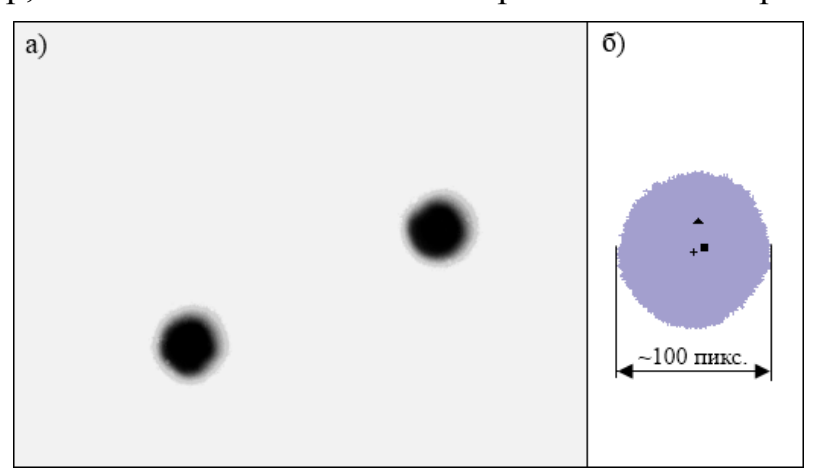

Рис. 2. Инвертированное изображение двух световых пятен.

В таблице 1 сведены расчеты искомых точек объекта и расстояний между этими точками в пикселях. Как видно, расстояния между характерными точками двух (т.е. расстояния между объектами), визуально равномерно освещенных и имеющих овальную форму, световых пятен колеблются в пределах  $0,2-3$  процентов.

Таблина 1

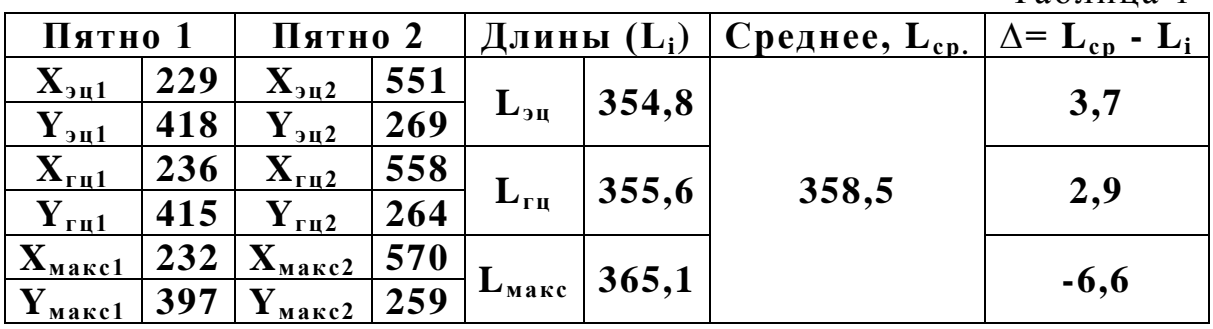

В условиях, когда задача определения расстояния между объектами должна решаться в реальном времени и ограниченными вычислительным ресурсом, остро стоит вопрос выбора оптимального алгоритма вычисления. Вычислительные затраты для 1-го варианта на несколько порядков выше, чем для 2-го и тем более 3-го. При этом он будет, конечно, давать более стабильные результаты в условиях помех (в виде фоновых шумов и флуктуаций ПЗС матрицы). Но эффект от его применения существенно снижается в условиях, когда размеры пятна соизмеримы с разрешающей способностью матрицы, поэтому нужно руководствоваться при выборе алгоритма следующими соображениями:

- если изображение мало и соизмеримо с разрешением матрицы (10 ÷ 100 пикселей), то выбирают самую яркую точку, предварительно исключив возможные флуктуации в виде дефектов матрицы или оптики:
- если изображение составляет  $0,1 \div 0.5$  % от площади матрицы и имеет форму, которую можно аппроксимировать в общем случае эллипсом-овалом, целесообразно выбирать качестве **TO**  $\mathbf{B}$ центральной точки геометрический центр контура изображения;
- если изображение объекта представляет собой фигуры, контуры которых имеют многочисленные нерегулируемые фигуры и градиент изменения освещенности по поверхности изображения непостоянен и существенно меняется. наилучшей T<sub>O</sub> точкой является энергетический центр изображения.

Таким образом, при решении задачи создания устройств для измерения объектами оптическими средствами необходимо расстояний между параметры системы учитывать такие как соотношение размеров изображения  $\overline{M}$ характеристиками  $\overline{\text{L3C}}$ матриц.

# МЕТОДОЛОГИЯ АГЕНТНОГО МОДЕЛИРОВАНИЯ

Клаус Н.Г. Южный федеральный университет, НИИМ и ПМ E-mail: webmathew@gmail.com

#### Ввеление

Агентная модель (или многоагентная модель) - это класс расчетных моделей для симуляции действий и взаимодействий автономных агентов, цель которых изучить влияние этих взаимодействий на всю систему в целом. Этот мощный инструмент моделирования в последние годы развивает все большую популярность во всем мире, и находит все новые области применения. Хотя сама идея агентного моделирования и его принципы были изложены еще в сороковых годах, агентное моделирование получило широкое распространение именно в последние годы. Можно выделить четыре основных области применения агентного моделирования: симуляция потоков, организационная симуляция, симуляция рынков и диффузионная симуляция. [1]

В агентном моделировании (далее АМ), система моделируется как набор автономных единиц, способных самостоятельно принимать решения, агентами. Кажлый агент индивидуально оценивает называемых собственное состояние и положение и на основе оценки принимает решение, в основе которого лежит набор заданных правил. Агенты могут вести себя по-разному, в зависимости от того, какую именно систему они представляют. например ОНИ МОГУТ продавать, потреблять или производить. В основе основной идеи агентного моделирования лежат повторные взаимодействия агентов, сопернического характера. Реализация этой идеи возложена на способности современных компьютеров, что изучать в недоступном позволяет динамику системы ЛЛЯ чисто математических методов русле.[2]

На самом простом уровне агентная модель состоит из системы агентов и отношений/взаимодействий между ними. Даже простая агентная модель может обнаруживать сложные поведения и давать важную информацию о динамике систем реального мира, которые она моделирует. В дополнение к этому, агенты способны развиваться, проявляя непредвиденное поведение. Сложные АМ иногда включают в себя нейронные сети, эволюционные алгоритмы или другие технологии обучения, для симуляции реальных процессов обучения и адаптации.[3]

Одна из причин, лежащих в основе такой популярности АМ сегодня это простота реализации. И в самом деле, если Вы имеете основы АМ -Вам не составит труда запрограммировать модель. По причине простоты использования методологии, можно ошибочно вообразить, что концепцию

АМ легко освоить, но несмотря на то, что технически АМ является не сложным методом, оно в то же время концептуально глубоко.[4].

## Достоинства АМ

Все достоинства АМ, и его преимущества над другими техниками моделирования можно свести к трем утверждениям:

1. АМ выявляет неожиданные (новые) свойства системы

2. АМ показывает систему естественным образом

3. АМ является гибкой методологией

Ясно, что способность АМ выявлять новые свойства системы является прародителем двух других перечисленных достоинств.[5]

#### Выявление новых свойств системы

Выявленное новое свойство системы — результат взаимодействия индивидуальных агентов модели. Целое больше его составных частей именно по причине взаимодействия между этими частями. Новое свойство системы может быть обособлено от свойств частей системы, и иметь новые собственные свойства. Например, затор на дороге (пробка), который есть результат поведения и взаимодействия двух конкретных водителей автомашин, может распространяться в направлении, противоположном первоначальному направлению движения машин, спровоцировавших затор. Подобные характеристики новых свойств системы делают эти новые свойства сложными для понимания и тем более для предсказаний. Появляющиеся новые свойства системы могут быть контр-интуитивными. АМ по своей натуре является методологией моделирования и выявления новых свойств системы: в АМ мы моделируем и эмулируем поведение единичных составных частей системы (агентов), и их взаимодействия друг с другом влечет за собой выявление новых неожиданных свойств в направлении «снизу — вверх» в процессе работы модели. [6]

Приведем простой пример появления нового свойства системы, с участием людей. Представим себе простую игру, в которую могут играть от 10 до 40 человек. Ведущий дает задание каждому игроку случайным образом выбрать себе из остальной группы двоих: человека А и человека Б. Затем ведущий предлагает всем участникам начать движение, пытаясь расположить себя «за» этими двумя людьми, таким образом, чтобы между участником и его «человеком А» находился бы выбранный им «человек Б», словно он стена/защитник участника от человека А. Все участники, получив такие инструкции, начинают движение по комнате. Их движение довольно хаотично - каждый пытается расположиться, следуя заданным правилам. И вот поступает новое указание от ведущего: небольшое изменение правил — теперь нужно пытаться стать таким образом, словно игрок сам защитник — он защищает человека Б от человека А, то есть он

должен стать между А и Б. Результат этого небольшого изменения правил поразительный, его невозможно предсказать (контр-интуитивный): практически мгновенно все участники собьются в одну точку. Этот пример показывает, как простые правила индивидуального поведения участников системы ведут к последовательному и понятному поведению группы в целом, и как незначительные изменения этих правил могут значительно изменить систему, и повлиять на поведение группы. В данном случае мы видим, что интуиция человека тут бессильна, такой исход было бы очень сложно предсказать, а ведь изменения в условиях казались действительно незначительными. Итак коллективное поведение всей группы в целом в данном случае — новое свойство системы. Но данный пример очень прост, в нем поведение агентов не меняется с течением времени, но АМ позволяет нам изменять поведение агентов в процессе симуляции, например учитывать периоды обучения и адаптации. [7]

Целесообразно применять АМ тогда, когда мы видим возможность появления новых свойств системы, а именно, когда:

- Поведение индивидов нелинейно и может быть ограничено различными пороговыми значениями, правилами типа «если-то», нелинейным взаимодействием. Дифференциальные уравнения с трудом позволяют описывать прерывистость в поведении индивида.
- Индивидуальное поведение агентов должно учитывать память агента, какие-либо временные корреляции, включая периоды обучения а алаптании.
- Взаимодействия агентов гетерогенны и могут генерировать цепные реакции.
- Когда нежелательно сводить показатели к усредненным значениям, когда мы не можем позволить себе сглаживать флуктуации (колебания значений). В АМ эти флуктуации напротив важны, ведь именно они могут послужить выявлению новых свойств системы.

В силу того, что АМ генерирует новые свойства системы снизу вверх, оно ставит перед исследователем вопрос, что же именно является причиной возникновения нового свойства системы. Сообщество поклонников агентного моделирования сегодня предлагает использовать его как новый метод изучения социальных явлений, не с традиционной, привычной перспективы, но по-новому, полностью переопределяя научный процесс.

#### Литература:

- 1. http://ru.wikipedia.org/wiki/Агентное моделирование
- 2. Michael G. Findley, Stephen Shellman, Joseph K. Young, 2010. Modeling Dynamic Violence: Integrating Events Data Analysis and Agent-Based Modeling.
- 3. Weinstein, Jeremy. 2007. Inside Rebellion: The Politics of Insurgent Violence New York: Cambridge University Press.
- 4. Kalyvas , Stathis. 2006. The Logic of Violence in Civil War New York: Cambridge University Press.
- 5. Galula, David. 1964. Counterinsurgency Warfare: Theory and Practice New York: Praeger.
- 6. Bennett, D. Scott. 2008. "Governments, Civilians, and the Evolution of Insurgency: Modeling the Early Dynamics of Insurgencies." Journal of Artificial Societies and Social Simulation 11:4.
- 7. Lichbach, Mark. 1995. The Rebel's Dilemma. Ann Arbor: University of Michigan Press.

## **ПОВЫШЕНИЕ ЛИНГВИСТИЧЕСКОЙ КОМПЕТЕНЦИИ КАК ЭЛЕМЕНТА МЕЖКУЛЬТУРНОЙ КОММУНИКАЦИИ В ОБРАЗОВАТЕЛЬНОМ ИНТЕРНЕТ-ПРОСТРАНСТВЕ**

**Колоскова С.Е.** *Южный федеральный университет*

Проведение юбилейной научно-методической конференции «Современные информационные технологии в образовании: Южный федеральный округ» свидетельствует о том огромном значении, которое приобрели информационные технологии в развитии современного образования и переходе его на качественно новый уровень. Современные мобильные устройства (*iPod, iPhone, планшеты) завоевали огромную популярность в мире и дают возможность постоянного доступа в Интернет, что позволяет использовать их в разносторонней современной действительности.*

Современные информационные технологии создают новые возможности в сфере изучения иностранных языков. В настоящее время существует множество программ по изучению иностранных языков, не учитывающих такой аспект, как межкультурная компетенция. Под межкультурной компетенцией понимается способность успешно общаться с представителями иных культур, а культура в общем смысле понимается как совокупность устойчивых форм человеческой деятельности.

Межкультурная компетенция невозможна без общекультурологических и культурно-специфических знаний, которые реализуются в умениях практического общения при межкультурной коммуникации.

Понятие «межкультурная коммуникация» ввел в научный обиход американский культурный антрополог Эдвард Т.Холл, который разрабатывал для Госдепартамента США программу для более успешной адаптации американских дипломатов и бизнесменов в других странах. В современных условиях глобализации навыки межкультурной коммуникации приобретают особое значение. В настоящее время наиболее эффективным признано изучение межкультурной коммуникации на междисциплинарном уровне с привлечением таких наук, как психология, культурология, лингвистика, этнология, антропология и социология.

В связи с этим лингвистический аспект межкультурной коммуникации представляет собой широкое поле деятельности для внедрения новых информационных технологий.

Лингвистический аспект межкультурной коммуникации может служить основой для изучения иностранных языков носителями разных культур. Так, например, в начале 90-х годов в университете г.Фрибурга

(Швейцария) обучались студенты многих национальностей, носители разных языков. Для улучшения возможностей обучения на одном из языков на кафедре иностранных языков этого университета была разработана методическая основа обучения иностранным языкам двух партнеров с разными родными языками. Эта методическая основа включала в себя подробные указания по выработке коммуникативных навыков, детально описывалась организация работы партнеров.

На основе этих методических рекомендаций был создан проект «Тандем: face to face». В ходе многолетней практической реализации проект Тандем доказал свою эффективность в изучении иностранных языков и овладении языком партнера. Это подтверждает, в частности, опыт работы по проекту «Тандем: face to face» в университете г.Саарбрюкена (Германия).

Развитие Интернета позволило перевести изучение иностранных языков на качественно новый уровень. Необходимость изучения иностранных языков в современном глобальном мире дала импульс для создания математической модели проекта «Тандем: изучение иностранных языков через Интернет» в университете г.Трира (Германия). Эта математическая модель нашла свое информационное воплощение в университете г.Бохума (Германия, координатор Хельмут Браммертс).

Проект был признан настолько важным и необходимым, что Европейский Союз в рамках программы «Лингва» финансировал международный e-mail проект «Тандем: изучение иностранных языков в Интернете». Проект Тандем был вначале реализован в 5 университетах Европы. В 1997 году мною была создана первая русская версия проекта Тандем, которая является основой для изучения европейских языков, представленных в проекте. В 2002 году была разработана вторая версия<br>проекта (http://sfedu.ru/tandem/etandem/etindex-de.html). которая проекта [\(http://sfedu.ru/tandem/etandem/etindex-de.html\)](http://sfedu.ru/tandem/etandem/etindex-de.html), которая представлена на всех серверах мира. Проект Тандем является наглядным воплощением межкультурной коммуникации при изучении иностранных языков. В ЮФУ в рамках этого проекта студенты отделения международной журналистики успешно изучали немецкий язык с партнерами-носителями языка из университета г.Бохума. В проекте также приняли участие студенты исторического факультета и аспиранты разных специальностей.

В настоящее время в развитие межкультурной компетенции и коммуникации в глобальном мире вносит Культурный Центр им.Гёте (Гёте-Институт). Культурный Центр им. Гёте был создан более 60 лет тому назад в Мюнхене с целью популяризации немецкого языка и культуры во всем мире. Его представительства находятся в 93 странах и являются форпостом немецкой культуры. Все представительства Гёте-Института входят во Всемирную Ассоциацию преподавателей немецкого языка (IDV -

202

[http://www.idvnetz.org/\)](http://www.idvnetz.org/). В эту организацию на Всемирном конгрессе 1997 года в Амстердаме была принята и Региональная Ассоциация преподавателей немецкого языка «Лорелея». В августе 2013 года на Всемирный конгресс IDT в Боцене (Южный Тироль, Австрия) [\(http://www.idt-2013.it/de/home/default.html\)](http://www.idt-2013.it/de/home/default.html) съезжаются представители более 100 национальностей, которых в профессиональном плане объединяет немецкий язык и интерес к немецкой культуре, проблемы межкультурной коммуникации, ведь немецкий язык по-прежнему является одним из ведущих языков мира.

Актуальные проблемы межкультурной коммуникации, особенно в многоязычных регионах, находятся в центре внимания проектов, реализуемых ЮФУ и Региональной Ассоциацией немецкого языка «Лорелея». В целях развития межкультурной коммуникации под моим научным руководством были реализованы интерактивные международные проекты:

- 2006 год "Межкультурное сотрудничество и развитие взаимопонимания молодежи в русско-немецком языковом пространстве" с использованием современных информационных технологий как средства развития межкультурной коммуникации и вхождения в европейское образовательное и культурное пространство [\(http://www.rsu.ru/kaf/pro\)](http://www.rsu.ru/kaf/pro);
- 2008 год (Европейский Год диалога культур) "Использование современных информационных технологий для развития межкультурной коммуникации с целью повышения квалификации преподавателей и студентов в русско-немецком языковом пространстве (межпредметные связи)" [\(http://sfedu.ru/kaf/interkultur-](http://sfedu.ru/kaf/interkultur-2008/right.html) $2008$ /right.html).

В проекте 2006 года принимали участие студенты и преподаватели как ЮФУ, так и Северо-Осетинского госуниверситета и Ингушского госуниверситета. Успешная реализация проекта дала возможность пригласить его победителей в Ростов для участия в заключительном этапе проекта («Дни Ростова»). На этом мероприятии присутствовал посол ФРГ в России г-н В.Шмид, который высоко оценил уровень языковой подготовки студентов и их креативные способности.

Цель проекта 2008 года заключалась в повышении конкурентоспособности ЮФУ за счет создания уникальных интерактивных образовательных ресурсов для развития межкультурной компетенции по проблеме "Развитие межкультурной коммуникации". Целью проекта являлось также создание интерактивного образовательного пространства для получения дополнительной иноязычной лингвистической и межкультурной компетенции; расширения кругозора по этнокультурным системам мира; изучения роли немецкой классической литературы в формировании новой мировоззренческой позиции; изучение исторических предпосылок создания мультикультурного общества и проблемы мигрантов в Германии. Этот проблемно-ориентированный, инновационный, междисциплинарный проект был основан на использовании гуманитарных технологий и соответствовал приоритетному направлению по повышению квалификации преподавателей и студентов вузов в рамках Национального проекта «Образование».

Задачей проекта являлось развитие межкультурной компетенции, толерантности, взаимопонимания и взаимоуважения представителей разных национальностей. Образовательная и воспитательная направленность проекта полностью соответствовала современным гуманитарным технологиям. Использование современных информационных технологий являлось неотъемлемым компонентом проекта.

С целью повышения квалификации в рамках инновационного междисциплинарного проекта также была проведена Летняя школа "Развитие межкультурной коммуникации в системе мировых этнокультур" с приглашением для чтения цикла лекций проф. Альберта Кляйна (Германия), экс-ректора Дортмундского университета. Лекции прочитали также проф. Р.Кусова (СОГУ), проф. С.Е.Колоскова (ЮФУ), проф. В.Г.Драч (ЮФУ), доц. В.Ю.Щербаков (ЮФУ) и др.

В настоящее время ведется работа над интерактивным международным проектом ЮФУ и Региональной Ассоциации преподавателей немецкого языка «Лорелея» по повышению лингвистической компетенции в межкультурном общении в руссконемецком языковом пространстве. Желание участвовать в проекте уже выразили студенты и преподаватели ЮФУ, Северо-Осетинского госуниверситета, Ингушского госуниверситета и Института иностранных языков университета г.Потсдам (Германия).

В интерактивном общении через Интернет происходит обмен знаниями, культурными ценностями, сопоставление собственного и чужого, в результате чего растет взаимопонимание между молодежью разных стран.

В связи с проведением юбилейной конференции «Современные информационные технологии в образовании: Южный федеральный округ» выражаю большую благодарность за неизменную помощь и поддержку наших интерактивных проектов сотрудникам, руководству ЮГИНФО и лично директору проф. Л.А.Крукиеру.

204

## **ЭЛЕКТРОННОЕ УЧЕБНОЕ ПОСОБИЕ ПО АНГЛИЙСКОМУ ЯЗЫКУ ДЛЯ СТУДЕНТОВ ОТДЕЛЕНИЯ «ГЕОГРАФИЯ»**

**Кононенко А.П.\*, Недосека Л.А.\*, Жегуло Е.В.\*\*, Хаишбашев В.А.\*\*, Заставной Б.А.\*\*, Усачева Т.А.\*\*** *Южный федеральный университет, \* Кафедра английского языка естественных факультетов, \*\* ЮГИНФО* E-mail: [usacheva@sfedu.ru](mailto:usacheva@sfedu.ru)

В настоящее время внедрение информационных технологий в учебный процесс в ЮФУ носит широкомасштабный характер. Использование электронных учебных материалов стало привычной практикой, как для большинства преподавателей, так и для основной массы студентов.

Представляемый ресурс является электронной версией учебнометодического пособия «Еnglish for geostudents», разработанного преподавателями кафедры английского языка естественных факультетов. Техническая реализация выполнена сотрудниками лаборатории мультимедиа технологий в образовании ЮГИНФО ЮФУ.

Данное электронное пособие предназначено для внеаудиторной самостоятельной работы студентов отделения «География» и для тех, кто интересуется вопросами географических наук. Содержательная направленность материалов отражает основные образовательные цели: ознакомление студентов с разделами географии, вехами развития географической науки, методами географических исследований. Ресурс направлен на развитие навыков ознакомительного и изучающего чтения по специализированной тематике, навыков поиска и извлечения необходимой информации, а также говорения на английском языке. Его основной целью является расширение словарного запаса студента и пополнение их вокабуляра профессионально значимой лексикой.

Электронное пособие реализовано в форме Web-сайта с четкой структурой и удобной навигационной системой. Учебный материал распределен по двум основным темам, каждая из которых состоит из четырех модулей. Модуль, в свою очередь, имеет три раздела. В каждый раздел входит основной текст, предтекстовые упражнения, которые позволяют студентам сосредоточиться на определенной теме, а также упражнения после текста, направленные на усвоение новой лексики.

Каждый модуль завершается тестовым заданием «Stop and check», которое позволяет учащемуся провести самостоятельную проверку уровня усвоения материала. Здесь были реализованы три вида тестов: альтернативные ответы («да – нет»), установление соответствия и открытый вопрос. В последнем виде задания в качестве ответа на вопрос требуется ввести предложение. Но, так как в заданиях такого типа автоматическая проверка сводится к сравнению ответа тестируемого с заданным преподавателем эталоном, вероятность чисто технических ошибок при наборе на клавиатуре достаточно высока. Поэтому в данном случае студенту предлагается найти ответ в тексте и перенести его в область для ответа.

Для итоговой проверки знаний, полученных в процессе работы с данным пособием, в конце обеих основных тем размещены финальные тесты. В них используются два вида тестовых заданий: установление соответствия и вставка пропущенного в предложении слова путем выбора из списка предложенных.

Так как тестирование ориентировано на самоконтроль знаний, оно выполняется с открытыми ссылками на все страницы учебного пособия, оставляя за самим учащимся регулирование уровня «подсматривания». Система выдает оценку правильности на трех уровнях: на уровне каждого вопроса, на уровне группы вопросов и в конце тестового задания.

Данное пособие позволит учащимся экономить время на поиск информации в сети Интернет или библиотеках, а преподаватели смогут использовать ряд заданий для оценки самостоятельной работы студентов.

## **РАЗРАБОТКА СИСТЕМЫ ПОДДЕРЖКИ РАСПРЕДЕЛЕНИЯ ИНФОРМАЦИИ О НАУЧНЫХ МЕРОПРИЯТИЯХ**

#### **Косенко Е.Ю., Дядиченко О.В., Номерчук А.Я.**

*Южный федеральный университет, управление делами, делопроизводства и административной деятельности* E-mail: [kosenko@tgn.sfedu.ru;](mailto:kosenko@tgn.sfedu.ru) [dov@sfedu.ru;](mailto:dov@sfedu.ru) [nomerchuk@tgn.sfedu.ru](mailto:nomerchuk@tgn.sfedu.ru)

Одним из важных факторов отражения результатов научных исследований является публикационная активность авторов в профильных периодических изданиях и участие в тематических конференциях. Поиск данной информации в настоящее время носит избыточный характер в виду следующих факторов:

- наличие большого количества мероприятий по общим тематикам (отражающих общие понятия научного направления/отрасли);
- большое количество мероприятий, проводимых с точки зрения «коммерческого эффекта»;
- отсутствие экспертизы у части конференций.

Возникает проблема распределения и разделения информационного потока о научных мероприятиях по качественному признаку. При решении задачи распределения информации в настоящее время применяются новые информационные технологии, а также возможности сети Internet, которые обеспечивают множественный доступ к сайтам, содержащим информацию о научных мероприятиях различной тематики, что позволяет создавать распределенные информационные системы. При решении данной задачи наблюдаются тенденции, носящие характер закономерностей, которые можно сформулировать следующим образом:

- изменение структуры научных знаний для решения разного рода задач назначений в зависимости от потребностей практики;
- дифференциация при одновременной интеграции наук вызывает появление новых интеграционных наук прагматической направленности, в том числе социальной направленности;
- рост роли искусственного интеллекта при решении сложных трудно формализуемых задач с частичной неопределенностью параметров.

Решение задач распределения информации связано с выбором целевой функции, модели принятия решений, параметров модели. Однако применение классических методов исследования операций здесь ограничено, на практике сложно формально определить параметры той или иной информации. Объективно формализовать все параметры задач распределения информации в виде определенных чисел невозможно. Постановка задачи распределения информации формализуется в неопределенных терминах, цель принятия решений всегда может быть

оценена в физических единицах измерения, но может быть выражена качественными показателями, формализация которых возможна методами теории нечетких множеств.

При разработке информационных модулей принятия решения в системах распределения информации трудности формализации определяются неопределенностью целей и неопределенностью адекватного анализа сложившихся ситуаций. Для разработки интеллектуальных модулей принятия решений наиболее эффективным подходом является эвристический подход, основанный на неформальных, экспертных методах системного анализа, теории нечетких множеств, нечеткой логике, теории искусственного интеллекта и применением методов ситуационного управления.

Для решения задачи распределения информации необходимо решить ряд задач:

- задачу аналитического исследования целей, моделей, способов формализации параметров задач распределения информации;
- разработку метода формализации параметров задач распределения информации, имеющих вербальное описание;
- разработку алгоритмов и программного модуля для задания базовых множеств лингвистических и нечетких переменных и задания функций принадлежностей экспертами;
- разработку модели принятия решения о распределении информации;
- разработка алгоритмов модели принятия решения;
- разработка автоматизированной системы обработки информации и управления, решающей проблему распределения информации.

В процессе принятия решений автоматизированная система управления на основе экспертных оценок должна располагать ресурсами, обеспечивающими реализацию выбранных управляющих воздействий. Одной из особенностей современных систем управления является качественное и быстрое решение в условиях неполноты информации. Поэтому для решения этой проблемы используется метод экспертных оценок, так как опрос экспертов по существу является одним из достоверных средств для качественного ранжирования различных характеристик.

С практической точки зрения целесообразно исследование ситуаций, в которых сравнение и выбор альтернатив могут быть проведены на основе информации, недостаточной для расчета оценок ожидаемой полезности. Данный путь допускает получение меньшего количества информации от лица принимающего решение, поскольку для выбора лучшей альтернативы достаточно оценить ожидаемую полезность в порядковой шкале.

## РЕАЛИЗАЦИИ ПРОСТРАНСТВЕННО-ВЕКТОРНОЙ МОДЕЛИ ПОИСКА ДОКУМЕНТОВ

### Котов Э.М.

Южный федеральный университет, факультет информационной безопасности  $E$ -mail: emkotov $\omega$ sfedu ru

При рассмотрении вопроса классификации информационных систем можно выделить два класса, с точки зрения способа хранения и обработки информации:

- 1. Документальные системы.  $\mathbf{M}\mathbf{x}$ основное назначение работа  $\mathbf{c}$ информационными массивами представленными в словесной форме. Одним из основных примеров здесь могут выступать информационнопоисковые системы.
- 2. Фактографические <sub>B</sub> системы. ланном классе информация представляется в виде специальных структур, например баз данных под управлением СУБД. К подобному классу можно отнести системы обработки данных, системы анализа и принятия решений. Обработка данных в фактографических системах сводится к вводу, хранению, сортировки данных и т.д.

Можно утверждать, что наибольшее распространение, на сегодняшний день, имеет представление информации в виде текстовых документов, а не структурированных данных.

Документальные базы данных выделяются в один тип называемый информационно-поисковые системы. Они занимаются решением главной задачи - обработки запросов, как правило сформулированных на естественном языке, посредством выполнения процедуры поиска.

Механизм, реализованный в большинстве ИПС, построенный на основе совпадения ключевых слов запроса и документа, оказывается малоэффективным, в связи с тем, что пользователь получает список формально релевантных документов, которые, в свою очередь, могут являться чрезмерно большими для просмотра. С целью получения результата поиска соответствующего запросу даже в случае, если в найденном документе не оказывается одного или нескольких введенных пользователем в запросе ключевых слов и при этом смысл найденного соответствует целесообразно документа запросу, использовать пространственно-векторную модель поиска.

реализации пространственно-векторной При модели поиска документов определим следующие понятия и отношения:

Если  $t_i$  – термин, принадлежащий множеству терминов  $T = \{t_1, t_2, ..., t_m\}$  и  $m$  - число терминов в базе данных, то инверсной частотой термина является:

$$
w(t_i) = \lg(\frac{N}{N_i}),
$$

где *N* – число документов в базе данных,

*N<sup>i</sup>* – число документов с термином *t<sup>i</sup>* в базе данных.

Определить вес термина *t<sup>i</sup>* в документе *D<sup>i</sup>* можно по формуле:

$$
W_{ij} = w(t_i) \cdot w_j(t_i) ,
$$

где *wj(ti)* – частота термина *t<sup>i</sup>* в документе *D<sup>j</sup>* .

Запрос формируется как вектор

$$
Q=(q_1,q_2,\ldots,q_m),
$$

где  $q_i$  – вес термина  $t_i$  в запросе.

Степень релевантности *R<sup>j</sup>* документа *D<sup>j</sup>* запросу *Q* определяется следующим скалярным произведением, в порядке убывания:

$$
R_j(Q) = QW = \sum (q_i \cdot W_{ij})
$$

*Литература:*

1. Solton G., The Performance of interactive information retrieval, Information processing letters, 1, No. 2, 1971.

### **ИМИТАЦИОННОЕ МОДЕЛИРОВАНИЕ ПРОФЕССИОНАЛЬНОЙ КАРЬЕРЫ ПРЕПОДАВАТЕЛЯ ВУЗА**

**Крюков С.В.** *Южный федеральный университет, экономический факультет* E-mail: [svkrukov@sfedu.ru](mailto:svkrukov@sfedu.ru)

Во второй половине ХХ века американские исследователи осуществили довольно крупный проект, связанный с анализом взаимосвязи продолжительности этапов профессиональной карьеры и мотивации [1]. В ходе исследований были выявлены пять основных факторов, влияющих на удовлетворенность работой и мотивацию работников организации. Главным результатом проведенных исследований стал вывод о том, что после примерно пяти лет пребывания работника на одной и той же должности в одной и той же организации все основные факторы мотивации уже не обеспечивают удовлетворенности работой и, как следствие, значительно снижается результативность труда работника.

Рассмотрим профессиональную карьеру преподавателя вуза в России. В соответствии с Единым квалификационным справочником должностей руководителей, специалистов и служащих (раздел «Квалификационные характеристики должностей руководителей и специалистов высшего профессионального и дополнительного профессионального образования») к должностям профессорско-преподавательского состава (ППС) относятся: ассистент, преподаватель, старший преподаватель, доцент, профессор, заведующий кафедрой, декан факультета [2].

Квалификационные характеристики должностей ассистент и преподаватель – практически совпадают. Должности заведующего и кафедрой и декана скорее относятся к должностям руководителей, а не ППС. В результате горизонтальная (профессиональная) карьера специалиста в области подготовки кадров высшей квалификации содержит всего четыре этапа – преподаватель, старший преподаватель, доцент и профессор.

Если в рамках каждой должности не предусмотрено других градаций (разрядов, категорий), то можно предположить, что после 20-25 лет профессиональной карьеры (при условии ее полного прохождения), т.е. примерно после достижения 45-летнего возраста мотивация преподавателя к результативной деятельности в рамках вуза может серьезно снизиться.

Как этот вопрос решается в вузах других стран? Например, во многих американских вузах всего три должности относятся к ППС: ассистент, доцент и профессор (assistant professor, associate professor, professor). Однако внутри каждой должности существует несколько градаций (категорий), где более высокой категории соответствует и более высокий уровень оплаты труда. Например, у ассистента – 5 категорий, у доцента – 5 категорий, у профессора – 9 категорий, всего – 19 категорий [3]. Таким образом, преподаватель вуза в США имеет возможность каждые 2-3 года получать подтверждение своего роста в рамках профессиональной карьеры, путем получения более высокой категории в рамках одной должности или перехода на новую должность. В университетах Австралии «карьерная шкала» преподавателя вуза также содержит 19 градаций [4]. А в некоторых университетах Великобритании таких градаций – более 30 [5].

В рамках 18-разрядной Единой тарифной сетки, действовавшей, в том числе, и в высшей школе России с начала 90-х годов ХХ века, «карьерная шкала» преподавателя вуза включала 8 градаций (с 10 по 17 разряд). Вместе с отменой Единой тарифной сетки и переходом к отраслевым системам оплаты труда количество градаций в «карьерной шкале» преподавателя вуза в России сократилось до четырех, что совпадает с количеством должностей ППС.

Нами разработана имитационная модель профессиональной карьеры преподавателя вуза с использованием пакета структурного динамического моделирования iThink.

В модели отражены основные этапы профессиональной карьеры преподавателя вуза, возможные переходы от одного этапа к другому, а также выходы за пределы карьеры. Для настройки и проверки адекватности имитационной модели были использованы исходные данные, характеризующие распределение преподавателей вузов России в целом по этапам профессиональной карьеры (должностям) за 2000-2011 гг. [6].

Эксперименты с моделью показали, если установить срок перехода от одного этапа профессиональной карьеры (которые сейчас совпадают с должностями ППС) к другому в пределах 5-6 лет (как рекомендуют специалисты в области мотивации персонала), это приводит к серьезному искажению количественных пропорций между различными этапами профессиональной карьеры (должностями ППС) на горизонте времени 10- 20 лет. Например, если в начале периода моделирования соотношение ассистентов (преподавателей) и суммарно доцентов и профессоров составляет 1:2,5, то на горизонте более 10 лет это соотношение снижается до 1:4.

Также по результатам экспериментов с моделью подтверждена целесообразность установления промежуточных градаций в рамках одной должности ППС примерно в тех пропорциях, которые существуют в вузах многих развитых стран. Например, от ассистента до доцента - 5-6 градаций (примерно 12 лет), от доцента до профессора - 5-6 градаций (примерно 12 лет), в рамках должности профессора - 7-9 градаций (более 14 лет).

Введение дополнительных градаций позволяет сохранять установленные количественные пропорции между различными категориями преподавателей вуза в течение длительного срока (рис.1).

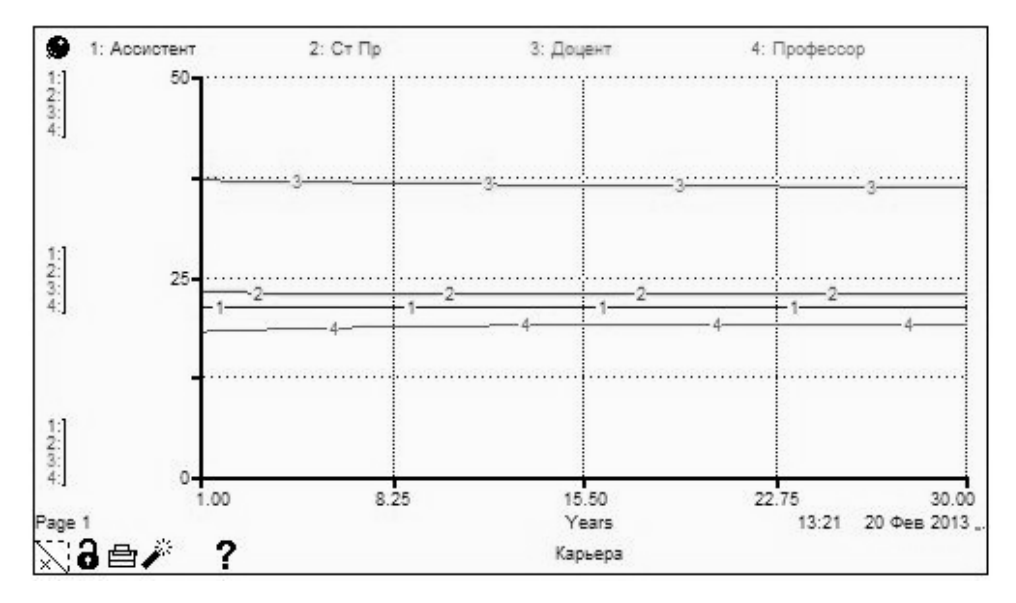

Рисунок 1 – Соотношение (в %) количества преподавателей, занимающих различные должности ППС.

Применение традиционных аналитических подходов к принятию решений по управлению сложными социально-экономическими системами (к которым, несомненно, относится современный вуз) очень ограничено. Необходим анализ эффектов обратной связи и использование инструментария причинно-следственных диаграмм, способных отразить сложную структуру взаимосвязей между переменными сложной системы.

*Литература:*

- 1. Управление по результатам: Пер. с финск. М.: Прогресс, 1988.
- 2. Единый квалификационный справочник должностей руководителей, специалистов и служащих / Режим доступа: [http://base.garant.ru/55170898.](http://base.garant.ru/55170898)
- 3. UNIVERSITY OF CALIFORNIA. ACADEMIC SALARY SCALES / Режим доступа: [http://ahr.ucsc.edu.](http://ahr.ucsc.edu/)
- 4. University academic salaries scale / Режим доступа: [http://uow.edu.au.](http://uow.edu.au/)
- 5. ACADEMIC TEACHING AND SCHOLARSHIP (ATS) SALARY SCALES / Режим доступа: [http://uea.ac.uk.](http://uea.ac.uk/)
- 6. Образование в РФ: 2012 / Режим доступа: [www.hse.ru/primarydata/orf2012.](http://www.hse.ru/primarydata/orf2012)

## **ОСОБЕННОСТЬ ФАКУЛЬТАТИВНОГО КУРСА ПО ИСТОРИИ ВЫЧИСЛИТЕЛЬНОЙ ТЕХНИКИ ДЛЯ ШКОЛЬНИКОВ**

**Кузнецова Е.М., Коляда М.А.** *Южный федеральный университет, факультет математики, информатики и физики* E-mail: [esmit@mail.ru](mailto:esmit@mail.ru)

Важнейшим и необходимым условием информатизации школьного образования является формирование у учащихся ИКТ-компетентности, которая в настоящее время относится к числу ключевых. В то же самое время учащиеся должны не только владеть информационными технологиями, но знать основные этапы их исторического развития. Таким образом, согласно С.А. Виденину [1] можно говорить о значимости историко-информационной компетентности, которая предполагает наличие познаний в области истории информатики и вычислительной техники.

Большая роль в формировании историко-информационной компетентности у учащихся отводится факультативным занятиям, на которых в полной мере можно осветить данные вопросы.

Учебный курс «История вычислительной техники» предназначен для изучения в 10 классе общеобразовательной школы, курс является факультативным.

*Цель курса:* дать целостное представление об информатике как науке, показать в историческом плане развитие вычислительных машин, программного обеспечения, алгоритмических основ информатики. Повысить познавательный интерес к изучению информатики, используя активные методы и современные технические средства обучения. Развивать самостоятельность, элементы поисковой деятельности, осуществляя поиск информации в сети Интернет по заданной теме. Сформировать умения и навыки обобщения информации, выделения главного в изученном материале, построения сообщения, умения высказывать предположения, объяснять и обосновывать их, выдвигать проблемы и переформулировать задачи. Воспитывать активную жизненную позицию.

*Задачи курса:*

- ознакомить учащихся с развитием вычислительных устройств от механических до современных ЭВМ;
- показать возможности программного обеспечения ЭВМ;
- раскрыть роль информатики как интегрирующей науки;
- показать вклад известных ученых в становление информатики.

В ходе изучения курса знания учащихся об истории вычислительной техники, приобретённые на уроках информатики, будут расширены и углублены. Важной особенностью освоения данной образовательной области является то, что она не дублирует стандарт профильного уровня, а «развивает» конкретные разделы.

Данный курс ориентирован на учащихся, интересующихся историей развития информатики. Данный курс способствует развитию интеллектуальных способностей, логического мышления и познавательных интересов старших школьников, воспитывает патриотизм.

В основу организации учебного процесса положена система лекционно-семинарских занятий. Данная система позволяет максимально приблизить учащихся к форме обучения в высших учебных заведениях.

Для проверки знаний и умений учащихся осуществляется как текущий, так и итоговый контроль. Текущий контроль уровня усвоения материала осуществляется по результатам выполнения учащимися тестирования по пройденному материалу. Итоговый контроль реализуется в форме защита проекта.

Для более эффективного усвоения материала и успешной подготовки к семинарским занятиям было разработано электронное учебное пособие (ЭУП), которое носит название «История вычислительной техники». Пособие содержит в себе раздел «изложение нового материала», который содержит конспекты лекционных уроков, в помощь учителю. Имеется раздел «семинарские занятия», содержащий необходимую информацию для успешной подготовки к семинарским занятиям. В состав ЭУП входит глоссарий, содержащий основные понятия, список литературу используемый при подготовки данного пособия, тематическое планирование, и информацию о разработчики данного факультатива и ЭУП.

Данным учебным пособием могут пользоваться ученики самостоятельно, если в школе нет кружков, факультативов или элективных курсов, или же по каким-то причинам они не могут посещать данный вид занятий.

#### *Литература:*

1. Виденин С.А. Особенности методической системы курса « История информатики» в условиях проективной стратегии обучения: Автореф. … дис. канд. пед. наук. – Красноярск., 2009. – 24 с.

## **ОБ ОСОБЕННОСТЯХ ОБРАЗОВАТЕЛЬНЫХ ПРИЛОЖЕНИЙ ДЛЯ МОБИЛЬНЫХ УСТРОЙСТВ**

**Кузнецова Е.М., Савченко С.А.** *Южный федеральный университет, факультет математики, информатики и физики*  $E$ -mail: [esmit@mail.ru](mailto:esmit@mail.ru)

В настоящее время мобильные устройства находят все большее применение в сфере образования. Это и не удивительно, т.к. они позволяют обучаемому не привязываться к конкретному месту обучения и выбирать для этого удобное время. Для этого необходимо лишь мобильное устройство с обучающим online, либо offline контентом. Разработка образовательных мобильных приложений является одним из новых подходов к обучению средствами электронного обучения (e-Learning), которое в настоящее время является достаточно перспективным направлением развития образовательного процесса.

В настоящее время широкому кругу людей доступен спектр мобильных устройств для решения разных задач. Он варьируются от очень недорогих мобильных телефонов до коммуникаторов и смартфонов. Но для выполнения обучающих функций такое устройство должно иметь специальные образовательные приложения.

Современные мобильные приложения можно разделить на два основных типа – это встроенные и Web-приложения.

Установленные на устройство встроенные приложения представляют собой бинарные исполняемые программы, созданные с использованием пакетов разработки ПО (SDK) и распространяемые через хранилища приложений (app store). SDK существуют для каждой мобильной операционной системы и, к сожалению, различаются между собой.

Например, чтобы создать приложение для iOS, необходимо загрузить и установить iOS SDK и средства разработки, а написание кода выполнять<br>на изыке программирования Objective-C. Android-приложение на языке программирования разрабатывается при помощи Android SDK и пишется на Java. Таким образом, для создания мобильного приложения необходимо знать каждый SDK и использовать поддерживаемый язык программирования. На изучение SDK для каждой платформы нужно потратить немало времени, поэтому разработка мобильных приложений является довольно сложной задачей.

Web-приложения, загружаемые в мобильный Web-браузер, отличаются тем, что их код пишется с использованием Web-технологий (HTML, JavaScript и CSS). В большинстве случаев мобильные Webбраузеры могут визуализировать те же самые Web-страницы, но Web-сайты часто предоставляют мобильные версии с меньшим объемом информации и
более быстрой загрузкой (из-за меньшего размера экрана и более медленной сети).

Пограничными или объединяющими основные достоинства этих видов приложений можно считать гибридные приложения. Они, как и Webприложения, программируются с использованием Web-технологий, но пакетируются как встроенные приложения. Гибридное приложение можно написать сразу для нескольких мобильных операционных систем с использованием языка программирования, знакомого многим разработчикам. Поскольку гибридное приложение на самом деле является встроенным, вы получаете доступ к функциям устройства из JavaScript, что пока недоступно для Web-приложений. Гибридные приложения можно распространять и устанавливать через хранилища приложений, подобно встроенным.

# **ОБУЧЕНИЕ ОБЪЕКТНО-ОРИЕНТИРОВАННОМУ ПРОГРАММИРОВАНИЮ В ШКОЛЬНОМ КУРСЕ ИНФОРМАТИКИ**

**Кузнецова Т.К., Чеброва Я.Н.** *Южный федеральный университет, факультет математики, информатики и физики* E-mail: [tk\\_kuzn@mail.ru](mailto:tk_kuzn@mail.ru)

Проблема обучения школьников программированию остается актуальной в современной системе образования. Это связано и с престижностью профессии программиста, и с желанием учащихся проявить свои творческие способности в создании самостоятельных проектов.

Быстро растущая популярность визуального программирования в системах Delphi, Visual Basic, C++, делает привлекательной идею изучения одного из них в школьном курсе.

Многие авторы публикаций, посвященных обучению школьников программированию, предлагают ориентироваться на изучение объектноориентированного программирования в среде Visual Basic, как наиболее простого и доступного языка для освоения учащимися.

Среда программирования Visual Basic входит в состав Visual Studio из стандартного базового пакета лицензионного программного обеспечения «Первая Помощь 2.0» для школ, что также влияет на выбор языка программирования.

Изучение Visual Basic в школьном курсе реализуется в рамках содержательной линии «Алгоритмизация и программирование», а углубленное изучение программирования позволит учащимся реализовать свои творческие проекты в соответствии с современными требованиями.

Углубленное изучение программирования требует дополнительных методических разработок, направленных на развитие интереса к профессии программиста.

Частично решить эту проблему можно с помощью факультативного курса «Разработка проектов в среде Visual Basic», рассчитанного на учащихся 9 классов, получивших начальные знания по программированию в базовом курсе информатики.

Курс разработан в рамках научно-методических исследований выпускных квалификационных работ и педагогической практики студентов.

Целью факультативного курса является овладение современными средствами визуального программирования, формирование и развитие навыков программирования на языке Visual Basic.

На теоретических занятиях рассматривается структура и этапы разработки проекта, понятие о дизайне проектов, уделяется внимание созданию и редактированию программного кода. Занятия сопровождаются презентационными материалами, демонстрируемыми на интерактивной доске.

Разработан практикум, рассчитанный на 12 часов, который включает работы разного уровеня сложности. Например, разработка проектов по созданию форм для различных документов (например, школьная справка, проверка орфографии, игра в слова и др.), обработка графической информации, разработка тестов в среде Visual Basic.

Курс содержит разбор заданий, предлагаемых на факультативных занятиях, упражнения творческой направленности для самостоятельного выполнения.

Предусмотрен контроль за выполнением заданий в виде защиты проектов. Формы контроля: текущий контроль осуществляется по результатам выполнения учащимися практических заданий. Дополнительно можно использовать такие формы контроля как беседа, доклад, реферат.

Итоговый контроль осуществляется по разработкам учащихся самостоятельных, оригинальных проектов – тестов и может быть проведен в виде нестандартного контрольного урока по апробации тестов своих одноклассников, где они могли бы не только проверить свои знания, но и высказать критические замечания или одобрение.

По инициативе учителя лучшие проекты, выполненные на практикуме, могут быть поощрены небольшим призом.

Факультативный курс имеет электронную поддержку в виде электронного справочника по программированию на языке Visual Basic, подготовленного учителем.

Разработка авторской версии такого справочника может быть предложена в виде творческого проекта наиболее сильным учащимся.

Одним из вариантов проведения факультативных занятий по программированию в среде Visual Basic может быть реализация проектов по подготовке к участию в олимпиадах по программированию.

Таким образом, методика обучения объектно-ориентированному программированию в школьном курсе информатики связана с формированием целого ряда умений и навыков, что влияет на работу учителя с точки зрения организации деятельности учащихся, планирования проведения занятий и организации контроля.

# **ВНЕДРЕНИЕ ЭЛЕМЕНТОВ ЭЛЕКТРОННОГО ДИСТАНЦИОННОГО ОБУЧЕНИЯ В ПЕДАГОГИЧЕСКОМ КОЛЛЕДЖЕ**

**Куйдина Е.И., Пекшева А.Г.** *Южный федеральный университет, факультет математики, информатики и физики* E-mail: [evg.kujdina@yandex.ru](mailto:evg.kujdina@yandex.ru)

В настоящее время электронное обучение (e-learning) актуально в педагогическом колледже в связи с ростом числа студентов, совмещающих педагогическую деятельность с очным обучением. В 2012-2013 уч. г. 30% студентов обучаются либо по заочной форме, либо по очной, но по индивидуальному графику учебного процесса, что создаёт определённые проблемы при его организации.

Учитывая особенности современного образовательного процесса при внедрении информационных и коммуникационных технологий (ИКТ), важным нововведением, зафиксированным в законе «Об образовании» явилось его дополнение в 2012 г., которое разрешило применение электронного обучения (ЭО) и технологий дистанционного обучения (ДО) при реализации образовательных программ.

В Федеральном законе «Об образовании» отмечено, что при реализации образовательных программ с применением исключительно электронного обучения, дистанционных образовательных технологий в образовательном учреждении должны быть созданы условия для функционирования электронной информационно-образовательной среды, включающей в себя электронные информационные ресурсы, электронные образовательные ресурсы, совокупность информационных технологий, телекоммуникационных технологий, соответствующих технологических средств и обеспечивающей освоение обучающимися образовательных программ в полном объеме независимо от их мест нахождения. Однако, реальность такова, что в настоящее время в виду очевидных причин, таких как недостаточное финансирование, отсутствие платформы для организации ДО и ЭО, колледж не может в полной мере реализовать электронное и дистанционное обучение, поэтому актуальным является вопрос об отборе средств ИКТ, которые позволят частично внедрять элементы ЭО и ДО в образовательный процесс, осуществляя тем самым смешанное обучение (как комбинацию традиционного и дистанционного обучения).

Выбор смешанной формы обучения обусловлен также особенностями контингента студентов – в возрасте от 30-45 лет и в силу «гуманитарности» направления работы («Преподавание в начальных классах», «Дошкольное образование»), у многих из них владение компьютером находится на уровне выполнения простейших манипуляций с мышкой и набора текста и его форматирование (в редких случаях). Поэтому при обучении математике и информатике основной формой все-таки остается очное преподавание, однако при изучении некоторых тем, учебные материалы предоставляются на сайте колледжа, а консультации проводятся в режиме он-лайн при использовании такого сервиса, как программа Skype. В этом случае на занятиях по информатике в первую очередь восполняются пробелы по использованию минимально необходимого набора технических устройств и программных средств для доступа учебному материалу и возможности получения он-лайн консультаций (ПК базовой конфигурации с колонками, микрофоном и веб-камерой или нотбук, подключение к Интернет, программа Skype).

При использовании сайта колледжа обеспечивается доступ, не только студентов, но и педагогических работников и учебно-вспомогательного персонала к учебно-методическому комплексу дисциплины, включающему: учебный план, учебный план обучающегося, программы учебных предметов (дисциплин, учебных курсов), учебные материалы по учебному предмету (дисциплине, курсу), практикумы или практические пособия, тестовые материалы для контроля качества усвоения материала, методические рекомендации для обучающегося по изучению учебного предмета (дисциплины, учебного курса), организации самоконтроля, текущего контроля, комплекты электронных образовательных ресурсов. Чтобы студенты правильно планировали своё время, специально для них составляется индивидуальный календарный график. В процессе обучения студент может обратиться к своему куратору, преподавателямпредметникам, как лично, так и по электронной почте, телефону, посредством Skype или социальных сетей «Одноклассники», «Вконтакте».

Опыт показал, что качественные показатели знаний при правильной электронной и дистанционной организации учебы и максимальном использовании информационных и коммуникационных технологий является более прогрессивной формой обучения.

## **ПАРАЛЛЕЛЬНОЕ ИЗУЧЕНИЕ ПРОПРИЕТАРНЫХ И СВОБОДНО-РАСПРОСТРАНЯЕМЫХ ГРАФИЧЕСКИХ ПАКЕТОВ В ШКОЛЬНОМ КУРСЕ ИНФОРМАТИКИ**

**Курилина Л.А., Сивоконь Е.Е.** *Южный федеральный университет, факультет математики, информатики и физики* E-mail: [sivokonekaterina@gmail.com](mailto:sivokonekaterina@gmail.com)

В современном информационном обществе темпы развития и внедрения в повседневную деятельность новых информационных технологий определяют необходимость использования в процессе школьного и дальнейшего обучения эффективных инструментов и средств обучения.

В современных образовательных программах старших классов любого учебного заведения большое количество часов отводится развитию компетентности в области информационных технологий. В настоящее время акцент делается на том, чтобы научить решать практические задачи, применяя для этого полученные знания, умения и навыки. Многие из них стали находить решение с помощью современных компьютерных технологий. Не исключение и задачи, связанные с обработкой графической информации.

На сегодняшний день такая область информатики как компьютерная графика охватывает все виды и формы представления изображений, доступных для восприятия человеком, как на экране монитора, так и в виде копии на внешнем носителе. Занимая все более прочные позиции, она находит применение не только в компьютерном мире, но и в различных сферах человеческой деятельности: научные исследования, медицина, конструкторские разработки. Поэтому, умение работать с компьютерной графикой является неотъемлемой частью ИКТ-компетентности любого человека.

Технология обработки компьютерной графики в старших классах изучается в рамках предмета "Информатика и ИКТ".

Большое многообразие программных продуктов обработки графики ставит перед учителем сложные задачи, связанные, во-первых, с необходимостью выбора конкретного программного средства, а во-вторых, с разработкой методики обучения компьютерной графике. Являясь элементом содержания большого раздела школьной информатики "Информационные технологии", компьютерная графика представлена в основном простейшими программными средствами обработки объектов растровой и векторной графики. В результате этого у учеников может сложиться впечатление об ограниченных возможностях программ по обработке графической информации, ведь в большинстве средних

образовательных учреждений преподавание компьютерной графики чаще всего сводится к изучению возможностей графического редактора Paint. некоторые учебные заведения оснащены Вместе с тем, такими графическими пакетами, как Photoshop, CorelDraw, Inkscape и 3ds Max.

В настоящее время существует большой выбор методической литературы, которая в свою очередь, требует пересмотра и переработки. Количество часов, отведенных стандартом на изучение данной темы, не соответствует количеству учебного материала, который необходим для полного освоения возможностей обработки графической информации.

Сказанное выше позволяет сформулировать проблему: необходимость разработки практико-ориентированной методики изучения компьютерной графики в школе на базе коммерческих и свободно-распространяемых программных продуктах с отбором содержания, направленного на формирование у школьников умений и навыков, которые пригодятся ему в дальнейшей жизни.

Существующие учебные пособия предлагают простейший материал, не позволяющий сформировать у учащихся целостного представления о технологии обработки объектов компьютерной графики. Во всех учебных пособиях преобладают в основном методы обучения, направленные на усвоение и воспроизведение готового знания. Школьники теряют интерес к учению еще и потому, что процесс обучения недостаточно ориентирован на отражение современных проблем использования компьютерных  $\overline{M}$ информационных технологий, на применение полученных знаний и умений профессиональной в сфере будущей компьютерной графике  $\overline{10}$ деятельности.

Так, например, в учебнике Макаровой Н. В. «Информатика. 10 класс» в параграфе «Представление нечисловой информации в компьютере» есть тема «Представление графической информации в компьютере», которая дается обзорно. В учебнике «Информатика. 11 класс» того же автора теории и практики по компьютерной графике нет совсем.

В учебнике Угриновича Н. Д. «Информатика и информационные технологии. Учебник для 10-11 классов» растровой и векторной графике отведена целая глава, которая называется «Технология обработки графической информации». На изучение данной главы отводится 18 часов. Учебник написан сложным для ученика языком и в то же время недостаточен для получения объема знаний, необходимого для создания образов и изображений и их редактирования.

При изучении курса «Информатика» по учебникам И. Г. Семакина учащиеся встречаются с понятием «Компьютерная графика» еще в 8 классе, но за 5 часов, предусмотренных программой, учащиеся постигают теорию, не прибегая к практическим занятиям. В учебниках Семакина И.Г.

и Е.К. Хеннера «Информатика 10-11 класс» теории по графике нет и отдельных практических работ тоже нет.

Поэтому преподавание темы «Компьютерная графика» реализуется на достойном уровне лишь на элективных и факультативных курсах, где обработка графической информации требует от учащихся проявления самостоятельности, исследовательских умений. Именно факультативные и элективные курсы позволят углубить и дополнить базовую программу, не нарушая её целостности.

Эффективно совмещать параллельное освоение проприетарных и свободно-распространяемых графических пакетов через ознакомление с их интерфейсом. После этого нужно решить, какие упражнения и задания будут наиболее подходить для обучения пользователя работе в среде выбранных графических редакторов. Нужно на практических примерах показать, как выполнить работу, указывая на особенности и трудности, возникающие в процессе деятельности. Характер заданий при этом должен обеспечивать достаточно широкий простор для творчества учащихся.

# ИНФОРМАЦИЯ - ОБЩЕФИЛОСОФСКИЙ ПОДХОД

Лешкевич Т.Г. Южный федеральный университет, факультет философии и культурологии E-mail: Leshkevicht@mail.ru

Концепт "информация" достаточно сложен и многозначен. Хотя лат. informatio)  $(0<sub>T</sub>)$ информация понимается этимологически как ознакомление, сообщение, разъяснение, в философских дискуссиях по поводу сущности информации четко обозначились три позиции. Вопервых, информация истолковывается как сфера общения и средство общенаучной рефлексии. Во-вторых, информация понимается как свойство самоорганизующихся систем, связанное  $\mathbf c$ упорядочиванием взаимодействий. В-третьих, предстает информация как мера неоднородности распределения материи и энергии, свойство материальных систем. фиксирующих изначальную неоднородность мира. Три обозначенных понимания вошли в современную теорию под названием коммуникативная, функциональная  $\mathbf{M}$ атрибутивная концепции информации. Их соотношение можно образно уподобить айсбергу. Надводная, простая  $\mathbf{M}$ очевидная видимая часть самая ЭТО глубинная информации, подводная, коммуникативная концепция атрибутивная, между ними располагается функциональная концепция.

Итак, коммуникативная концепция информации, указывающая на передачу сведений, сообщений, осведомление о положении дел, имела ярко выраженную антропогенную природу и, как наиболее популярная, сохранялась до середины двадцатых годов XX века. С ростом объема передаваемых сообщений появилась потребность в их количественном измерении. В 1948г. К. Шенноном была создана математическая теория информации. В ней под информацией понимались не любые сообщения, передающиеся людьми друг другу, а только такие, которые уменьшают неопределенность у получателя. Была предложена абстрактная схема связи, источника информации, передатчика, линии связи, состоящая из приемника, адресата и источника помех. Поскольку такие процессы имели наиболее важное значение в познании и управлении, Н. Винер предложил использовать понятие информации в кибернетике - науке об управлении и в живых организмах, обществе и машинах. Информация стала связи пониматься в рамках функциональной концепции как такая форма отражения, которая связана с самоуправляемыми системами. В этом контексте информация интерпретировалась не как свойство всей материи, но как основная предпосылка и условие оптимального управления и как особенность живых, самоуправляющихся систем или же сознательных существ.

Атрибутивная концепция опирается на наиболее широкое понимание информации как отражение разнообразия в любых объектах и процессах, как живой, так и неживой природы. В ней информация в самом общем виде определяется как мера неоднородности распределения материи и энергии в пространстве и времени, которая сопровождает все протекающие в мире процессы. По мнению академика В.М.Глушкова, информация существует существуют постольку, поскольку сами материальные тела И. следовательно, созданные им неоднородности. Всякая неоднородность несет с собой какую-то информацию.

Если иметь в виду, что большинство современных процессов не связано с непосредственным материально-вещественным взаимодействием, то уже в 70 годы XX века стали приоритетными проекты, направленные на изучение информационно-энергетических взаимодействий. Когла  $\overline{B}$ энергоинформационном участвуют обмене биосистемы. речь, соответственно, идет о биоэнергоинформационном взаимодействии.

В настоящее время в XX1 веке наиболее актуальными признаны NBIC- технологии, включающие в себя нано-, био-, информационнокоммуникационные и когнитивные технологии. Они приобрели размах глобальных технологий, приникающих во все сферы жизнедеятельности и современного человечества. Современный жизнеобеспечения мир вынужден учитывать сумму технологий, этот мир детерминирующих. В контурах современной цивилизации новейшие технологии оказывают серьезное воздействие на генетику, мышление, сознание, разум, интеллект и ментальность человека.

«информационного Сторонники общества» выдвигают проект глобальной электронной цивилизации, «глобального мегамозга», где сознание человека будет функционировать как информационная матрица, а сам субъект выступит в качестве когнитивного агента информационных процессов. Возникает образ такого постчеловеческого будущего, в котором ведущее место будет отдано именно технологиям. Место человека займут более совершенные «электронные киборги». В этих условиях возникнет  $BOMDOC$ KOMV будет принадлежать «плюс-активность» острый субъектности человека или гибридам, актантам и конфигураторам. Такой футурпрогноз лишен реальных оснований, однако, бесспорным является то, что важнейшим ресурсом современного развития является информация, породившая собой специфическую и жизненно важную Информсферу. В ней информационные технологии конвергируют с коммуникационными, сеть Интернет прочно присутствует в горизонте жизненного мира современников. поле жизненных приоритетов  $\mathbf{B}$ информационные взаимодействия включены как важнейшие, составляющие и их «контент и средовые факторы» условия. Интегративный образ инфомира складывается с учетом коллективной когнитивно-информационной деятельности.

226

# **СТУДЕНТ КАК СУБЪЕКТ СОЗДАНИЯ МЕДИА ОБРАЗОВАТЕЛЬНОГО РЕСУРСА**

#### **Максимова Г.П.**

*Южный федеральный университет, БИЦ* E-mail: maksimovagp@mail.ru

Социализация личности всегда была тесно связана с семьей и системой образования, но в информационном обществе этот процесс подвергается трансформации. Важными факторами социализации стали сетевые коммуникации. В настоящее время очевиден факт кибер социализации значительной части молодежи и его влияние на формирование мировоззрения и поведения личности.

Фрейд, занимаясь преподавательской деятельностью, устанавливал ярко выраженные наставнические отношения с большинством своих студентов. Когда они заканчивали обучение, он давал им кольца, все равно как обручальные. Но если в дальнейшем кто-либо высказывал несогласие с ним, он забирал кольцо назад, как в случае с наиболее прославленным своим учеником Карлом Юнгом. Таким способом Фрейд утверждал исключительную власть учителя над учениками.

Современные методы обучения были сформулированы еще Яном Амосом Коменским в «Великой дидактике», увидевшей свет в 1649г. через 80 лет после изобретения книгопечатания. Печатная книга, учебник и классно-урочный, групповой метод обучения образуют основу того учебного процесса, который продолжает доминировать в современной системе образования.

Мы живем в эпоху, когда принципиальным образом меняются задачи и методы систем образования. Наши студенты находятся в водовороте информационного потока, электронной коммуникативной сети и ежедневно приобретают такой опыт общения с миром, которого никогда не было и не будет у нас преподавателей. Потому предполагать себя единственным или главным источником знаний даже в своем направлении некорректно. Это создает совершенно новую ситуацию в образовательной системе. Образовательный процесс, может выглядеть так: делясь своими знаниями, каждый студент берет на себя часть обучающих функций педагога. Данный процесс организован и выстроен преподавателем, только преподаватель в состоянии сделать систематизированные выводы по представленной теоретической информации, однако сама форма классической лекции уступает место активной работе команды с информацией. Опора на домашние медиа заготовки, представленные студентами, повышают продуктивность обучения, служат дополнительным мотивирующим фактом.

Имитационные игры, доведенные до уровня методических рекомендаций, с использованием записывающей аппаратуры, дальнейшего просмотра и анализа материала - хороший пример закрепляющего процесса в обучении. Здесь накопленные классическим способом знания (лекции, семинары, чтение литературы) введены для закрепления в новые формы.

Творческими заданиями для студентов могут быть: слайд-шоу, графика, коллаж, плакат, видеоролик и т.п. Они даются в рамках активной практики и могут быть рассмотрены как средство погружения в тему. Их можно рассматривать и как объяснительно иллюстративные методы контроля пройденного материала. Активные методы обучения чаше используются в творческих вузах, но на наш взгляд, дают отличные результаты и других специальностях, относящихся в первую очередь к коммуникативным дисциплинам.

Умения анализировать информацию, выделять главное в информационном сообщении, понимать направленность коммуникации, открывать смысл сообщений представленного в новой форме необходимы на всех стадиях обучения. Следует отметить, что объектами методики преподавания при этом становятся организация и анализ активной многосторонней познавательной деятельности и разноуровневой коммуникации.

Приведу конкретный пример. Учебный фильм «Технологии коммуникативно-речевого процесса, или Учимся красиво говорить», смонтирован из эпизодов занятий студентов и аспирантов вуза. Компьютерная графика к фильму выполнена в рамках учебного курса по компьютерной графике. Коллективный труд преподавателей и студентов может послужить опорой для создания электронного учебника.

Обладая широким спектром возможностей для развития человеческой личности, ее эмоциональной и интеллектуальной сферы, средства медиа способствуют становлению творческого мышления, навыков художественного восприятия и анализа; позволяют активизировать знания, полученные в ходе изучения традиционных дисциплин. Различные средства медиа уже сегодня становятся важнейшим фактором формирования мировоззрения студентов. Облегчает положение дел та популярность, которой пользуются современные информационные средства у молодежи. Исследователи сравнивают ситуацию, в которую попала в настоящий момент молодежь, с «девятым информационным валом», последствия которого трудно предугадать. Однако как информационно перегруженный социум влияет на студента, так и студенты формируют облик ближайшего социума. Высшая школа попадает в эпицентр данной взаимосвязи и взаимозависимости.

# **АСПЕКТЫ РАЗВИТИЯ ЭЛЕКТРОННОГО УЧЕБНИКА**

**Мальков С.Б., Алипатов М.В.** *Южный федеральный университет, факультет естественно-научный и гуманитарный* E-mail: stiff@tgn.sfedu.ru

История развития электронного учебника насчитывает уже много лет. Сегодня электронный учебник уже не является инновационным решением, применяемым пользователями компьютеров. За многие годы экспериментов мы наблюдаем интересные шаги в развитии электронных учебников.

Если разобрать поэтапно историю развития электронных учебников, то первые попытки создания электронного учебника представляли собой пестрые, красочные страницы, с яркими цветами, бледными шрифтами разного размера, мигающие, мелькающие и прочими вызывающими эффектами. Не стоит грубо критиковать необоснованность применения спецэффектов для учебников, поскольку тенденции времен всегда диктуют свои правила.

Следующим этапом развития электронных учебников была популярная технология сканирования. То ли в виду экономии времени на разработку, то ли в виду собственной лени, но был довольно длительный период, когда пользователю подносили в качестве электронного учебника обыкновенный скан документа. Некоторые учебники состояли из сканированных страниц, помещенных в некоторую оболочку, иногда и вовсе преподносили в качестве .pdf-файла. Стоит отменить, что иногда скан был весьма хорошего качества и даже цветной. Иногда "качественные сканы" дополнялись гиперссылками. Большая же часть предлагаемого продукта зачастую была черно-белой копией какой-нибудь существовавшей книги.

Постепенно разработчики электронных учебников пришли к рациональному подходу в создании электронных образовательных ресурсов. Разработчики попросту отошли от предпочтений автора и посмотрели в сторону потребностей читателя. Проведя глубокий анализ предпочтений пользователей, определив основные ветви развития электронных технологий, стало очевидно, что современный читатель все чаще уходит от бумажной версии издания, и все больше стремиться найти материал в электронном виде.

Чтение материала на электронном носителе, в сопровождении с иллюстрациями, мультимедией и интерактивной справочной системой намного лучше и быстрее воспринимается пользователем, нежели сухое перелистывание страниц книги.

Сделаем сравнительный анализ печатной и электронной продукции.

### **Печатное издание:**

- Основной упор делается на текст, который при необходимости дополняется статической иллюстрацией.
- Материал подается линейно, последовательно. Пользователь читает постранично, переходя от одной главы к другой, что бы ни потерять связь.
- Материал передается пассивно. Т.е. именно так, как его представил автор, без возможности разбавления дополнительным материалом.
- Отсутствует возможность ну нужный момент углубиться в изучение материала, без привлечения сторонних источников.
- Нет возможности самоконтроля. Под самоконтролем мы понимаем тестовое задание, с независимой системой оценки полученных знаний.
- Представленная информация жестко ограниченная размерами печатного издания, шрифтом и цветовым решением.

### **Электронный учебник:**

- Основной акцент в электронном учебнике делается на иллюстрации, звуковой ряд, видео, мультимедийных роликов. Текст рассматривается как дополняющий фактор.
- Интерактивное изучение. Пользователь имеет возможность выбора наиболее удобного для себя способа получения информации.
- В любой момент обучения пользователь может воспользоваться дополнительными материалами в рамках того же ресурса и более углубленно изучить материал с помощью справочной системы, либо дополнительных статей, которые можно привязать как к целому разделу, так и к отдельному слову с помощью гипертекста.
- Имеются широкие возможности самоконтроля с независимой от пользователя системой оценки знаний и возможностью подключения дополнительного стороннего материала заданной тематики.
- Благодаря мультимедийным средствам имеется возможность построения виртуального макета и с помощью него заменить практические занятия.
- Имеется возможность выделить и распечатать любую интересующую область текстовой и графической информации и использовать как печатное издание.
- Благодаря тому, что электронный учебник представляет собой компьютерный код - его можно всегда пополнить и скорректировать, существует множество редакторов автоматизирующий процесс корректировки.

Преимущество электронного учебника, относительно печатного издания очевидно. По большинству параметров, которые сегодня являются нормой жизни любого пользователя, электронный учебник имеет печатной абсолютное лидерство  $\Pi$ <sup>O</sup> отношению  $\mathbf{K}$ продукции. Единственным, хотя с учетом возможности функции печати в электронном учебнике, преимуществом печатной продукции, по отношению к электронному изданию является независимость от электропитания. Простым языком - печатная продукция не привязана к розетке, что дает возможность ее применения всегда, даже в условиях отсутствия электропитания, для использования ресурса.

Давайте поговорим о явных преимуществах электронного учебника.

- Возможность интерактивности представления графики на страницах Применение трехмерной графики с возможностью учебника. регулирование размеров, что дает преимущество в рассмотрении даже мельчайших деталей.
- Возможность анимации, что дает явное преимущество пошагово рассмотреть процессы.
- Возможность применение динамических графиков и математических функций с возможностью изменения их параметров и автоматического изменения отображения в режиме реального времени.
- Возможность проведения интерактивного теста как в простом режиме. состоящего из стандартного выбора правильного ответа, так и сложной тестовой системой с возможностью построения графика, нескольких вариантов ответа, проверки подставляемых символов и т.д.
- Гиперссылки. Возможность оперативного перехода между разделами, справочными материалами, всплывающими подсказками, переходы на внешние источники.

Как неоспоримый фактор, доказанный путем анализа многих социологических опросов - пользователю удобнее всего воспринимать материал, когда учебник содержит минимум текстовой информации и максимум интерактивности. Текст должен отражать суть представляемого материала и только самую необходимую информацию, определения, термины. Остальную же нагрузку должны брать на себя интерактивные ролики, видео и звуковые файлы. При этом интерфейс электронного учебника должен сочетать в себе целостность восприятия и логику лействия.

## **МАТЕМАТИЧЕСКАЯ МОДЕЛЬ ТЕПЛОВЫХ И ТЕРМОУПРУГИХ ПРОЦЕССОВ ПРИ ФОРМИРОВАНИИ КРИСТАЛЛОВ САПФИРА**

**Малюков С.П., Клунникова Ю.В.** *Южный федеральный университет, факультет электроники и приборостроения* E-mail: [jklunnikova@rambler.ru](mailto:jklunnikova@rambler.ru)

Распределение температуры, возникающее в кристаллах в процессе их выращивания из расплава, является одним из важнейших факторов, влияющих на качество кристаллов и производительность процесса выращивания. В случае получения монокристаллов сапфира методом горизонтальной направленной кристаллизации (ГНК), который позволяет получать кристаллы большого сечения (350×150×45 мм), возникают дополнительные трудности, связанные со сложной геометрией тепловой зоны и ролью излучения в переносе тепла от нагревателей к кристаллу. Путем целенаправленного изменения конфигурации и температуры тепловой зоны установки для роста сапфира можно на 15 – 25 % снизить уровень термонапряжений и концентрацию дислокаций в кристаллах. Именно поэтому, несмотря на все успехи в получении сапфира, проблема управления температурным полем в этих кристаллах остается актуальной [1,2].

Задача проектирования и оптимизации ростовой установки для выращивания монокристаллов сапфира может быть решена методом вычислительного эксперимента по анализу температурных и термоупругих полей в кристалле. Расчеты по проектированию конструкционных параметров нагревателей должны быть сформированы с учетом полей деформаций, перемещений и напряжений в кристалле. Это означает, что математическое моделирование и расчеты должны проводиться для всех уравнений, входящих в систему, а именно: уравнения теплопроводности и термоупругости.

Тогда необходимые уравнения термоупругости и теплопроводности [1, 3-5] для процесса роста монокристаллов сапфира могут быть записаны в виде:

$$
\begin{cases}\n\mu \Delta u + (\lambda + \mu) \frac{\partial \delta}{\partial x} = -\frac{\partial (\alpha T)}{\partial x} - F_x, \\
\mu \Delta v + (\lambda + \mu) \frac{\partial \delta}{\partial y} = -\frac{\partial (\alpha T)}{\partial y} - F_y, \\
\mu \Delta w + (\lambda + \mu) \frac{\partial \delta}{\partial z} = \frac{\partial (\alpha T)}{\partial z} - F_z, \\
\frac{\partial}{\partial x} (a_i \frac{\partial T}{\partial x}) + \frac{\partial}{\partial y} (a_i \frac{\partial T}{\partial y}) + \frac{\partial}{\partial z} (a_i \frac{\partial T}{\partial z}) = 0,\n\end{cases}
$$
\n(1)

где  $F_x$ ,  $F_y$ ,  $F_z$  – компоненты объемных сил; *u*, *v*, *w* – компоненты перемещения;  $\varphi = \{u, v, w\}$ ; – коэффициент объемного теплового расширения; λ и μ – коэффициенты Ламе; Δ – оператор Лапласа;  $i = 1,2,3 -$  соответственно кристалл, расплав и шихта; *ai* – коэффициент теплопроводности.

Граничные условия для системы уравнений (1), записываются в виде соотношений [4].

Полученная модель позволит проводить численные эксперименты и более детально изучить влияние входных параметров на качество кристаллов. Данный подход позволяет приблизиться к решению основной задачи – совершенствованию технологического процесса, что приведет к получению кристаллов с пониженным уровнем дефектов.

#### *Литература:*

- 1. Першин И.М. Анализ и синтез систем с распределенными параметрами. – Пятигорск, 2007. – 244 с.
- 2. Багдасаров Х.С., Горяинов Л.А. Тепло- и массоперенос при выращивании монокристаллов направленной кристаллизацией. – М.: ФИЗМАТЛИТ, 2007. – 224 с.
- 3. Лыков А.В. Теория теплопроводности. М. : Высшая школа, 1967. 600 с.
- 4. Малюков С.П., Клунникова Ю.В. Оптимизация производства изделий из сапфира для электронной техники. Германия: LAP Lambert Academic Publishing, 2012. – 151 с. – ISBN 978-3-8473-2911-4.
- 5. Малюков С.П., Клунникова Ю.В. Моделирование распределения температуры в процессе роста монокристаллов сапфира методом горизонтальной направленной кристаллизации в трехмерных координатах // Известия ЮФУ. Технические науки. Тематический выпуск «Нанотехнологии». – 2011. – № 4.– С. 86–94.

# ИСПОЛЬЗОВАНИЕ КЛАСТЕРНОГО МЕТОДА ДЛЯ ПРОЕКТИРОВАНИЯ УЧЕБНОГО ПРОЦЕССА

### Махно А.С.

Южный федеральный университет, физический факультет E-mail: asmakhno@sfedu.ru

В последние годы сформировалась новая образовательная парадигма, в рамках которой качество современного образования определяется тем, выпускников высших учебных заведений насколько у развиты компетенции - способности выявлять связи между знаниями и ситуациями проблемам. применять знания алекватно решаемым  $\overline{M}$ Конкурентоспособная личность должна обладать многими развитыми качествами, такими, как самостоятельность, организованность, умение решать творческие задачи, проектировать собственную деятельность, быть готовой к ускоренной адаптации, к изменениям в производстве и социальном пространстве. Поэтому одной из важных форм и методов реализации новых подходов в образовательном процессе является компетентностно-ориентированные технологии обучения.

В качестве средства реализации компетентностного подхода к организации образовательного процесса можно рассматривать методическую систему преподавания, которая изначально содержит примерную программу учебной дисциплины и перечень компетенций, которые необходимо освоить обучающимся. Задача преподавателя заключается не только в определении наиболее содержательно значимого программного материала, обладающего ярко выраженными внутри- и межпредметными взаимосвязями и определении целей обучения, но и подборе наиболее эффективных дидактических средств, прогнозировании учебных достижений обучающихся и выборе способов их мониторинга. Эти достаточно очевидные проектные действия необходимо существенно корректировать в процессе создания модульной структуры рабочей учебной программы.

Актуальность исследования комплексного проектирования учебного процесса на основе кластерного метода обусловлена необходимостью перехода к блочно-модульному структурированию рабочих программ. В проектирования учебных процессе кластерного модулей следует руководствоваться основными принципами структурирования рабочих содержание учебного модуля может программ: использоваться самостоятельно, но с учетом существующих взаимосвязей с другими модулями (принцип локальной независимости); структурные элементы представительскими свойствами лолжны обладать  $\mathbf{M}$ создавать минимальные трудности в процессе их последовательного изложения (принцип оптимизации содержания).

Кластерное представление взаимосвязанных структурных элементов рабочей программы или дидактического обеспечения учебных модулей осуществляется с помощью целевой функции  $S(x_i, x_i) = x_i/x_i$ , в качестве аргумента которой можно рассматривать комбинированные весомости наиболее содержательно значимых вопросов (программный кластер) или результат экспертной оценки весомости составляющих элементов учебных модулей (дидактический кластер). Целевая функция программного и дидактического кластеров удовлетворяет следующим соотношениям:  $S(x_i, x_j) = 1/S(x_i, x_i);$   $S(x_i, x_i) = 1$ , если  $x_i = x_i$ . В этом случае коэффициенты связности можно объединить в симметричную матрицу:

$$
S = \begin{pmatrix} 1 & s_{12} & \dots & s_{1n} \\ s_{21} & 1 & \dots & s_{2n} \\ s_{n1} & s_{n2} & \dots & 1 \end{pmatrix}
$$

Коэффициенты связности sij характеризуют степень взаимосвязи определенного структурного элемента хі с центральным элементом кластера xi. что позволяет количественно опенить значимость соответствующего владения, которое должны освоить обучающиеся в процессе изучения учебного модуля (программный кластер) или роль отдельного элемента учебного модуля в формировании компетентности обучающихся (дидактический кластер).

Комплексное проектирование учебного процесса начинается с традиционной трехуровневой трансформации структуры учебной программы (вопросы, темы, разделы) в двухуровневую кластерную структуру учебных модулей (модули, структурные элементы) с помощью Экспертиза является наиболее экспертного метода. совершенной процедурой, диагностической которую можно оснастить квалиметрическими методами, позволяющими сравнивать содержательную учебных элементов соответствующим  $\mathbf{c}$ эталонным значимость показателем. Разработка модульной структуры учебной дисциплины начинается с экспертной оценки содержательной значимости учебных элементов с целью выявления структурных элементов, на основе которых проблемные задания и создать можно разработать полноценное дидактическое обеспечение процесса обучения. Структурные элементы помимо возможности организовать диалоговое общение преподавателя и обучающихся позволяют подготовить спецификации дидактических тестов, которые могут быть использованы в процессе рубежного и итогового контроля учебных достижений. Кроме того, ситуации неопределенности, разработанные на основе наиболее значимых учебных элементов дисциплины, должны стать основой проектных заданий, которые будут предложены обучающимся в процессе освоения ими учебных модулей.

Таким образом, результаты экспертизы учебной дисциплины являются основой дидактического обеспечения методической системы преподавания.

Чтобы доказать преимущества разработанного дидактического обеспечения методической системы преподавания над традиционным способом обучения, были сформированы контрольная и экспериментальная репрезентативные выборки студентов Южного федерального университета. Обе выборочные совокупности студентов в течение двух семестров изучали курс «Физика высшей школы для биолого-почвенного факультета». Контрольная выборка обучалась по примерной учебной программе, прилагающейся к Госстандарту, на основе классно-урочной системы с чтением лекций и проведением практических занятий по решению задач, а также лабораторным практикумом. Процесс обучения экспериментальной выборки предваряло модульное структурирование учебной программы и разработка дидактического обеспечения методической системы преподавания. Регулярно отслеживался рейтинг участников экспериментальной выборки. В конце учебного года всем студентам предлагался тест итогового контроля, включающий в себя 20 взаимозаменяемых форм проблемных заданий. В результате эффективность дидактического обеспечения для контрольной группы 58%, а для экспериментальной 81%.

Сопутствующим результатом проведенного исследования является возможность формирования индивидуальных образовательных траекторий студентов, которые могут с помощью тьютора подобрать наиболее подходящий для себя комплект и последовательность овладения учебными модулями. В этом случае каждый модуль позволяет освоить конкретное действие, вносящее свой вклад в формирование компетентности студента при условии максимально возможного соответствия закономерностям поведенческой психологии. В результате увеличивается возможность трудоустройства выпускников учебного заведения в соответствии с избранной ими специальностью.

# **ОСОБЕННОСТИ ОРГАНИЗАЦИИ ОБУЧЕНИЯ ДЕТЕЙ С ОГРАНИЧЕННЫМИ ВОЗМОЖНОСТЯМИ ЗДОРОВЬЯ**

**Милованова Г.А., Милованова Т.А.** *Южный федеральный университет, факультет математики, информатики и физики* E-mail: [galunik\\_86@mail.ru](mailto:galunik_86@mail.ru)

По оценкам экспертов в России отмечается увеличение людей с ограниченными возможностями здоровья на фоне уменьшения численности населения страны и ее отдельных регионов.

Известный педагог Б.Г. Гершунский [1] утверждал, что образование как социальное явление – это и система, для которой характерно наличие инвариативных качеств, присущих ей в целом и каждому ее компоненту. К числу таких качеств относятся гибкость, динамичность, вариативность, адаптивность, стабильность, прогностичность, преемственность, целостность.

Все перечисленные качества с уверенностью можно отнести к дистанционному обучению.

Категория лиц, которые остро нуждаются в образовательных услугах, но не имеют возможности получить их традиционным способом в рамках сложившейся образовательной системы довольна широка, однако особую группу составляют дети с ограниченными возможностями здоровья (ОВЗ), поскольку они требуют повышенного внимания, а процесс их обучения требует разработки специальных методических подходов.

Активное использование дистанционного обучения (ДО) для детей с ОВЗ привело к появлению ряда специализированных или адаптированных компьютеров, формированию условий для комплексного преобразования среды жизнедеятельности и обучения, что позволяет оптимизировать работу по преодолению вторичных отклонений, компенсации затрудненных или неразвитых при данном нарушении функций, и удовлетворения особых образовательных потребностей обучающихся. Дистанционная форма обучения рациональна и эффективна для обучения таких детей еще и потому, что создает такую социально-образовательную среду, в которой обучающийся будет комфортно взаимодействовать с другими участниками учебного процесса, ощутит свою социальную значимость. Использование ПК снижает зависимость ребенка от собственной моторной неловкости или недостаточности, медленного темпа деятельности, позволяет воссоздавать речевой контакт с неговорящим ребенком, реализует познавательную деятельность ребенка в ситуациях, которые недоступны ему в силу его физических особенностей. Компьютер может быть средством реализации детской потребности в экспериментировании и обеспечение досуга ребенка, за счет его в

237

разнообразные познавательные и развивающие игры, в общение с использованием сервисов сети Интернет.

ДО позволяет осуществлять пошаговый контроль и оптимизирует процесс формирования и развития навыков, обеспечивая дифференцированный и индивидуальный подход к выбору адекватного образовательного маршрута для каждого ученика.

Для решения приоритетных задач дистанционного обучения детейинвалидов из Ростова-на-Дону и Ростовской области, на базе санаторной школы-интерната №28 г. Ростова-на-Дону создан Центр дистанционного образования детей-инвалидов (ЦДО).

Занятия в ЦДО проводятся в дистанционной форме индивидуально или в малых группах (до 3 человек). Выпускники могут сдавать ЕГЭ, как остальные учащиеся других школ страны, и продолжать дальнейшее обучение в учебных заведениях различного уровня. В школе последовательно реализуется принцип ранней глубокой профилизации обучения, выстраивается индивидуальная образовательная траектория для каждого ребенка с учетом интересов, склонностей, физических возможностей, состояния здоровья по индивидуальному расписанию [2].

Каждому ученику на время обучения предоставляется учебное оборудование (компьютер, сканер, принтер, web-камера т.д.), высокоскоростной доступ в Интернет. В Центр принимаются дети с разными видами нарушений в развитии, разных возрастных групп. Подобран соответствующий комплект программно-технических средств: для обучающихся без моторных нарушений, незрячих, слабовидящих обучающихся, с мышечной атрофией (миопатией), с тяжелым нарушением функциональных возможностей рук, с отсутствием верхних конечностей. Для учащихся, которые не могут пользоваться стандартным специализированные (манипуляторы, клавиатуры, мониторы, сенсоры и т.д.). Дети также получают оборудование и программное обеспечение для творчества: цифровые фотоаппараты, музыкальные клавиатуры, планшеты, комплект «Робототехника» и т.д.

Современные ИКТ позволяют качественно осуществлять образовательный процесс с помощью средств работы: почта, форум, iChatтелеконференция, Skype, которые позволяют вести дистанционные, очнодистанционные занятия, консультации.

При организации такого обучения, необходимо скорректировать учебную программу, учитывая умственные и физические особенности учащегося, подготовить индивидуальный курс обучения.

Качественный образовательный процесс может быть достигнут только через совместную работу учителей, психологов, педагогов, врачей, родителей, служб социальной защиты и правительства, даст возможность

организовать ОД таким образом, чтобы наиболее эффективно и безопасно для ребенка построить процесс обучения, воспитания и развития. Это, в конечном итоге, дает каждому участнику процесса обучения возможность стать социально значимым членом современного общества.

*Литература:*

- 1. Общая педагогика: Учеб. пособие для студентов высш. учеб. заведений [Текст] / Авт.: В.А. Сластенин, И.Ф. Исаев, Е.Н. Шиянов. Под ред. В.А. Сластенина.- М.: Владов, 2002.- Ч. 1.- 288 с.
- 2. История ЦДО [Электронный документ]/ <http://цдодлятебя.рф/index.php/tsdo/istoriya-tsdo>

# **ИНТЕГРАЦИЯ ДИЗАЙНЕРА ФОРМ В СИСТЕМУ ПРОГРАММИРОВАНИЯ PASCALABC.NET**

**Михалкович С.С., Саушкин Р.С.** *Южный федеральный университет факультет математики, механики и компьютерных наук* E-mail: [miks@math.sfedu.ru;](mailto:miks@math.sfedu.ru) [saushkin.roman@mail.ru](mailto:saushkin.roman@mail.ru)

Система программирования PascalABC.NET [1] активно используется в образовательном процессе более 5 лет. Она создавалась как альтернатива системе Free Pascal, имеет простой и современный интерфейс и включает расширения языка Pascal и библиотеки, связанные с современными технологиями программирования. Однако до недавнего времени в PascalABC.NET отсутствовала возможность создания оконных приложений с использованием средств быстрой разработки (RAD). Таким образом, единственной бесплатной средой, которая позволяла выполнять RADразработку на Паскале, оставалась среда Lazarus, основанная на компиляторе Free Pascal.

Версия PascalABC.NET 2.0, вышедшая в начале 2013 года, восполняет этот пробел. Она содержит интегрированный компонент дизайнера форм, заимствованный из свободного проекта SharpDevelop. Таким образом, среду PascalABC.NET теперь можно позиционировать как RAD-среду быстрого создания приложений на языке Pascal, подобно средам Delphi и Lazarus.

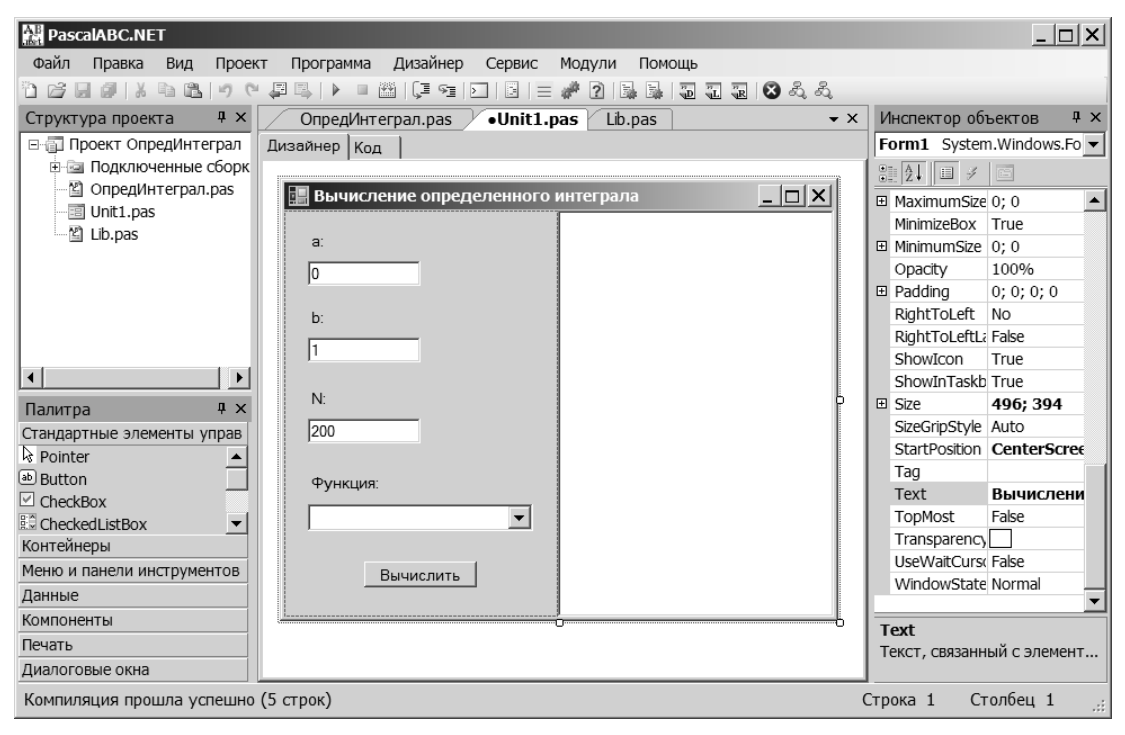

Рис.1. Интерфейс дизайнера форм.

Общий вид интерфейса проектирования формы в PascalABC.NET изображен на рис.1.

Другим новшеством версии PascalABC.NET 2.0 является возможность создавать проекты. В настоящее время имеется три типа проектов: консольное приложение, библиотека и оконный проект. В отличие от обычных программ, проекты обязательно содержат несколько файлов, поэтому для проекта создается специальная папка, содержащая эти файлы. Минимальный набор файлов, создаваемых для оконного проекта, состоит из файла проекта с расширением .pabcproj, двоичного файла формы с расширением .fmabc, основного файла программы, файла модуля формы и файла с расширением .inc, содержащего автоматически генерируемые компоненты формы.

Среда PascalABC.NET позволяет работать как с однофайловыми приложениями (что особенно важно для учебных программ), так и с проектами. При этом при открытии проекта система переходит в режим запуска главного файла проекта независимо от текущего открытого файла.

#### *Литература:*

- 1. Сайт системы программирования PascalABC.NET [http://pascalabc.net.](http://pascalabc.net/)
- 2. Сайт системы SharpDevelop [http://www.icsharpcode.net/OpenSource/SD.](http://www.icsharpcode.net/OpenSource/SD)

## **ИСПОЛЬЗОВАНИЕ МЕТОДОВ ПЕДАГОГИЧЕСКОГО ДИЗАЙНА ПРИ СОЗДАНИИ ЭЛЕКТРОННОГО УЧЕБНО-МЕТОДИЧЕСКОГО ПОСОБИЯ НА ТЕМУ: "РЕАЛИЗАЦИЯ ИДЕЙ ПЕДАГОГИЧЕСКОГО ДИЗАЙНА СРЕДСТВАМИ WEB-ТЕХНОЛОГИЙ"**

**Муравицкая Д.В., Сивоконь Е.Е.** *Южный федеральный университет, факультет математики, информатики и физики* E-mail: [dmuravickaya@mail.ru;](mailto:dmuravickaya@mail.ru) [sivokonekaterina@gmail.com](mailto:sivokonekaterina@gmail.com)

Информатизация педагогического образования на современном этапе развития общества направлена на повышение качества учебного процесса, на достижение высоких учебных результатов с использованием средств обучения на основе информационно - коммуникационных технологий (ИКТ). На сегодняшний день требуется обновление содержания подготовки будущих учителей к использованию ИКТ, разработка новых подходов к созданию электронных учебных материалов, а так же реализацию идей педагогического дизайна.

Педагогический дизайн - это относительно новое понятие и молодая дисциплина, цель которой заключается в планировании и создании ситуаций, которые расширяют возможности индивидуального подхода обучения. Это означает, что обучение нужно планировать так, чтобы оно было эффективно и систематически спроектировано. А. Ю. Уваров - один из исследователей педагогического дизайна, рассматривает данное понятие, как «систематическое использование знаний об эффективной учебной работе в процессе проектирования, разработки, оценки и использования учебных материалов» [3]. В узком своем значении педагогический дизайн представляет собой методическую основу разработки цифровых образовательных ресурсов. Существует значительное число работ, доказывающих, что цифровая информация обладает существенно иными свойствами, чем информация, представленная в книгах, фильмах.

Рассмотрим основные этапы педагогического дизайна [3]:

- 1. Анализ: определение цели учения, средств, условий будущей учебной работы;
- 2. Проектирование: подготовка планов, разработка прототипов, выбор основных решений, составление сценариев;
- 3. Разработка: превращение планов, сценариев, прототипов в набор учебных материалов;
- 4. Применение: учебные материалы используются в учебном процессе;
- 5. Оценка: результаты учебной работы оцениваются, данные оценки используются для корректировки учебных материалов.

Выполнив данные принципы, было разработано учебно-методическое пособие «Реализация идей педагогического дизайна средствами webтехнологий» предназначенное для повышения эффективности изучения разделов «педагогический дизайн» и «web-дизайн». Данное пособие может использоваться школьниками старших классов, а так же на факультативных занятиях и элективных курсах. Учебно-методическое пособие обладает такими качествами как мобильность, доступность, адекватность и соответствует уровню развития современных научных знаний.

В электронное пособие включены следующие разделы:

- учебно-методический материал по разделу «Педагогический и Web дизайн»;
- мультимедийный учебник «Основы Web дизайна»;
- дидактический блок, входящий в мультимедийный учебник;
- набор тем для индивидуальных работ по созданию сайтов;
- портфолио учащихся творческие проекты сайтов, разработанных учащимися по данной методике;
- видеоматериалы по данному курсу;
- список дополнительной и рекомендуемой литературы;
- средства самоконтроля знаний;
- список терминов.

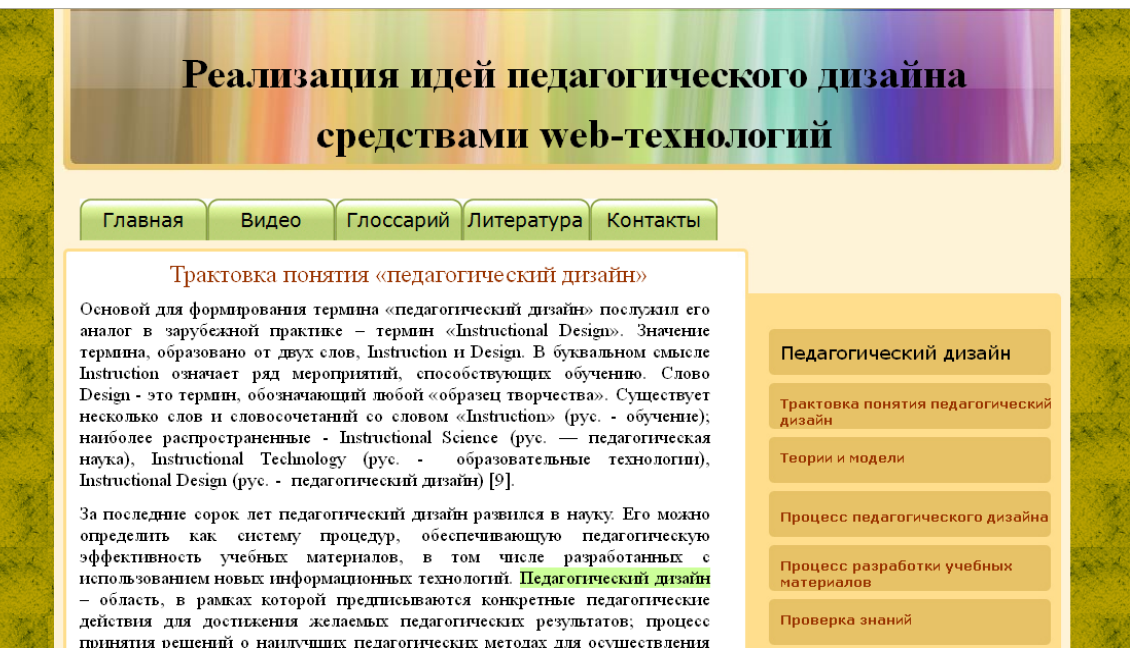

Рис.1. Учебно-методическое пособие «Реализация идей педагогического дизайна средствами web-технологий»

На основе вышеизложенного можно сделать вывод, что внедрение в учебно-воспитательный процесс электронных средств обучения как формы самостоятельной работы учащихся способствует индивидуализации учебно-воспитательного процесса с учетом уровня подготовленности, способностей, индивидуально-типологических особенностей усвоения материала, интересов, занятости и потребностей обучаемых, а так же повышению гибкости, мобильности учебного процесса, его постоянному и динамического обновлению.

#### *Литература:*

- 1. Кречетников К.Г. Методология проектирования, оценки качества и применения средств информационных технологий обучения. – М.: Госкоорцентр, 2002.
- 2. Радионов В.Е. Теоретические основы педагогического проектирования. Дисс. д-ра пед. наук. С.-Пб., 1996.
- 3. Уваров А.Ю. Педагогический дизайн// Информатика: Прил. к газ. "Первое сент.".— Б.м. — 2003.

# ПОДБОР СРЕДСТВ ИНФОРМАЦИОННЫХ ТЕХНОЛОГИЙ ДЛЯ ВИЗУАЛИЗАЦИИ УЧЕБНОГО КОНТЕНТА ПО **ИНФОРМАТИКЕ**

Нижевенко Т.В., Пекшева А.Г. Южный федеральный университет, факультет математики, информатики и физики E-mail: tatyananizhevenko@mail.ru

Наглядность в обучении способствует тому, что у обучающихся благодаря восприятию предметов и процессов окружающего мира формируются представления, правильно отображающие объективную лействительность.  $\mathbf{M}_{\bullet}$ вместе  $\mathbf{c}$ тем. воспринимаемые явления анализируются и обобщаются в соответствии с учебными задачами.

В современной методике принцип наглядности реализуется с средств информационно-коммуникационных различных помощью технологий (ИКТ), причем ни один из видов наглядных пособий, **HX** использованием, He обладает абсолютными созданных  $\mathbf{c}$ преимуществами перед другим. Поэтому актуальным является не выбор единственного способа наглядного представления с помощью конкретного средства ИКТ, а формирование комплексной системы применения средств ИКТ для наглядного представления учебного контента.

В современной дидактике утверждается, что принцип наглядности это систематическая опора не только на конкретные визуальные предметы (люди, животные, предметы и т.п.) и их изображения, но и на их знаковые модели, а также метафорические способы представления объектов действительности, причем основной особенностью современного наглядного материала является его мультимедийность.

термином «наглядность» Наряду  $\mathbf{c}$ существует  $\mathbf{M}$ термин «визуализация», который подразумевает не только создание учителем наглядного материала, но говорит об активном участии обучающегося в визуальном представлении учебного контента при помощи графических образов. В таком понимании визуализация способствует не только наглядному представлению объектов и явлений через графические образы, выступать как средство активного преобразования и HO может переосмысления учебного контента. Средства ИКТ в таком случае также предоставляют инструментарий для работы в данном направлении визуализации информации учителем, визуализации учащимся и совместной деятельности учителя и учащегося по визуализации.

Существует несколько способов визуального представления информации:

• текстовый способ представления информации

- табличный способ представления информации
- графический способ представления информации

Так, графически информацию можно представить посредством кластеров, денотатных графов, ментальных карт и других визуальнокартографических форм (линии времени, диаграммы Венна, концепткарты, интеллект-карты, аргумент-карты, силовые поля и схемы процессов, схемы «Рыбий скелет» и др. метафорические представления), которые можно создавать, используя свободно распространяемые программные средства и бесплатные сетевые сервисы.

Однако, в связи с распространением средств ИКТ, происходит модернизация и расширение понятия информационно-образовательной среды, куда кроме реальных объектов постепенно включаются и виртуальные, поэтому актуальность приобретает вопрос об использовании дополненной реальности как инструмента визуализации учебного контента информационно-образовательной среды.

«дополненной реальности» подразумевает Понятие активно развивающуюся в настоящее время, область исследований, направленную на использование компьютерных технологий для совмещения реального мира и данных, сгенерированных компьютером.

Дополненная реальность - термин, относящийся ко всем проектам, на дополнение реальности любыми виртуальными направленным элементами. Самые распространённые примеры дополненной реальности в бытовой сфере - параллельная лицевой цветная линия, показывающая нахождение ближайшего полевого игрока к воротам при телетрансляции футбольных матчей, нарисованная траектория шайбы во время хоккея ИТ. П.

Современное воплощение этой технологии чаще всего выглядит так: перед веб-камерой, подключенной к компьютеру размещается специальное изображение-маркер (двухмерное изображение, отпечатанное на простом листе бумаги). Специальная программа, запущенная на компьютере (плагин в браузере) анализирует полученное изображение с камеры (вебкамеры) и дополняет его на экране монитора виртуальными объектами так нарисованная картинка жесткого диска может быть дополнена трехмерной проекцией его внутреннего устройства, которая поможет получить более четкое представление о его принципе работы, не разбирая устройства ради наглядного представления.

Примерами разработок, основанными на технологии дополненной является интерактивная игра «Путешествие внутри реальности, компьютера», разработанная для журнала «ComputerBild». Опробовать её специальную можно, страницу посетив http://www.eligovision.ru/free/demo/9/, причем там приведена достаточно

простая инструкция о том как распечатать специальную метку и далее просмотр дополненной модели реализуется через браузер, а метка считывается через веб-камеру, таким образом, от пользователя не требуется закупки специального оборудования для использования данной технологии.

Технология дополненной (расширенной) реальности не относится к таким специализированным инструментам, однако она вполне способна вдохновить и преподавателей, и самих обучающихся на самое активное использование своих возможностей по преобразованию учебной информации для ее лучшего усвоения.

## **РЕШЕНИЕ «1С:УНИВЕРСИТЕТ» КАК КЛЮЧЕВОЙ ЭЛЕМЕНТ СИСТЕМЫ УПРАВЛЕНИЯ УЧЕБНЫМ ПРОЦЕССОМ**

#### **Никифоров Р.А.** *ООО «1С»* E-mail: [nikr@1c.ru](mailto:nikr@1c.ru)

Доклад посвящен новым возможностям, предоставляемым решением<br>«1С:Университет ПРОФ» для автоматизации учебного процесса для автоматизации учебного процесса современного вуза. Отмечено, что в сложившихся в настоящее время условиях есть необходимость оптимизации (а в некоторых случаях реорганизации) бизнес-процессов вуза, что обусловлено, в том числе, масштабной реорганизацией учреждений ВПО в РФ.

Рассмотрены основные «модели зрелости» вузов по уровню использования АСУ, отмечено, что многие вузы до сих пор используют лишь локальные программные средства обеспечения отдельных видов контрольной и учетной деятельности.

Показаны основные функциональные возможности решения «1С:Университет ПРОФ», разработанного на инновационной технологической платформе «1С:Предприятие 8.2», получившей широкое распространение и признание во многих отраслях экономики, обеспечивающей удобство внедрения и сопровождения системы и возможность ее постоянного функционального совершенствования.

Дано описание возможностей решения «1С:Университет ПРОФ» для:

- 1. Проведения и анализа приемной кампании
- 2. Управления контингентом студентов
- 3. Планирования учебного процесса
- 4. Управления кампусом вуза и составления расписания учебных занятий
- 5. Автоматизации деятельности диссертационных советов
- 6. Управления научной деятельностью и инновациями

Отмечены интеграционные возможности решения «1С:Университет ПРОФ» с финасово-экономическими системами, системами документооборота и штатная интеграция решения «1С:Университет ПРОФ» с ФИС ЕГЭ и приема. Предложено три альтернативных варианта внедрения автоматизированной системы управления учебным процессом.

Обоснована необходимость предварительной подготовки специалистами вузов определенного стандартного объема данных, наличие которого резко сокращает риски и сроки внедрения решения «1С:Университет ПРОФ» независимо от выбранного вузом варианта внедрения, приведен краткий перечень документов и иных источников, содержащих необходимые для успешного внедрения данные.

*Литература:*

- 1. Долгоруков А.М. Стратегическое искусство: целеполагание в бизнесе, разработка стратагем, воплощение. М.: "1С-Паблишинг", 2004. 365 с.
- 2. Гончаров Д.И., Хрусталева Е.Ю. Решение специальных прикладных задач в «1С:Предприятии 8.2». М.: "1С-Паблишинг", 2012. 300 с.
- 3. <http://solutions.1c.ru/catalog/university-prof>
- 4. <http://sgu-infocom.ru/major/2>

# **ИННОВАЦИОННЫЕ ТЕХНОЛОГИИ В ОБРАЗОВАНИИ**

**Павловская М.А., Айдаркин Е.К.**

*Южный федеральный университет, УНИИ валеологии* E-mail: mpavlovskaya@mail.ru

В литературе описаны традиционные (чтение лекций, семинар, опрос, тесты) и инновационные (стажировка, мастер-класс, проектный подход, деловые и имитационные игры и т.д.) подходы в образовании (Корякин и др., 2010). Различия традиционного и инновационного подходов заключаются в различии целей, как для студента, так и для преподавателя. При традиционном подходе система целей обучаемого ограничивается запоминанием информации и ее воспроизведением. Задача преподавателя подача материала и выработка элементарных профессиональных навыков. При инновационном подходе цели становятся более широкими: организовать анализ актуальной информации, коммуникацию в группе, ситуационные роли пр. Для обучаемого при инновационном подходе система ценностей смещается в сторону приобретения профессиональных и общеобразовательных компетенций, развития личности, понимания задач, освоения норм поведений в той или иной производственной ситуации.

В вузах часто используются мультимедиа-учебники, обучающие и контролирующие тестовые задания, интерактивные «виртуальные уроки» и решебники, позволяющие формировать навыки постановки и решения учебных задач. Это связано с тем, что сложность методических приемов и практических занятий не позволяют студенту перейти от стадии освоения методов и оборудования к накоплению репрезентативных объемов экспериментального материала и обсуждению его в рамках последних научных достижений с последующей самостоятельной подготовкой качественной научной публикации.

В рамках «Программы развития Южного федерального университета» в 2007-2008 гг. были созданы электронные образовательные ресурсы, обеспечивающие возможность студенту самостоятельно выполнить индивидуальную научную работу в рамках программно-аппаратной среды, обеспечивающей использование аналитической базы литературных данных (литературные обзоры, современные полнотекстовые первоисточники и пр.), экспериментальной базы данных по проблеме (первичные значения исследуемых параметров, математические методы обработки в среде MATLAB) для подготовки отчета по работе в виде статьи и т.д.

В среде MATLAB был разработан пакет специализированных программ, необходимый для анализа экспериментальных данных в рамках самостоятельной индивидуальной НИР студента (Щербина, Старостин, 2008). Создана электронная оболочка, интегрирующая базы литературных и экспериментальных данных, средства работы с ними, обеспечивая выполнение индивидуальных НИР по основным направлениям магистерской подготовки «Нейрофизиологические механизмы сознания» на кафедре физиологии человека и животных ЮФУ по курсам «Нейробиология», «Когнитивная психофизиология», «Психофизиология», «Эргономика», «Здоровье сберегающие технологии».

Разработанные нами электронные образовательные ресурсы могут быть востребованы кафедрами физиологии, психофизиологии, биофизики, психологии, педагогики и эргономики профильных ВУЗов.

ЭУП сертифицированы и внедрены в образовательный процесс в ЮФУ в рамках магистерской программы «Нейрофизиологические механизмы сознания» для внеаудиторной самостоятельной подготовки студентов на основе индивидуальных консультаций со специалистами (тьюторинг) научно-педагогического профиля.

Однако для повышения качества процесса обучения и оценки текущего функционального состояния студента при работе с электронными образовательными ресурсами необходима система, позволяющая контролировать эффективность выполнения тестового задания с одновременным контролем умственного напряжения.

В основе методов контроля, прогноза и коррекции текущего функционального состояния человека при работе с электронными образовательными ресурсами положен активационный подход (Айдаркин, Пахомов, 2004). Для работы системы были разработаны экспресс-методы оценки эффективности работы обучающихся с электронными образовательными ресурсами, а также блок поддержки, реализующий контроль функционального состояния обучающегося для оценки и оптимизации уровня его психофизиологического напряжения (Патент РФ № 2341183 от 03.04.2007).

Разработанная система психофизиологической поддержки работы студентов с электронными образовательными ресурсами позволяет объективно оценить эффективность выполнения задания и уровень текущего функционального состояния (утомление, напряжение) обучающегося и степени адекватности его когнитивных функций (внимание, память, восприятие). Система психофизиологической поддержки может быть востребована различными образовательными учреждениями для мониторинга состояния здоровья обучающихся на различных ступенях обучения.

251

## **ЭЛЕКТРОННАЯ ПОДДЕРЖКА НАУЧНО-ИССЛЕДОВАТЕЛЬСКОЙ ДЕЯТЕЛЬНОСТИ СТУДЕНТОВ ФАКУЛЬТЕТА МАТЕМАТИКИ, ИНФОРМАТИКИ И ФИЗИКИ ЮЖНОГО ФЕДЕРАЛЬНОГО УНИВЕРСИТЕТА**

**Пантелюк П.А., Сивоконь Е.Е.** *Южный федеральный университет, факультет математики, информатики и физики* E-mail: [sivokonekaterina@gmail.com](mailto:sivokonekaterina@gmail.com)

Научно-исследовательская деятельность студентов (НИДС) является неотъемлемой составной частью обучения и подготовки квалифицированных специалистов, способных самостоятельно решать профессиональные, научные и технические задачи. Научноисследовательская деятельность содействует формированию готовности будущих специалистов к творческой реализации полученных в институте знаний, умений и навыков, помогает овладеть методологией научного поиска, обрести исследовательский опыт.

Основной целью организации и развития научно-исследовательской деятельности студентов является повышение уровня научной подготовки специалистов с высшим профессиональным образованием и выявление талантливой молодежи для последующего обучения в аспирантуре и пополнения научно-педагогических кадров института.

Молодой специалист должен быть способен к анализу и проектированию своей деятельности, стремиться к самосовершенствованию и творческому развитию, эти важнейшие качества развивает научно-исследовательская деятельность.

Поэтому со времен создания университетов студенты занимаются НИДС, но в связи с информатизацией общества, с возрастанием количества информации все более и более актуальным становится создание более удобных средств для осуществления данного вида деятельности

В качестве электронной поддержки студентов факультета Математики, информатики и физики в данный момент выступают:

- сайт Южного Государственного Университета [\(http://sfedu.ru\)](http://sfedu.ru/),
- сайт Педагогического Института Южного Государственного Университета [\(http://rspu.edu.ru\)](http://rspu.edu.ru/),
- сайт кафедры Информационных технологий и методики преподавания информатики [\(http://kafinf.pi.sfedu.ru/index.php\)](http://kafinf.pi.sfedu.ru/index.php),
- цифровой кампус ЮФУ[\(http://www.incampus.ru\)](http://www.incampus.ru/).
- Но не в одном этом ресурсе данная задача не реализована должным образом.
В рамках данного исследования производится создание сайта поддержки научно исследовательской деятельности студентов.

Главными плюсами данного сайта будут являться:

- относительно узкая специализация (по сравнению с более масштабными сайтами ЮФУ, на которых расположены большие объемы информации из различных областей, что усложняет поиск нужной информации);
- непосредственная тесная взаимосвязь с сайтом кафедры Информационных технологий и методики преподавания информатики [\(http://kafinf.pi.sfedu.ru/index.php\)](http://kafinf.pi.sfedu.ru/index.php), что позволит выкладывать в открытый доступ утвержденные кафедрой документы, регламентирующие НИДС, и обеспечит возможность сетевого общения с преподавателями кафедры;
- интуитивно понятная навигация и интерфейс, облегчающая доступ к нужной информации;
- актуальное расписание консультаций преподавателей, кружков, факультативов и сроки сдачи работ;
- возможность создания электронного портфолио;
- возможность доступа к работам преподавателей и студентов (которые классифицированы для облегчения поиска);
- электронная рассылка информации о сроках сдачи работ;
- своевременное обновление материала.

Таким образом, посредством реализации данного проекта, проблема недостатка электронной поддержки НИДС на факультете Математики, информатики и физики будет решена.

#### **МЕТОД ОПРЕДЕЛЕНИЯ НАПРАВЛЕНИЯ ВЗГЛЯДА НА ВИДЕОИЗОБРАЖЕНИЯХ ДЛЯ РАСПОЗНАВАНИЯ ФАЗ ЧТЕНИЯ УЧАЩЕГОСЯ ПРИ РАБОТЕ С ЭЛЕКТРОННЫМИ УЧЕБНЫМИ ПОСОБИЯМИ**

#### **Петрушан М.В.**

Южный *федеральный* университет, *УНИИ валеологии* E-mail: [drn@bk.ru](mailto:drn@bk.ru)

Индивидуальная адаптация и введение здоровьесберегающих технологий в образовательный процесс предполагают, в том числе, наличие обратной связи, позволяющей оценивать усвоение материала, состояние учащегося, распределение бюджета времени при самостоятельной работе с учебными пособиями. Общепринятой формой обратной связи является проведение проверочных самостоятельных и контрольных работ, экзаменов и тестирований. Однако в рамках таких процедур невозможно оценить кратковременную динамику образовательного процесса, выявить причины плохого усвоения материала, скорректировать траекторию обучения с учётом индивидуальных особенностей учащегося, текущего состояния и здоровья. Введение в образовательный процесс коротколатентной обратной связи предполагает разработку комплекса методических, алгоритмических и программно-аппаратных решений, предназначенных для оценки состояния учащегося в реальном времени при выполнении определенных видов учебной деятельности. Такие решения облегчат диагностику причин плохого усвоения материала посредством расчета и анализа временных затрат на решение конкретных задач в рамках обучения.

Одним из видов деятельности, выполняемым учащимся в процессе работы с электронными учебными пособиями, является последовательность смены фаз чтения и печати. Разработан и реализован в виде программного модуля метод определения направления взгляда для выделения фазы чтения. Введение такого программного модуля в комплекс психофизиологической поддержки процесса обучения позволит рассчитать временные затраты на выполнение определенных видов деятельности, в частности время фазы чтения, время фазы печати, локализовать учебный материал, восприятие которого затруднено. Разработанный метод позволяет также количественно оценить динамику положения человека для анализа уровня двигательной активности и автоматизации рекомендаций по смене режимов работы и отдыха.

Существует большое разнообразие методов, алгоритмов и программно-аппаратных решений для оценки состояния человека при выполнении определенных видов деятельности. Они могут быть условно разделены на две группы: контактные (ЭЭГ, измерение кровяного давления

и т.д.) и бесконтактные (основанные на анализе видеоизображений, допплерометрия, анализ речи и т.д.).

Многие контактные методы дают относительно точные оценки функционального состояния, но предполагают наличие физического контакта с человеком, что может являться мешающим и отвлекающим фактором при выполнении некоторых видов деятельности, к числу которых можно отнести учебную деятельность.

Несмотря на то, что контактные методы оценки функционального состояния обладают рядом недостатков, связанных с дискомфортом пользователя, их использование имеет смысл на этапе калибровки бесконтактных методов и сопоставления результатов разных подходов.

Бесконтактные методики успешно используются для оценки уровня бодрствования человека. Наиболее часто используемыми регистрируемыми характеристиками являются частота и длительность морганий, направление взгляда, положение головы, поза оператора. Наиболее информативными индикаторами бодрствования признаются частота и длительность морганий, величина открытия век, а также амплитуда и скорость саккад (R. Schleicher et al, 2008).

Для решения задачи определения направления взгляда был разработан<br>ветствующий алгоритм анализа видеоизображений. Фрагмент соответствующий алгоритм изображения вокруг глаза описывался яркостным дескриптором и классифицировался как находящийся в одном из двух состояний – взгляд прямо (глаз выглядит открытым), взгляд вниз (глаз выглядит закрытым).

В описываемом подходе в качестве дескрипторов были выбраны гистограммы ориентаций градиентов интенсивности (без учета цвета) и гистограммы ориентаций градиентов разных цветовых признаков. Был сделан анализ эффективности классификации при использовании этих дескрипторов для задачи классификации направления взгляда (M. Petrushan et al, 2011). Область лица детектировалась методом Виолы-Джонса (P. Viola and M. Jones, 2004), реализованного в OpenCV [\(http://opencv.org\)](http://opencv.org/). Область контекста вокруг глаза была найдена относительно области лица. Средние координаты глаз (в единицах ширины и высоты ограничивающего прямоугольника для лица) на выборке из 178 изображений, состоящей из фотографий лиц трёх человек при выполнении работы с электронным учебным пособием, составляли  $(0.31; 0.41)$  – для левого глаза (на изображении) и (0.69; 0.41) – для правого глаза (на изображении). При этом среднеквадратичные отклонения составляли (0.03; 0.02) и (0.03; 0.02) соответственно. Размер области контекстного описания и порог градиента при формировании гистограммы перепадов яркости, описывающей эту область, определялись в результате процедуры оптимизации методом «рой пчёл» (D. Karaboga, 2007). В качестве минимизационного критерия использовалось расстояние Махаланобиса между признаковыми

описаниями изображений окрестности глаза с направлением взгляда на экран и на клавиатуру. В качестве метода классификации использовался метод k ближайших соседей (k=3, число эталонов каждого класса - 10).

Пользовательский интерфейс разработанного программного модуля состоит из окна калибровки, где пользователь видит изображение своего лица и может изменить настройки яркости и контраста видеокамеры. Пользовательский интерфейс предусматривает обязательное проведение процедуры калибровки для набора индивидуальных эталонов. Калибровка заключается в фиксации 10 изображений при направлении взгляда на экран и 10 изображений при направлении взгляда на клавиатуру.

Измеряемые показатели группируются в упорядоченные структуры, которые сохраняются в текстовый файл. Результатом обработки видеоряда является текстовый файл, в котором для каждого кадра записаны результат поиска лица (0 – не найдено, 1 - найдено) положение лица (в пикселях), размеры лица (в пикселях), результат распознавания области глаза (0 – взгляд на экран, 1 – взгляд на клавиатуру или глаз закрыт). Частые кратковременные смены направления соответствуют артефактам моргания.

Метод определения направления взгляда является частью разрабатываемого в УНИИ валеологии ЮФУ программно-аппаратного комплекса психофизиологической поддержки обучения.

## **МЕТОДИКА ОБУЧЕНИЯ РАЗРАБОТКЕ WAP-САЙТОВ СРЕДСТВАМИ СВОБОДНОГО ПРОГРАММНОГО ОБЕСПЕЧЕНИЯ**

**Пивоваров П.С., Коваленко М.И.** *Южный федеральный университет, факультет математики, информатики и физики* E-mail: [ccq328@rambler.ru;](mailto:ccq328@rambler.ru) [kovalenko\\_marina@mail.ru](mailto:kovalenko_marina@mail.ru)

Актуальность обучения разработке Wap-сайтов средствами свободного программного обеспечения (СПО) определяется тем, что на данный момент мобильные телефоны более распространены, популярны и удобны в использовании, чем стационарный персональный компьютер (ПК). Поскольку они могут выполнять такие же функции, как карманный персональный компьютер (КПК) или ПК, телефоны активно используют не только для коммуникации и развлечений, но и для работы. Такая широкая сфера применения позволяет применять мобильные телефоны и wap-сайты для обучения.

Привлечение мобильных устройств в качестве средств обучения позволит развивать ИКТ-компетенцию обучающихся, однако для их активного использования следует подробно изучить их дидактические возможности и рассмотреть опыт их использования в образовании.

Основу программного обеспечения, используемых в мобильных телефонах составляет СПО. Открытость кода СПО дает возможность изучения механизма работы программы и адаптации её для своих целей, т.е. её можно свободно использовать, копировать, улучшать и публиковать свои работы и программы.

Обучение учащихся и студентов разработке Wap-сайтов средствами СПО позволит решить вопрос использования мобильных телефонов в обучении и снимет разногласия между родителями, учеником, преподавателем и школой о пользе или вреде сотовых телефонов. Помимо этого, конструирование Wap-сайтов с помощью СПО носит практикоориентированный характер, поскольку дает возможность каждому желающему после обучения, создать Wap-сайт и разместить его в сети интернет для получения критических замечаний по поводу своей работы, что позволит усовершенствовать сайт в дальнейшем. Учащиеся смогут общаться между собой и родителями, соединять сайты в один большой wap-сайт наполнять и редактировать сообща, главное то, что можно зайти на него с помощью любого мобильного телефона и не опасаться, что это будет дорого.

В качестве учебно-методического обеспечения был разработан образовательный wap-сайт, который посвящен теме «Разработка Web приложений с помощью CMS Joomla» (см. рис 1)

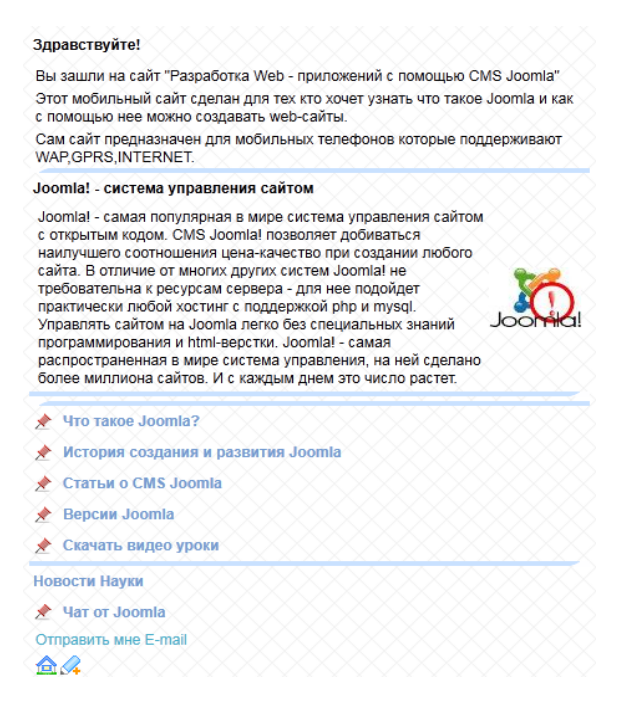

#### Рис. 1.

На сайте находятся материалы, посвященные структурным компонентам CMS Joomla (рис 2.), истории ее развития, предлагается обзор статей о ее использовании, рассматривают ее различные версии, предлагаются видео уроки, реализуются дополнительные разделы («Новости науки», «Чат» и «Обратная связь»).

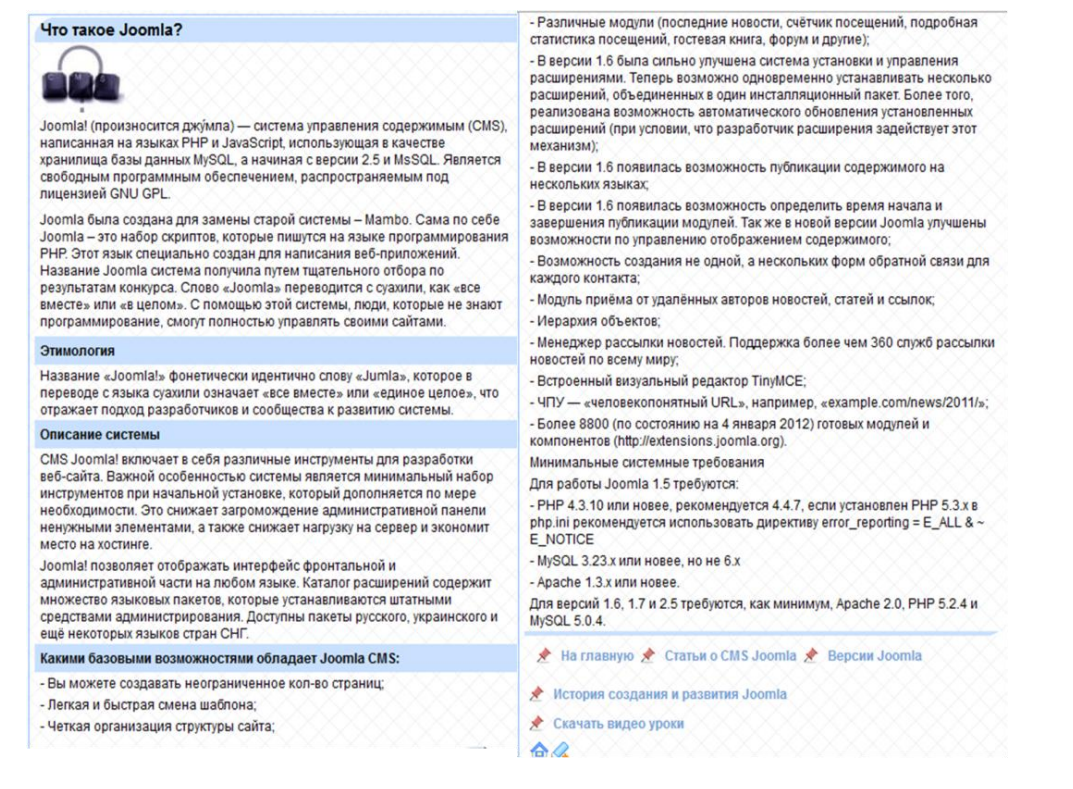

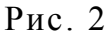

## **ЧИСЛЕННЫЙ АНАЛИЗ МЕТОДА ВОССТАНОВЛЕНИЯ ИЗОБРАЖЕНИЙ С ПОМОЩЬЮ ФУНКЦИОНАЛОВ С ПЕРЕМЕННЫМ ПОКАЗАТЕЛЕМ**

**Пилиди В.С., Полюшкина К.И.**  *Южный федеральный университет, факультет математики, механики и компьютерных наук* E-mail: [pilidi@sfedu.ru;](mailto:pilidi@sfedu.ru) [fenetre@inbox.ru](mailto:fenetre@inbox.ru)

**Удаление шума является одной из важнейших задач обработки графической информации.** Цель такой обработки — сглаживание зашумленного изображения без потери существенных характеристик, в частности, границ на изображении.

**Одним из важнейших методов восстановления изображений является вариационный метод.** Здесь предполагается, что к исходному изображению *u* добавлен аддитивный шум *n* **.** Требуется восстановить изображение *и* по наблюдаемым данным  $f = u + n$ . В «непрерывной» постановке предлагаемый метод выглядит так. В некоторой области  $\Omega$ задана функция *f* . Задача восстановления — нахождение неискаженного

изображения — сводится к минимизации функционала  
\n
$$
E(u) = \int_{\Omega} |\nabla u|^p d\omega + \lambda \int_{\Omega} (u - f)^2 d\omega
$$

Эта задача анализировалась рядом авторов (см., например, [1] и цитированную там литературу). Для восстановления изображения используется дискретизация указанной задачи. Отметим, что на практике при  $p=1$  использование этого метода может привести к так называемому «лестничному эффекту», при котором появляются «ложные границы», отсутствовавшие на исходном изображении. Этот эффект исчезает при  $p = 2$ . Однако в последнем случае может произойти размывание и смещение границ.

В последние годы интенсивно развивается теория пространств функций, суммируемых с переменной степенью. Некоторые итоги этого развития подведены в монографии [2]. Теория этих пространств оказалась применимой и в рассматриваемых нами задачах. Оказалось, что использование переменного показателя может уменьшить недостатки приведенных выше подходов. В работах [3, 4] рассматривается следующая<br>вариационная задача: требуется найти минимум функционала<br> $E(u) = \int_{\Omega} \frac{1}{p(x)} |\nabla u|^{p(x)} d\omega + \lambda \int_{\Omega} (u - f)^2 d\omega,$ вариационная задача: требуется найти минимум функционала<br>  $E(u) = \int \frac{1}{p(x)} |\nabla u|^{p(x)} d\omega + \lambda \int (u - f)^2 d\omega,$ 

$$
E(u) = \int_{\Omega} \frac{1}{p(x)} |\nabla u|^{p(x)} d\omega + \lambda \int_{\Omega} (u - f)^2 d\omega,
$$

$$
\text{rate} \quad p(x) = 1 + g(x), \quad g(x) = \frac{1}{1 + k \left| \nabla G_{\sigma} * f(x) \right|},
$$
\n
$$
G_{\sigma}(x) = \frac{1}{\sqrt{2\pi\sigma}} \exp\left(\frac{|x|^2}{2\sigma^2}\right) \quad \text{supp } \Gamma \text{aycca},
$$

\* — операция свертки,  $k > 0$  и  $\sigma > 0$  — фиксированные параметры.

Нами был проведен численный анализ метода восстановления зашумлённого изображения с помощью функционалов со следующими функциями переменного показателя:

1) функция, предложенная в [3, 4] и приведённая выше;

2) показатель, зависящий от дисперсии

$$
g(x) = \frac{1}{1 + k \cdot D[u(x)]},
$$

где  $D[u]$  – дисперсия случайной величины  $u$ .

Рассматривается двумерный случай указанного выше функционала. Переход от непрерывной постановки задачи осуществляется с учётом того, что:  $N \times M$  — размер изображения,

 $h=1$  — пространственный шаг,  $\tau$  — шаг по времени, тогда:

$$
x_i = ih
$$
,  $y_j = jh$ ,  $i = 0, 1, ..., N$ ,  $j = 0, 1, ..., M$ ;

$$
t_n = n\tau, n = 0, 1, \ldots;
$$

$$
u_{ii}^n = u(x_i, y_i, t_n), \quad u_{ii}^0 = f(x_i, y_i).
$$

Анализ методов восстановления изображений проводился  $\Pi$ <sup>O</sup> следующей схеме:

- 1. Исходное изображение и искажается посредством добавления гауссова шума <sup>п</sup>. (Аддитивный гауссов шум достигается добавлением к каждому пикселю изображения значений, распределённых по нормальному закону с нулевым математическим ожиданием.)
- 2. Зашумлённая версия  $f$  восстанавливается анализируемым методом.
- 3. Сравниваются исходная и восстановленная версии изображения тремя способами [5].

А) Норма разности исходного и восстановленного изображений, т. е. величина:

$$
\left(\frac{1}{NM}\sum_{ij}\left(f_{ij}-u_{ij}\right)^2\right)^{\frac{1}{2}}
$$

Б) Дисперсия разности исходного и восстановленного изображений:

$$
D[u(x)-f(x)]
$$

В) Индекс структурного подобия

$$
SSIM = \left(\frac{\sigma_{XY}}{\sigma_X \sigma_Y}\right) \left(\frac{2XY}{\overline{X}^2 + \overline{Y}^2}\right) \left(\frac{\sigma_X \sigma_Y}{\sigma_X^2 + \sigma_Y^2}\right)
$$

 $\overline{X}, \overline{Y}$  среднее значение яркости,  $\sigma_x, \sigma_y$ дисперсия  $\Pi$ <sup>O</sup>  $\overline{\phantom{a}}$ изображению.

В данной оценке учитываются коэффициент корреляции между изображениями, сходство средних значений яркостей и контрастов сравниваемых изображений.

Эксперименты проводились на девяти изображениях, зашумлённых по Гауссу. Были проанализированы результаты восстановления для набора значений параметров  $k$  и  $\lambda$  в случае двух различных функций переменного показателя, указанных выше. Оказалось, что при больших значениях *k* предложенный нами переменный показатель 2) дает более удовлетворительные результаты по сравнению с показателем 1). При подходящих значениях параметра  $\lambda$  функция 2) также даёт лучшее качество восстановления по сравнению с 1).

По полученным данным можно выбрать оптимальные параметры. являются значения  $k = 0.5$ ;  $\lambda = 10$ . Численные результаты Такими показывают, что предложенный нами показатель, зависящий от дисперсии, в ряде случаев даёт лучшие результаты по сравнению с показателем, предложенным в [3, 4].

#### Литература:

- 1. G. Aubert, P. Kornprobst: Mathematical Problems in Image Processing. Partial Differential Equations and the Calculus of Variations. Springer, 2006.
- 2. L. Diening, P. Harjulehto et al. Lebesgue and Sobolev Spaces with Variable Exponents. Springer, 2011.
- 3. F. Li, Z. Li and L. Pi, Ling: Variable exponent functionals in image restoration // Appl. Math. Comput. 216 (2010), no. 3, 870–882.
- 4. Y. Chen, S. Levine and M. Rao: Variable exponent, linear growth functionals in image restoration, SIAM J. Appl. Math. 66 (2006), no. 4, 1383–1406.
- 5. Ю.И. Монич, В.В. Старовойтов: Оценки качества для анализа цифровых изображений // «Искусственный интеллект», 2008, №4, 382-385.

## ИССЛЕДОВАНИЕ ХАРАКТЕРИСТИК ПЬЕЗОКЕРАМИКИ С ПОМОЩЬЮ ПРОГРАММНОГО ПРОДУКТА ANSYS

#### Писковой В.А.

Южный федеральный университет, факультет высоких технологий E-mail: pivaseek@gmail.com

Большинство величайших открытий, безусловно, имеют своим источником научную интуицию. Вся мощь компьютерной техники и программных продуктов вряд ли сможет когда-нибудь затмить гений человеческой мысли. Время, с другой стороны, не имеет себе равных среди факторов, препятствующих человеческим возможностям.

Программный продукт ANSYS позволяет проводить виртуальные эксперименты с помощью метода конечных элементов, добиваясь при этом большой степени точности при небольших временных затратах.

Решение задач пьезоэлектричества представляет собой линейное твердого деформируемого сопряжение задач механики тела  $\mathbf{M}$ электрических полей, возникающих в некоторых кристаллических и керамических материалах. Пьезоэлектрические устройства создают электрическое напряжение под действием механической нагрузки. Примером **MOTYT** служить акюаторы, различные датчики, пьезотрансформаторы и другие устройства. Для прогнозирования подобных устройств требуется решить сопряженную повеления физическую задачу с двунаправленными связями.

Пьезокерамика характеризуется тремя основными видами параметров:

- 1. электрические параметры (емкость на низкой частоте),
- параметры (частота механического резонанса 2. механические  $\overline{M}$ механическая добротность),
- параметры 3. электромеханические (параметры, связывающие электрическую и механическую стороны, и характеризующие процесс преобразования электрической энергии в механическую. Примером может служить эффективный коэффициент электромеханической связи).

расчета характеристик конструкции, Лля залействованной  $\overline{B}$ пьезоэлектрической задаче, необходимо решить, какой вид геометрии модели конструкции рассматривать, какую точность целесообразно использовать и какие результаты требуется получить.

является Целью ланной работы определение характеристик пьезокерамики с помощью программного продукта ANSYS. Производится рассмотрение модели пьезокерамического тонкого стержня и оценка его основных параметров с помощью метода конечных элементов.

В качестве типа геометрического представления модели были выбраны трехмерные конечные элементы. На решение трехмерной задачи

уходит больше времени и вычислительных ресурсов компьютера, но при этом достигается более высокая точность расчетов. Также трехмерную модель удобнее и приятнее исследовать с «эстетической» точки зрения.

Анализ конструкции позволяет определить ее эффективность и прогнозировать поведение. В зависимости от сложности геометрии модели и точности результата на расчет, при этом, может потребоваться от пяти минут до нескольких часов. В трудоемких прикладных задачах, учитывающих физику окружения и реакцию переходных процессов, может потребоваться более двенадцати часов вычислений, но это вполне допустимая и приемлемая цена за исследования подобного рода.

Внедрение системы ANSYS в исследовательский процесс позволяет сократить ресурсы, необходимые на решение задач, и увеличить скорость, эффективность и производительность исследовательской работы. Так, при применении ANSYS в расчете пьезоэлектрической конструкции тонкого квадратного стержня из керамики ЦТС-19 со сторонами 2 мм, и длиной 50 мм, были определены характеристики, обуславливающие характер реакции элемента на гармоническое воздействие напряжения. В результате был получен график АЧХ полной и активной электрической проводимости керамики, а также частоты резонанса (29,6 кГц) и антирезонанса (30,8 кГц). На частоте резонанса наблюдается деформация стержня в сторону увеличения его длины, что является характерной особенностью данной конструкции и подтверждается теоретическими расчетами. На основе полученных данных, далее, были определены такие важные параметры пьезокерамики, как механическая добротность (24,6) и коэффициент электромеханической связи (0,28). Проведенный анализ позволяет говорить о хороших показателях керамики и целесообразности применения данного материала в конструкциях, требующих низкочастотный режим работы и невысокий уровень добротности.

#### *Литература:*

- 1. Митько В.Н., Крамаров Ю.А., Панич А.А. Математическое моделирование физических процессов в пьезоэлектрическом приборостроении. – Ростов н/Д: Изд-во ЮФУ, 2009. – 240 с.
- 2. Земляков В.Л. Методы и средства измерений в пьезоэлектрическом приборостроении. – Ростов н/Д: Изд-во ЮФУ, 2009. – 180 с.

### **ФОРМИРОВАНИЕ ИКТ – КОМПЕТЕНТНОСТИ МЛАДШИХ ШКОЛЬНИКОВ НА УРОКАХ ИНФОРМАТИКИ**

**Плющева Е.Е., Сивоконь Е.Е.** *Южный федеральный университет, факультет математики, информатики и физики* E-mail: [sivokonekaterina@gmail.com](mailto:sivokonekaterina@gmail.com)

В российском образовании осуществляется переход на новый Федеральный государственный образовательный стандарт начального общего образования. Многие позиции Стандарта предусматривают использование информационно-коммуникационных технологий (ИКТ).

Начальная школа не может не учитывать, что дети, переступающие порог школы, уже знакомы на практике, не систематически, современными технологиями передачи и обработки информации, а в будущем должны стать гражданами информационного общества.

Современные цифровые инструменты (телефон, компьютер, видеокамера и др.), коммуникационные среды сопровождают современного младшего школьника буквально «с пеленок». Это и может использовать в настоящее время педагог как естественный способ формирования универсальных учебных действий (УУД) в образовательном процессе, тем более ФГОС НОО в программу формирования УУД включена подпрограмма формирования ИКТ - компетентности.

**ИКТ-компетентность младших школьников** - важный элемент формирования универсальных учебных действий обучающихся на ступени начального общего образования, обеспечивающий результативность, ориентировка младших школьников в информационных и коммуникативных технологиях (ИКТ) и формирование способности их грамотно применять.

Обязательно, чтобы формирование всех элементов или компонентов ИКТ - компетентности было связано с его применением. Тем самым обеспечивается:

- естественная мотивация, цель обучения;
- встроенный контроль результатов освоения ИКТ;
- повышение эффективности применения ИКТ в данном предмете.

В соответствии с новым ФГОС как отдельного учебного предмета "Информатика и ИКТ" в начальной школе нет, однако, четко сформулированы ИКТ компетентности обучающихся, которыми он должен овладеть в результате изучения всех без исключения предметов на ступени начального общего образования. При этом, формирование ИКТкомпетенции младшего школьника может пройти более эффективно за счет введения дополнительных уроков информатики в начальной школе.

Обучение информатике на начальной ступени обучения - важнейшее звено информатизации образования в рамках информатизации общества.

Из-за отсутствия точного указания в федеральном базисном учебном плане числа часов, отводимых на изучение ИКТ в начальной школе, но четко сформированных направлений формирования ИКТ – компетентности младших школьников, возникает необходимость использования дополнительных к учебнику по информационным технологиям методов и приемов. Одним из таких методов может быть метод проектов, который способствует использованию ИКТ для решения коммуникативных и познавательных задач.

Формирование ИКТ-компетентности в курсе информатики может проходить по двум направлениям – в рамках **проектной деятельности** и в рамках учебной деятельности.

Метод проектов можно активно применять в преподавании курса Информатики в начальной школе.

Среди достоинств использования метода проектов в начальной школе можно отметить следующие:

- Метод проектов это организация самостоятельной творческой деятельности обучающихся – важный элемент формирования универсальных учебных действий, развития интереса, повышение учебной мотивации.
- Введение учащихся в проектную деятельность возможно постепенно.
- Необходимость и возможность использования ИКТ (в школе или дома) - ориентировка младших школьников в информационных и коммуникативных технологиях.
- Возможность работы над проектами на всех без исключения предметах - интегративный результат обучения младших школьников.
- Возможность на любом уроке знакомить обучающихся младших классов с основными понятиями курса Информатика (т.к. отдельного учебного предмета "Информатика и ИКТ" в начальной школе нет ) интегрированная образовательная деятельность.
- В проектах можно предусмотреть задания разного уровня сложности, что позволяет учителю построить для каждого обучающегося индивидуальную образовательную траекторию.
- Проекты способствуют приобретению навыков презентации себя и своей работы в различных формах: устной, письменной, с использованием ИКТ.

Темы проектов, над которыми можно организовать работу обучающихся в начальной школе в различных областях, очень многообразны. Детям всегда интересны исследования и наблюдения за

природой, проводимые с использованием цифрового микроскопа и датчиков температуры и освещенности, изучение себя, семьи, класса и т.д.

способствуют формированию Проекты, которые ИКТ компетентности: «Азбука», «Мой бэджик», «Я умею» («Я люблю»), «Мое имя», «Считалки», «Пластилиновая сказка», проекты - сказки, проекты энциклопедии и др. Методика проведения данных проектов подробно описана в пособии для учителей общеобразовательных учреждений Булин-Соколовой Е. И., Т. А. Рудченко, и др. «Формирование ИКТкомпетентности младших школьников».

Технологии, которые возможно освоить в течение начального обучения во время работы над проектами:

- фиксация звуковой и видеоинформации;
- управление экраном компьютера, его файловой системой, открытие и сохранение собственных информационных объектов;
- первоначальное знакомство с графическим редактором и создание компьютерных рисунков;
- цифровая фиксация наблюдений и всего вокруг происходящего;
- создание цифровых коллекций, альбомов, слайд фильмов.

Проекты помогут обеспечить обучающимся не только получение знаний, но и условия для формирования их ИКТ - компетентности на протяжении всего времени обучения. Для детей важно не только знать, но и уметь применять свои знания и умения.

что ИКТ-компетентность Важно.  $\mathbb{L}^{\mathbb{R}^n}$ это не только владение информационными технологиями, это  $\overline{\mathbf{M}}$ коммуникационная компетентность, комфортное которая обеспечит максимально  $\overline{M}$ эффективное дальнейшее пребывание ребенка в социуме.

При этом регулярно должна быть организована новизна ситуации - в этом преподавателю и поможет метод проектов.

Уже в самом первом минипроекте «Бэдж» есть компьютерный ввод, извлечение информации в виде распечатки, рассматривается понятие о создании информационного объекта, присутствует практический результат применения компьютерных технологий - готовая карточка - бэдж, дети учатся подбирать и использовать ИКТ для решения имеющейся проектной задачи. Таких задач много, они решаются как мини проектах одного урока, так и в длительных интегрированных проектах, над которыми можно работать весь курс обучения.

### **ОСОБЕННОСТИ ОБУЧЕНИЯ ОБРАБОТКЕ ВИДЕОИНФОРМАЦИИ НА СТУПЕНИ СРЕДНЕГО ПРОФЕССИОНАЛЬНОГО ОБРАЗОВАНИЯ**

**Попов А.В., Сивоконь Е.Е.** *Южный федеральный университет, факультет математики, информатики и физики* E-mail: [sivokonekaterina@gmail.com](mailto:sivokonekaterina@gmail.com)

Технология обработки информации развивается быстрыми темпами. Различное аппаратное и программное обеспечение, открывающее нам новые горизонты, позволяет реализовывать различные способы кодирования информации, что позволяют достичь наилучших результатов.

В настоящее время существует множество задач, требующих автоматической обработки информации, однако практическая реализация иногда затруднительна из-за недостаточной скорости обработки, даваемой существующими методами, их малой эффективностью для определенного вида задач, необходимости применения мощного аппаратного и программного обеспечения, что в свою очередь требует решить проблему выбора между лицензионным и свободно распространяемым программным обеспечением, разница между которыми существенна.

Использование цифровых систем обработки данных становится все более необходимым в различных отраслях науки и промышленности, что приводит к необходимости развития у учеников и студентов ИКТкомпетентности в рамках школьного образования и дальнейшего обучения в СУЗе.

Существуют следующие виды средних профессиональных учебных заведений:

- 1. Техникум среднее профессиональное учебное заведение, реализующее основные профессиональные образовательные программы среднего профессионального образования базовой подготовки;
- 2. Колледж среднее профессиональное учебное заведение, реализующее основные профессиональные образовательные программы среднего профессионального образования базовой подготовки и программы среднего профессионального образования углубленной подготовки.

Особенности таких заведений заключаются в следующем:

- 1. цель СПО состоит в подготовке специалистов среднего звена, т.е. углубление и расширение знаний на базе общего и среднего образования.
- 2. те, кто имеют начальное профессиональное образование, могут получить среднее по сильно укороченным программам.
- 3. среднее профессиональное образование получают как в средних специальных заведениях, так и высших (например, на первых уровнях).
- 4. заведения СПО могут давать и начальное профессиональное образование, но при условии наличия соответствующей действующей лицензии.

В современных учебных заведениях среднего профессионального образования, ориентированных на изучение различного программного и аппаратного обеспечения, большее количество часов отводится развитию компетентности в области информационных технологий. Акцент делается на том, чтобы научить решать конкретные практические задачи, применяя для этого полученные знания, умения и приобретенные навыки.

Аудиовизуальная область информатики на сегодняшний день является очень распространенной. Она охватывает основные способы представления информации, доступные для восприятия человеком: зрение и слух. Аудиовизуальная информация прочно закрепила свои позиции в окружающем нас мире, а в некоторых отраслях деятельности человека, например кинематографии и телевидении, является незаменимой. Поэтому она всегда будет актуальна, а при современном росте компьютерных технологий ее возможности и значение будут только расти. Принимая это во внимание, нельзя обучать студентов по одинаковой программе все время. В зависимости от появления нового программного и аппаратного обеспечения программа подготовки студентов должна меняться. Чем большее количество нововведений будет включать в себе программа, тем, в идеале, лучше будет результат. Однако скорость роста современных компьютерных технологий значительно превосходит скорость появления методик по подготовке студентов. Не смотря на это, на сегодняшний день существует огромное количество методических материалов, существует огромное количество методических материалов, удовлетворяющих нормы подготовки кадров в среднем профессиональном образовании.

# ПРОБЛЕМА ОПРЕДЕЛЕНИЯ ТРУДНОСТИ ТЕСТОВЫХ **ЗАДАНИЙ**

#### Попов А.П., Манаенкова О.Н. Южный федеральный университет

В теории тестирования понятия трудности тестовых заданий и уровня подготовленности испытуемых в явном виде стали использоваться после появления параметрических моделей тестирования Раша и Бирнбаума [1-2]. Параметрические модели использовались в системах ЦТ и ЕГ [3-7], пока не стало ясно, что в силу присущей им противоречивости и несогласованности они не могут адекватно описывать процесса тестирования [8-9].

В работе [10] описана альтернативная модель тестирования, в рамках которой поиск решения тестовых заданий трактуется как однородный во времени стохастический процесс, а время поиска решения тестовых заданий считается случайной величиной, подчиняющейся хорошо известному гамма распределению. В работах [10-14] подробно описана процедура обработки данных тестирования, позволяющая получить основанные на принципе максимального правдоподобия оценки латентных параметров модели.

Новая модель допускает полную эмпирическую проверку, в частности, сравнение эмпирического и теоретического распределения времени решения ТЗ и подтверждение гипотезы об аддитивности трудности ТЗ.

Для проверки аддитивности трудности ТЗ нами был разработан метод виртуального тестирования [15], использующий результаты реального каждой пары тестовых тестирования. Лля заланий составляется виртуальное задание: оно считается выполненным, если выполнены составляющих его простых задания, а время его выполнения получается сложением времени решения простых заданий. При этом трудность составных ТЗ оценивается двумя способами: 1) простым суммированием трудности составляющих их заданий; 2) путем обработки данных виртуального тестирования.

Новая тестирования модель была реализована  $\mathbf{B}$ системе компьютерного тестирования (СКТ) «АЛЬФА» [16-18]. СКТ «АЛЬФА» содержит весь набор программных средств компьютерного тестирования: редактор баз тестовых заданий. Web-приложение для проведения сессий тестирования, модуль обработки данных сессий тестирования. СКТ АЛЬФА использует единые технологии для входного, промежуточного и итогового контроля знаний, что превращает ее в универсальное средство контроля качества образования.

Литература:

1. Lord F.M. Applications of item response theory to practical testing problems. Hillsdale. 1980. 274 p.

- 2. Wright B.D., Masters G.N. Rating scale analysis: Rasch measurements. Chicago. 1982. 206 p.
- 3. Stocking M.L., Lord F.M. Appl. Psychology Measurement, 1983, v. 7, P. 201.
- 4. Lord F.M., Wingersky M.S. Appl. Psychology Measurement, 1983, v. 8, P. 453.
- 5. Harris D. Educational Measurement: Issues and Practice, 1989, v. 8(1), P. 35.
- 6. Челышкова М.Б. Теория и практика конструирования педагогических тестов. Учебное пособие. М., 2002. 432 с.
- 7. Нейман Ю.М., Хлебников В.А. Как оценивается уровень подготовленности учащихся по результатам ЕГЭ. М., 2003. 169.
- 8. Попов А.П. Материалы 4-й НМК ИМСОКО. Москва, 20-21 апреля 2006 г. М., 2006. С. 231-235.
- 9. Попов А.П. Математическое моделирование и информационные технологии, Сборник ЮРГТУ, Новочеркасск. 2007. С. 197.
- 10.Попов А.П., Богомолов А.А. и др. Наука и образование. 2005. № 3. C. 221.
- 11.Попов А.П. Математическое моделирование и информационные технологии. Сборник ЮРГТУ, Новочеркасск. 2007. С. 179.
- 12.Попов А.П. Известия ЮФУ. Педагогические науки. 2008. № 1-2. С.24.
- 13.Попов А.П., Попова Т.Ю., Акулов С.Ю. Грани познания: электронный журнал ВГПУ. 2009. №4(5). URL: http: // [www.grani.vspu.ru.](http://www.grani.vspu.ru/)
- 14.Попов А.П., Попова Т.Ю. Материалы НМК СИТО 2009. Ростов-на-Дону, 17-18 апреля 2009 г. Ростов-на-Дону, 2009. С.234-235.
- 15.Попов А.П., Акулов С.Ю., Попова Т.Ю. Материалы НМК СИТО 2009. Ростов-на-Дону, 17-18 апреля 2009 г. Ростов-на-Дону, 2009. С.25-27.
- 16.Попов А.П., Железняк Е.Ю. Сборник трудов НПК ИТО 2009. Ростов-на-Дону, 29-30 октября 2009 г. Ростов-на-Дону, 2009. С. 113.
- 17.Попов А.П., Акулов С.Ю., Попова Т.Ю. Сборник трудов НПК ИТО 2009. Ростов-на-Дону, 29-30 октября 2009 г. Ростов-на-Дону, 2009. С. 113-114.
- 18.Попов А.П. Вестник Марийского госуниверситета. 2010. №5. С. 164.

## **ИНФОРМАЦИОННОЕ ОБЕСПЕЧЕНИЕ ПРОГРАММЫ ДОПОЛНИТЕЛЬНОГО ОБРАЗОВАНИЯ «СОВРЕМЕННАЯ СИСТЕМА УПРАВЛЕНИЯ НЕДРОПОЛЬЗОВАНИЕМ В РЕГИОНАХ ТЭК»**

**Прозорова Г.Н., Раджабов Р.Х.**  Южный *федеральный* университет, *геолого-географический факультет* E-mail: [tatmago@bk.ru](mailto:tatmago@bk.ru)

Сформировано обширное информационное пространство современного недропользования, как в целом, так и природными объектами с нефтью, горючим газом, газоконденсатом (углеводородным сырьем). Успешное освоение образовательной программы предоставляет право получить специализацию «Системное недропользование в регионах топливно-энергетического комплекса (ТЭК)». Владение такой специализацией позволяет выполнять в нефтяных фирмах сложные обязанности по оформлению лицензионных соглашений и выполнению условий лицензирования.

Программа включает крупные разделы в составе:

Современная Государственная концепция и политика в области недропользования.

Государственная система управления недропользованием (система геологического изучения недр; система лицензирования пользования недрами).

Правовые основы недропользования; История становления нормативно-правовой базы недропользования. Совершенствование нормативно-правовой базы в области использования минерального сырья и недропользования.

Лицензирование недропользования в регионах ТЭК

Состояния минерально-сырьевой базы горючих ископаемых по СФ (регионам), по России в целом. Воспроизводства минерально-сырьевых ресурсов ТЭК

Добывающие центры, транспортировка; переработка; экспорт, импорт УВ.

Экологии поисков, добычи, переработки УВ

Государственный контроль природопользования

Информационное обеспечение представлено в виде системы баз данных, баз знаний, GIS-проектов и результатов анализа данных этих информационных ресурсов.

Одним из самых сложных вопросов недропользования является правовое регулирование пользования недрами. Нормативные документы всех основных уровней (законы, подзаконные акты, постановления,

приказы) сосредоточены в известных нормативно-правовых информационных системах, например, «Консультант Плюс». На их базе, а также из документов специализированных сайтов Министерства природных ресурсов и экологии разработаны прикладные базы данных и базы знаний по недропользованию, в которых содержатся названия документов и статьи с толкованием основного закона «О недрах» и других нормативных документов.

Создана база данных основных законодательных актов, регламентирующих пользование недрами. В нее вошли главенствующий закон «О недрах» и «Положение о порядке лицензирования пользования недрами»; они завершают ретроспективный перечень законодательных актов о земле и ее недрах и собраны для того, чтобы проследить содержание и смену концепций правовых основ недропользования в России и современные подходы к этой проблеме. Перечень начинается с Указов Петра I «Об учреждении Приказа Рудокопных дел» (1700г.) и «Об учреждении Берг-Коллегиума для ведения в оном дел о рудах и минералах»  $(1719<sub>Γ</sub>).$ 

Основательные отношения недропользования оформлены в Уставе Горном Российской Империи. Первое официальное издание Устава Горного Российской Империи под названием «Свод учреждений и уставов горного управления» 3 книги и 1847 статей. Определение «горного промысла». Установление правил владения горными промыслами, платежей за недропользование, контроля со стороны государства, ответственности за нарушение горного законодательства, порядка ведения поисковых работ. Публикация второго издания Устава Горного (1842) – в 7 томе «Уставы монетный, горный, о соли». Структура Устава: 5 книг и 2653 статьи.

Первые законодательные акты советской власти в области недропользования. Декрет «О земле» (1917г.), декрет СНК РСФСР «О недрах земли» (1920г.). Декрет ЦИК СССР от 13 июля 1923г. «О недрах земли и разработке их» и закрепление исключительной государственной собственности на недра.

Указом Президента РСФСР от 20 августа 1991 г.»Об укреплении экономической основы суверенитета РСФСР» было определено, что разведка и разработка месторождений должны проводиться только в соответствии со специальным государственным разрешением –**лицензией**.

В базе знаний представлены полные тексты Указов, краткое изложение их содержания и толкование исследователей. Так, Указы Петра I определили основы государственного управления, суверенные права Империи и землевладельца на полезные ископаемые в недрах, их взаимные обязательства, в том числе экономические, и создали условия для активного развития горно-рудного промысла в России. Устав Горный

предусматривал частную и государственную (казенную) собственность на недра (горные промыслы) и производственные структуры (заводы). «Главное начало, на коем горные заводы казенные должны быть устрояемы, состоит в том, чтобы они содействовали и поощряли частную промышленность, а не были бы ей преградой»

На современном этапе Государственными органами разработаны документы *практического* лицензирования: «Временные рекомендации к формированию пакета заявочных материалов на получение права пользования участком недр для целей геологического изучения за счет собственных средств, направляемых в Комиссию для рассмотрения заявок о предоставлении права пользования участками недр (по участкам недр, отнесенным к компетенции Роснедра». Этот и подобные документы внесены в отдельную базу данных.

Непосредственно по лицензированию работает программа «Автоматизированная система лицензирования недр» (АСЛН), в которой формируется история недропользования, начиная с первой лицензии на пользование недрами. Она включает много параметров (вид лицензии, лицензиат, дата выдачи, геологическая характеристика участка и мн. др.). В системе содержится огромный материал для анализа. На

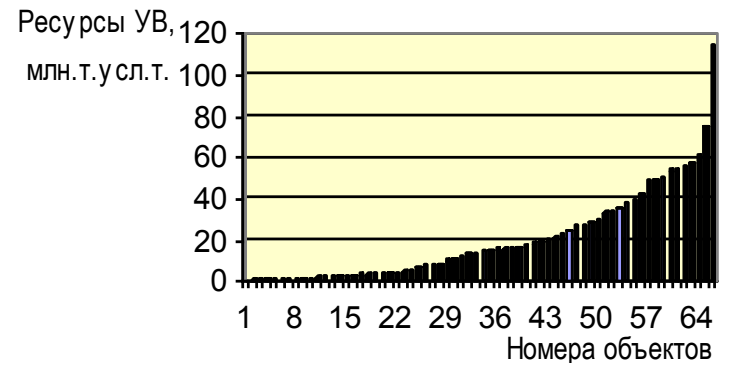

Рис.1. Диаграмма распределения ресурсов УВ (в млн.т.условного топлива) участков лицензирования РФ 2009 г.

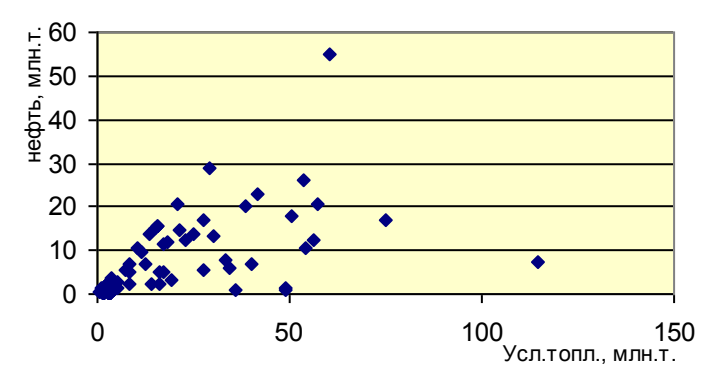

Рис.2. Доля нефти в ресурсах УВ лицензионных участков 2009 г.

В ГИС-проекте по координатам угловых точек участков формируется географическое положение, контуры, ресурсы лицензионного участка.

АС "Минерал-финансы" направлена на работы, выполняемые на территории РФ за счет средств *федерального бюджета*. В программе отражаются все финансовые операции, а также подгружаются в виде графических файлов платежные документы и геологические отчеты квартальные, годовые и окончательные.

АС "Минерал-Доклад" позволяет ежегодно отслеживать объемы выполненных работ, стоимость, применяемые методы, движение запасов и ресурсов, фазовый состав и многое др. При этом ведется учет объектов, выполняемых в пределах субъекта РФ за счет *федерального бюджета* и за счет *недропользователей* по каждой лицензии за год. Обработка данных позволяет наглядно прослеживать динамику и эффективность работ и государства и недропользователей.

# **ОСОБЕННОСТИ ПРЕПОДАВАНИЯ ОСНОВ КОМПЬЮТЕРНОЙ ГРАФИКИ СРЕДСТВАМИ РЕДАКТОРА INKSCAPE**

**Пупынина Е.В., Сивоконь Е.Е.** *Южный федеральный университет, факультет математики, информатики и физики* E-mail: [sivokonekaterina@gmail.com](mailto:sivokonekaterina@gmail.com)

В настоящее время применение компьютерной графики очень разнообразно. Для каждого направления создаётся специальное программное обеспечение, которое называют графическими редакторами.

В школьном курсе можно рассмотреть основы работы с векторной графикой на примере редактора векторной графики, применяемого для создания иллюстраций, – Inkscape.

Задачи обучения, в данном случае могут быть следующими:

- популяризация открытого программного обеспечения;
- получение навыков работы с векторной графикой;
- развитие ИКТ компетенции у учащихся.

Пользовательский интерфейс большинства графических редакторов организуется единообразно. С левой стороны экрана располагается панель инструментов: набор пиктограмм с изображением инструментов, которыми можно пользоваться в процессе редактирования изображений.

В нижней части экрана размещается панель палитры, из которой художник выбирает краски требуемого цвета. Оставшаяся часть экрана представляет собой пустой «холст» (рабочее поле). Над рабочим полем находится меню, позволяющее изменять режимы работы графического редактора. Слева от палитры располагается квадрат, окрашенный в фоновый цвет. В нем помещаются еще два квадрата, верхний из которых окрашен в первый рабочий цвет, а нижний - во второй рабочий цвет. Ниже панели инструментов располагается калибровочная шкала, которая позволяет устанавливать ширину рабочего; инструмента (кисти, резинки и т.д.).

Режимы работы. Режимы графического редактора определяют возможные действия пользователя, а также команды, которые пользователь может отдавать редактору в данном режиме.

Режим работы с рисунком (рисование). В этом режиме на рабочем поле находится изображение инструмента. Пользователь наносит рисунок, редактирует его, манипулирует его фрагментами.

Режим выбора и настройки инструмента. Курсор-указатель находится в области панели инструментов (меню инструментов). Кроме того, с

помощью меню можно настроить инструмент на определенный тип и ширину линии, орнамент закраски.

Режим выбора рабочих цветов. Курсор находится в области панели палитры. Здесь можно установить цвет фона, цвет рисунка. Некоторые графические редакторы дают возможность пользователю изменять палитру.

Режим работы с внешними устройствами. В этом режиме можно выполнять команды записи рисунка на диск, считывания рисунка с диска, вывода рисунка на печать. Графические редакторы на профессиональных персональных компьютерах могут работать со сканером, используя его для ввода изображения с листа.

Система команд графического редактора. В каждом из перечисленных выше режимов пользователь может работать с определенным набором команд графического редактора, совокупность которых и составляет систему команд графического редактора. В различных графических редакторах на разных компьютерах системы команд могут существенно различаться. Во всех вариантах характерно использование принципа меню для выбора и инициализации команд.

В систему команд входят:

- команды выбора инструмента;
- команды настройки инструмента (ширина линий, шрифт букв);
- команды выбора цветов;
- команды масштабирования рисунка;
- команды работы с буфером обмена (вырезать, копировать, вставить);
- команды манипулирования с выделенным фрагментом (повернуть, растянуть, отразить);
- команды ввода/вывода рисунка на внешние устройства.

Меню команд представляется в форме пиктограмм, а также в текстовой форме.

Из приведенного выше списка следует, что всякое действие пользователя: выбор инструмента, выбор цвета, проведение линии, стирание и прочие можно рассматривать как команду, выполняемую в соответствующем режиме. Из этих команд складываются алгоритмы работы в среде редактора. Правила выполнения определенных действий учитель может сообщать ученикам в форме алгоритмов.

Школьники чаще всего с удовольствием изучают основы работы с графическими редакторами, обработку и создание изображений. При выполнении практических заданий заметно проявляются различные способности учащихся к рисованию.

### **ЭЛЕКТРОННЫЙ УЧЕБНО-МЕТОДИЧЕСКИЙ КОМПЛЕКС «НАНОСТРУКТУРНЫЕ МАТЕРИАЛЫ И МЕТОДЫ ИХ ИССЛЕДОВАНИЯ» В ОРГАНИЗАЦИИ УЧЕБНОГО ПРОЦЕССА СТУДЕНТОВ РАЗЛИЧНЫХ ФОРМ ОБУЧЕНИЯ**

**Пустовая Л.Е.\*, Баян Е.М.\*\*** \* *Донской государственный технический университет, \*\* Южный федеральный университет* E-mail: [ekbayan@sfedu.ru](mailto:ekbayan@sfedu.ru)

Приоритетной задачей современной высшей школы является обеспечение качественного образования студентов [1]. При этом инновационное образование должно быть ориентировано не на передачу быстро устаревающих знаний, а на овладение базовыми компетенциями, позволяющими приобретать знания самостоятельно. В условиях сокращения количества аудиторного времени обучения студентов особую актуальность приобретает использование дистанционного обучения. В качестве одного из средств обеспечения дистанционного обучения предлагаем электронный учебно-методический комплекс (ЭУМК) «Наноструктурные материалы и методы их исследования» (Свидетельство об отраслевой регистрации разработки № 17559 от 03.02.2012) [2]. В ЭУМК включены такие разделы как лекции, методические указания к лабораторным и практическим работам, литература и пр. По материалам лекций предлагаются тестовые задания, которые позволяют проверить степень усвоения теоретического материала. Список источников, сопровождающий каждый раздел ЭУМК, содержит гиперссылки как на внутренние разделы комплекса, так и на материалы сети Интернет. ЭУМК позволяет размещать большое количество иллюстративного материала, что существенно повышает интерес к предмету обучения и качество его освоения. При создании ЭУМК были использованы программные продукты Macromedia Dreamweaver MX 2005.

Использование ЭУМК дает возможность авторам обновлять материал, что особенно актуально для быстро развивающейся области нанотехнологий и вопросов экологической безопасности.

В настоящее время в Донском государственном техническом университете (ДГТУ) и Южном федеральном университете (ЮФУ) обучаются студенты очной, очно-заочной и заочной форм обучения.

При дневной форме обучения студенты имеют возможность регулярно общаться с преподавателем данной дисциплины, поэтому предлагаемый ЭУМК используется как вспомогательный комплекс, который содержит материалы для самостоятельного изучения, эпизодически освещенные в аудиторных лекциях, тесты для самоконтроля, задания для подготовки к практическим занятиям. Тестирование позволяет студенту проверить себя

и дает возможность вернуться к конкретным темам теоретического материала. Для преподавателя ответы на тесты, предоставленные студентами, позволяют контролировать процесс изучения дисциплины. Задания для подготовки к практическим (лабораторным) занятиям содержат как необходимые методические указания для выполнения экспериментальных работ, так и гиперссылки на теоретический материал, необходимый для осмысления процесса выполнения задания и полученных результатов.

Таким образом, при очной форме обучения ЭУМК является вспомогательным интерактивным элементом обучения, служащим в основном для обеспечения самоподготовки и самоконтроля студентов.

При очно-заочном и заочном обучении электронный комплекс из разряда вспомогательных переходит в разряд основных учебных пособий, содержащих необходимую для усвоения информацию. Так как встречи с преподавателем нерегулярны, основной упор делается на самоподготовку, при этом наличие электронных ресурсов значительно облегчает обучение студентов, дает свободный доступ к образовательным ресурсам в любое время, обеспечивая доступность образования. Для студентов наличие ЭУМК, содержащего все необходимые для изучения дисциплины теоретические и практические материалы, позволяет экономить время и материальные затраты на поиск и покупку необходимой литературы. При этом также возрастает роль электронного тестирования, так как студент при контроле определяет темы, которые не усвоил, что заставляет его вернуться к плохо изученному материалу.

Таким образом, при наличии ЭУМК может быть реализован принцип подбора индивидуальной образовательной траектории по данной дисциплине.

Таким образом, наличие электронного УМК обеспечивает студента необходимым теоретическим и практическим материалом и позволяет подготовить специалиста нового образца, способного к самостоятельному поиску и осмыслению информации.

#### *Литература:*

- 1. Концепция Федеральной целевой программы развития образования на 2011-2015 годы, утвержденная распоряжением Правительства РФ от 07.02.2011 г. № 163-р.
- 2. de.dstu.edu.ru

#### **АКТИВНЫЕ ФОРМЫ ОБУЧЕНИЯ КАК РЕАЛИЗАЦИЯ ДЕЯТЕЛЬНОСТНОГО ПОДХОДА ПРИ ИЗУЧЕНИИ РАЗДЕЛА «СОЦИАЛЬНАЯ ИНФОРМАТИКА»**

**Ревякина А.В., Пекшева А.Г.** *Южный федеральный университет, факультет математики, информатики и физики* E-mail: [reva09@mail.ru](mailto:reva09@mail.ru)

Информационные технологии играют значительную роль в жизни современного человека. В связи с этим возникает необходимость формирования информационной культуры личности как части ее общей культуры, которое приведет к адекватному восприятию учащимися информационной картины мира и интериоризации этических и правовых норм информационной деятельности личности в обществе. Актуальность вопроса об информационной компетентности и культуре личности привела к формированию социального и государственного заказа, который был сформулирован в 2004 г. в стандарте основного общего образования по дисциплине «Информатика и ИКТ» в виде новой содержательной линии «социальная информатика». В свою очередь, возникла потребность в разработке методических подходов к изучению данной темы, которые заключаются в определении тактических целей ее изучения, разработке подробного содержания и поиске средств, методов, технологий и организационных форм обучения, которые помогут качественно освоить ее содержание.

При анализе учебного материала по данной теме, который предлагается авторами современных школьных учебников, возникает следующая проблема: по окончании обучения ученики будут обладать достаточным объемом теоретических знаний, а не практикоориентированных компетенций в обеспечении безопасной и корректной работы с информацией. Помочь получить учащимся практикоориентированные знания может применение учителем информатики деятельностного подхода, который реализуется с использованием интерактивного оборудования на уроках. Деятельностный подход предлагает идеологию «обучения через деятельность», т.е. усваивать знания в результате выполнения соответствующей практикоориентированной деятельности, а интерактивное оборудование и его программное обеспечение являются средствами реализации этой идеологии, вовлекая учащихся в активное взаимодействие друг с другом, преподавателем и учебным материалом.

Приведем примеры способов воплощения концептуальных идей деятельностного подхода при изучении социальной информатики в виде игровых технологии с применением информационных и

279

коммуникационных технологий (ИКТ) (web-квест, электронный деловой театр) и интерактивного оборудования (интерактивный семинар).

Электронный деловой театр сочетает в себе элементы классического театра, игр типа «мозговой штурм», которые реализуются средствами ИКТ. Принципа работы с учащимися при использовании этой организационной формы заключается в поэтапном представлении проблемы в виде игровой ситуации, решении ее с помощью «мозгового штурма», и проигрывании одного из возможных вариантов решения данной проблемы в реальном виде (постановочные сцены) или виртуально (действуя в электронном пространстве).

Применение данной технологии позволяет развивать логическое мышление, закреплять практические знания по изучаемой теме, что является крайне важным. Также в рамках данного занятия возможно применение интерактивного оборудования, что позволит сделать занятие еще более увлекательным и, соответственно, повысить мотивацию учащихся к изучению дисциплины.

Интерактивный семинар – это форма учебных занятий, когда учащиеся решают серию практико-ориентированных задач в виде активного обмена мнениями и поиска решения. При этом учащиеся могут воздействовать на порядок изложения учебного материала путем использования гиперссылок (порядковая интерактивность), на содержание путем предоставления возможности редактирования интерактивной доски в режиме реального времени (содержательная интерактивность) и формировании собственного содержания конспекта, основанного на творческом переосмыслении уже представленного материала (творческая интерактивность).

В процессе проведения интерактивных семинаров происходит формирование таких умений у учащихся, как

- способности контролировать свои собственные эмоциональные реакции и отражать динамику делового или межличностного взаимодействия (эмоциональная устойчивость);
- способности устанавливать и поддерживать взаимодействие с окружающими, умение действовать в новых условиях, меняя способы деятельности (гибкость в общении);
- способности и умения формулировать собственную точку зрения, регулировать конфликт, умения находить компромиссные решения при наличии противоположных мнений, взглядов (способность к сотрудничеству).<br>Электронный де

деловой театр и интерактивные семинары, ориентированные на учебно-деловые ситуации, наиболее эффективно применять в 10-11-х классах, поскольку учащиеся активно стремятся к осуществлению учебно-профессиональной деятельности.

Для учащихся 7-9-х классов целесообразно использовать такую форму проведения занятий, как веб-квест, т.к. ведущей деятельностью в данном возрасте является общение, что ведет к активному использованию сервисов сети Интернет. Веб-квест - проблемное задание c элементами ролевой игры, для выполнения которого используются информационные ресурсы сети интернет. Применение данной технологии позволяет ненавязчиво усвоить необходимые знания в рамках реализации игровой задачи во время «путешествия» по страницам сети интернет по заранее составленному учителем маршруту с последующим обсуждением приобретенных знаний.

В заключении стоит отметить, что приобретение только теоретических знаний не может являться достаточной основой для воспитания полноценного гражданина информационного общества. Применением стандартных методик обучения нельзя добиться успешного усвоения всего комплекса знаний, поэтому нами и предложено применение деятельностного подхода, как позволяющего достичь наиболее эффективного усвоения практико-ориентированных знаний.

## **ПОДХОДЫ К МОДЕЛИРОВАНИЮ ОБУЧЕНИЯ В КОМПЬЮТЕРНЫХ СЕТЯХ**

**Рубанчик В.Б., Желтышев Д.А., Личманенко А.С.** *Южный федеральный университет, факультет высоких технологий* E-mail: [rvb@sfedu.ru;](mailto:rvb@sfedu.ru) [demas.rnd@mail.ru;](mailto:demas.rnd@mail.ru) [lichman@list.ru](mailto:lichman@list.ru)

В последние десять лет информационные сети, намеренно или ненамеренно, превратились в ключевой инструмент системы образования. Под ненамеренностью здесь подразумевается неуправляемый, спонтанно возникший и развивающийся процесс. Определяющую роль в этом сыграло несколько технических факторов. Во-первых, расширение спектра устройств, вовлеченных в сетевое взаимодействие и обеспечивающих неосуществимый ранее оперативный доступ к информации "всегда и везде". Во-вторых, развитие технологий, обеспечивших взрывной характер развития социальных сетей: переход веб-технологий от первого ("только для чтения") ко второму поколению ("для чтения и записи"), развитие прямых информационных обменов на основе идей пиринговых сетей и др.

На первом этапе информационной революции процесс внедрения новых образовательных технологий был традиционным и, можно сказать, направлялся сверху. Обучаемым предлагались готовые решения электронные учебники, онлайновые системы оценки знаний и т.п. Но далее неожиданно оказалось, что в сетевом общении учащиеся стали находить для себя новые пути получения знаний, тем самым опередив идеи педагогов. В конечном счете, такая "ненамеренность" была помещена в рамки, и обобщена в философской концепции коннективизма (G.Siemens), основанной на центральной идее — "знания находятся в сети". А примером ее практической реализации стали принципы открытых массовых онлайнкурсов (MOOC, S.Downes и др.), где учащиеся предоставлены сами себе.

Хотя создание и обслуживание платформ для функционирования MOOC не столь затратное, как традиционные системы управления обучением, успешная реализация нескольких курсов не гарантирует, что этот же результат будет повторен в более широком масштабе, даже в ограниченном секторе магистратуры, повышения квалификации и переподготовки.

Основная проблема видится в том, что надежды на самоорганизацию системы, основанной на почти полной свободе действий (отсутствие направляющей стези, т.е. методики изучения курса), — умозрительные концепции, пока не имеющие серьезных оснований. Процессы, которые происходят при обучении в сети, только начинают изучаться. Попробовать понять их движущие механизмы и проблемы может помочь моделирование.

В данном контексте сеть нужно рассматривать как сложную систему, состоящую из большого числа элементов с разной природой. К узлам сети отнести людей (носителей  $\mathbf{M}$ потребителей информации), НУЖНО компьютерные информационные ресурсы, поисковые системы, существенно влияющие на пути развития процессов и т.п. Элементы системы могут организовываться и самоорганизовываться в подсистемы, которые могут иметь социальный характер. Многие информационные сетевые ресурсы не рецензируются и могут отражать представления, далекие от научных воззрений. В результате полученная информация может приводить как к повышению уровня знаний, так и к выработке трудно устранимых заблуждений. Поэтому в модели источники должны учитываться достоверные, частично достоверные или недостоверные источники данных.

Инструментом, ПОЗВОЛЯЮЩИМ построить обладающую модель, средствами, требуемыми выразительными являются многоагентные системы. Составляющими многоагентной системы могут быть люди, программы или любые компьютеризированные объекты. Важнейшие принципы многоагентных систем соответствуют рассматриваемой задаче. Агенты в основном автономны, т.е. действуют по своему усмотрению и поэтому система децентрализована. Они не имеют полного представления обо всей системе, они могут обмениваться знаниями по определенным правилам. Для моделирования адаптивных многоагентных систем используются специальные среды, например свободно распространяемая NetLogo.

Однако учет только технических деталей, т.е. информационных потоков, недостаточен. Обучение в сетях является социальным феноменом. В таких случаях модели многоагентных систем дополняются принципами эволюционного моделирования.

# ТЕХНИКА ОРГАНИЗАЦИИ НАБЛЮДЕНИЯ ЗА ХОДОМ ЭКСПЕРИМЕНТОВ В УДАЛЕННОМ РЕЖИМЕ

Рунчев А.В.

Южный федеральный университет, факультет высоких технологий  $E$ -mail: runchev a@rambler.ru

В настоящее время существует большой выбор разнообразных высокотехнологичных установок и приборов, работа с которыми ведется с управляющего компьютера. Многие из этих приборов являются штучными и имеют высокую стоимость. Поэтому непосредственная работа с ними доступна только очень ограниченному кругу экспериментаторов.

Это входит в противоречие с необходимостью для окупаемости приборов (и в экономическом, и в содержательном плане) обеспечить их В частности, чтобы расширить круг интенсивное использование. экспериментаторов, необходимо постоянно вести подготовку студентов и переподготовку специалистов, для которых вопросы практической работы с прибором являются принципиально важными.

Частично решение этой проблемы может быть достигнуто за счет реализации системы удаленного доступа. Очевидно, что на первом этапе обучения такая система должна поддерживать только режим наблюдения за ходом экспериментов. Удаленное выполнение экспериментов является задачей другого порядка, так как активное участие в эксперименте связано с более сложными регламентами и проблемами обеспечение безопасности.

Каждый прибор имеет свои графический (управляющие элементы, окна для ввода-вывода и т.п.) и программный (АРІ — библиотека функций для управления сервисами прибора) интерфейсы. Поэтому создать универсальную систему достаточно сложно.

Однако принципы реализации наблюдения за ходом экспериментов в удаленном режиме в целом одинаковы.

Рассматриваются экспериментальные установки, на которых реализуются медленно протекающие эксперименты. Поэтому наблюдение за ними может состоять из демонстрации дискретных изображений, "снимаемых" с экрана и передаваемых пользователю с частотой, не больше чем несколько раз в минуту.

Система состоит из трех основных компонентов: управляющий компьютер, на котором установлена программа, позволяющая захватывать часть изображения экрана. Полученная картинка передается веб-серверу (второй компонент), который предоставляет ее клиентам (третий компонент, веб-браузеры).

При проектировании описываемой системы выявились две основные технические проблемы.

К первой относится снятие копии определенной части окна управляющего приложения через некоторый промежуток времени. Для решения первой проблемы необходимо воспользоваться функциями API операционной системы, которая установлена на управляющем компьютере. Таким образом, один из модулей системы представляет собой desktopприложение (стационарное), написанное на языке программирования С++ и установленное на управляющей машине.

Используя АРІ операционной системы, это приложение обращается к окну управляющего компьютера, отображающего течение эксперимента, и создает графический файл — копию определенного фрагмента окна. Снятие снимка части окна управляющего приложения происходит автоматически через определенные промежутки времени.

Вторая проблема заключается в передаче уже готового изображения с управляющего компьютера на веб-сервер, с которого обеспечивается доступ к изображениям для пользователей. Для этого на управляющем компьютере необходимо установить какой-либо ТСР-сервер (для макета системы был использован обычный веб-сервер).

Для организации передачи изображений необходимо открытие сокетов на передающем и принимающем компьютерах. А собственно пересылка данных может быть реализована с использованием разных техник: использования функциональных возможностей сокетов, с помощью средств библиотеки CURL или http-метода POST и некоторых сетевых библиотечных функций.

## **КОМПЬЮТЕРНОЕ МОДЕЛИРОВАНИЕ ПРИ ОПТИМИЗАЦИИ ПАРАМЕТРОВ ГАЗОВЫХ ЛАЗЕРОВ И ИСТОЧНИКОВ СВЕТА**

**Рязанов А.В., Карташева А.А., Иванов И.Г.** *Южный федеральный университет, физический факультет* E-mail: [Alex25-06@yandex.ru](mailto:Alex25-06@yandex.ru)

Современные газовые лазеры и газоразрядные источники света используют для накачки активной среды стационарный или импульсный разряд постоянного тока, стационарный или импульсный высокочастотный разряд. Использование импульсного режима разряда, по сравнению со стационарным, позволяет снизить тепловую нагрузку на активный элемент при более высоких значениях импульсной мощности накачки и пиковой мощности генерации. Однако в импульсном режиме к параметрам, которые должны быть оптимизированы, таким как геометрия разрядной трубки и состав наполняющих ее газов, добавляются длительность, амплитуда и частота следования импульсов накачки [1,2].

В этом случае на этапе оптимизации всех указанных параметров моделирование происходящих в лазере процессов позволяет заменить собой трудоемкий и зачастую дорогостоящий и рискованный эксперимент. Имеющаяся информация о физических процессах в таких объектах, известные константы, относящиеся к этим процессам, позволяют с достаточной точностью рассчитывать оптимальные параметры разряда и прогнозировать выходные энергетические параметры лазеров и источников света.

В докладе в качестве примеров приведены результаты компьютерных расчетов, выполненных с использованием разработанных математических моделей.

В модели, описывающей работу ионных газовых лазеров на парах металла, накачка квантового перехода которых происходит в плазме импульсного разряда за счёт реакции перезарядки с ионом буферного инертного газа, использовались кинетические балансные уравнения для квантовых уровней иона металла. При этом: <sup>а)</sup>учтено, что в РПК при рабочих концентрациях паров металла вследствие преобладания частоты разрушения ионов буферного инертного газа перезарядкой над частотой их амбиполярной диффузии на стенку катода, полная скорость накачки всех уровней металла перезарядкой оказывается равной скорости ионизации газа, определяемой количеством быстрых электронов в ОС, б)использовались найденные по теории Ландау-Зинера с учетом правила спинов Вигнера парциальные сечения перезарядки на различные ионные уровни металла, в)для всех уровней иона металла, энергия которых меньше энергии иона-донора буферного газа, учитывались возбуждающие и

286

девозбуждающие столкновения с медленными электронами, а также с атомами газовой смеси, <sup>г)</sup>использовались рассчитанные в кулоновском приближении вероятности радиационных переходов и учитывалось пленение излучения на резонансных ионных переходах металла, дучтено, что в ОС импульсного РПК при изменении тока имеет место пропорциональность между числом быстрых электронов, осуществляющих преимущественную ионизацию буферного инертного газа и плотностью медленных (тепловых) электронов, ответственных за девозбуждение в ионном спектре металла. Расчеты по данной модели позволили найти оптимальные условия импульсной накачки, значения мощности излучения лазеров и дать прогноз относительно параметров новых лазерных переходов.

Для импульсных лазеров на парах металлов и источников света с симметричной конструкцией разрядной трубки целесообразно применение источников питания переменного тока и использование в качестве балласта в цепи питания реактивных элементов. Математическая модель. позволяющая найти параметры таких реактивностей, включает интегродифференциальные уравнения для электрической цепи с реактивными балластными элементами различного типа. а также сушественно вольт-амперные характеристики разрядных нелинейные трубок, смоделированные в среде Matlab. Найдены оптимальные временные зависимости электрических параметров, которые определяют динамику создания инверсии населённостей и мощности лазерного излучения. При этом использование ёмкостного балласта без применения коммутаторов тока приводит к получению коротких импульсов тока с частотой следования, удвоенной относительно частоты питающего переменного напряжения.

Изучение описанных моделей является частью образовательного процесса на Физическом факультете ЮФУ.

#### Литература:

- 1. Зинченко С.П., Иванов И.Г. Импульсные ионные лазеры с полым катодом: параметры накачки и генерации. Квантовая электроника. 2012. Том 42. №6. 518–523.
- 2. Рязанов А.В., Иванов И.Г. Инверсная заселенность в импульсном газоразрядном лазере на парах таллия и новые ионные лазерные переходы. Известия Высших учебных заведений. Северо-Кавказский регион. Естественные науки. 2010.  $N<sub>0</sub>4$  $52 - 56.$

#### **ИНТЕГРАЦИЯ ИНФОРМАЦИОННЫХ И НАУЧНО-ИССЛЕДОВАТЕЛЬСКИХ ТЕХНОЛОГИЙ**

#### **Савченко А.Б.**

*Южно-Российский институт-филиал РАНХиГС* E-mail: [anna\\_bk@mail.ru](mailto:anna_bk@mail.ru)

На современном этапе развития общества стремительно возрастает объем научной информации, что создает затруднения для формирования человека, способного к активному творческому овладению знаниями, умеющего быстро и адекватно реагировать на меняющуюся ситуацию, прогнозировать развитие событий. Необходимым средством развития самостоятельного творческого подхода будущих специалистов к профессии в настоящее время становится учебно-исследовательская деятельность студентов.

Стремительно меняющаяся жизнь заставляет пересматривать роль и значение научно-исследовательских методов обучения в практике высшего образования. С началом ХХI века становится все более очевидно, что умения и навыки исследовательского поиска в обязательном порядке требуются не только тем, чья жизнь уже связана или будет связана с научной работой, - они необходимы каждому человеку.

Значимым фактом повышения эффективности научноисследовательской деятельности в вузе становится применение новых информационных технологий. Современные научные исследования, тем более исследования междисциплинарные, комплексные, уже не могут быть успешными без всестороннего информационного обеспечения. Такое обеспечение предполагает поиск источников наиболее актуальной информации, соответствующей современному уровню содержания образования, отбор и избирательную оценку этой информации, ее хранение, обеспечивающее должный уровень классификации информации и свободу доступа к ней со стороны потенциальных потребителей, наконец, оперативное представление необходимой информации пользователю по его запросам. Влияние новых информационных технологий на организацию и содержание информационного обеспечения учебного процесса и научноисследовательской работы в вузе является сегодня важнейшим условием поступательного развития высшего профессионального образования.

Информационные образовательные технологии, на наш взгляд, действительно являются эффективными, способствуют реализации известных дидактических принципов организации учебного процесса, наполняют деятельность преподавателя принципиально новым содержанием.

Отличаясь высокой степенью интерактивности, информационные образовательные технологии, интегрируясь в исследовательские,

288
способствуют созданию эффективной учебно-познавательной среды, т.е. среды, используемой для решения различных дидактических задач. Главной особенностью данной среды является то, что она пригодна как для коллективной, так и для индивидуальной форм обучения и самообучения.

исследования предмет научного проблема интеграции Как информационных и научно-исследовательских технологий предстает в качестве совокупности различных проблем, принципиальные аспекты свое отражение в отечественной которых нашли  $\mathbf{M}$ зарубежной социологической, психологической и философской. педагогической литературе.

Глобализация общественных процессов, стремительные перемены в информационно-коммуникационной инфраструктуре, международная конвергенция и многопрофильная кооперация привели к тому, что общество предъявляет новые требования к путям приобретения и передачи знаний, и той роли, которую играет человек в этих процессах. Одним из направлений реформирования современной актуальных системы образования является системная интеграция информационных и научноисследовательских технологий в образовательный процесс и в управление образованием. В ходе реформирования на первый план выходит задача принципиально нового конструирования содержания и организации материала, учебного  $\overline{M}$ научного педагогической  $\overline{M}$ научноисследовательской деятельности преподавателя, а также учебной  $\mathbf{M}$ деятельности научно-исследовательской студента  $\overline{10}$ созданию эффективной учебно-познавательной среды. Основными характеристиками данной среды можно считать:

- 1. интерактивность, определяемая как активное взаимодействие всех участников образовательного процесса друг с другом и с сетевыми информационными ресурсами, поддерживаемое как на техническом, так и на методическом уровне;
- 2. информативность  $\frac{1}{2}$ насышенность среды информацией, организованность и удобство пользования данной информационной средой посредством специальных технологических приемов;
- 3. открытость данная учебно-познавательная среда является открытой с точки зрения доступа к информационным сообщениям и общения с другими участниками образовательного процесса;
- 4. оперативность, обеспеченная высокой скоростью обмена информацией, возможностью контролировать процесс обучения. поддерживать обратную связь;

Одной из основных форм интеграции информационных и научнотехнических технологий в вузе является деятельность Студенческого научного общества (СНО).

В рамках студенческого научного общества осуществляются научноисследовательские работы студентов (НИРС), ориентированные реализацию исследовательских проектов СНО, средством выполнения которых являются информационные технологии.

В качестве основных направлений деятельности СНО по освоению и использованию современных ИТ можно выделить следующие:

- изучение существующих программных продуктов компьютерной поддержки будущей профессиональной деятельности;
- освоение средств дизайна (WEB-дизайн, компьютерная графика и т.д.);
- изучение языков и средств программирования и их использование в соответствующих проектах;
- изучение технологий Internet;
- изучение и применение технологий проектирования и поддержки информационных систем;
- освоение мультимедийных технологий.

Таким образом, поддержка образовательного процесса информационными и научно-исследовательскими технологиями способствует созданию интегрированной учебно-познавательной информационной среды вуза, которая позволяет нацелить студента на сотрудничество, развить такие качества личности, как организованность, дисциплинированность, умение планировать свою деятельность. Возможности интегрированной учебно-познавательной информационной среды обеспечивают реализацию необходимых условий для формирования самостоятельности и потребности в постоянном самообразовании. Эти качества в настоящее время являются залогом успешности и востребованности выпускников на рынке труда.

#### *Литература:*

- 1. Зайцева Ж.Н., Рубин Ю.Б., Титарев Л.Г., Тихомиров В.П. и др. Открытое образование – объективная парадигма XXI века. – М.: Изд-во МЭСИ, 2008.
- 2. Моисеев В.Б. Информационные технологии в системе высшего образования. – Пенза: Изд-во Пенз. технол. ин-та, 2010.

## РЕШЕНИЕ ВОПРОСА АВТОМАТИЗАЦИИ ДЕЯТЕЛЬНОСТИ ВУЗА В ЮЖНОМ ФЕДЕРАЛЬНОМ УНИВЕРСИТЕТЕ

#### Салтыкова Н.Н.

Южный федеральный университет, ЮГИНФО E-mail: nsaltykova@sfedu.ru

На сегодняшний день очевидным является тот факт, что управление современным вузом невозможно без комплексной автоматизации его ключевых аспектов деятельности. Однако стандартное, типовое решение такой задачи автоматизации, которое могло бы быть одинаково применимо ко всем российским вузам, сегодня отсутствует: каждый вуз решает эту задачу посвоему, подыскивая наиболее приемлемые способы реализации. Способ 1 разработка собственных специализированных информационных систем (ИС). Способ 2 - приобретение отдельных компонент автоматизации (чаще всего у различных разработчиков, существующих на рынке программных средств), которые затем адаптируются для решения конкретных задач организации учебного процесса и, путем различных ухищрений, объединяются в «единую» систему. В большинстве вузов сегодня используется сочетание обоих вариантов, в результате чего в вузе функционирует множество разнородных, разрозненных, независимых друг от друга ИС.

Недостатки такого подхода очевидны. Во-первых, при использовании самостоятельно разрабатываемых ИС возникает целый комплекс вопросов, связанных с сопровождением (требуется содержать штат квалифицированных программистов), а также проблемы с развитием ИС (если расширяемость и масштабируемость не были предусмотрены на этапе проектирования). Но главный недостаток состоит в том, что все эти системы, какими бы удобными и качественными они ни были, не заменяют единой ИС управления вузом: поскольку одна и та же информация вынужденно дублируется в различных системах, то рано или поздно возникает рассогласованность данных и, как следствие, нарушение целостности информации.

Единственно верным решением этой проблемы является унификация программной платформы и использование единого хранилища данных образовательного учреждения. Только объединение всех информационных потоков в единую автоматизированную ИС позволяет обеспечивать целостность, непротиворечивость и безопасность информации.

Основными требованиями к единой ИС вуза являются: открытость, масштабируемость и модульность. Такие функциональные свойства должны предусматриваться с момента ее проектирования, иначе в дальнейшем процесс развития ИС превращается в полную замену ее модулей и требует дополнительных финансов, а для вузов крайне желательно, чтобы ИС не требовала больших финансовых затрат на приобретение и сопровождение.

Интегрированная ИС вуза должна представлять собой совокупность логически единой базы данных (БД) и набора подсистем, управляющих определенными процессами деятельности учебного заведения, например, управления учебным процессом, подсистемы: учета контингента, автоматизации бухгалтерского учета, единой авторизации, электронного обучения и др. Все они связаны между собой и функционируют на основе единых справочников БД. Таким образом достигается глубокая интеграция всех основных направлений деятельности вуза и обеспечивается однократный ввод нормативно-справочной информации в базу данных, что обеспечивает непротиворечивость и достоверность информации различных подразделений.

В качестве иллюстрации рассмотрим примеры, в которых операции из различных подсистем используются для выстраивания сквозных процессов и координации действий разных подразделений. Так в подсистеме, автоматизирующей учебный процесс, должны быть доступны данные о преподавателях из кадровой подсистемы; сведения о стипендии, которая назначается по результатам успеваемости, должны загружаться  $\overline{R}$ подсистему бухгалтерского учета; а совокупность финансовых данных и сведений о научном результате должны давать полную картину о научной деятельности ВУЗа.

Приступая к выбору варианта реализации интегрированной ИС вуза, необходимо учитывать, что они представлены двумя основными классами: системы на базе свободного программного обеспечения и на основе коммерческих решений. Первый вариант потребует большего штата квалифицированных программистов и увеличения времени на разработку системы, её отладку и сопровождение. Во втором варианте унификация решений становится более системной, и за счет массовости внедрения коммерческих продуктов могут быть оптимизированы финансовые расходы. Среди фирменных решений выделяются отечественные системы: "1 С: Университет" (http://solutions.1c.ru/catalog/university), "Галактика Управление Вузом" (http://www.galaktika.ru/vuz/); среди зарубежных: программный комплекс «Университет», разработанный фирмой REDLAB University (http://redlab.ru/university), Тандем Университет (Tandem http://tandemservice.ru/web/guest/solutions/university). Многие отечественные вузы создали свои собственные ИС, например: Владивостокский гос. университет экономики сервиса (http://e-campus.vvsu.ru/about/);  $\mathbf{M}$ Оренбургский университет  $(http://www.osu.ru/doc/966);$  $\Gamma$ OC. Новосибирский гос. технический университет (https://ciu.nstu.ru/isu/); гос. университет (информационно-аналитическая Петрозаволский интегрированная система управления вузом ИАИС ВУЗ функционирует на базе СУБД ORACLE https://iias.petrsu.ru/portal/page/portal/portal\_iais). Среди собственных разработок вузов особенно хочется отметить систему управления ВУЗом «Электронный университет» МГТУ им. Н.Э. Баумана [1] - это масштабируемая, гетерогенная, распределенная модульная ИС на основе программного обеспечения с открытым кодом, охватывающая вопросы организации образовательного процесса, управления научными разработками, кадрово-экономический комплекс. Это, действительно, современная, высокоэффективная система управления ВУЗом мирового уровня, однако данный опыт «остаётся уникальным в системе высшего образования России» [1], во многом из-за того, что другим вузам трудно и даже невозможно обеспечить такой большой штат обслуживания, как у «Электронного университета». К сожалению, использовать опыт других вузов при создании собственной автоматизированной ИС можно лишь на уровне общих рекомендаций по выбору архитектуры и программных средств, перенести же систему «на почву» другого вуза, не внося существенных изменений, невозможно, так что вариант внедрения чужой разработки равносилен по трудозатратам внедрению любой коммерческой системы. Поэтому при решении задачи информатизации Южного федерального университета выбор автоматизированной системы производился среди решений, основанных на коммерческих продуктах. Опыт внедрения и стоимость этих систем довольно сильно варьируется:

- "1С:Университет" единая информационная среда с широкими  $\bullet$ возможностями адаптации на основе открытого программного кода, на сегодняшний день вузами приобретено более 60 экземпляров данного программного продукта;
- Тандем Университет систему внедрили порядка 20 российских вузов;
- "Галактика Управление Вузом" создана на базе ERP-системы, внедрена в 28 вузах России:
- «Университет» REDLAB на базе "SAP R/3", успешно внедрена в 4 вузах России (МГУ М. В. Ломоносова, ВолгГТУ, МИРЭА, СПбГЭТУ "ЛЭТИ"), есть и отрицательный опыт внедрения.

Отметим, что приобретение, локализация и дальнейшее сопровождение зарубежных систем доступны далеко не каждому вузу. Отечественная фирма 1С позиционирует свои программные продукты для малого и среднего бизнеса, в отличие от решений «корпоративного уровня» на базе «Галактики» и «SAP R/3», следовательно, по цене «1С:Университет» оказывается более приемлемой системой для российских вузов. Кроме того, в вузах, как правило, уже используются продукты 1С (такие, как «1С:Бухгалтерия» и «1С:Кадры»), что упрощает интеграцию функционирующих в вузе программных средств с системой «1С:Университет».

Таким образом, в качестве оптимального решения для информатизации ЮФУ была выбрана система "1 С: Университет", внедрение которой позволит руководителям оперативно получать полную и достоверную информацию о деятельности подразделений вуза и, как следствие, принимать обоснованные решения и эффективно управлять качеством образовательного процесса.

# **ИСПОЛЬЗОВАНИЕ КОМПЬЮТЕРНЫХ ТЕХНОЛОГИЙ НА ПРИМЕРЕ ЗАДАЧИ ПЛАНИРОВАНИЯ ФИНАНСОВ**

**Сантылова Л.И., Землянухина Л.Н., Илющенко К.К.** *Южный федеральный университет, факультет математики, механики и компьютерных наук* E-mail: [SantylovaLyubov@mail.ru;](mailto:SantylovaLyubov@mail.ru) [zemlid45@mail.ru](mailto:zemlid45@mail.ru)

При выполнении индивидуальных заданий по курсу «Исследование операций» студентам рекомендуем использовать компьютерные технологии: ECXEL, MAPLE.

Для этого изданы методические указания по использованию ECXEL при реализации алгоритмов: метода возможных направлений, методов одномерной оптимизации, методов безусловной многомерной оптимизации. На этапе исследования различных оптимизационных моделей делается упор на содержательную постановку задачи, построение математической модели, постоптимальный анализ. При этом удобно для решения задач пользоваться готовыми процедурами, которые предлагают ECXEL, MAPLE.

Многие оптимизационные модели, изучаемые в курсе «Исследование операций» сводятся к задаче линейного программирования. Перечислим некоторые из них: конечная антагонистическая игра, кооперативная игра (проблема существования С-ядра), сетевое планирование (оптимизация комплекса работ), линейные модели планирования финансов (максимизация конечного дохода или минимизация объема начального капитала).

Подробно остановимся на задачах планирования финансов. Рассмотрим оригинальное обобщение моделей [1]. Обозначим период времени работы с финансами Т и будем считать, что время меняется дискретно, то есть  $t=1,...T+1$ . Рассмотрим работу со срочными вкладами, количество которых m. Каждый вклад характеризуется сроком и процентами с вклада за срок его использования. В начале каждого момента времени снимаются средства, по которым истек срок вклада, и полученная сумма вновь распределяется между вкладами. Требуемое равенство указанных сумм приводит к условию баланса.

Обозначим  $r_j$  процент с вклада ј за срок его использования  $\Delta_j$ (если средства снимаются раньше этого срока, то проценты по вкладу не начисляются). Пусть  $x_{tj}$  - сумма, вносимая на вклад j в момент времени t. Введем обозначение для множества номеров вкладов, срок по которым истекает в момент t:  $R_t(j) = {i : i = t - \Delta_j}.$ 

294

Выпишем условия баланса. В начальный момент времени, когда начальный капитал Y распределяется  $\Pi$ O вкладам, получаем m

$$
Y = \sum_{j=1}^{N} X_{1j} \tag{1}
$$

В начале момента времени t (t=1,...,T) распределяются средства снятые с вложений, номера которых принадлежат множеству R<sub>t</sub>(j)

$$
\sum_{j=1}^{m} \sum_{i \in R_t(j)} (1 + r_j) x_{1i} = \sum_{j=1}^{m} x_{tj}.
$$
 (2)

И, наконец, в конце периода Т снимаем средства со всех вкладов с процентами или без процентов (если срок по вкладу не истек)

$$
\sum_{j=1}^{m} \left( \sum_{i \in R_{T+1}(j)} (1+r_j) x_{1i} + \sum_{i \notin R_{T+1}(j)} z_{1i} \right) = Z.
$$
 (3)

С условиями баланса (1)-(3) можно рассмотреть две задачи: задачу максимизации дохода Z->max, если выполняются условия баланса и начальный капитал Ү задан; задачу минимизации начального капитала Y →min, если выполняются условия баланса и известна цель накопления Z.

Замечание. Если  $\Delta_i \neq 1$  для  $\forall j$ , то необходимо ввести дополнительно фиктивный вклад с нулевым процентом и сроком, равным 1.

Практическое применение проиллюстрируем на задаче с входной информацией: количество используемых вкладов m=4, длина периода T=6, проценты с вкладов  $r=(0.017; 0.034; 0.07; 0.1)$ , сроки вложения  $\Delta = (1,2,4,6)$ , начальный вклад Y=2000,00. На основе модели максимизации дохода получен результат, предлагающий следующую схему накопления.

Начальный капитал в размере 2000,00 денежных единиц нужно распределить на три вклада: 672,49 кладем на вклад сроком 1 месяц, 663,64 - на двухмесячный вклад и 663,87 - на четырехмесячный вклад. В начале второго месяца снимаем 683.92 с 1-го вклада и вновь помещаем на этот вклад. В начале 3-го месяца снимаем с 1-го вклада 695,55 ден. ед., со 2-го 686,20, и размещаем все эти средства на четырехмесячном вкладе. В начале 5-го месяца снимаем 710,34 с четырехмесячного вклада и помещаем на двухмесячный. После окончания 6-ти месяцев снимаем 734,49 с двухмесячного и 1478,48 с четырехмесячного вкладов, то есть всего 2212,97 денежных единиц.

#### Литература:

<sup>1.</sup> Афанасьев М.Ю., Суворов Б.П. Исследование операций в экономике: модели, задачи, решения: Учеб. Пособие. М.: ИНФА-М, 2003.

# **ИСПОЛЬЗОВАНИЕ EXCEL ПРИ ИССЛЕДОВАНИИ СВОЙСТВ ВЕКТОРА ШЕПЛИ НЕЧЕТКОЙ КОАЛИЦИИ**

**Сантылова Л.И., Землянухина Л.Н., Киселев П.В.** *Южный федеральный университет, факультет математики, механики и компьютерных наук* E-mail: [SantylovaLyubov@mail.ru,](mailto:SantylovaLyubov@mail.ru) [zemlid45@mail.ru](mailto:zemlid45@mail.ru)

Классическая коалиционная игра определяется как пара (I, v), где I= {1,...n} - множество игроков, V - характеристическая функция, определенная на множестве всевозможных коалиций. Степень участия игрока в такой коалиции равна 0 или 1. Чтобы сделать возможным участие игрока одновременно в нескольких играх, введем понятие степени участия игрока ј в игре  $\tau_j \in [0,1]$ . Теперь игроки могут участвовать в нескольких играх, распределяя свои ресурсы между играми. В результате приходим к игре, которая дополнительно характеризуется степенями участия игроков и определяется как совокупность (I, v, τ). Вектор τ называют нечеткой коалицией. Всякая нечеткая коалиция τ может быть представлена в виде выпуклой комбинации четких коалиций [1]

$$
\sum_{j=0}^N \lambda_j K_j \! = \! \tau, \;\; N \! = \! 2^n - \! 1, \quad \ \ \sum_{j=0}^N \lambda_j \! = \! 1 \; , \;\; \lambda_j \! \geq \! 0, \; j \! = \! \overline{0, N} \! \; .
$$

Выигрыш нечеткой коалиции v(τ) находим из решения задачи

$$
v(\tau)^{=} \ \max_{\lambda_j} \ \sum_{j=0}^N \lambda_j v(K_j) \cdot
$$

Нами введено понятие дележа, учитывающее степени участия игроков в игре. Дележом в игре (I, v,  $\tau$ ) будем считать вектор  $\tilde{x}$ , удовлетворяющий условию индивидуальной рациональности  $\tilde{x}_i \ge \tau_i v(i)$  и условию

коллективной рациональности  $\sum_{i=1}^{n} \tilde{x}_i = v(\tau)$  $i = 1$  $\sum \tilde{x}_i = v(\tau).$  $=$ 

Для решения нечеткой игры в виде С-ядра предложено условие неэффективности дележа относительно нечеткой коалиции в виде:

 $\sum \tilde{x}_i \ge v(K \cap \tau)$ . Отметим, что при  $\tau = (1,1,\ldots,1)$  все формулы приобретают  $i \in K$ 

вид соответствующих формул игры (I, v).

Предложена версия вектора Шепли для игры (I, v, τ): для i=1,…,n  $\widetilde{\Phi}_{\rm i}({\rm v}(\tau ))=\sum\limits_{\rm K \,:\, i \in K}\frac{({\rm n}-|{\rm K}|)!(|{\rm K}|-1)!}{{\rm n}!}({\rm v}(\tau \cap {\rm K})-{\rm v}(\tau \cap ({\rm K}\setminus {\rm i})))$  $(n - |K|)!(|K| - 1)!$  $K:i\in K$  $\sum_{v} \frac{(r^{2}+r^{2})^{v}(r^{2})^{2}}{2} (v(\tau \cap K)-v(\tau \cap$  $- \vert \text{K} \vert$ )!( $\vert \text{K} \vert$   $\epsilon$ .

Проведено теоретическое исследование свойств вектора Шепли.

Показано, что в нечеткой версии для любой характеристической функции v вектор Шепли обладает свойством эффективности  $\sum \tilde{\Phi}_i(v(\tau))$ =

 $v(\tau \cap I)$  и свойством симметрии  $\tilde{\Phi}(\pi v(\tau)) = \tilde{\Phi}_{\pi}(v(\tau))$ . При этом свойство агрегации в общем случае для нечеткого вектора Шепли не выполняется. Это показано на примере двух игр из таблицы 1, где (v')(K) определяет невыпуклую игру (v' (123)+ v' (3) < v' (13)+v(23)). В таблице приведены коалиционные игры с характеристическими функциями (v')(K), v"(K), и игра  $(v' + v'')(K)$ . Нечеткая коалиция  $\tau = (1/4, 1/2, 1)$ . агрегированная Величины гарантированного выигрыша для нечеткой коалиции  $v(\tau)$  и вектор Шепли  $\tilde{\Phi}$  ( $v(\tau)$ ) вычислены в среде Excel или в среде Maple. Bce результаты сведены в таблицу 1.

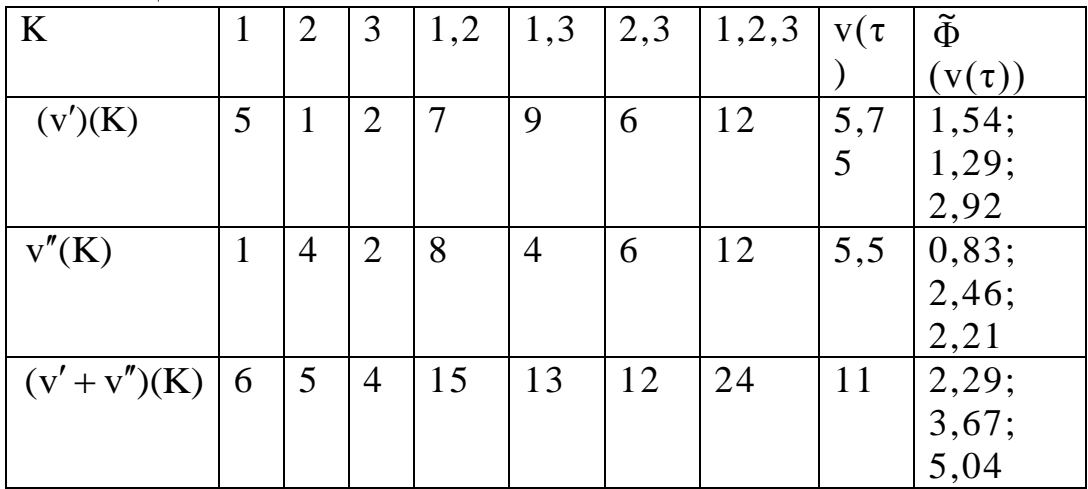

Таблица 1

На основании этих результатов делаем вывод:

 $v'(\tau) + v''(\tau) \neq (v' + v'')(\tau), \quad \tilde{\Phi}_i((v' + v'')(\tau)) \neq \tilde{\Phi}_i(v'(\tau) + \tilde{\Phi}_i(v''(\tau)).$ Это означает, что вектор Шепли не обладает свойством агрегации.

Теоретические результаты показывают, что в классе выпуклых игр нечеткий вектор Шепли наделен всеми тремя свойствами.

Теорема 1. Для выпуклых кооперативных игр с супераддитивной характеристической функцией для любой нечеткой коалиции  $\tau$ <sup>-</sup>  $v(\tau \cap K) - v(\tau \cap (K \setminus i)) \ge v(\tau \cap i)$   $u \quad v'(\tau) + v''(\tau) = (v' + v'')(\tau)$ .

А тогда,  $\tilde{\Phi}_i((v' + v'')(\tau)) = \tilde{\Phi}_i(v'(\tau) + \tilde{\Phi}_i(v''(\tau)))$ , и свойство агрегации имеет место.

Литература:

1. M. Mares and M. Vlach: Fuzzy Coalitional Structures (Alternatives), Mathware & Soft Computing, 13 (2006), 59-70.

# **ВОЗМОЖНОСТИ ИСПОЛЬЗОВАНИЯ ТЕХНОЛОГИИ ПРОДУКТИВНОГО ОБУЧЕНИЯ ПРИ ИЗУЧЕНИИ ДИСЦИПЛИНЫ «ИНФОРМАТИКА И ИКТ» В ССУЗЕ**

**Серова С.Н., Сивоконь Е.Е.**

*Южный федеральный университет, факультет математики, информатики и физики* E-mail: [sivokonekaterina@gmail.com](mailto:sivokonekaterina@gmail.com)

Технология продуктивного обучения сравнительно нова. Впервые информация о ней появилась за рубежом в начале 90-х годов. Главное направление — ориентировать знания на практические задачи. Практикоориентированное обучение — одна из актуальнейших тем современного образования. Этим и определяется актуальность — адаптировать основные идеи технологии продуктивного обучения к условиям СПО.

ГБОУ СПО РО «Сальский сельскохозяйственный колледж»— школа подготовки специалистов в области традиционных специальностей агрономов, зоотехников, техников-механиков, бухгалтеров.

Необходимость вхождения личности молодого человека в ценностнонормативную систему мира, современный уровень технологической культуры преподавателя требует от педагога использования не только сложившихся традиционных подходов к образованию и инновационных приемов, которые могут быть приложены к дисциплине, но и выработки собственного авторского подхода к обучению.

Изучение дисциплин «Информатика и ИКТ» (на базе основного общего образования) должно подготовить будущего специалиста к применению компьютерной техники в сфере профессиональной деятельности.

Дидактические материалы, сопровождающие технологию продуктивного обучения, разработаны с учетом специфики специальностей, уровень сложности учебного материала и коммуникативные задачи соответствуют возрастным особенностям обучаемых. Студенты имеют возможность выбрать приемлемый для себя уровень сложности, расширить задачу за счет собственных творческих инициатив, работать индивидуально или наладить сотрудничество с другими членами группы.

Система учебных заданий ориентирована на различный творческий потенциал обучаемых: от подражания эталонным образцам до создания принципиально новых разработок. При этом система поощрения (оценивание работ по уровню мастерства и творческой самостоятельности, отбор лучших работ в фонд демонстрационных материалов) дает стимул для творческих поисков и творческого роста.

298

Результатом выполнения учебных заданий является конкретный *продукт* индивидуальной или коллективной творческой деятельности. Система заданий ориентирована не на отвлеченную информацию, а на информацию, отражающую реалии региональных (местных) особенностей развития агропромышленного комплекса.

Построение обучения предусматривает определение входных и выходных параметров, системы действий «преподаватель — студент» с определением целевых установок, системы форм, методов и приемов работ и оценку эффективности использования выбранного метода обучения.

Ключевым звеном обучения является выполнение студентами индивидуальной творческой работы (ИТР). ИТР — это комплекс творческих учебных работ студентов, каждая из которых завершает изучение блока учебной программы.

Изучение принципов инновационной технологии продуктивного образования и собственный опыт преподавания дисциплины привели к созданию собственной образовательной технологии. Исходя из основных принципов, данную технологию можно назвать технологией продуктивного обучения.

Термин «продуктивное обучение», Productive Learning (PL) был введен примерно 10 лет назад немецкими учеными и педагогами Ингрид Бем и Йенсом Шнайдером. Определение продуктивного обучения выработано совместно участниками II конгресса Института продуктивного обучения в 1992 году в Пенише (Португалия).

«Продуктивное обучение является образовательным процессом, приводящим к развитию роли личности в сообществе (социуме) одновременно с изменениями в самом сообществе (социуме). Этот процесс реализуется в виде маршрута, образованного действиями, ориентированными на получение продукта в ситуациях реальной жизни с помощью группового образовательного опыта, проведение которого облегчается участием педагогов». Основные теоретические положения данной концепции были адаптированы для ССУЗа в преподаваемой дисциплине «Информатика и ИКТ».

Критерии измерения эффективности технологии заданы качественными уровнями усвоения содержания образования: «знаниезнакомство», «знание-воспроизведение», «знание-понимание», «знаниеумение», «знание-основа самостоятельной творческой деятельности».

Цель педагога — вывести обучаемых на уровень практикоориентированной, профессионально компетентной, самостоятельной творческой деятельности.

*Цель образовательной технологии:* организовать целостную педагогическую деятельность, которая обеспечивает образовательную подготовку студентов по дисциплине «Информатика и ИКТ», ключевым

299

звеном которой является выполнение студентами продукта индивидуальной творческой работы (ИТР) с учетом: профессиональной и личной ориентации; особенностей социально-экономического развития страны и региона.

*Основная идея*: студент знает цель, к которой необходимо стремиться, способностей, алгоритм движения к цели и средства достижения этой цели.

#### **Принципы технологии продуктивного обучения:**

- 1. системность (технологичность): ИТР есть комплекс взаимосвязанных работ (продуктов) студента всей учебной дисциплины;
- 2. продуктивность: учебный блок дисциплины завершается созданием работы (продукта), который является частью ИТР дисциплины;
- 3. прикладной, профессиональный характер деятельности студента: ИТР связана с производством, специальностью, особенностью региона;
- 4. индивидуализация (вариативность) деятельности студента: возможность вариации в рамках ИТР;
- 5. взаимообучаемость: использование в процессе учебной деятельности ИТР, из библиотеки творческих работ созданной студентами – предшественниками;
- 6. реалистичность: приоритетное использование методики моделирования реальных ситуаций в работе со студентами;
- 7. алгоритмичность обучения: деятельность студентов есть регламентированная система действий.

Продуктивное обучение строится на условии, что приобретенные знания и практический опыт актуализируются в самостоятельной творческой деятельности и получают форму материального факта, в котором находят воплощение реальные учебные достижения обучаемых, уровень их притязаний, способность к творчеству.

Анализ и демонстрация продуктов учебной деятельности студентов, дает им возможность самостоятельно оценить уровень своих достижений, скорректировать свое отношение к учебной работе, поставить задачи саморазвития.

Применение творческих работ студентов в учебном процессе в качестве демонстрационных, дидактических материалов дает студентам возможность ощутить востребованность их знаний и практического опыта.

# **ИСПОЛЬЗОВАНИЕ ОФИЦИАЛЬНЫХ ПОРТАЛОВ ПРАВИТЕЛЬСТВА РО И АДМИНИСТРАЦИИ РОСТОВА-НА-ДОНУ В КАЧЕСТВЕ ОБРАЗОВАТЕЛЬНЫХ РЕСУРСОВ В ИНОСТРАННОЙ АУДИТОРИИ**

**Скуратова Е.А., Устименко Н.М.** *Южный Федеральный университет, кафедра русского языка для иностранных учащихся* E-mail:  $\text{nu}$ stim@mail.ru

Ускорение темпов развития общества и повсеместная информатизация среды требует от педагогов высшей школы новых методов, приёмов и форм работы. Несомненным преимуществом Интернета при обучении языку с дидактической точки зрения является, прежде всего, доступность и актуальность аутентичных материалов, а также возможность организации самостоятельной работы студентов. При этом необходимо учитывать, что информация, размещенная в сети, может не соответствовать действительности, нарушать права и законные интересы личности и общества.В связи с этим в практике обучения русскому языку как иностранному преподавателю необходимо управлять самостоятельной работой учащихся в Интернете опосредованно через специальные методические рекомендации. Данные рекомендации определяют цели и задачи студента при подготовке, обозначают круг вопросов и проблем, требующих поиска решений, а также предлагают интернет-ресурсы, располагающие проверенной и актуальной информацией. Среди таких ресурсов можно назвать официальный портал Правительства Ростовской области [\(http://www.donland.ru\)](http://www.donland.ru/), официальный портал городской Думы и Администрации города [\(http://www.rostov-gorod.ru\)](http://www.rostov-gorod.ru/) и т. п. На данных сайтах студенты-иностранцы могут познакомиться с реалиями, связанными с местом их проживания и обучения, что повышает их интерес к донскому быту, культуре и способствует формированию страноведческой и культурологической компетенций.

При самостоятельной работе с Интернетом иностранных учащихся подготовительного отделения, необходимо учитывать их уровень владения языком и тот факт, что для них, вероятно, это будет знакомством с русскоязычным интернетом. Поэтому жанровая специфика (краткое информационное сообщение) данных порталов позволит им чувствовать себя более уверенно в новом образовательном пространстве. Например, с размещенными на портале материалами по истории края, тесно связанными с основными этапами исторического развития России, учащиеся подготовительного отделения начинают знакомиться в рамках курса «Страноведение России»при самостоятельной подготовке выступлений на занятиях с мини-докладами и мини-презентациями. Приобретённые навыки

работы в Интернетесо страноведческой информацией, включающей региональный социо-культурный компонент, получают своё дальнейшее совершенствование при последующем изучениистудентами-иностранцами курса «Истории России» на факультетах.

Особенно продуктивным методом обучения с использованием Интернета, как для данного контингента учащихся, так и среднего этапа обучения, на наш взгляд, является метод проектов. Перед обучаемыми ставится практическая проблема: создание маршрута экскурсии по г. Ростову-на-Дону / Ростовской области. По истечении определенного отрезка времени каждый студент (или группа студентов) должен представить свой проект. Представление проекта может проходить либо в форме презентации, либо в форме ролевой игры, где студенты, защищающие различные проекты, — менеджеры экскурсионного бюро, задачей которых является собрать группу «туристов» следующих именно по их маршруту. Такое задание предполагает самостоятельный исследовательский поиск, в котором учащимся поможет закладка «Туризм» на портале Правительства РО, туристический портал г. Ростова-на-Дону и т. п. Следует также отметить, что при подготовке подобного проекта учащиеся руководствуются собственными интересами и пожеланиями, что развитию их творческой инициативы и умения самостоятельно мыслить.

Для студентов продвинутого этапа обучения данные интернет-ресурсы также могут иметь определенный интерес в целях подготовки как к семинарским занятиям на факультете, так и к занятиям по речевой практике. Помимо описательного и фактографического материала здесь предоставляется аналитическая и правовая информация.Например, студентам экономического факультета на основе изученной ими<br>информации можно предложить тему проекта «Создание малого информации можно предложить тему предприятия в Ростовской области» с последующей презентацией и защитой в аудитории. Кроме этого, на основе реального фактического материала, доступного как преподавателю, так и студенту, возможно использование метода ситуационного анализа, в ходе которого активно участвуют в обсуждении ситуации все учащиеся, что способствует развитию их коммуникативных навыков, а также снимает нервную и психологическую нагрузку, которые иностранцы зачастую испытывают в русскоязычных группах на факультете.

Использование в образовательном процессе Интернета способствует воспитанию социально и профессионально активной личности, вовлекающейся в инновационную поисковую и деятельность, что повышает качество обучения и позволяет преподавателю совершенствовать организационно-управленческие формы обучения иностранных учащихся самостоятельной работе.

302

# **АНАЛИЗ ИСПОЛЬЗОВАНИЯ УЧЕБНО-МЕТОДИЧЕСКИХ МАТЕРИАЛОВ В АДМИНИСТРАТИВНОМ ПОРТАЛЕ ЮФУ**

**Соколова В.Н., Загриценко Н.Н., Слынько Н.А., Пищик И.Л., Лазарева С.А.**

*Южный федеральный университет, ЮГИНФО*

E-mail: [vng@sfedu.ru;](mailto:vng@sfedu.ru) [nnz@sfedu.ru;](mailto:nnz@sfedu.ru) [sln@sfedu.ru;](mailto:sln@sfedu.ru) [ilpish@sfedu.ru;](mailto:ilpish@sfedu.ru) [sv@sfedu.ru](mailto:sv@sfedu.ru)

Подсистема сбора и публикации учебно-методических ресурсов Административного портала ЮФУ была разработана и внедрена в эксплуатацию в 2009/2010 учебном году.

Целью создания подсистемы были контроль обеспеченности необходимым минимумом методических материалов преподаваемых в ВУЗе дисциплин и ООП (в соответствии с требованиями Минобра РФ), систематизация разрабатываемых профессорско-преподавательским составом ЮФУ учебно-методических материалов, организация электронного хранилища таких разработок и обеспечение простого доступа учащихся и сотрудников ЮФУ к создаваемой библиотеке.

#### **Модель данных и функционал подсистемы**

Как видно на er-диаграмме (Рис.1), описывающей модель данных подсистемы «Хранилище УМР» Административного портала ЮФУ, любой файл учебно-методической разработки в обязательном порядке должен быть снабжен карточкой, в которой фиксируется название УМР, дата его внесения, уровень доступа (публичный ресурс, закрытый ресурс, доступ только авторам), авторы, и категория (тип) УМР.

Помимо этого, любой УМР может быть отнесён к одной или нескольким тематикам и связан с одной или несколькими дисциплинами. По этим тематическим привязкам в библиотеке УМР организован поиск необходимых материалов.

Также любая учебно-методическая разработка может быть рекомендована к использованию в учебном процессе (связана со строкой нагрузки) и в результате такой привязки отображается на персональной странице преподавателя – автора УМР в связке с преподаваемыми им дисциплинами.

Право размещения УМР в подсистеме имеет любой авторизованный пользователь Административного портала. При этом пользователь может разместить собственные материалы либо других сотрудников ЮФУ по их поручению, например в случае заполнения подсистемы лаборантом кафедры.

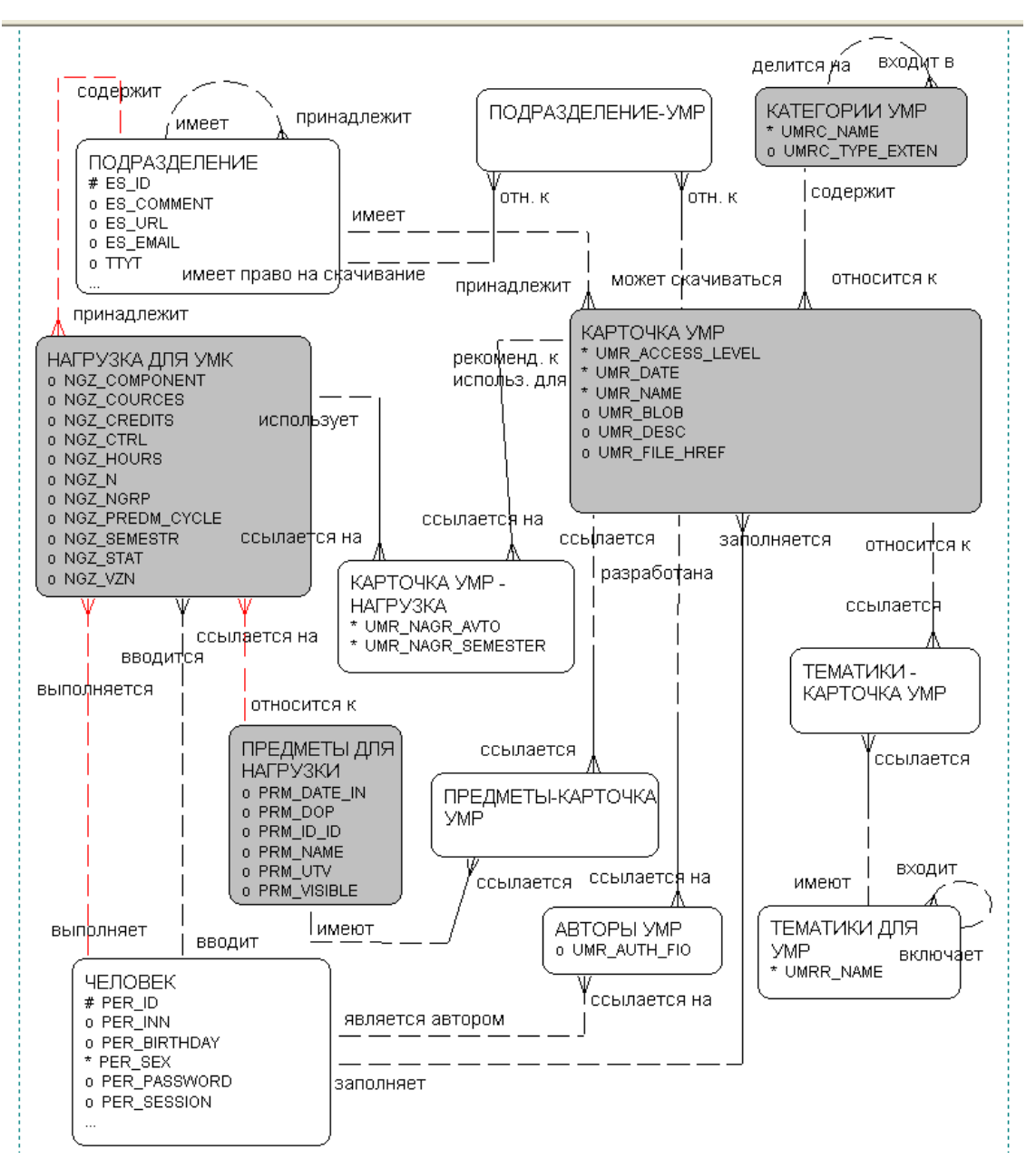

Рисунок 1 – Модель данных подсистемы «Хранилище УМР» Административного портала ЮФУ

#### **Анализ использования электронной библиотеки УМР**

Коллекция УМР Административного портала, на данный момент является самой обширной из имеющихся в ЮФУ, в ней 41201 файл, относящихся к различным направлениям подготовки и типам ресурсов. Эта коллекция продолжает активно пополняться и использоваться.

За период с марта 2011 года по декабрь 2012 года к ресурсам этой коллекции было **4017775** обращений, а сама коллекция в 2012 году пополнилась на **6204** экземпляра.

На рисунках 2, 3 приведены диаграммы количества скачиваний учебно-методических материалов из электронной библиотеки УМР. Статистика скачиваний фиксируется в системе с марта 2011 года.

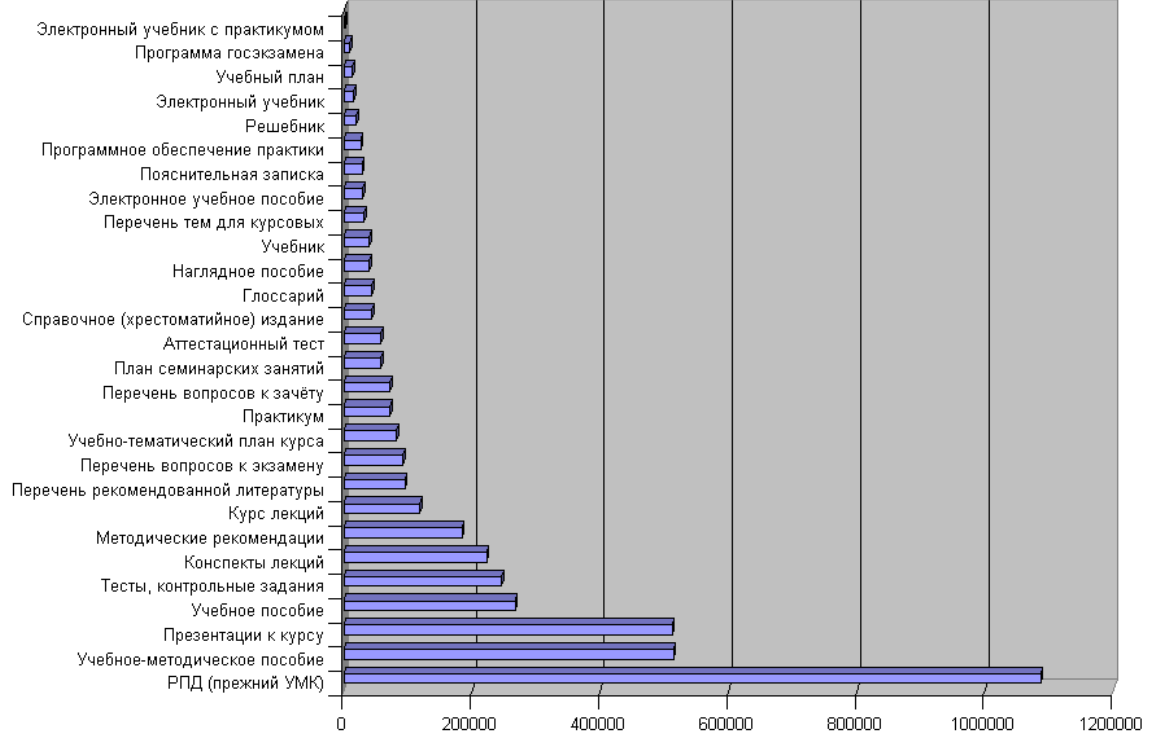

Рисунок 2 – Количество скачиваний материалов хранилища по типу материала.

Следует отметить, что кривая количества скачиваний практически повторяет кривую количества самих ресурсов указанного типа в Административном портале. Ниже приведен фрагмент диаграммы, указывающей количество файлов УМР разных типов.

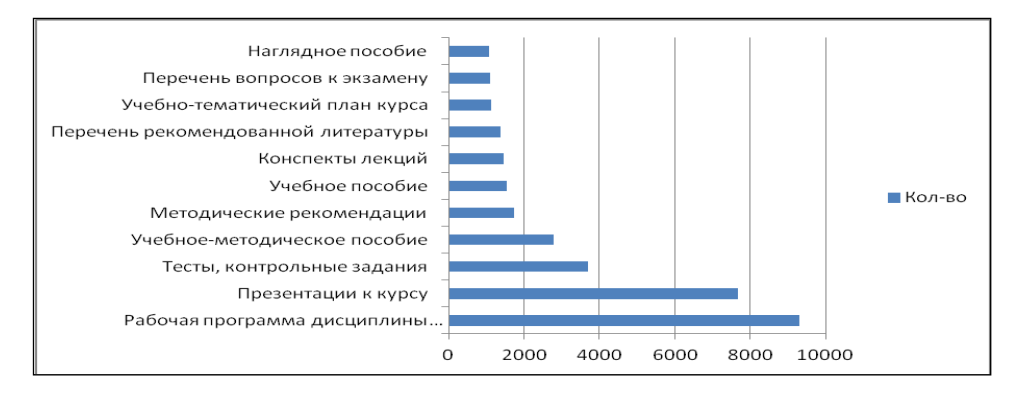

Наиболее востребованным является файл группы авторов Богатин А.С., Богатина В. Н., Дремов В. П., Игнатова Ю. А., Крыштоп В. Г., Монастырский Л. М., Цветянский А. Л. " Учебное-методическое пособие. Физика. Подготовка к ЕГЭ" 2011: учебно-методическое пособие/под ред. Л. М. Монастырского, кол-во скачиваний 14730.

Самым активным автором-разработчиком УМР является зав. кафедрой общей физики Александр Соломонович Богатин, 350 УМР, размещенных в этой коллекции, созданы с его участием.

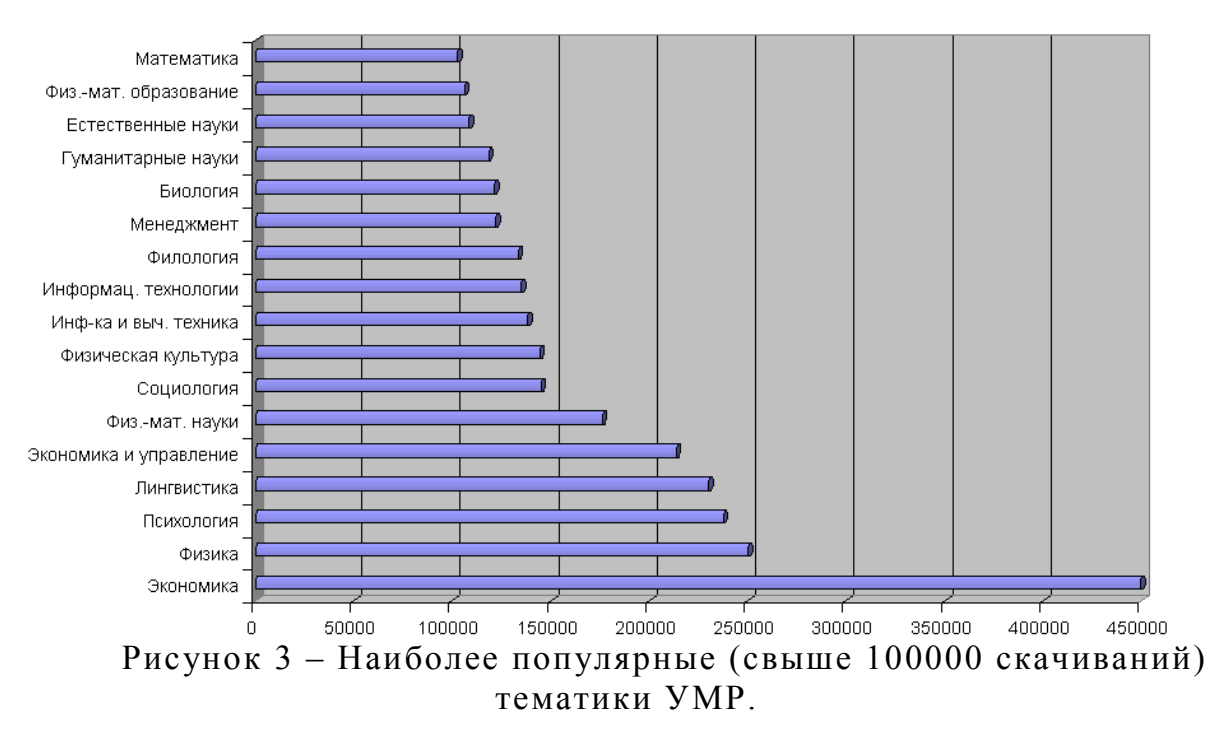

Таким образом, электронная библиотека учебно-методических разработок преподавателей университета, доступных учащимся в сети Интернет в открытом доступе и в закрытой сети вуза, безусловно является весьма востребованным ресурсом в современной образовательной среде вуза.

#### *Литература:*

- 1. Загриценко Н.Н., Кондратенко В.А., Орехова О.Д., Пищик Л.А., Рудько Е.А., Фомин С.Е., Щетинин Г.В. [Базовые элементы](http://sfedu.ru/pls/rsu/rsu$publications$.startup?p_pub_id=46437&p_per_id=253#stat48799)  [информационного пространства/](http://sfedu.ru/pls/rsu/rsu$publications$.startup?p_pub_id=46437&p_per_id=253#stat48799)[/Мат. научно-метод. конф.](http://sfedu.ru/pls/rsu/rsu$publications$.startup?p_pub_id=46437&p_per_id=253)  ["Современные информационные технологии в образовании: Южный](http://sfedu.ru/pls/rsu/rsu$publications$.startup?p_pub_id=46437&p_per_id=253)  [федеральный округ"](http://sfedu.ru/pls/rsu/rsu$publications$.startup?p_pub_id=46437&p_per_id=253) ред. Л.А. Крукиер, Г.В. Муратова, Ростов-н/Дону, 2011 г.
- 2. Карпова Т.С. Базы данных: модели, разработка, реализация. СПб.: Питер, 2001.– 304 с.

## **ПРОБЛЕМЫ НЕАВТОМАТИЧЕСКИХ ИНФОРМАЦИОННЫХ ТЕХНОЛОГИЙ ИНТЕГРАЦИИ РАЗНОРОДНЫХ СРЕД**

**Соколова В.Н., Загриценко Н.Н., Слынько Н.А., Пищик Л.А.** *Южный федеральный университет, ЮГИНФО* E-mail: [vng@sfedu.ru;](mailto:vng@sfedu.ru) [nnz@sfedu.ru;](mailto:nnz@sfedu.ru) [sln@sfedu.ru;](mailto:sln@sfedu.ru) [lpish@sfedu.ru](mailto:lpish@sfedu.ru)

Интеграция данных в разнородных средах является одним из востребованных направлений в информатизации. Деятельность Южного федерального университета (ЮФУ), созданного на базе 4-х самостоятельных вузов в 2006 году, обеспечивается значительным числом информационных систем (ИС) и баз данных, поэтому при создании единого информационного пространства ЮФУ (ЕИП ЮФУ) возникла проблема консолидации информации и интеграции данных из множества эксплуатируемых в вузе прикладных систем, созданных в разное время и для разных целей на разнородных технологических платформах. Данное состояние приводит к накоплению огромных объемов информации в гетерогенных источниках, содержащих взаимосвязанные и взаимно противоречивые сведения. Это обуславливает необходимость интеграции данных из этих систем с целью повышения эффективности работы организации.

В данной работе рассматриваются проблемы интеграции данных из разнородных сред на примере информационных систем ЮФУ, обосновывается необходимость использования неавтоматических технологий преобразования данных в процессе интеграции.

#### **1. Интеграция АСУ «Деканат», ПК «ПЛАНЫ» и «Административный портал»**

Таблица 1 – Сравнение АСУ «Деканат», ПК «ПЛАНЫ» и «Административного портала»

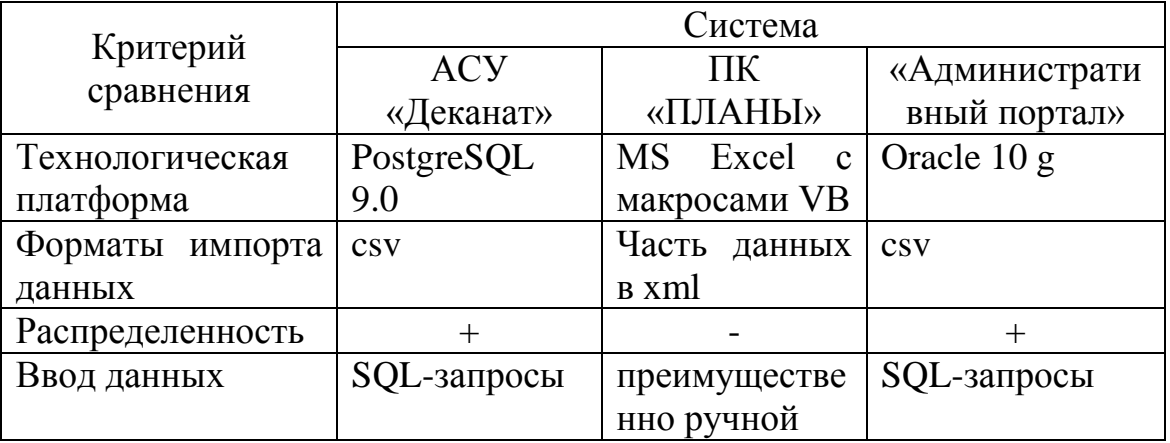

- **2. Технологическая схема интеграции АСУ «Деканат», ПК «ПЛАНЫ» и «Административного портала» для расчета нагрузки и формирования групп в АСУ «Деканат»**
- 1. Загрузка всех файлов планов в БД Oracle с помощью сервиса «Регистрация учебных планов» Административного портала ЮФУ. Такая загрузка необходима для централизованного хранения и правильного переименования планов и привязки их к направлениям подготовки, профилям и формам обучения, а также к реализующим их факультетам, институтам и филиалам.
- 2. Перенос всех планов из Административного портала в ПК «ПЛАНЫ».
- 3. Электронное утверждение всех планов сотрудниками учебного управления в ПК «ПЛАНЫ».
- 4. Формирование листа «Группы». Для этого формируется автоматически список групп, закрепляются аббревиатуры факультетов у нераспознанных направлений и групп, строится новый список групп и выгружается в Excel.
- 5. Перенос данных о планах из БД Oracle в PostgreSQL в таблицы plany, grup\_plan\_reg следующим образом:
	- a) «Стыкуем» в Excel данные из БД Oracle и выгруженный лист «Группы» из ПК «ПЛАНЫ» (таблица 2)

Таблица 2 – Перечень данных из таблиц, необходимых для сопоставления

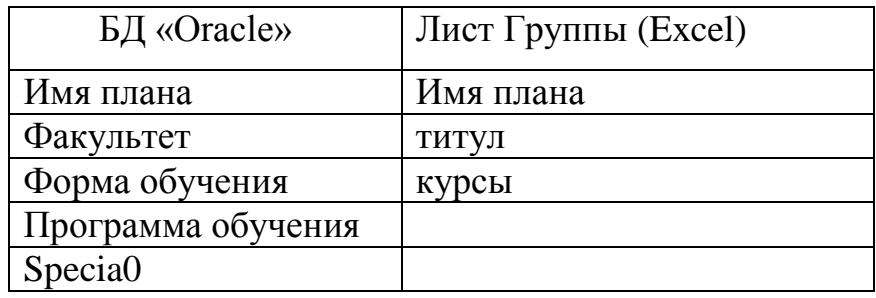

- b) Заполняем plany и grup plan reg (формируем список SQL-запросов и вносим в PostgreSQL).
- c) Копируем из grup\_plan\_reg имена групп будущего курса и численность студентов.
- d) В Excel копируем листы «Группы» и данные полученные в предыдущем пункте и по идентификатору группы с помощью Excelфункции ВПР вытаскиваем из другого листа название групп и количество студентов.
- e) Для возможности копирования в сервисную Excel-книгу ПК «ПЛАНЫ» из других книг пишем макрос для групп 2013 и запускаем его.

f) Копируем нужные столбцы – название групп и контингент из Excel в зеленые поля сервисной книги ПК «ПЛАНЫ» и сохраняем группы. В результате все названия групп должны быть заполнены и уникальны.

Далее эта информация передается на факультеты, исправляется по замечаниям факультетов, затем формируется нагрузка.

При интеграции выявляется неполнота данных, которую необходимо устранять вручную. Написание модуля интеграции в данном случае неоправданно, так как ИС могут независимо друг от друга модифицироваться, изменяться структуры данных. Создание автоматических средств оказывается трудозатратным по сравнению с ручной работой, потому что невозможно предусмотреть все возникающие проблемы и обеспечить оперативность их решения автоматическими средствами.

В настоящее время в ЮФУ стартовал процесс внедрения системы автоматизации деятельности ВУЗа «1С:Университет ПРОФ». Опытная эксплуатация основных подсистем комплекса, автоматизирующих процесс формирования учебных планов (функционал ПК «Планы») и управление контингентов обучающихся (функционал АСУ «Деканат») запланирована на 2013/2014 учебный год.

Переход к использованию предлагаемой технологической платформы («1С:Предприятие 8.2») позволит избежать ряда проблем интеграции как в части планирования и управления учебным процессом, так и в части взаимодействия с используемыми в ЮФУ системами бухгалтерского и кадрового учета (системы семейства 1С).

Помимо этого планируется разработка ряда web-сервисов автоматизированной выгрузки и синхронизации данных с подсистемами Административного портала и официального сайта ЮФУ в режиме реального времени либо с требуемой периодичностью.

*Литература:*

- 1. Загриценко Н.Н., Соколова В.Н., Лазарева С.А. [Технологии](http://sfedu.ru/www/rsu$publications$.startup?p_pub_id=50297&p_per_id=4780#stat49607)  [преобразования и интеграции данных в сложных разнородных](http://sfedu.ru/www/rsu$publications$.startup?p_pub_id=50297&p_per_id=4780#stat49607)  [средах](http://sfedu.ru/www/rsu$publications$.startup?p_pub_id=50297&p_per_id=4780#stat49607) // [Информатизация образования и науки](http://sfedu.ru/www/rsu$publications$.startup?p_pub_id=50297&p_per_id=4780) ред. А.Н. Тихонов, Москва, 2012 г., н. Выпуск 4(16).
- 2. Карпова Т.С. Базы данных: модели, разработка, реализация. СПб.: Питер, 2001.– 304 с.
- 3. Цикл интеграции данных // Официальный сайт Data Integration Software авторизованного дистрибьютора корпорации Informatica в России и странах СНГ -http://www.data-integration.ru

# **МНОГОМАСШТАБНОЕ КОМПЬЮТЕРНОЕ МОДЕЛИРОВАНИЕ НАНОРАЗМЕРНОЙ АТОМНОЙ И ЭЛЕКТРОННОЙ СТРУКТУРЫ МАТЕРИАЛОВ НАНО-БИО-МЕДИЦИНСКИХ ТЕХНОЛОГИЙ**

#### **Солдатов А.В.**

*Южный федеральный университет, физический факультет* E-mail: [soldatov@sfedu.ru](mailto:soldatov@sfedu.ru)

Описана методика многомасштабного компьютерного моделирования наноразмерной атомной и электронной структуры материалов нано-биомедицинских технологий

Представлен обзор конкретных результатов, полученных на основе применения суперкомпьютерных технологий для компьютерного моделирования наноразмерной атомной и электронной структуры широкого класса материалов для нано-био-медицинских применений, таких как комплексы золота и платины, перспективные в качестве противораковых медицинских препаратов, нанокатализаторы, белки с активным металлическим центром, материалы водородной энергетики и активные новые материалы для источников электрического тока.

При многомасштабном компьютерном моделировании использовались методы молекулярной динамики, теории функционала электронной плотности, конечных разностей для решения уравнения Шредингера и зонной теории. В результате исследований были определены фундаментальные закономерности взаимосвязи локальной атомной, электронной и магнитной структур исследуемых классов активных материалов.

Проведена верификация полученных теоретических результатов на основе сопоставления с данными экспериментальных спектроскопических методик. Рассмотрены пути дальнейшего развития методики многомасштабного компьютерного моделирования с использованием технологий вычислений на GPU и с привлечением технологий «облачных» вычислений».

Исследование поддержано грантами ФЦП «Кадры» (соглашения № 14.A18.21.1940 и 14.A18.21.107), ФЦНТП «Исследования и разработки по приоритетным направлениям развития научно-технологического комплекса России» (госконтракт № 11.519.11.2039) и госзадания Минобрнауки  $(2.5440.2011).$ 

### **МУЛЬТИМЕДИЙНАЯ ЛЕКЦИЯ КАК ОСНОВА ОБРАЗОВАТЕЛЬНОГО РЕСУРСА**

**Соловьёв М.А., Мальков С.Б.** *Южный федеральный университет, факультет естественно-научный и гуманитарный* E-mail: stiff@tgn.sfedu.ru

Применение информационных технологий для успешного проведения всех видов учебных занятий, в том числе и чтения лекций, диктуется современным уровнем научно-технического прогресса в обществе. Новые технологии требуют от преподавателя и нового подхода к осмыслению и изложению учебного контента, учитывающего технические и психологические особенности восприятия информации «с экрана». Наиболее часто используемым инструментом для демонстрации учебного материала с помощью средств мультимедиа является интерактивная доска и презентация формате Power Point. Подготовка курса с применением данной технологии трудоемкая задача для преподавателя, но усилия стоят результата. Грамотно подготовленная презентация позволяет педагогу решать разнообразные вопросы, связанные с повышением эффективности преподавания за счет варьирования средств обучения, повышения эмоциональности восприятия учебного материала, оперативной организации методического руководства учебной деятельностью студентов во время лекции (в частности, их работой по ведению конспекта), активизации познавательной активности и управления вниманием аудитории.

Основной задачей подготовительного этапа является подбор оптимальных значений общего объема представленной в лекции учебной информации, а также количества видеоматериалов, предъявляемых с экрана, которые диктуются необходимостью обеспечить студентам возможность восприятия и последующего усвоения соответствующей темы лекции. Лектор, учитывает специфику дисциплины и определяет эти параметры экспериментальным путем. Учебный материал представляется в структурированной форме и разбивается на небольшие, логически завершенные блоки. В завершении каждого блока проводится опрос, состоящий из одного двух вопросов, который дает возможность не только проверить усвоение материала, но и установить обратную связь с аудиторией. Существующие ныне технические возможности позволяют лектору делать записи непосредственно на экране или вводить их посредством анимации. Процесс вывода математической формулы в динамике дает возможность студентам следить за мыслью лектора, понимать логику его действий, освоить применяемую им методологию, соучаствовать в этом процессе. Готовая формула или уравнение,

311

статически представленная на экране, имеют меньшую дидактическую ценность. В статическом виде целесообразно выводить на экран только такие элементы видеоряда как заголовки, текстовые фрагменты, диаграммы и т. п.

Дидактическое единство всех педагогических средств воздействия на обучаемого — залог эффективности проведенной лекции. В ходе лекции учебная информация поступает студенту по двум каналам: зрительному и слуховому. Оба канала должны активно работать в ходе лекции, взаимно дополняя и обогащая получаемую извне информацию — звуковую и визуальную, формируя единый информационный поток. Как раз этому и способствуют рисунки, схемы, фотографии, анимационные модели, иллюстрирующие изучаемый теоретический материал, который зачастую невозможно с таким же успехом представить маркером на доске.

Свою роль в восприятии материала играет и стиль чтения лекции и манера общения лектора с аудиторией. Эмоциональность и доброжелательность, умение разрядить обстановку, поддержать мотивацию студента и увлечь его своим курсом. Эти задачи педагог решает на каждом занятии и мультимедийные технологии, за счет своей интерактивности, облегчают это решение. Хорошая презентация учебного материала в сочетании с педагогическим мастерством и ораторским искусством педагога, делают лекцию увлекательным занятием, как для студента, так и для преподавателя. Складывая такие презентации от лекции к лекции, преподаватель и студент получают полноценный мультимедийный курс по изучаемому предмету. В свою очередь, этот конспект, выставленный на обучающем портале или выданный студенту по окончанию курса, является наилучшим помощником при подготовке к зачету или экзамену.

## **ОЦЕНКА ФУНКЦИОНАЛЬНОГО СОСТОЯНИЯ УЧАЩИХСЯ ПО ЭФФЕКТИВНОСТИ РАБОТЫ С МАНИПУЛЯТОРОМ «МЫШЬ» ПРИ РАБОТЕ С ЭЛЕКТРОННЫМ УЧЕБНЫМ ПОСОБИЕМ**

#### **Старостин А.Н.**

Южный *федеральный* университет, *УНИИ валеологии* E-mail: [anstarostin@sfedu.ru](mailto:anstarostin@sfedu.ru)

Работа с ЭУП в качестве одного из основных элементов управления предполагает активное использование манипулятора мышь – для открытия и закрытия окон графической среды пользователя (ГСП), для выбора отдельных элементов при работе с графической средой приложений. Компьютерная «мышь» (или просто «мышь») представляет собой устройство, преобразующее механические перемещения на горизонтальной плоскости в движения курсора на экране компьютера. Наибольшее распространение на данный момент имеют «мыши», основанные на использование светодиодов – оптические светодиодные мыши. Такие «мыши» обладают большим пространственным и временным разрешением, что позволяет использовать их для детального и точного анализа траекторий движения при работе с ГСП.

Каждое действие мышью можно разделить на несколько важных фрагментов – выбор элемента ГСП, перемещение курсора мыши в пределы выбранного элемента ГСП, щелчок левой или правой клавишей мыши для выполнения необходимого действия. Событие щелчок той или иной клавишей мыши является ключевым событием, которое в подавляющем большинстве случаев можно трактовать как достижение пользователем ЭУП границ нужного элемента ГСП. В стандартной ситуации использования мыши, для выбора того или иного действия используется левая клавиша. Данный режим использования «мыши» хорошо описывается такой известной экспериментальной парадигмой, как дискретное преследующее слежение.

Дискретное преследующее слежение представляет собой последовательность отрезков времени, в течение которых цель появляется в случайно заданных координатах на экране на заданное количество времени. Со стороны испытуемого в этом случае можно выделить следующие этапы выполнения задания отслеживания:

- 1 Обнаружение появления цели.
- 2 Распознавание взаимного пространственного расположения курсора и цели.
- 3 Определение параметров реакции совмещения (направление, величина смещения и скорость смещения).
- 4 Осуществления смещения до совмещения прицела с целью.
- 5 Оценка ошибки совмещения.
- 6 Если ошибка совмещения недопустима, то весь фрагмент повторяется.

Зарегистрировав моменты времени подачи стимулов и координаты цели и курсора на экране в течение всего времени тестирования, можно рассчитать время реакции, время совмещения, время движения.

Используя зарегистрированные пространственные величины, можно рассчитать длину траектории, точность, скорость совмещения.

параметры активно меняются Данные при изменении  $\Phi C$ испытуемого. В этом можно убедится, используя серию с разным МСИ. Динамика МСИ моделирует такие режимы, как напряженная деятельность (короткие МСИ), монотонная нагрузка (большие МСИ) и оптимальная работа (средние МСИ). Изменения ВР при выполнении задачи слежения согласуются с известными результатами по росту ВР от МСИ на простых стимулах, полученными и в нашей лаборатории.

Для напряженной деятельности характерны меньшие временные интервалы более медленные,  $H<sub>0</sub>$ точные движения.  $\overline{M}$ ЛЛЯ монотонноподобной деятельности - потери времени из-за медленной реакции и более быстрые, но менее точные движения.

Параметры движения в дискретном слежении могут быть описаны с использованием известного закона Фиттса, постулирующего, что время, затрачиваемое на достижение цели, является функцией расстояния до объекта-цели и ее размера. Свой закон Фиттс вывел для прямолинейных движений. Как было показано позже, расстояние до цели влияет в основном на первую фазу движения - баллистическую, а размер цели влияет преимущественно на вторую стадию - фазу коррекции. В случае если размер цели не меняется, основным фактором, определяющим параметры движения к цели, будет расстояние до нее. Однако данные рассуждения верны, если считать уровень реализации навыка неизменным, что не соблюдается в ситуации длительной работы или в процессе обучения. По мере развития навыка улучшается точность, уменьшается время реакции, увеличивается время совмещения и уменьшается скорость.

Рассматривая ухудшение текущего функционального состояния (ТФС) в процессе длительной работы с ЭУП (в первую очередь зрительного и позного утомления, но также и умственного) как разрушение текущего уровня навыка можно сделать следующие допущения, что в процессе развития утомления при работе с ЭОР будет наблюдаться:

- 1. Увеличение отношения длины траектории к расстоянию между началом движения и целью.
- 2. Увеличение скорости баллистической фазы.
- 3. Уменьшение точности совмещения.

Таким образом, записывая координаты движения мыши в течение всей работы с ЭОР и анализируя динамику изменения данных параметров можно определить вероятность перехода учащегося в состояние утомления или монотонии.

Так как, в ситуации контроля использования компьютерной мыши при работе в ЭОР невозможно оценить ВР и точность, то параметрами, используемыми для оценки ТФС, в этом случае, являются длина траектории выполненного движения и скорость движения.

Предлагаемый метода оценки эффективности работы с компьютерной «мышью» основан на выделении ключевых событий при работе учащегося с ГСП электронного учебного пособия, а также при использовании вспомогательных программ (текстовый редактор, интернет-браузер и т.д.) и получении для этих событий числовых характеристик движения. В основу метода положены теоретические  $\mathbf{M}$ практические разработки  $\Pi$ <sup>O</sup> исследованию дискретного слежения.

Полученное значение эффективности реализации навыка работы с мышью может быть выведено на экран преподавателя для контроля в реальном режиме времени или быть записано для последующего анализа. Эффективность работы с «мышью» зависит от текущего уровня навыка и от текущего состояния обучающегося. Так как в рамках одного сеанса работы с ЭУП уровень навыка можно считать неизменным, то изменения эффективности работы с «мышью» можно интерпретировать как изменения ТФС.

Таким образом, разработанный метод оценки эффективности работы с компьютерной «мышью» позволяет оценить ТФС и имеет следующие преимущества:

1. Метод не требует использования каких-либо дополнительных датчиков

- 2. Для оценки ТФС используется текущая деятельность учащегося независимо от того, с чем она связана (главное условие использование компьютерной «мыши»).
- 3. Метод может быть использован для контроля ТФС учащихся при дистанционном обучении.

Результаты, полученные в рамках метода, могут анализироваться автоматически без участия преподавателя.

## **ПОЛНЫЕ НАБОРЫ ЭЛЕКТРОМЕХАНИЧЕСКИХ КОНСТАНТ СЕГНЕТОАКТИВНЫХ МАТЕРИАЛОВ: ИНФОРМАЦИОННЫЕ РЕСУРСЫ И ПРОБЛЕМА СОГЛАСОВАННОСТИ**

# **Тополов В.Ю., Лушкина Е.И.**

*Южный федеральный университет, физический факультет* E-mail: [vutopolov@sfedu.ru;](mailto:vutopolov@sfedu.ru) [qscee@mail.ru](mailto:qscee@mail.ru)

Современные сегнетоактивные материалы (сегнетоэлектрические кристаллы, керамики и композиты на основе) и их свойства изучаются в рамках нескольких курсов, разработанных на физическом факультете ЮФУ. К числу таких курсов относятся «Физическое материаловедение» (направление «Техническая физика», физический факультет ЮФУ), «Полупроводниковые и функциональные материалы» (специальность «Химия, физика и механика материалов», химический факультет ЮФУ) и «Физика сегнето- и пьезоэлектриков» (магистерская программа<br>«Пьезоэлектрическое приборостроение» по направлению «Пьезоэлектрическое приборостроение» по «Приборостроение», факультет высоких технологий ЮФУ). Вышеупомянутые курсы содержат модули, посвященные изучению современных сегнетоактивных и родственных материалов как важных представителей функциональных материалов.

При изучении свойств сегнетоактивных материалов нередко приходится опираться на публикации и результаты, доступные благодаря Интернет-ресурсам. Важной составляющей результатов являются полные наборы упругих, пьезо- и диэлектрических (т.е. электромеханических) констант, измеренных в соответствии со стандартами. Такие наборы представлены, например, на веб-старницах <http://www.elpapiezo.ru/piezoceramic.shtml> (компания «Элпа», Россия), [http://www.morganelectroceramics.com](http://www.morganelectroceramics.com/) (компания «Morgan Electro Ceramics», Соединенное Королевство) и в периодической печати.

Особый интерес представляют полные наборы электромеханических констант, измеренных на кристаллах твердых растворов релаксоровсегнетоэлектриков (ТРРС) с повышенной пьезоактивностью. К таким кристаллам относятся  $(1 - x)Pb(A_{1/3}Nb_{2/3})O_3 - xPbTiO_3$  (A = Mg; Zn) и (1 – *x* – *y*)Pb(In<sub>1/2</sub>Nb<sub>1/2</sub>)O<sub>3</sub> –*x*Pb(Mg<sub>1/3</sub>Nb<sub>2/3</sub>)O<sub>3</sub> – *y*PbTiO<sub>3</sub> [1–5] с молярными концентрациями *x*; *y* вблизи морфотропных фазовых границ и пьезомодулями  $d_{ij}$  порядка  $(10^2...10^3)$  пКл/Н. При этом различают электромеханические свойства, определенные для заданных направлений поляризации, а также на моно- и полидоменных образцах. Анализ литературных данных по электромеханическим свойствам показывает, что в большинстве случаев наблюдается согласие между наборами, содержащими различные типы пьезокоэффициентов (например, *dij* в первом наборе констант и *eij* во втором наборе для данного кристалла).

316

Иначе говоря, различия между значениями однотипных констант, определенных с помощью формул электроупругой среды [6], менее 5%. Однако в ряде случаев такие различия превышают 5% и свидетельствуют о несогласованности [7] полных наборов электромеханических констант Несогласованность кристаллов. может Приводить  $\overline{M}$ потере  $\mathbf{K}$ термодинамической устойчивости кристалла [7].

Для эффективной проверки известных экспериментальных наборов электромеханических констант сегнетоактивных материалов и кристаллов ТРРС в частности, с целью корректного использования экспериментальных в НИР данных подготовлены компьютерные программы (пакеты Mathematica 5.2, Maple 13). Разработанные программы позволяют получать полные наборы электромеханических констант в форме матриц для различных точечных групп симметрии, для различных направлений поляризации и при использовании исходных наборов констант с различными типами пьезокоэффициентов ( $d_{ii}$ ,  $e_{ii}$ ,  $g_{ii}$  или  $h_{ii}$ ). При сравнении численных значений отдельных типов пьезокоэффициентов, модулей упругости и т.д. удается обнаружить вышеупомянутые значительные (более 5%) различия между численными значениями и тем самым избежать дальнейшего использования несогласованных наборов констант при выполнении НИР.

#### Литература:

- 1. Cao H., Luo H. // Ferroelectrics. 2002. Vol. 274. P.309.
- 2. Liu X., Zhang S., Luo J. et al. // Appl. Phys. Lett. 2010. Vol. 96. -P.012907.
- 3. Li F., Zhang S., Xu Z. et al. // J. Appl. Phys. 2010. Vol. 107. -P.054107.
- 4. Jin J., Rajan K.K., Lim L.C. // Jap. J. Appl. Phys. 2006. Vol. 45. P.8744.
- 5. Zhou D., Wang F., Luo L. et al. // J. Phys. D: Appl. Phys. 2008. Vol. 41. P.185402.
- 6. Желудев И.С. Физика кристаллических диэлектриков. М.: Наука,  $1968 - 464$  c.
- 7. Topolov V.Yu., Bowen C.R. // J. Appl. Phys. 2011. Vol. 109. P.094107.

# **РЕСУРСЫ ИНТЕРНЕТА ПО ПРОБЛЕМЕ СБОРА ЭНЕРГИИ И ПО ЭНЕРГОСБЕРЕГАЮЩИМ ТЕХНОЛОГИЯМ**

### **Тополов В.Ю.\*, Криворучко А.В.\*\***

\* *Южный федеральный университет, физический факультет, \*\* Донской государственный технический университет* E-mail: [vutopolov@sfedu.ru;](mailto:vutopolov@sfedu.ru) [kolandr@yandex.ru](mailto:kolandr@yandex.ru)

В последнее десятилетие в развитых странах большое внимание уделяется проблеме сбора энергии (energy harvesting) и связанным с этой проблемой энергосберегающим технологиям. Ограниченные запасы газа, нефти, угля на Земле, стоимость потребляемой энергии из органического сырья и нагрузка на окружающую среду стимулируют поиск новых, оригинальных путей сбора, преобразования и эффективного использования энергии для различных практических нужд. В этой связи представляется важным рассмотреть направления, связанные с проблемой сбора энергии, и соответствующие ресурсы Интернета по данной проблеме.

- 1 Веб-страница <http://www.iop.org/resources/energy/index.html> Издательства "IOP Publishing" (Соединенное Королевство) посвящена введению к данной теме. Здесь представлены основные определения, фактические материалы и другие важные сведения. Сбор энергии трактуется как процесс захвата (поглощения) малых количеств энергии, которые могут быть потеряны, например, в виде рассеянного тепла, световой энергии, акустической энергии, механической энергии и т.п. Рассеянная энергия может улавливаться с помощью различных материалов и устройств на их основе. Например, современная микросистемная техника позволяет собирать энергию механических колебаний, движения и акустических волн и преобразовывать эту энергию в электрическую с помощью пьезоэлектрических материалов. Тепловая энергия может трансформироваться в электрическую с помощью устройств на основе термо- и пироэлектрических материалов.
- 2 Информация на сайте Форума <http://www.energyharvesting.net/> расширяет представления об источниках природной энергии, рассеиваемой и подлежащей сбору, и об эффективности преобразования и аккумуляции тех или иных видов природной энергии. Речь идет об альтернативных природных источниках, которые являются дополнением к традиционным источникам (служащим для генерации большой мощности) и повышают надежность энергетической системы потребителей.
- 3 На сайте <http://www.enocean.com/en/energy-harvesting/> (США, ФРГ) представлена информация об энергосберегающей беспроводной сенсорной технологии. С помощью этой технологии можно собирать

природную энергию очень низкой стоимости и избегать значительных потерь энергии и затрат на ее трансформацию.

- 4 Веб-страница [http://www.we-online.com/web/en/electronic\\_](http://www.we-online.com/web/en/electronic_) components/produkte\_pb/demoboards/energy\_harvesting/pi\_ceramic/<br>energy\_harvesting\_\_\_pi\_ceramic.php фирмы «PI Ceramic» energy\_harvesting\_\_\_pi\_ceramic.php фирмы «PI Ceramic» (ФРГ) содержит информацию о пьезоэлектрических преобразователях, позволяющих проводить эффективную конверсию механической энергии (энергии механических колебаний) в электрическую энергию благодаря пьезоэлектрическим свойствам. Важными преимуществами такого преобразования являются надежность при малых уровнях мощности (начиная с нескольких милливатт), прямое механическое воздействие на пьезоэлектрический преобразователь, широкий интервал частот механического воздействия, возможность подбора оптимальных размеров и формы преобразователя.
- 5 В монографии [1] приводятся данные по современным системам и принципам преобразования и накопления энергии в них. Глава 1 [2] посвящена вопросам сбора энергии с помощью пьезоактивных материалов, таких как сегнетопьезокерамики, текстурированные керамики, тонкие сегнетоэлектрические пленки и полимеры.

Приведенные выше информационные и литературные источники могут использоваться при подготовке новых спецкурсов, а также расширяют представления о современных пьезоэлектрических материалах, их роли в сборе и преобразовании энергии, в энергосберегающих технологиях и т.д.

*Литература:*

- 1. Energy harvesting systems. Principles, modeling and application / Eds. T.J. Kažmierski, S. Beeby. – New York etc.: Springer, 2011.
- 2. Kim H., Tadesse Y., Priya S. Piezoelectric energy harvesting // Energy harvesting technologies / Eds. S. Priya, D.J. Inman. – New York: Springer, 2009.– P.3–39.

# **ОБ ОЦЕНКЕ ЭФФЕКТИВНОСТИ АДАПТИВНОГО МЕТОДА РАСПОЗНАВАНИЯ ПОЧТОВОГО СПАМА.**

#### **Трофимчук А.М.**

*Южный федеральный университет, ЮГИНФО* E-mail: [alex@sfedu.ru](mailto:alex@sfedu.ru)

Целью работы является разработка адаптивного метода фильтрации электронной почты. Под адаптивным методом понимается такой метод распознавания почтового спама (нежелательных почтовых рассылок), который обеспечивает эффективное распознавание при изменении характеристик потока входящей электронной почты. О методике оценки эффективности фильтрации сказано ниже.

В предыдущих работах автором показано, что для достижения наибольшей эффективности фильтрации требуется сочетание различных методов фильтрации, а также изменение вклада каждого из методов, в зависимости от его текущей эффективности, в принятие решения о классификации электронного письма[1].

Автором разработан адаптивный метод распознавания электронной почты для многофильтровых систем [2]. Также для экспериментальной оценки разработанного метода разработана программная платформа[3], которая предоставляет универсальный интерфейс для подключения различных реализаций спам-фильтров.

С использованием данной программной платформы произведен эксперимент по оценке эффективности разработанного адаптивного метода фильтрации. Производилось сравнение эффективности фильтрации электронной почты многофильтровой антиспам-системой без настройки взаимодействия фильтров с помощью адаптивного метода и с ней. В качестве тестовых наборов электронных писем использовались общедоступные хранилища спам-сообщений [4, 5].

Для оценки эффективности использовался показатель текущей эффективности [6], учитывающий относительную ценность ошибок первого и второго рода. Общая эффективность выражается формулой (1).

$$
E = \alpha^* h m + s m, \tag{1}
$$

где α – коэффициент относительной ценности ошибок распознавания нормальных писем по отношению к ошибкам распознавания спама, hm – доля ошибок первого рода (нормальных сообщений, ложно помеченных как спам), sm – доля ошибок второго рода (ложно пропущенных спамсообщений).

В результате эксперимента получены следующие результаты: применение адаптивного метода распознавания спама для многофильтровой антиспам-системы существенно снизило как долю ошибок первого рода, так и общую долю ошибок. Данный результат показан для двух различных тестовых наборов писем (Таб. 1).

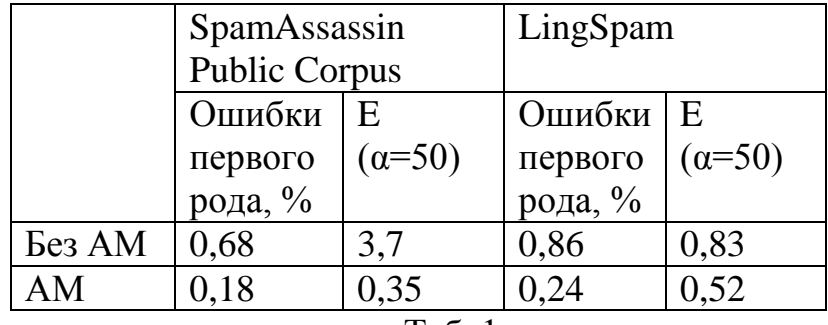

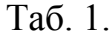

### *Литература:*

- 1. Трофимчук А.М. Сочетание методов фильтрации, как необходимое условие эффективного распознавания спама. Труды XV Всероссийской научно-меотдической конференции Телематика'2008. Санкт-Петербург , 2008, т.1, с. 174-175.
- 2. Трофимчук А.М. Адаптивный метод распознавания электронной почты для серверных многофильтровых антиспам-систем. // Открытое образование. Приложение: Материалы XXXVII Международной конференции «Иноформационные технологии в науке, образовании, телекоммуникации и бизнесе IT + S&E'10», Украина, Крым, Гурзуф, 2010, с. 85-86.
- 3. Трофимчук А.М. Применение программной библиотеки libmilter в разработке многофильтровой системы распознавания почтового спама. Материалы научно-методической конференции «Современные информационные технологии в образовании: Южный федеральный округ». Ростов-на-Дону , 2011, с. 271-273.
- 4. Androutsopoulos et al. An evaluation of Na'ive Bayesian anti-spam filtering. In Proceedings of the Workshop on Machine Learning in the New Information Age, 11-the European Conference on Machine Learning (ECML 2000), Barcelona, Spain, 2000, pp. 9-17.
- 5. The Apache SpamAssassin Public Corpus httn://spamassassin.apache.org/publiccorpus/
- 6. Spam formats shift again. Elsevier advanced technology. Network Security. August 2007, p. 2.

# **РАЗРАБОТКА ИНФОРМАЦИОННОЙ ИНТЕРАКТИВНОЙ СИСТЕМЫ ПОДГОТОВКИ УЧАСТНИКОВ ОЛИМПИАД ПО ИНФОРМАТИКЕ**

**Тухманов А.В., Железняк Е.Ю.** *Южный федеральный университет, факультет математики, информатики и физики* E-mail: [ft-dark@mail.ru](mailto:ft-dark@mail.ru)

В настоящее время, несмотря на обилие различных методических разработок, которые предназначены для подготовки к олимпиадам по программированию, актуальным остается вопрос о создании комплексной системы тренировки, которая способствует не только формированию знаниевого багажа, но и развитию умений его применить в быстро меняющихся, напряженных условиях соревнований, а также развитию умений работать в команде и формированию умений быстро адаптироваться к требованиям программной тестирующей среды для проверки задач.

На данный момент существует небольшое количество программ и порталов, которые предназначены для дистанционной подготовки к олимпиадам, однако в большинстве случаев упор таких систем делается в основном на проверку и тестирование присланных решений задач. Тем не менее, еще раз следует подчеркнуть важность методической составляющей подготовки учащихся, которая, как правило, отсутствует в системах проведения турниров по олимпиадному программированию. Для реализации комплексной системы подготовки к олимпиадам по программированию был разработан интерактивный портал подготовки к олимпиадам, включающий в себя:

- многоязыковой тестер с защитой от несанкционированного доступа извне;
- систему справочной поддержки по каждому типу заданий в реальном времени;
- кроссплатформенное приложение для полноценной проверки задач олимпиадного программирования;
- голосовой чат, позволяющий проводить онлайн-тренировки;
- онлайн-доску для коллективного решения геометрических задач и задач на построение блок-схем;
- систему рейтинга учащихся, с показом их личной траектории и эффективности обучения;
- возможность подбора и создания, тренировочных онлайн-симуляций соревнований с последующим выводом рекомендаций по теоретической подготовке учащихся.

Интерактивный портал подготовки к олимпиадам позволяет расширить технический кругозор и помогает использовать современные ITдостижения в педагогической деятельности учителей информатики и преподавателей дисциплин информационного цикла вузов и ссузов.

С предлагаемой интерактивной системой возможна как теоретическая и практическая подготовка, так и возможности проведения онлайнсимуляции соревнований учащихся, находящихся в разных городах, разбора геометрических задач с интерактивной доской. Особо богатый функционал инструментов для наблюдения и создания индивидуальных траекторий раскрывается для преподавателей и тренеров команд: они могут в реальном времени наблюдать за своими командами, слушать их обсуждения, помогать в создании идей, проводить работу над ошибками.

В течение последних 5 из 6 лет участия в олимпиадах, команды имели доступ к порталу олимпиадного движения в offline-режиме. За эти годы процент успеха студенческих команд, участвующих в олимпиадах различного уровня значительно вырос (с 41% до 69%).

Немаловажную роль в подготовке студентов к олимпиадам по программированию играет тот факт, что в процессе подготовки к соревнованиям они осваивают и методические приемы, которые в последствии играют значительную роль в их будущей профессиональнопедагогической деятельности как в школе, так и в вузе. Разработанная методика, основанная на использовании смешанных технологий, также была апробирована в гимназии № 21 г. Батайска (ростовская область): за несколько месяцев обучения учащиеся сумели постичь базу языка C++ (до этого у них была только слабая подготовка по Pascal), научиться алгоритмированию, и занять призовые места на городских и областных олимпиадах. Помимо учащихся, преподаватели информатики школ Батайска активно использовали на своих занятиях по программирования разработанную интерактивную систему.

Для реализации такой системы взята за основу система управления содержимым сайта (CMS) с открытым исходным кодом, распространяемая под GNU GPL – WordPress. Так же для организации общения между участниками портала к данной CMS подключается плагин BuddyPress, который добавляет возможности социальной сети к базовому функционалу WordPress. Таким образом, построенная система обладает всеми преимуществами социальных сетей в плане построения групп – они же команды, а также ведение форумов как групповых, так и общих. В CMS WordPress имеется функционал для организации ролей пользователей, что позволяет выделить организовывать типовую структуру команды, состоящую из тренера команды, капитана и её участников.

Блоговая структура WordPress позволяет отслеживать изменения списка задач, а так же предоставляет возможность комментирования и обсуждения задач.

Ввиду специфичности данного портала, базовая функциональность CMS WordPress не предоставляет весь необходимый спектр возможностей для организации полноценной подготовки к олимпиадному программированию, а так же проведения онлайн-симуляции соревнований учащихся.

На основе этого будет продолжена работа по добавлению функционала, а так же сопряжения и интеграции различных информационных технологий для создания полноценного плацдарма для современной, отвечающей всем требованиям подготовки учащихся к олимпиадному программированию.
#### **ЛАБОРАТОРИЯ МУЛЬТИМЕДИА ТЕХНОЛОГИЙ В ОБРАЗОВАНИИ ЮГИНФО**

**Усачева Т.А., Губская Н.В., Жегуло Е.В., Заставной Б.А., Кузьминов Р.Н., Хаишбашев А.В., Хаишбашев В.А.** *Южный федеральный университет, ЮГИНФО* E-mail: [usacheva@sfedu.ru](mailto:usacheva@sfedu.ru)

Лаборатория мультимедиа технологий в образовании ЮГИНФО была организована еще в первой половине 90-х годов и на протяжении почти 20 ти лет занимается созданием, развитием и внедрением ресурсов, обеспечивающих использование компьютерных технологий в учебном процессе ЮФУ. И ее первый руководитель, к.т.н. С.П. Крицкий, и ее первые сотрудники приложили немало усилий, чтобы использование программных средств, позволяющих работать с разнородными данными: текстом, графикой, звуком и видео вошло в практику образовательного процесса.

Первой разработкой лаборатории стал учебник по информатике. Уже тогда он включал в себя такие основные разделы обучающей системы как лекции, глоссарий и тесты и был востребован преподавателями, ведущими занятия по информатике на разных факультетах.

С самого начала своей работы лаборатория ориентировалась на сотрудничество с гуманитарными факультетами и кафедрами университета. Так был выполнен ряд проектов для кафедры английского языка гуманитарных факультетов и установлены длительные партнерские отношения с историческим факультетом. Электронные учебники «Количественные методы в историческом исследовании» и «История Дона и Северного Кавказа», оставаясь интересными, действующими и востребованными, на протяжении многих лет постоянно обновлялись и модернизировались.

В начале 2000-х годов в лаборатории проводились работы по оцифровке печатных изданий. Полученные электронные версии книг и журналов были использованы для создания учебно-методических материалов по экономике, химии, философии и валеологии.

В задачу коллектива также всегда входила разработка информационно-презентационных материалов. В лаборатории были созданы и первые видеофильмы об университете, его подразделениях и сотрудниках, и диски к юбилейным датам нашего вуза.

в настоящее время работа с видеоматериалами занимает приоритетное место в деятельности лаборатории. Регулярно выполняется запись лекций, докладов, выступлений на конференциях и семинарах и других университетских мероприятий, проводится обработка отснятого

материала и его подготовка к публикации в сети Интернет или на локальных носителях.

Другим интересным направлением стало создание мультимедийных учебных пособий в видеоформате. В лаборатории была осуществлена проекта отдела по научно-исследовательской работе студентов и школьников ЮФУ по созданию мультимедийного учебного пособия «Удивительный мир обычных вещей». Были выполнены видеосъемки серии научных опытов и демонстраций, проведенных на физическом и химическом факультетах, отснятый материал был смонтирован, дополнен сопроводительным текстом, графическими иллюстрациями и анимированными схемами и собран в часовой DVD-диск.

Еще одна подобная разработка, инициированная Естественнонаучным музеем ЮФУ, была выполнена в рамках образовательного проекта «Человек изобретающий», поддержанного Благотворительным фондом В. Потанина. Учебный фильм «Изобретение света», состоящий из трех частей, имеет общую продолжительность порядка трех часов. В соответствии с условиями выполняемых проектов осуществлялся тираж информационных ресурсов на лазерные диски. Для анонсирования обоих пособий созданы короткие рекламные ролики.

продолжает работу по созданию электронных образовательных ресурсов в web-формате для различных подразделений университета. В этом контексте можно упомянуть мультимедийные электронные учебники «Повышение квалификации руководящих работников, специалистов и преподавателей ВУЗа в области ИКТ», «Колониальная экспансия европейских держав в страны Азии и Африки в Новое время», электронные учебные пособия «Математика для экономистов» и «Еnglish for geostudents» (образовательный ресурс по английскому языку для студентов отделения «География»).

Как специалисты с большим опытом работы в области мультимедиа сотрудники лаборатории привлекаются руководством университета для анализа и экспертной оценки технической реализации электронных образовательных ресурсов, создаваемых преподавателями университета.

Свою дальнейшую деятельность лаборатория планирует вести в области разработки профессиональных мультимедийных компонентов, которые позволили бы создавать в университете электронные научнообразовательные продукты современного уровня.

#### ИНСТРУМЕНТ ПОДДЕРЖКИ ИНФОРМАЦИИ О КОРПОРАТИВНОЙ СЕТИ NETINFO

#### Фомин Г.В.

Южный Федеральный университет, физический факультет E-mail: fomin@sfedu.ru

Созданное автором приложение позволяет в простой и компактной форме хранить и графически отображать элементы любой корпоративной сети и, тем самым, служит хорошим помощником администратору сети.

В составе приложения NetInfo всего лишь один программный файл, написанный для среды .NET, который может быть активирован в любой OS Windows, начиная с Windows Vista. Активировав файл, пользователь получает возможность "строить" или редактировать графическое отображение своей сети, задавая параметры ее элементов, указывая сведения об их администраторах и взаимное расположение элементов в сети. Обязательными с точки приложения является существование самой сети и конечного ее элемента - рабочей станции, или компьютера. Остальные элементы сети могут заказываться пользователем по его желанию. По умолчанию в состав этих элементов могут входить активные серверные станции (сервера) и пассивные коммутаторы ("хабы"). Список характеристик элементов сети также может определять сам пользователь, хотя в приложении заложен наиболее распространенный список таких характеристик, включая тип, место положения, физический адрес и т.п. в зависимости от типа элемента сети. Приложение предполагает наличие у администратора. Список элемента сети свелений  $\Omega$ кажлого администраторе пользователь также может настраивать по своему усмотрению. По умолчанию это имя, email и телефон.

Информация о сети обновляется приложением каждый раз при закрытии приложения. Используется простой xml-файл, имя которого совпадает с именем сети. Таких файлов может быть произвольное количество, если пользователь поддерживает несколько сетей. Нет необходимости в установке и использовании сервера какой-либо базы данных. В конечном варианте все файлы приложения - это исполняющий файл NetInfo.exe и \*.net.xml - файлы, содержащие текущую информацию о сетях.

Графический интерфейс приложения выполнен в форме древесной структуры, характерной, например, для обычного Windows Explorer. Он позволяет редактировать информацию о каждом элементе сети и его администраторе, добавлять элементы сети, убирать их, переносить из одной части сети в другую, выполняя стандартные манипуляции мышкой по визуальному переносу объектов на экране, вызывая и выполняя команды контекстного меню и читая информацию об элементах сети,

которая автоматически отображается на экране при наведении курсора на элемент сети. Ниже дается screen-shot графического интерфейса приложения с информацией об узле.

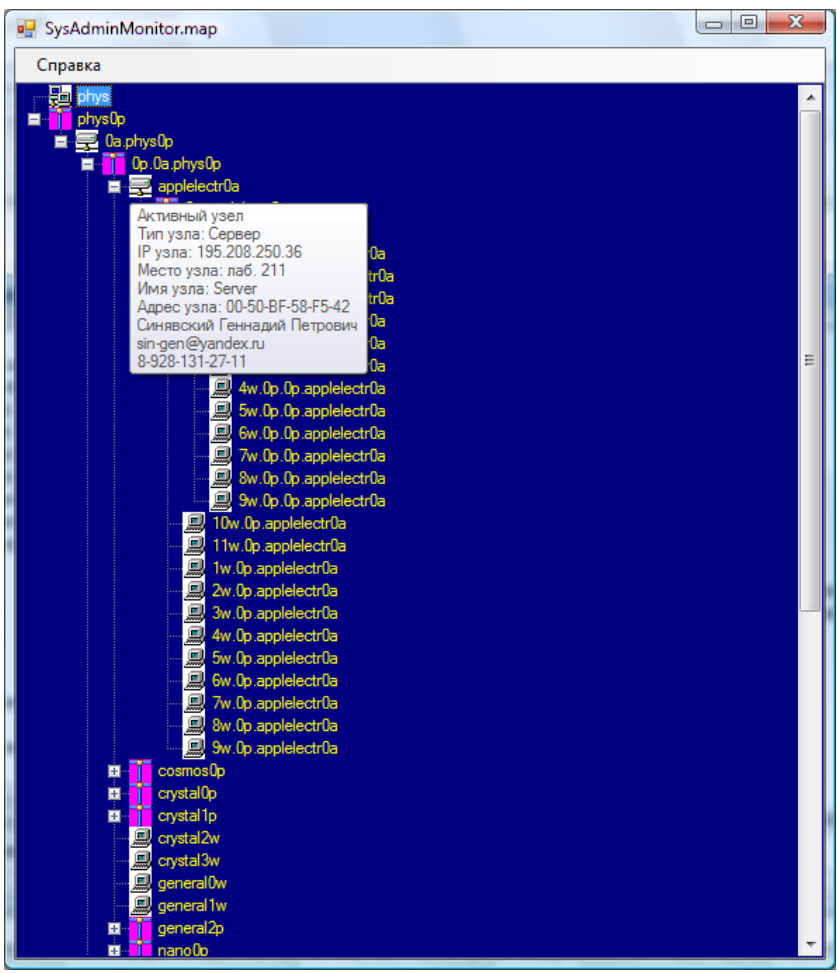

#### **ОТБОР МЕТОДОВ И СРЕДСТВ ОБУЧЕНИЯ ПАРАЛЛЕЛЬНЫМ ВЫЧИСЛЕНИЯМ МАГИСТРАНТОВ ФИЗИКО-МАТЕМАТИЧЕСКОГО ОБРАЗОВАНИЯ В ПЕДАГОГИЧЕСКИХ ВУЗАХ**

**Фомичёв А.В.** Южный *федеральный* университет, *факультет математики, информатики и физики* E-mail: [alexphv@gmail.ru](mailto:alexphv@gmail.ru)

Сегодня выбор методов и средств обучения той или иной дисциплине является базовым, вокруг которого строится весь процесс обучения. Руководствуясь опытом многих преподавателей и учителей в области информационных технологий, главными требованиями, определяющими эффективность методов и средств обучения, являются:

- 1. Выбор форм обучения, который осуществляется в зависимости от возможностей учебного материала; тем лекций и местом изучаемой дисциплины в системе знаний; учебным временем, отводимым на изучение определенной темы и базовым уровнем подготовки студентов по смежным дисциплинам.
- 2. Отбор средств обучения, который осуществляется в соответствии с максимальным эффектом в усвоении учебного материала.

Параллельные вычисления как процессы обработки информации, включают в себя вопросы связанные как с программированием, так и вопросы создания эффективно действующих аппаратных реализаций (вычислительных систем параллельной архитектуры).

Поэтому при отборе форм и средств обучения технологиям параллельных вычислений приходится учитывать все многообразие аппаратного и программного обеспечения, в соответствии с которыми формируются практические занятия и теоретический материал учебного курса по выбору «Методы и средства параллельных вычислений».

В ходе обучения параллельному программированию в учебных заведениях большое распространение получили вычислительные системы типа кластер - совокупность серверов или рабочих станций, объединенные в локально-вычислительную сеть посредством технологии Ethernet, с целью использовать вычислительные ресурсы такой системы для решения задач. Исходя из опыта использования кластерных систем в вузах, чаще всего это кластерные системы построенные на базе дистрибутивов Linux подобных операционных систем, на которых возможно исполнение программ написанных на языках программирования поддерживающих возможность разбиение задач на несколько независимых вычислительных процессов. Реже это специализированные языки программирования:

HOPMA, ABCL, Ada, Linda, Modula-3, Occam и др. Чаще это расширения стандартных языков программирования библиотеками MPI и OpenMPC: C,  $C_{++}$ , Fortran, иногда Python. Преимуществами языков С,  $C_{++}$ , Fortran перед специализированными является то, что они изучаются в вузах, в рамках базовых курсов по программированию и к моменту изучения параллельных вычислений студенты уже обладают навыками работы с этими языками.

Рассмотрев средства параллельного программирования возможности лабораторий вычислительной техники в педагогических  $BV3ax$ , T.e. невозможность создания отдельного учебного кластера, выбор был остановлен на программной среде Pelican HPC GNU Linux. Pelican HPC основан на дистрибутиве Debian Life CD, для объединения нескольких рабочих станций в единую вычислительную сеть, в которой можно осуществлять программирование как на языке C, C++ так и Fortran.

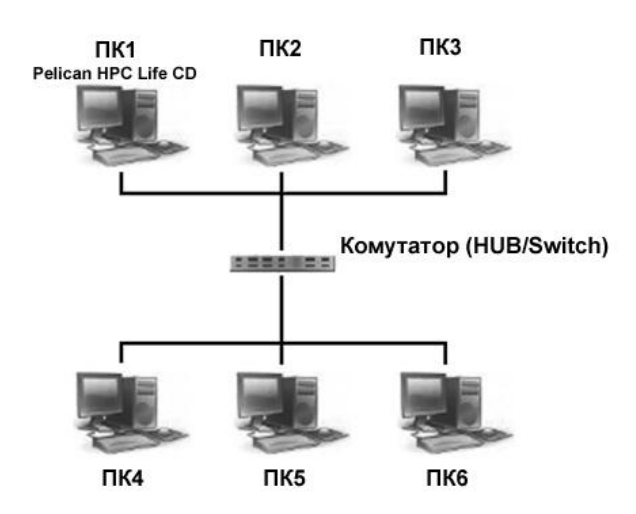

Рис.1. Вычислительная сеть типа кластер, на базе Pelican HPC.

На рисунке 1 изображена схема вычислительной сети типа кластер (учебный кластер). состоящего из ПЯТИ вычислительных  $V3J1OR$ (персональных компьютеров/рабочих станций). Одна из рабочих станций выступает в качестве терминала кластера (с компакт диском Pelican HPC Life CD), с которой запускаются все вычислительные узлы и параллельные программы на исполнение.

Таким образом, Pelican HPC позволяет построить учебный кластер, оснащенного необходимым набором средств ДЛЯ параллельного программирования.

Главными формами обучения выбраны лекционные, практические и лабораторные занятия. При этом большее количество часов курса отводится на изучение параллельных алгоритмов и программирования, направленных на решение пользовательских вычислительных задач. В ходе практических и лабораторных занятий отрабатываются не только навыки

параллельного программирования, но и навыки по настройке кластерных систем, с использованием реальных рабочих станций или технологий программной виртуализации Oracle Virtual Box. А сам процесс обучения строится на сопоставлении возможностей последовательных вычислительных систем и вычислительных систем с параллельной архитектурой. А именно решений задач на последовательных языках программирования и аналогичных им задач на языках программирования с набором стандартов MPI.

*Литература:*

- 1. [Электронный ресурс]: Информационно-аналитический центр по параллельным. URL: [http://parallel.ru](http://parallel.ru/)
- 2. [Электронный ресурс]: Официальный сайт проекта PelicanHPC GNU Linux. Автономный университет Барселоны. URL: <http://pareto.uab.es/mcreel/PelicanHPC>

# КАЧЕСТВЕННЫЙ АНАЛИЗ СЛОЖНЫХ СИСТЕМ

Целых А.Н., Котов Э.М.

Южный федеральный университет, ЦКП супервычислительными ресурсами E-mail: ant@sfedu.ru; emkotov@sfedu.ru

При исследовании сложных систем, исходная информация о которых имеет как количественный, так и качественный характер, наряду с количественными методами анализа большую роль играют также и качественные методы. Под качественным описанием систем понимается представление системы в виде совокупности подсистем, классификация элементов систем, упорядочение ее элементов, формирование структуры системы, выявление основных существенных связей между элементами системы и т.п. Подобные задачи качественного описания систем известны как задачи структурного анализа и синтеза систем, декомпозиции системы на подсистемы, укрупненного представления систем, обобщения ситуаций и формирования понятий, классификации и распознавания образов, согласованности предпочтений и т.д. [1]. Качественное описание проводится с целью исследования систем на ранних этапах их проектирования, при исследовании и обработке экспертной информации и эмпирических данных структурными методами, при исследовании процессов принятия решений человеком с целью формирования обобщенных понятий, классов ситуаций, соответствующих принимаемым решениям [2, 3].

При качественном анализе больших систем исходная информация имеет качественный вид, если она носит семантический характер, задана в виде классов взаимосвязанных элементов системы, представляется в виде отношения или взвешенного графа связей между элементами системы. Однако информация о системе может быть задана и в количественном виде, когда элементы системы описываются набором количественных признаков, связи между элементами носят функциональный характер или измеряются в количественных шкалах. В этом случае задача качественного анализа систем часто формулируется как задача поиска структуры системы, оптимизирующей некоторый численный показатель [1].

Во многих задачах качественного анализа и структурного синтеза систем широко применяются графовые модели. Методы решения ряда задач на графах используются как базовые при решении проблем автоматизированного проектирования, автоматизации процедур выработки и принятия решений в организационно-технологических системах [4, 5]. Большинство базовых задач связано с построением такой упорядоченности вершин графа (или строк и столбцов соответствующей матрицы смежности), которая отвечает заданному критерию.

Одной из базовых является задача линейной упорядоченности вершин графа, которая имеет много интерпретаций в зависимости от предметной области. При этом критериями упорядоченности могут быть как количественные, отражающие метрические характеристики, так  $\overline{M}$ субъективные предпочтения отражающие экспертов, качественные, которые также могут измеряться в количественных шкалах. Такие задачи возникают при проектировании инженерных коммуникаций, технологических линий, при организации вычислительного процесса в многоагентных системах поддержки принятия решений [6].

Другой важной модельной задачей, также связанной с упорядочением вершин  $r$ pada. является агрегирование графа или диагонализация соответствующей матрицы смежности. Эта задача в системном анализе известна как задача декомпозиции, в распознавании образов и теории принятия решений - как классификация или кластеризация. Она также организации вычислительного возникает при процесса  $\overline{B}$ многопроцессорных или многоагентных системах, организованных по принципу близкодействия, при графовой аппроксимации эмпирических данных, при распределении оборудования по цехам и участкам и др. [3].

Еще одной весьма важной и интересной задачей, связанной с является построение упорядочением вершин графа, такой упорядоченности, которая обусловит каноническую форму матрицы смежности. Сравнение канонических форм матриц смежности двух графов позволяет судить о том, изоморфны эти графы или нет. Если графы изоморфны, то построенные упорядоченности их вершин, приведшие к одинаковому каноническому виду матриц смежности, определят подстановку изоморфизма на множествах вершин этих графов. Если же графы не изоморфны, то сравнение их канонических матриц позволит судить о степени их сходства [4].

Примером качественного упорядочения вершин взвешенного графа является ранжирование альтернатив или объектов на основе заданного или нескольких четкого или нечеткого отношения предпочтения сформированных предпочтений. экспертами отношений  $[10]$ . Упорядочение вершин графа в соответствии с различной целевой функцией является основой решения и многих других практически важных задач, в частности, задачи коммивояжера, выбора оптимального варианта ремонта оборудования, оптимального распределения ресурсов и др. [7].

Литература:

- 1. Вагин В.Н. Дедукция и обобщение в системах принятия решений. М.: Наука. Гл.ред.физ.-мат.лит., 1988. 384 с.
- 2. Поспелов Д.А. Ситуационное управление: теория и практика. М.: Гл. ред. физ.-мат. лит., 1986. 288 с.
- 3. Браверман Э.М., Мучник И.Б. Структурные методы обработки эмпирических данных. М.: Наука, 1983. 464 с.
- 4. Карелин В.П. Теория и средства поддержки комбинаторных моделей принятия решений в организационно-технологических системах. Дисс... докт. техн. наук. Таганрог, 1995. 334 с.
- 5. Корячко В.П., Курейчик В.П., Норенков И.П. Теоретические основы САПР. М.: Энергоатомиздат, 1987. 400 с.
- 6. Трахтенгерц Э. А. Взаимодействие агентов в многоагентных системах. Автоматика и телемеханика. 1998, № 8.
- 7. Цой С., Цхай С.М. Прикладная теория графов. Алма-Ата: Наука, 1971.

### ОБЕСПЕЧЕНИЕ БЕЗОПАСНОСТИ В СИСТЕМАХ, ОСНОВАННЫХ НА GRID-ТЕХНОЛОГИЯХ

Целых А.Н., Тимошенкова М.В. Южный федеральный университет, факультет информационной безопасности E-mail: inf@tgn.sfedu.ru: springwind492@gmail.com

Активная информатизация современного общества приводит к поиску лучших технологий и устройств. В связи с увеличением потока входных данных необходимо увеличивать скорость их обработки. Для решения проблем нехватки вычислительной мощности собственного оборудования успешно используются облачные технологии. Не только программные, но и аппаратные «облака» позволяют проводить сложные вычисления с использованием заемных информационных ресурсов.

Grid-технологии являются ярким примером облачных технологий. Основная Grid создание гибкого. задача  $\overline{a}$ защищенного, скоординированного пространства совместного ДЛЯ использования ресурсов между динамически меняющимися сообществами пользователей, ресурсов. Технологии организаций Grid позволяют  $\mathbf{M}$ построить интегрированную распределенную среду на основе архитектуры SOA, к которой могут моментально подключаться отдельные системы [3]. Архитектура grid представлена на рис.1.

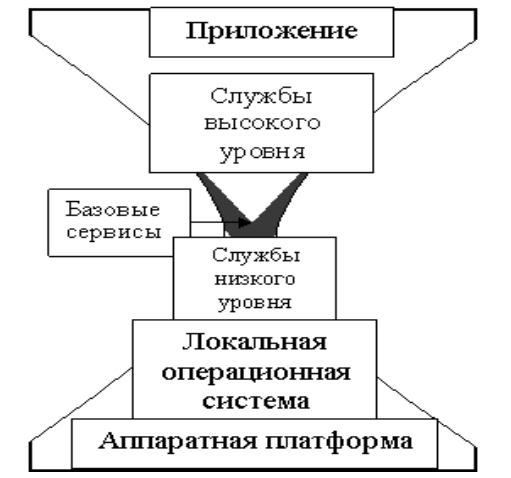

Рисунок 1 - Архитектура GRID [1].

Защита информации в GRID имеет свои особенности. На каждом уровне архитектуры GRID решения обеспечения безопасности имеют свою специфику. При этом полная система безопасности GRID должна успешно взаимодействовать с уже существующими локальными решениями. Разнородность локальных решений существенно затрудняет создание комплексных систем безопасности. Одним из возможных путей устранения подобных трудностей является использование единых стандартизованных

реализации решений обеспечения ПОДХОДОВ при локальных безопасности [1].

Многие вопросы обеспечения безопасности решаются локально на уровне отдельных Grid-ресурсов при использовании систем выявления вторжений и средств администрировании ресурсов. [2] К числу таких задач аутентификации и обеспечение относят авторизации, обмен сертификатами, обеспечение конфиденциальности и целостности данных, аудит и мониторинг ресурсов и пользователей. В настоящее время большинство этих задач при построении Grid-систем решается на основе инфраструктуры Grid Security Infrastructure (GSI), которая представляет собой расширение инфраструктуры открытого ключа (PKI - Public Key инфраструктура поддерживает Infrastructure).  $GSI$ одноразовую регистрацию (single sign on), делегирование полномочий и обмен сертификатами.[2] При включении отдельных ресурсов или сегментов в Grid-систему необходимо обеспечить безопасность ее функционирования на системном уровне

Одним из наиболее важных аспектов обеспечения безопасности является мониторинг действий пользователей при работе с удаленными ресурсами Grid-системы, поскольку именно пользователями внутри компьютерной системы инициируется 80-90% атак. В настоящее время существует достаточно много средств мониторинга состояния ресурсов Grid-системы и запускаемых задач (например, GridICE и MOGAS). Однако эти средства не предоставляют средств анализа работы пользователей для выявления их аномальной деятельности. Поэтому разработка методов и моделей анализа поведения пользователей в сложных распределенных Grid-системах все еще является актуальной задачей

Для обеспечения контроля над доступом к информации все компоненты системы должны взаимодействовать на основе взаимной аутентификации, а пользователи, делающие запрос на сервер должны иметь действительный сертификат. Все сообщения, посланные по сети, шифруются, чтобы их содержание было недоступно для посторонних.

Анализ способов обеспечения безопасности Grid-систем показал, что имеющиеся средства не позволяют достигнуть необходимого уровня безопасности. С учетом особенностей Grid-систем и предъявляемых требований к безопасности при выполнении распределенных вычислений важнейшей задачей является адаптация этих методов и разработка новых решений для Grid-систем.

#### Литература:

- 1. Foster, C Kesselman, S Tuecke, The Anatomy of the GRID; Enabling Scalable Virtual Organisations; 2001
- 2. Рамакришнан Л. Защита Grid. Открытые системы; 2004
- 3. Материалы сайта www.ibm.com

# **НАЗНАЧЕНИЕ И РЕАЛИЗАЦИЯ СЛУЖБЫ ОБЪЕДИНЕННОЙ КОРПОРАТИВНОЙ КОНФЕРЕНЦСВЯЗИ ЮФУ**

**Цимбаленко А.В., Березовский А.Н. Букатов А.А.** *Южный федеральный университет, ЮГИНФО* E-mail: [at@sfedu.ru;](mailto:at@sfedu.ru) [and@sfedu.ru;](mailto:and@sfedu.ru) [baa@sfedu.ru](mailto:baa@sfedu.ru)

Ряд бизнес- процессов Южного федерального университета требует регулярного и/или оперативного проведения тех или иных совещаний различных групп сотрудников ЮФУ (руководящего состава, различных комиссий, участников комплексных междисплинарных проектов и пр.), рабочие места которых расположены в территориально удаленных друг от друга зданиях городов Ростов-на-Дону и Таганрог.

Для того, чтобы обеспечить возможность повышения оперативности организации таких совещаний и возможность снижения непроизводительных затрат рабочего времени участников этих совещаний на перемещение к месту их проведения, предложена и реализована коммуникационная Служба Объединенной Корпоративной Конференцсвязи (СОКК) [1]. Указанная служба предоставляет широкие возможности проведения таких совещаний в режиме виртуальной распределенной аудитории, в состав которой могут входить:

- аудиторные площадки, оборудованные средствами видеоконференцсвязи (ВКС);
- постоянные рабочие места сотрудников, обеспеченные средствами телефонии (IP или обычной) и/или компьютером, оснащенным микрофоном, динамиком и, возможно, видеокамерой;
- временные рабочие места сотрудников (например, сотрудников, находящихся в командировке), обеспеченные стационарным или мобильным телефоном и/или мобильным компьютером (с установленным на нем программным IP-телефоном).

Таким образом, обеспечена возможность участия в совещании, проводящемся в указанном режиме, практически любого сотрудника, имеющего в своем распоряжении хоть какие-либо современные средства связи. При этом участники совещания, находящиеся в момент проведения в ВКСаудиториях или имеющее рабочие места, оснащенные аппаратным или программным (установленным на компьютере участника) видео IP-телефоном, могут принимать участие в работе совещания в режиме видеоконференции. Для участников совещания, имеющим в своем распоряжении лишь средства голосовой связи, обеспечивается аудио режим участия в совещании, подобный режиму взаимодействия участников селекторных совещаний, проводимых на базе использования средств телефонии.

Следует отметить, что система СОКК обеспечивает возможности как предварительного создания сеансов конференцсвязи для проведения заранее запланированных мероприятий, так и динамического создания

таких сеансов (с оповещением о моменте начала сеанса конференцсвязи его участников) с любого IP-телефона, пользователь которого наделен необходимыми полномочиями. Это обеспечивает высокую оперативность организации проведения незапланированных срочных совещаний.

Подчеркнем, что проведение срочных совещаний в режиме конференцсвязи требует динамического создания необходимых сеансов конференцсвязи, что обеспечивает предельно возможную оперативность «созыва» таких совещаний и, за счет этого, расширяет круг срочных вопросов, которые в принципе могут быть коллегиально рассмотрены группами необходимых экспертов, оперативно вовлекаемыми в процесс обсуждения и возможного принятия необходимых решений.

Важными функциями системы СОКК является функция записи сеансов ВКС и функция доступа к записям сеансов (воспроизведения) ранее проведенных видеоконференций. Они обеспечивают не только «протоколирование» работы совещаний, проводимых с использованием системы СОКК, но возможность «отложенного во времени» пассивного участия в совещании тех, кто приглашался к участию в совещании, но по уважительным причинам не смог сделать этого во время реального проведения этого совещания.

Предложенные возможности реализуются разработанной авторами системой СОКК, интегрирующей коммуникационные возможности систем видеоконференцсвязи (ВКС), IP-телефонии и ТФОП. Базовыми подсистемами системы СОКК являются система ВКС и система IP телефонии. Для объединения коммуникационных возможностей этих систем используется специально разработанные подсистемы: диспетчер ВКС и диспетчер IP-телефонии. При этом для обеспечения доступа к сеансам видеоконференцсвязи из системы IP-телефонии каждой видеоконференции присваивается уникальный номер из номерного пространства системы IP-телефонии. Более подробно это рассматривается ниже. Доступность ресурсов СОКК из телефонных сетей общего пользования (ТФОП) обеспечивает диспетчер IP-телефонии. Структурная схема взаимодействия компонентов СОКК приведена на рис. 1.

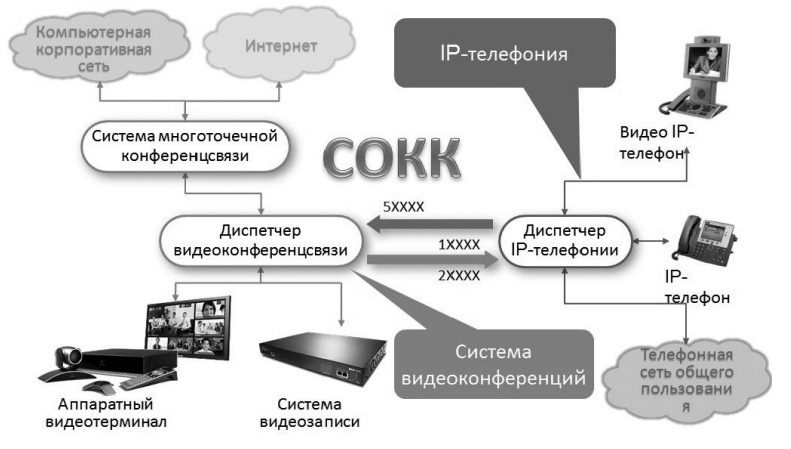

Вкратце рассмотрим главные решения, положенные в основу разработанной системы СОКК.

Система многоточечной ВКС обеспечивает проведение многоточечных конференций (с возможностью одновременного проведения нескольких видеоконференций) и видеозапись проводимых конференций. Эта система построена на базе протокола H323. Выбор этого протокола мотивируется обеспечиваемыми им функциональными возможностями и свойствами, главными из которых являются:

- 1. возможность управления полосой пропускания,
- 2. возможность взаимодействия сетей,
- 3. платформенная независимость,
- 4. поддержка многоточечных конференций,
- 5. поддержка многоадресной передачи,
- 6. наличие стандарты для различных кодеков,
- 7. поддержка групповой адресации.

Техническая реализация системы ВКС основана на базе установленного в ЮГИНФО сервера многоточечных видеоконференций MCU (Multi Control Unit) фирмы Tanberg и терминального оборудования системы ВКС, основанного на оборудовании фирмы Polycom и установленного в большинстве зданий учебных корпусов ЮФУ. В состав системы ВКС входит также сервер видеозаписи, установленный в ЮГИНФО.

В системе IP телефонии в качестве центрального сервера используется Cisco CallManager. Он предназначен для выполнения основных управляющих функций в системе, таких как управление установлением телефонных и видео соединений и обеспечение дополнительных функций для абонентов корпоративной сети IP телефонии. Вся система работает на базе протоколов SCCP и SIP.

Для связи с сетью городской телефонии применяются различные решения, которые позволяют использовать как обычные двухпроводные телефонные линии, так и цифровые телефонные потоки.

Для интеграции средств телефонии (IP-телефонии и всех разновидностей ТФОП) в систему СОКК был настроен и запущен диспетчер ВКС, являющийся необязательным компонент системы ВКС, и было создано специальное соединение между интегрируемыми системами. Основными функциями диспетчера ВКС являются:

- 1. управление вызовами и адресация вызовов;
- 2. обеспечение основными вспомогательными сервисами, такими как телефонный справочник и набором сервисов, характерных для АТС (передача и перенаправление вызовов и т.д.);
- 3. Управление использованием полосы пропускания каналов приложениями H.323 таким образом, чтобы обеспечить качество обслуживания (QoS);
- 4. управление общим использованием сетевых ресурсов;
- 5. системное администрирование и обеспечение безопасности.

Интегрированное адресное пространство системы построено на основе номерного пространства в системы IP телефонии. Для этого в указанном номерном пространстве выделен отдельный префикс для подсистемы ВКС. Объектами в этом префиксе могут быть:

- 1. конечные терминалы видеосвязи,
- 2. запланированные видеоконференции,
- 3. спонтанные видеоконференции,
- 4. система видеозаписи текущего вызова или видеоконференции,
- 5. записи уже прошедших видеоконференций и звонков.

Совокупность указанных технических решений обеспечило реализацию всех функциональных возможностей системы СОКК, рассмотренных в начальной части доклада.

Разработанная система СОКК была внедрена в ЮГИНФО ЮФУ и продемонстрировала удобство и эффективность при проведении с ее использованием нескольких рабочих совещаний территориально удаленных сотрудников ЮГИНФО. Система может быть рекомендована для ее широкомасштабного внедрения в ЮФУ. В этом случае, для обеспечения возможности одновременного проведения нескольких видеоконференций с большим суммарным количеством участников может потребоваться масштабирование MCU, т.е. замена его на более мощную модель. Кроме того разработанные решения могут применяться для создания собственных СОКК в других организациях и межкорпоративных структурах, использующих системы ВКС и IP телефонии, построенные на оборудовании, идентичном оборудованию системы СОКК ЮФУ.

#### *Литература:*

1 Цимбаленко А.В., Березовский А.Н. Букатов А.А. Система объединенных корпоративных коммуникаций ЮФУ // Материалы научной конференции «Современные информационные технологии: Южный федеральный округ», 2012, с. 299-301.

# **ВИРТУАЛЬНАЯ ЛАБОРАТОРНАЯ РАБОТА «ДИСПЕРСИЯ И ЗАТУХАНИЕ В ВОЛОКОННО-ОПТИЧЕСКИХ ЛИНИЯХ СВЯЗИ»**

**Чеботарев Г.Д., Латуш Е.Л., Мазурицкий М.И.** *Южный федеральный университет, физический факультет* E-mail: [ellatush@sfedu.ru](mailto:ellatush@sfedu.ru)

Разработанная лабораторией ЛАКТОС и кафедрой квантовой радиофизики ЮФУ виртуальная лабораторная работа «Дисперсия и затухание в волоконно-оптических линиях связи» предназначена для использования в высших и средних учебных заведениях в качестве эффективного инструмента, активизирующего изучение и углубленное понимание физико-технических основ волоконно-оптической связи. Лабораторная работа представляет собой интерактивную компьютерную программу, которая моделирует наиболее важные физические явления в оптическом волокне. Цель работы: изучить дисперсию и затухание в волоконно-оптических линиях связи, исследовать зависимость дальности передачи от таких факторов и параметров, как тип оптического волокна и тип источника излучения, длина волны оптического излучения и скорость передачи данных. Данная виртуальная лабораторная работа позволяет изучить два основных ограничивающих фактора для дальности передачи в волоконно-оптических линиях связи: дисперсию и затухание. Дисперсия определяется типом оптического волокна, шириной спектра источника излучения и его длиной волны. Затухание – функция типа оптического волокна и длины волны излучения.

Для активного усвоения материала учащимся предлагается выполнить ряд виртуальных экспериментов, используя данную интерактивную программу. Программа допускает большой диапазон изменения условий и параметров задачи и сопровождается руководством для пользователя, отдельной краткой теорией, а также контекстным комментарием к происходящим на экране компьютера событиям.

341

#### **ВЫДЕЛЕНИЕ ГРАНИЦ ОБЪЕКТОВ НА РЕНТГЕНОГРАММАХ С ИСПОЛЬЗОВАНИЕМ АКТИВНЫХ КОНТУРОВ И СОПОСТАВЛЕНИЯ КОНТУРОВ**

**Чернухин Н.А.** Южный *федеральный* университет, факультет математики, механики и компьютерных наук E-mail: [nuinuhin@gmail.com](mailto:nuinuhin@gmail.com)

В рамках исследования [1,2], посвященного построению системы интерактивной диагностики, разработан метод обнаружения объектов и детектирования их границ на рентгенографических медицинских изображениях.

Метод состоит из двух этапов и представляет собой синтез двух подходов. Первый этап заключается в обнаружении целевого объекта и основан на поиске трансформации эталонного контура, при которой он наилучшим образом совместится с имеющимися на изображении перепадами интенсивности. Второй этап представляет собой уточнение границ при помощи методики активных контуров.

Так как детектирование основано на сопоставлении изображения с заранее заданными эталонными контурами, разработан инструмент, позволяющий эффективно осуществлять ввод контура вручную. Для построения эталонного контура используется изображение, соответствующее медицинской и биологической норме для данной возрастной, половой и конституционной группы.

Перед детектированием эталонный контур упрощается, для чего удаляются точки, лежащие на относительно прямолинейных участках.

Предлагается мера близости контуров, основанная на метрике, введенной в [3]. Ключевой особенностью предложенной меры является учет точного направления вектора градиента интенсивности изображения, благодаря чему становится возможным избежать ошибочного детектирования в случаях, когда границы смежных объектов располагаются близко друг к другу.

Вводится пространство трансформаций эталонного контура (сдвиг, масштаб, поворот). Детектирование производится посредством минимизации расстояния между трансформированным эталонным контуром и границами, присутствующими на изображении.

Уточнение границ производится при помощи методики активных контуров [4]. Эталонный контур, преобразованный при помощи трансформации, найденной на первом этапе, используется в качестве начального положения активного контура.

Предложенный подход сочетает достоинства двух подходов: детектирования объектов при помощи сопоставления контуров и метода активных контуров.

Пример детектирования границ приведен на Рис. 1.

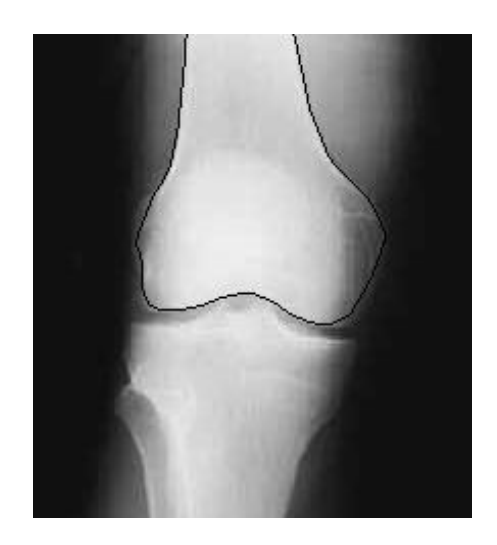

Рис.1. Результат детектирования.

Качество детектирования и производительность метода позволяют сделать заключение о его пригодности для систем интерактивной диагностики.

Разработка программной реализации велась на платформе .NET с использованием библиотеки обработки изображений, представленной в [5].

*Литература:*

- 1. Чернухин Н.А. О выборе метрики для детектирования объектов на рентгенографических медицинских изображениях // Труды аспирантов и соискателей Южного федерального университета. — 2012. — Том XVII.  $-$  C. 71–75.
- 2. Бабаев М.В., Пилиди В.С., Чернухин Н.А. Метод детектирования объектов и выделения границ для рентгенографических медицинских изображений // Вестник компьютерных и информационных технологий.  $-2012 \text{ N}$ <sub>2</sub>.  $-$ C. 41-45.
- 3. Shotton J., Blake A., Cipolla R. Multi-scale categorical object recognition using contour fragments // IEEE Transactions on Pattern Analysis and Machine Intelligence. — 2008. — Volume 30, Issue 7. — P. 1270 — 1281.
- 4. Williams D.J., Shah M.A Fast Algorithm for Active Contours and Curvature Estimation // CVGIP: Image Processing. — 1992. Volume 55, No 1, January.  $- P. 14-26.$
- 5. Пилиди В.С., Чернухин Н.А. Разработка библиотеки обработки изображений для платформы .NET // Материалы конференции «Современные информационные технологии в образовании: Южный федеральный округ». — 2010. — С. 255–256.

# **ИНТЕРНЕТ-МАГАЗИН НАУЧНОЙ, УЧЕБНО-МЕТОДИЧЕСКОЙ ПРОДУКЦИИ И УСЛУГ ЮЖНОГО ФЕДЕРАЛЬНОГО УНИВЕРСИТЕТА**

**Чертов Н.В.**  *Южный федеральный университет, факультет физической культуры и спорта* E-mail: [chertov@sfedu.ru](mailto:chertov@sfedu.ru)

Современный этап развития высшего образования в России характеризуется появлением новых задач перед университетами, направленных на интеграцию в мировое образовательное пространство и продвижение своего собственного бренда в условиях жесткой конкуренции.

Электронные ресурсы вуза, их объем и разнообразие, доступность, привлекательность формируют имидж вуза, при этом именно интернет дает возможность расширить географию пользователей, потенциальных клиентов университета.

На сегодняшний день многие вузы, имея собственные сайты, в том числе на разных языках, не в полной мере используют свои возможности. И Южный федеральный университет здесь не исключение. В первую очередь это касается учебной и научно-исследовательской продукции. Парадокс, но учебники и учебные пособия, разработанные преподавателями, поступают в продажу через сторонние организации, в том числе и через интернетмагазины. С одной стороны, это экономические потери, отсутствие контроля рынка учебно-методической продукции определенного профиля, с другой - потеря возможности дополнительной рекламы, что в свою очередь отрицательно влияет на имидж вуза.

По идее любой вуз - это как минимум разработка собственной учебнометодической литературы. А такой гигант как ЮФУ - это еще и мощный научно-исследовательский центр со своими НОЦами, КБ и др. Поэтому логично было бы организовать единый интернет-магазин со ссылкой на главной странице университета. В нем будут представлены, как товарная продукция, так и предоставляемые услуги (которые конечно представлены, но разрознены, не систематизированы; а интернет-пользователь желает видеть предложение на первой странице, максимум на второй).

При этом продажа учебной литературы и предоставления услуг - не самоцель. В настоящее время набирают обороты процессы по предоставлению бесплатных образовательных ресурсов, открываются сайты и интернет-сообщества, в том числе на базе ведущих университетов мира, что в свою очередь предъявляет высокие требования к организации деятельности университета, его политики в грамотном соотношении

открытости, доступности и охраны интеллектуальной собственности и соблюдения авторских прав.

Наибольшее число пользователей будет там, где имеет место востребованный продукт или услуга, их качество и наименьшая цена (вплоть до "бесплатно"). Примером могут служить тысячи программ и сайтов, работающих под девизом "FREE", но тем не менее, всегда делающих ссылку для добровольных жертвователей. Ведущие мировые музеи бесплатны для посетителей, но они имеют такой имидж, что на их содержание жертвуют богатейшие фирмы и корпорации, а также граждане.

Поэтому интернет-магазин университета - это несколько иной формат, скорее не купли-продажи, а именно продвижения бренда, что не исключает другой формулировки и названия.

Примером интернет-магазина, а точнее его моделью может служить НОЦ кафедры спортивных дисциплин "Инновационные технологии и научно-методическое обеспечение системы физического воспитания и спорта" [\(www.sport.pi.sfedu.ru\)](http://www.sport.pi.sfedu.ru/), с соответствующей ссылкой "интернетмагазин" на главной странице.

Эффективность предложенной модели подтверждается высоким спросом на программы дополнительного образования и на услуги научноисследовательского и методического характера, в том числе за пределами региона. Многие ресурсы - бесплатны, что по доступности и техническим возможностям конкурирует даже с собственным цифровым кампусом ЮФУ, на котором, например, сложно разместить электронный учебник. Все это позитивно складывается на имидже ЮФУ, ссылка на который присутствует на каждой странице сайта.

Экономический эффект не заставит себя ждать, при этом для пользователей продуктов и услуг интернет-магазина будут важны инструменты для проведения платежных операций, которые в свою очередь, при их разнообразии, удобстве, простоте и т.д. позволят университету выйти на качественно новый уровень во взаимоотношениях с клиентами.

# УПРАВЛЕНИЕ ПОРТФЕЛЕМ ЦЕННЫХ БУМАГ НА ОСНОВЕ СОЦИАЛЬНЫХ ИНТЕРНЕТ-ТЕХНОЛОГИЙ

#### Чичерина К.С.

Южный федеральный университет, кампус E-mail: kchicherina@mail.ru

Дисциплины, связанные с финансовым управлением, моделированием портфеля ценных бумаг часто вызывают у студентов множество вопросов. первую очередь, основная проблема заключается в отсутствии  $\mathbf{B}$ понимания механизма фондового рынка как такового, и, как следствие, неправильного восприятия важных моментов, ведущее к невозможности сфокусироваться на основной задаче, не упуская при этом немаловажных леталей.

Отсутствие понимания и мотивации привело к дисциплинарной проблеме для некоторых студентов. Основная цель преподавателя заключается не только в том, чтобы просвещать студентов в вопросах, касающихся фондового рынка и связанных с областей целей, но и в повышении профессионализма учащихся, с точки зрения их умения самостоятельно проводить операции, разбираться в тонкостях финансового дела, понимать общую структуру и механизм работы рынка ценных бумаг.

Существует множество оснований для применения конкретных видов профилильно-ориентированной социальной сети в классе, такие как изменение самой структуры учебного процесса в сторону большей мобильности как преподавателя, так и учеников, увеличения возможностей приобретения знаний, возможность интерактивно осваивать новый материал, а также апробировать свои собственные математические модели, наблюдая за динамикой результата.

На сегодняшний день созданы возможности для мобильного обучения (m-learning) с использованием новейших информационных технологий и социальных сетей, позволяющие пользователям взаимодействовать и сотрудничать по-новому, что приводит к определению новой среды обучения, что структурно отличается от традиционной электронной учебной среды, так как границы между учебным контекстом и другими социальными пространствами, как правило, исчезают. В этих условиях неструктурированного обучения определение навыков, приобретенных является центральной пользователями, задачей. Таким образом, использование программных сред, которые моделируют знания учащихся и могут взаимодействовать с ними в в любое время представляется наиболее важным.

Для таких проектов в контексте m-learning необходимо использовать набор устройств, благодаря которым студенты были бы вовлечены в процесс торгов не только в аудитории, что само по себе не является достаточно продуктивным, так как фондовом рынке требуется постоянный контроль выбранной стратегии. Поэтому важно определить, с которыми из них торговля будет возможна в любом месте и в любое время.

Наиболее оптимальными для этих целей следующие мобильные устройства: смартфоны и планшетных компьютеры, электронные книги с доступом в Интернет, КПК. Отбор был осуществлен с учетом таких критериев, как возможность работы в группе, возможность индивидуальной работы, сбор и хранение материалов, доступ в Интернет, возможность создания учебных задач, возможность записывать и создавать аудио-или видеофайлы , повторение пройденных материалов.

В заключение я хочу сказать, что, на мой взгляд, нет лучшего способа научить студентов финансовой математике, чем позволить им управлять процессом, дать им возможность применить знания на практике, наблюдать за движением тренда, формировать оптимальный портфель ценных бумаг, опираясь не только на теоретические выкладки, но и на собственные наблюдения. Возможность облачить процесс обучения в форму социальных сетей будет улучшать восприятие учебного материала, так как задачи, которые, кажутся трудными, когда вы работаете с ними один на один, на самом деле вполне решаемы, когда у вас есть возможность обсудить это с вашими друзьями, поделиться результатами и обсудить их с преподавателем в онлайн-режиме. Такие системы уже существуют, например, Profitmapper позволяет объединить все ваши портфели акций вместе в мощной приборной панели, обмениваться инвестиционными идеями с друзьями и позволяет следить за самыми успешными стратегиями на фондовом рынке.

Я думаю, что русский университеты должны заимствовать опыт зарубежных коллег, в том числе адаптировать проект под биржу ММВБ.

#### *Литература:*

1. Gong Z., Wallace J.D. A comparative analysis of iPad and other M-learning technologies: exploring students' view of adoption, potentials, and challenges. − Journalof Literacy and Technology 2Volume 13, Number1: February2012.

# **ПРОГРАММНЫЙ КОМПЛЕКС ДЛЯ РАСЧЕТА ПЕРЕНОСА СОЛЕНОСТИ, РАДИОНУКЛИДОВ И НЕФТЯНЫХ ЗАГРЯЗНЕНИЙ В ВОДОЕМЕ**

#### **Шабас И.Н.**

*Южный федеральный университет, ЮГИНФО* E-mail: [shabas@sfedu.ru](mailto:shabas@sfedu.ru)

В работе представлен вычислительный комплекс, реализующий трехмерную математическую модель переноса многофазного вещества в водоеме [\[6\]](#page-348-0), реализованный на высокопроизводительных вычислительных системах с использованием Web- интерфейса.

В области  $\overline{\Omega} \times T$ ,  $\overline{\Omega} = \Omega \cup \Gamma$  рассматривается система трехмерных уравнений, описывающая процессы переноса многофазного вещества в среде:

$$
\frac{\partial \overline{S}}{\partial t} - \sum_{i=1}^{3} \left( \frac{\partial}{\partial x_i} \left( M^i \frac{\partial \overline{S}}{\partial x_i} \right) \right) + \gamma \sum_{i=1}^{3} \frac{\partial}{\partial x_i} \left( V^i \overline{S} \right) + (1 - \gamma) \sum_{i=1}^{3} V^i \frac{\partial \overline{S}}{\partial x_{\alpha i}} + \\ + \beta \left( \overline{S} \right) \overline{S} = \overline{f}(x, y, z), \tag{1}
$$

Полученная система замыкается начальными и смешанными краевыми условиями на границе [\[8\]](#page-348-1) и решается конечно-разностными методами с использованием неявных схем [\[5\]](#page-348-2).

В качестве однородной примеси рассматривается соленость водоема [\[7\]](#page-348-3). Примером многофазной жидкости может служить водоем, в который попало некоторое количество радионуклидов или нефтяных загрязнений. При описании процесса распространения радионуклидов за основу была взята модель, предложенная М.И.Железняком [\[2\]](#page-348-4). Для моделирования поведения нефтяных разливов за основу взят подход, предложенный в работах коллектива авторов под руководством Дембицкого С.И. [\[3,](#page-348-5) [4\]](#page-348-6). Однако при моделировании процессов испарения нефти используются формулы, полученные эмпирическим путем [\[1\]](#page-348-7) и более точно моделирующие процесс испарения нефти с поверхности водоема.

Данный программный комплекс позволяет:

- проводить расчеты при различных ветровых ситуациях над водоемом, которые определяют соответствующие гидродинамические ситуации;
- управлять граничными условиями, меняя их на участках открытой границы и в устьях рек;
- задавать начальные поля примесей из уже существующих файлов;
- определять поля загрязнений при залповых выбросах (в виде изолиний и цветных карт)
- получать анимационные картины изменения концентраций рассматриваемых примесей во времени.

В качестве пользовательского интерфейса предлагается Webинтерфейс [\[8\]](#page-348-1), как платформенно- и машиннонезависимый. В процессе работы с программным комплексом пользователь вводит данные в HTMLформы. Итоговые данные в виде линий уровня полученного решения, цветных карт, отражающих распределение рассматриваемых веществ по водоему, анимационных файлов хода решения и текстового файла помещаются по окончании расчета на создаваемой в процессе расчета HTML-странице. Счетные модули комплекса написаны на языке FORTRAN-77 и используют численные методы из пакета распараллеленных методов AZTEC. Визуализация расчетов проведена с использованием свободно распространяемого пакета Gnuplot.

Кроме проведения научных исследований, предлагаемый программный комплекс может быть использован при проведении занятий у студентов, изучающих дисциплины математического и естественнонаучного циклов.

#### *Литература:*

- <span id="page-348-7"></span>1. Fingas M.F. Oil Spill Science and Technology. Elsevier 2011
- <span id="page-348-4"></span>2. Zheleznyak M.J. The mathematical modelling of radionuclide transport by surface water flow from the vicinity of the Chornobyl Nuclear Power Plant. Condensed Matter Physics, №12, 1997, pp.37-50.
- <span id="page-348-5"></span>3. Дембицкий С.И., Лаврентьев А.В., Ларионов А.В., Уртенов М.Х. Динамика нефтяного пятна в море с учетом процессов деструкции. Математические модели// Известия вузов. Сев.-Кав. регион. Естественные науки, 2004, №1. с.6-10.
- <span id="page-348-6"></span>4. Дембицкий С.И., Дунаев И.М., Лаврентьев А.В., Ларионов А.В., Уртенов М.Х. Математические модели динамики и деструкции нефтяного слика на акватории моря. Краснодар: КубГУ, 2003. 71 с.
- <span id="page-348-2"></span>5. Крукиер Л.А. Неявные разностные схемы и итерационный метод их решения для одного класса систем квазлинейных уравнений // Изв. Вузов. Матем, 1979, №7, с.41-52.
- <span id="page-348-0"></span>6. Шабас И.Н. Визуализация результатов расчетов решения задач переноса вещества. // Сб. трудов XVI молодежной конференции-школы с международным участием "Современные проблемы математического моделирования", Ростов-на-Дону, Изд-во ЦВВР, 2011г., с.306-312.
- <span id="page-348-3"></span>7. Шабас И.Н., Чикин А.Л. Трехмерная задача распределения солености и распространения примеси в водоеме.// Труды Всероссийской конференции "Математическое моделирование и проблемы экологической безопасности 2000, Ростов-на-Дону, с.238 -244.
- <span id="page-348-1"></span>8. Шабас И.Н. Моделирование процесса распространения примеси в водоеме с использованием высокопроизводительных вычислительных систем //Сборник трудов Всероссийской научно-теоретической конференции "Параллельные вычисления в задачах математической физики", Ростов-на-Дону, Издательство РГУ, 2004, с. 171-177.

# **ОЦЕНКА ЭФФЕКТИВНОСТИ РАБОТЫ СТУДЕНТОВ С ЭЛЕКТРОННЫМИ УЧЕБНЫМИ ПОСОБИЯМИ ПО ПАРАМЕТРАМ НАБОРА ТЕКСТА**

# **Щербина Д.Н.**

Южный *федеральный* университет, *УНИИ валеологии* E-mail: [dnsherbina@sfedu.ru](mailto:dnsherbina@sfedu.ru)

В рамках нового подхода к электронным учебным пособиям, развивающим навыки написания научных трудов, студенты должны представить иллюстрированный отчет по результатам выполнения учебной научно-исследовательской работы (уНИР) [1]. Отчет представляет собой учебный вариант научной статьи, некоторые главы которой уже подготовлены автором пособия, а некоторые (результаты и обсуждение) необходимо подготовить студенту самостоятельно.

Одним из основных средств ввода информации при выполнении уНИР служит компьютерная клавиатура, с помощью которой студент выполняет набор текста при составлении поисковых запросов и при написании отчета о выполненной работе.

Набор текста является сложной многокомпонентной деятельностью, в основе которой находится мыслительная обработка вербальной информации. Информация, передающаяся через учащегося при переработке текста, не является однородной. Слова, из которых состоит текстовая последовательность можно классифицировать по категориям:

- длина слова;
- простота зрительного восприятия, зависящая от сочетания последовательно идущих символов;
- простота разбиения на символы (зависит от длины слова);
- эмоциональная нагрузка слова;
- степень употребления слова в лексиконе учащегося.

Паттерны распределения характеристик набора слов по всем категориям, кроме последней, будут значительно перекрываться у большинства представителей одной возрастной группы, говорящих на одном языке. Единственная категория, по которой могут быть значительные расхождения у студентов, специализирующихся в разных областях или отличающихся по уровню подготовки, это частота употребления специфических терминов, связанных с их специализацией.

Для проверки предположения, что часто употребляемые слова должны набираться оператором более эффективно, чем редко употребляемые, было проведено тестирование группы студентов, в котором отслеживалось формирование навыка владения клавиатурой при наборе слов на иностранном языке с разной частотой встречаемости в набираемом тексте.

Формирование навыка исследовалось в ходе 7-9 тренировочных занятий дважды в неделю. Тестирование проводилось на молодых людях обоих полов.

Формирование навыка отслеживалось по возникновению сочетанных нажатий, которые определялись как последовательные нажатия, интервал между которыми ниже порога слияния для данного субъекта. Порог слияния нажатий определялся индивидуально на основании средней скорости набора девиантных слов.

Анализ данных показал, что повышение эффективности наблюдалось как для часто повторяемых последовательностей, так и для редких. Обучение специфическому моторному навыку набора слов происходило при повторении 10-30 раз в неделю. При этом качество и эффективность набора девиантных слов были значительно ниже.

Учащиеся, при взаимодействии с современными электронными образовательными средствами сталкиваются с необходимостью творческой переработки большого количества текстового материала, а также набора на клавиатуре текстовых сообщений при общении с преподавателем и в ходе выполнения учебных заданий. Автоматизированный учет и анализ динамики навыка набора текста позволят в будущем эффективнее решать задачи интенсификации и индивидуализации обучения.

*Литература:*

1. Айдаркин Е.К., Щербина Д.Н., Павловская М.А., Старостин А.Н. Электронные образовательные ресурсы для самостоятельной внеаудиторной и научно-исследовательской работы студентов // Материалы III Всероссийской научно-практической конференции "Функциональное состояние и здоровье человека". Ростов-на-Дону, 2010. С. 257-259.

# **ОСОБЕННОСТИ ОРГАНИЗАЦИИ САМОСТОЯТЕЛЬНОГО ОБУЧЕНИЯ В СИСТЕМЕ MOODLE В НЕСКОЛЬКИХ ПАРАЛЛЕЛЬНЫХ ГРУППАХ СТУДЕНТОВ**

**Щербина Д.Н.** Южный *федеральный* университет, ф*акультет биологических наук* E-mail: [dnsherbina@sfedu.ru](mailto:dnsherbina@sfedu.ru)

Moodle – один из самых популярных программных пакетов для организации онлайн-обучения. Поддержка групп студентов входит в базовый пакет опций при разработке учебного курса в системе Moodle. При<br>этом существует ряд особенностей, знание которых поможет этом существует ряд особенностей, знание которых поможет преподавателям оптимизировать процесс обучения.

Работа каждого студента в образовательном портале на основе пакета Moodle начинается с регистрации. При наличии списков студентов, переданных из деканата, возможна регистрация новых пользователей списком с ручным назначением групп. Однако, это требует дополнительной работы от менеджера курса по проверке дублей учетных записей, генерации логинов и паролей для студентов, проверке по списку состава групп, удаление отчисленных студентов и т.п. Гораздо удобнее самостоятельная регистрация, при которой студенты сами выбирают логин и пароль, которые им легче запомнить. При этом менеджер должен заранее создать необходимое число групп, для каждой из которых задается свое парольное слово. Когда на занятия приходит очередная группа, то парольное слово записи на курс задается таким же, как для данной группы. Независимо от способа регистрации (автоподтверждение через e-mail, плагин OpenID, сторонний брокер авторизации) студент, вводя парольное слово при записи на курс, одновременно прикрепляется к данной группе.

Групповой режим по-умолчанию при создании элементов курса – «Видимые группы». Этот режим позволяет студентам из разных групп общаться в рамках курса, в частности, пользоваться единым форумом для обсуждения вопросов с преподавателем и сокурсниками. Отдельные элементы курса при этом могут быть общими для всех, или уникальными для каждой группы, что задается в настройках каждого элемента.

Если на занятиях присутствуют одновременно студенты из нескольких групп, то целесообразно задать в настройках курса соответствующие потоки. Для разных потоков можно задавать разные настройки элементов курса, например, последний срок сдачи заданий. Если в настройках курса выбрать поток по-умолчанию, то отчеты по оценкам и др. будут показываться только для выбранного потока.

Иногда при выполнении практических или лабораторных работ требуется распределение ролей, например, нужен только один доброволец для тестирования, или двое желающих посоревноваться в игровой ситуации. Сделав оценку позиции в общекурсовом рейтинге доступной студентам, можно использовать подобную шкалу для дополнительной мотивации студентов.

Если студент выполняет практическую работу за компьютером, на котором такую же работу перед этим выполнял студент из другой группы, то существует возможность воспользоваться результатами чужого труда. Поэтому преподаватель должен внимательно проверять сданные работы, подразумевая, что заимствования могут быть не только внутри группы, но и между группами.

При работе в учебном классе каждый студент находится за своим терминалом. Однако, ничто не препятствует мотивированному студенту, прилогинившись от имени товарища из другой группы, выполнить задание за другого. При подозрении в этом можно перейти через панель навигации имя\_курса/Отчеты/Логин на страницу с формой поиска, где, отобрав нужные записи по дате и виду задания, разобраться в действиях пользователей. Например, отобрав записи по типу действий «Все изменения» для конкретного практического задания в определенный день занятий, можно оценить в какой последовательности и с каких терминалов были загружены файлы ответов. Фильтр по группе поможет легко определить «виртуального» студента, «сдавшего задание» с другой группой.

Аналогичный разбор логов может быть использован для контроля посещаемости, информация о которой требуется для деканата. Однако удобнее и информативнее для преподавателя для учета посещаемости включить в каждое занятие элемент курса (activity) типа Опрос. Опрос с примерным названием «Впечатление от занятия №2» с вариантами ответов (1) Все понятно и по делу, (2) Затянуто и много лишнего, (3) Очень кратко, хотелось бы подробнее, (4) Зачем все это? следует скрыть на странице курса, поскольку он не требуется студентам для обучения. За 1-2 минуты до конца занятия преподаватель просит всех присутствующих выразить свое мнение о прошедшем занятии и делает элемент курса видимым на 1 минуту. При просмотре результатов опроса всего курса преподаватель получает ценную обратную связь о мнении студентов, а, выбрав из выпадающего списка отдельную группу, - удобный инструмент для оценки посещаемости.

353

# **ИСПОЛЬЗОВАНИЕ ДЕМОНСТРАЦИОННЫХ МОДЕЛЕЙ ДИФФУЗИОННЫХ ПРОЦЕССОВ В ПРЕПОДАВАНИИ ФИЗИКИ В ШКОЛАХ ЧЕЧЕНСКОЙ РЕСПУБЛИКИ**

**Эдельбекова Л.Р.\* , Коваленко М.И.\*\***

*\* Чеченский государственный педагогический институт,*

*\*\* Южный федеральный университет*

Диффузионные процессы лежат в основе многих физических явлений и для полного понимания и представления данных процессов необходимо визуализировать эти процессы не только в статике, но и в динамике. Средства объектно-ориентированного программирования имеют все возможности для представления динамических процессов с использованием не только движения на экране, но и позволяют использовать цвет и звук.

Некоторая система, используем в нашем случае идеальный газ, находящийся в неравновесном состоянии, предоставленная самой себе, с течением времени переходит в равновесное состояние. Сам процесс перехода какой-либо системы из состояния неравновесного в равновесное изучается методами физической кинетики. Изучение неравновесных процессов такого рода является сложной задачей, как в теоретическом и экспериментальном плане, так и в плане преподавания данной темы в курсе физики в школе. Положение упрощается, если неравновесный процесс рассматривать как стационарный: это возможно, когда внешние условия, приводящие систему к неравновесной ситуации (разность температур, приводящая к градиенту скоростей молекул), - поддерживаются неизменными во времени.

В данной статье мы рассмотрим диффузию как явления переноса в идеальном газе в качестве примера упрощенных неравновесных стационарных процессов. Общеизвестно что, в жидкостях и твердых телах микроскопические механизмы явлений переноса отличаются от механизмов явлений переноса в газах, потому, что в этих физических средах взаимодействия частиц усложняются. Тем не менее, закономерности, полученные для газов, по меньшей мере, качественно оказываются применимыми и к таким средам, как жидкости и твердые тела.

Для демонстрации на экране диффузионного процесса в газах был использован следующий алгоритм на языке программирования Delphi:

Диффузия, по сути, есть процесс взаимного проникновения молекул различных веществ, приводящий к постепенному и самопроизвольному выравниванию концентраций молекул веществ по всему занимаемому объёму (рис.1).

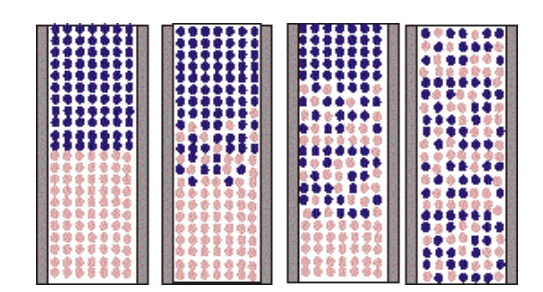

Рис.1. Диффузия в идеальном газе.

В некоторых ситуациях одно из веществ уже имеет выровненную концентрацию, и говорят о диффузии одного вещества в другом. При этом перенос вещества происходит из области с высокой концентрацией в область с низкой концентрацией (рис.2).

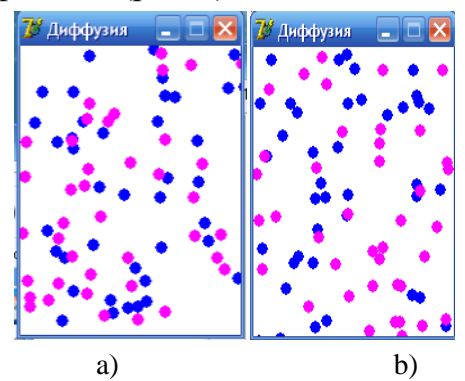

Рис.2. Демонстрационная модель диффузии: а) - через промежуток времени  $\tau_1$  и b) - через  $\tau_2$ .

Как известно, эти процессы протекают при нормальных условиях довольно медленно, что кажущимся образом противоречит большим скоростям молекул. Суть дела заключается в частых столкновениях молекул друг с другом и весьма малой длине свободного пробега.

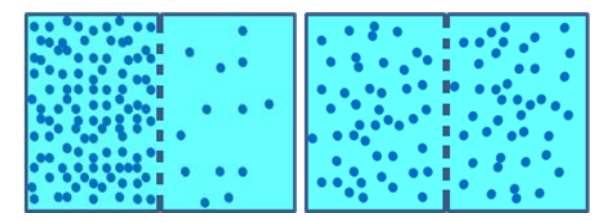

Рис.3. Процесс диффузионного переноса через перегородку.

Если газ предоставлен самому себе, то в результате диффузии происходит постепенное выравнивание концентраций. Если же неравновесное состояние поддерживается неизменным, то устанавливается стационарный (не зависящий от времени) процесс, рассмотрение которого, более просто, чем нестационарного. Для демонстрации теоретического материала по данной теме, более наглядным и простым для изложения является процесс самодиффузии.

Для демонстрации зависимости средней длины пробега молекулы  $\lambda$ при постоянной температуре Т от давления газа Р использован простой алгоритм замедленного построения графика функции на Delphi при Timer1.Interval:=20:

Использование предлагаемых моделей в изучении диффузионных процессов в школьном курсе физики позволяет наглядно продемонстрировать схожесть и различие в их природе в зависимости от агрегатного состояния вещества.

*Литература:*

- 1. Чеснокова О.В. Delphi 2007 Алгоритмы и программы. Общ.ред.Алексеев Е.Р.-М.:НТ Пресс.,2008.-368 с.:ил.
- 2. Тюкачёв Н.А., Рыбак К.С., Михайлова Е.Е. СПб.: БХВ-Петербург, 2007.-672 с.: ил.
- 3. Гершензон Е.М., Малов Н.Н., Мансуров А.Н. Молекулярная физика.- М.:Изд. центр «Академия», 2000.-272 с.
- 4. Грабовский Р.И. Курс физики.-11-е изд., стер. СПб.: Изд. «Лань», 2009.- 608 с.: ил.
- 5. Перышкин А.В.Физика.-8-е изд., стер.-М.: Дрофа, 2004.-192 с.:ил.